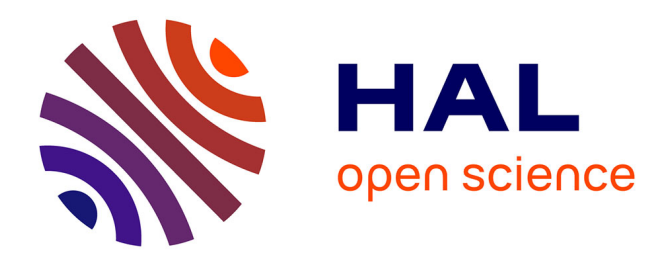

# **Utilisation de phénomènes de croissance pour la génération de formes en synthèse d'images**

Jean Combaz

# **To cite this version:**

Jean Combaz. Utilisation de phénomènes de croissance pour la génération de formes en synthèse d'images. Modélisation et simulation. Institut National Polytechnique de Grenoble - INPG, 2004. Français.  $NNT:$   $tel-00528689$ 

# **HAL Id: tel-00528689 <https://theses.hal.science/tel-00528689>**

Submitted on 22 Oct 2010

**HAL** is a multi-disciplinary open access archive for the deposit and dissemination of scientific research documents, whether they are published or not. The documents may come from teaching and research institutions in France or abroad, or from public or private research centers.

L'archive ouverte pluridisciplinaire **HAL**, est destinée au dépôt et à la diffusion de documents scientifiques de niveau recherche, publiés ou non, émanant des établissements d'enseignement et de recherche français ou étrangers, des laboratoires publics ou privés.

Université Joseph Fourier

# Utilisation de phénomènes de croissance pour la génération de formes en synthèse d'images

Jean COMBAZ

Th`ese pr´esent´ee pour l'obtention du titre de Docteur de l'Universit´e Joseph Fourier Sp´ecialit´e Informatique Arrêt´e minist´eriel du 5 juillet 1984 et du 30 mars 1992 Pr´epar´ee au sein de l'´equipe EVASION du laboratoire GRAVIR/IMAG-INRIA. UMR CNRS C5527. Soutenue le 12 Mai 2004

### **Jury**

Pr´esident Georges-Pierre Bonneau Rapporteurs Herve Delingette John Hughes Examinateurs Anne Verroust Fabrice Neyret (directeur de th`ese)

# **Remerciements**

# SOMMAIRE

"

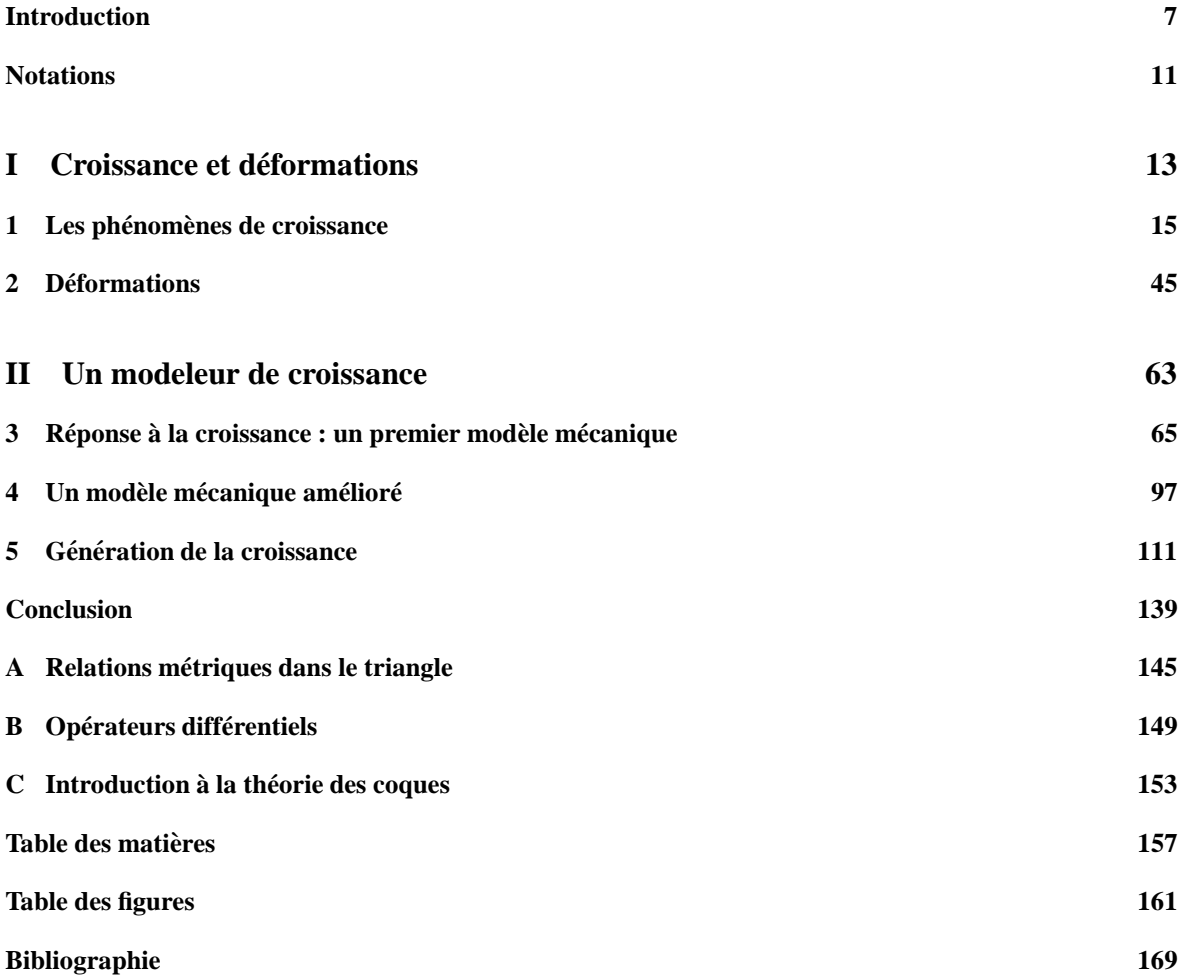

# Introduction

*Les montagnes ne sont pas des cones, ˆ les nuages ne sont pas des spher` es, et l'eclair ´ ne se propage pas d'avantage en ligne droite.*

*Benoˆıt Mandelbrot*

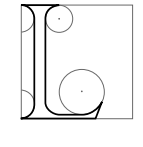

a modélisation de formes est un domaine bien plus ancien que celui de la synth`ese informatique d'images, prenant naissance pendant l'antiquité avec la géométrie. Pourtant, la demande de réalisme toujours plus poussée et les avancées des techniques de rendu font qu'il est nécessaire de constamment améliorer les outils de modélisation afin de soulager le graphiste dans sa tâche. Contrairement aux objets manufacturés dont la morphologie reste souvent relativement simple,

les formes naturelles poss`edent la plupart du temps une tr`es importante complexité. En particulier de nombreux phénom `enes de croissance présents dans la nature brillent par le contraste entre la simplicité des mécanismes qui entrent en jeu localement et la complexité des formes qu'ils engendrent. Les méthodes d'ingénierie moderne (calcul scientifique) s'attaquent `a des probl`emes de simulation dans des cas plus simples (objets manufactures). ´ Leurs mod'eles sont truffés de param'etres peu intuitifs, et la résolution numérique, une fois lancée, ne permet aucun contrôle sur le résultat. Cependant le graphiste veut s'inspirer de l'*esprit* des formes de la nature et non les simuler physiquement. Il y a alors un véritable enjeu, que nous nous efforcerons `a relever dans cette th`ese, `a construire des mod`eles de croissance inspirés des phénom `enes naturels, simples `a manipuler, et pouvant aider le graphiste `a la génération de formes complexes pour la synth`ese d'images, tout en lui laissant suffisamment de pouvoir d'expression.

## **Contexte**

Les applications de la synth`ese d'images sont présentes dans de nombreux domaines, que ce soit pour le cinéma, le jeu vidéo, l'éducation ou la visualisation scientifique. Les besoins sont tr`es hétérog `enes suivant que l'on vise ou non le temps-réel, mais dans tous les cas on peut constater que la demande de réalisme est de plus en plus importante. Il est alors nécessaire d'améliorer sans cesse les différentes composantes du processus de création que sont les étapes de modélisation, d'animation et de rendu. Si l'on était auparavant plutôt limité par l'aspect rendu (en particulier pour le temps réel), les progr`es constants dans ce domaine, et l'augmentation des capacités de calcul permettent d'atteindre un niveau de détails tr`es élevé depuis quelques années. Les techniques et les outils de modélisation et d'animation doivent donc suivre cette progression, d'autant plus que c'est le graphiste qui est la clé principale de ces deux étapes. L'artiste est moins limité par la puissance de calcul que par la souplesse des outils qu'il utilise, ou le temps qu'on lui accorde pour effectuer son travail.

7

Il existe déj`a de nombreuses façons de modéliser une forme. Apr`es l'utilisation des polygones (par exemple Gouraud qui facettise le visage de sa femme), les premiers outils sont nés des probl`emes d'interpolation et d'approximation. Parmi eux on peut citer les splines ou les courbes de Bézier qui ont été utilisées d'es 1972 par Renault pour modéliser les portions courbes des carrosseries de voitures. De nombreuses techniques ont été développées par la suite, mais il s'agit jusqu'ici de décrire la forme *globale* des objets. La description des détails géométriques pose des probl`emes spécifiques pour lesquels ces techniques ne sont pas vraiment adaptées. Imaginons par exemple la modélisation d'un arbre, depuis l'écorce aux nombreuses aspérités jusqu'aux branches et aux feuilles. Avec de tels outils la quantité de travail pour l'artiste est considérable s'il doit modéliser explicitement chaque détail.

Des outils procéduraux génériques ou spécialisés, ainsi que des outils de simulation physique, ont été dédiés 'a la création de ces détails. Les premiers permettent de créer automatiquement une forme en tenant compte seulement de quelques param`etres contrôlés par l'utilisateur. Les outils de simulation sont particuli`erement utilisés pour reproduire le tombé des vêtements, ou la création de certaines structures biologiques comme la robe des coquillages. Le graphiste peut essayer de les contrôler en jouant sur des param`etres physiques mais ceux-ci ne sont par contre généralement pas tr`es *parlants* pour l'artiste et parfois difficiles `a trouver.

Parmi les nombreux types de détails qui existent sur les formes naturelles, on s'intéresse uniquement dans cette th`ese `a ceux issus de phénom `enes de croissance, tr`es répandus dans la nature comme on va l'illustrer maintenant.

### **Motivations**

Les phénom `enes de croissance peuvent être d'origine biologique, géologique ou purement mécanique. Les structures et les formes qu'ils engendrent poss'edent souvent une grande complexité. On pourra par exemple jeter un coup d'oeil `a la figure 1 o u l'on peut apprécier : un pied de corail, la surface d'une feuille de chou, un pruneau, un panache de fumée, des concrétions minérales au fond d'une grotte et des plis de lave solidifiée. Ces exemples sont bien sûr loin d'être exhaustifs, nous ferons une typologie plus poussée au chapitre 1.

Une modélisation explicite de telles formes pour un graphiste n'est pas vraiment envisageable en un temps raisonnable du fait du nombre de détails `a créer. Avec ces formes pour lesquelles on connaît généralement le phénom `ene physique `a l'oeuvre, on peut être tenté d'utiliser les outils de simulation. Mais leur utilisation n'est pas toujours tr`es facile. Si l'on veut par exemple recréer avec de tels outils les plis de lave présents sur la figure 1 (en bas `a droite), il faut être capable de définir une condition initiale adaptée. Il faut également trouver les param`etres mécaniques susceptibles de reproduire le comportement du matériau, mais surtout déterminer l'historique des forces capables d'engendrer une telle forme finale. Alors que l'on s'imagine que les outils de simulation physique sont automatiques, o`u l'on s'attend `a juste appuyer sur un bouton *PLAY*, on se retrouve en fait avec un travail tr`es fastidieux, peu intuitif et il est difficile (voir impossible) d'influer interactivement sur le résultat. Rien ne dit que l'on saura trouver la séquence d'actions qui a généré de tels plis (on pourra penser aussi `a un autre exemple : la disposition d'un lit défait).

Le fait que les formes issues de tels phénom `enes soient `a la fois tr`es courantes mais souvent complexes explique en partie l'intérêt que l'on doit leur porter. Ces formes présentent la plupart du temps des structures facilement reconnaissables que l'on retrouve dans des objets ou sur des êtres vivants qui sont pourtant de nature compl`etement différente. Par exemple, l'apparition de plis se retrouve aussi bien en biologie, en géologie ou sur des vêtements. Une autre raison de s'y intéresser vient aussi de la simplicité des mécanismes qui entrent souvent en jeu. Par del`a les lois et les équations physiques fondamentales on peut en effet souvent en extraire un mécanisme relativement simple qui explique l'apparition de certaines formes, ce qui va nous permettre de faire le lien entre aspect final et phénom `ene local.

### **Approche et buts**

Le but de cette th`ese est d'introduire un nouvel outil de modélisation destiné `a reproduire certaines formes issues de phénom `enes de croissance sous la direction d'un graphiste. Comme nous n'avons besoin de générer que des formes convaincantes et pas forcément juste au sens physique, il n'est pas nécessaire de créer autant de mod`eles physiques que de phénom`enes. Au contraire, nous désirons factoriser les mécanismes afin de pouvoir

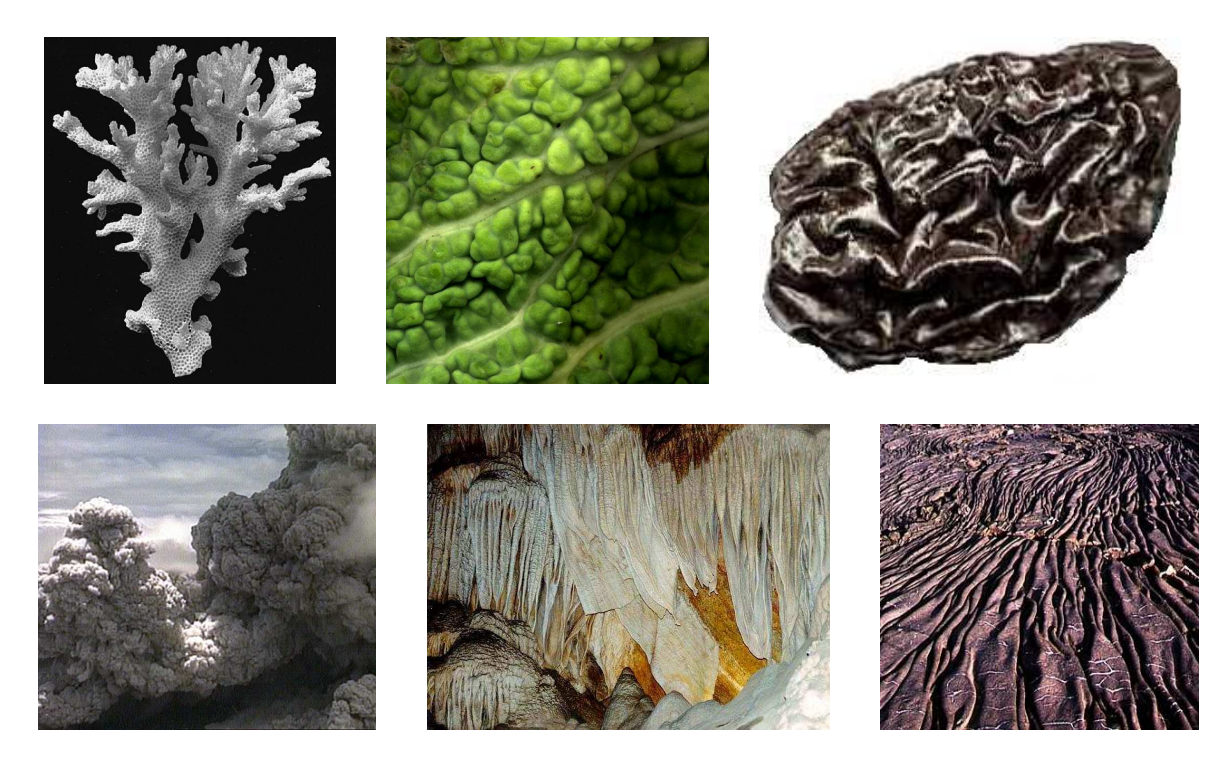

FIG. 1: Quelques formes issues de phénomènes de croissance naturels. De gauche à droite et de haut en bas : un pied de corail, la surface d'une feuille de chou vue de près, un pruneau, un panache de fumée, des concrétions *miner´ ales au fond d'une grotte et des plis de lave solidifiee´ .*

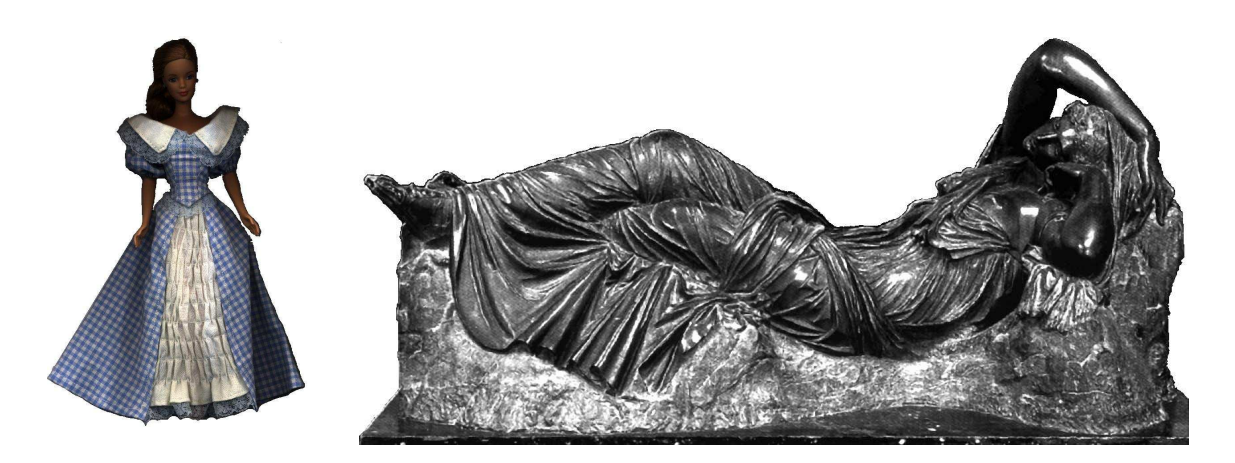

**FIG. 2:** *Des Plis sur une poupee´ et sur une statue.*

en faire un outil plus générique qu'un simulateur physique, qui serait également capable de modéliser d'autres formes, par exemple les plis qui ne sont pas toujours issus d'une croissance (comme ceux présents sur la figure 2).

Le principe d'un tel modeleur sera de permettre `a l'utilisateur de définir des param`etres de croissance sur une forme initiale (qui correspond `a une sorte d'ébauche de sculpture) et de laisser notre mod ele calculer un nouvel équilibre tenant compte de cette croissance. Le graphiste pourra soit procéder par petites retouches progressives, soit 'planifier' une croissance de plus longue durée.

Nous nous efforcerons d'offrir au graphiste un contrôle important sur la forme finale, comme par exemple pouvoir régler approximativement les longueurs d'onde des structures qui vont être créées par la croissance,

donner des directions privilégiées dans lesquelles la forme devra se développer ou encore être capable d'imposer des contraintes `a la forme.

Nous nous appliquerons aussi `a laisser `a l'utilisateur la possibilité de recourir `a de nombreux modes d'interaction. La définition de la croissance pourra être interactive et permettre ainsi d'en faire un outil proche de la sculpture, mais nous voulons aussi pouvoir définir de mani`ere procédurale ces param`etres de croissance.

## **Contributions**

Les contributions qui ont été apportées par cette th`ese, et particuli`erement les détails des contributions techniques seront développées en conclusion. Nous reviendrons ainsi sur le principe nouveau d'un modeleur de croissance, sur l'introduction d'un nouveau mod`ele déformable permettant un contrôle bien plus important sur le résultat final que les mod`eles physiques généralement utilisés, et pour finir sur la définition de la croissance, que ce soit dans un cadre interactif ou procédural.

## **Organisation du document**

Cette th`ese se divise en 5 chapitres. Le premier chapitre montre comment les phénom `enes de croissance conduisent `a l'apparition de formes tr`es complexes. Nous verrons aussi comment ils ont été traités jusqu'`a présent en synth`ese d'images en présentant quelques mod`eles (qui peuvent parfois dépasser le domaine pour lequel ils ont été créés).

Le chapitre 2 abordera le traitement mécanique des déformations qui découlent naturellement de la croissance. Nous ferons une présentation générale des matériaux déformables, ainsi qu'un état de l'art sur les déformations en synth`ese d'images, que les mod`eles soient géométriques ou physiques.

Nous présenterons dans le chapitre 3 le principe de notre outil de modélisation par croissance d'une surface, ainsi que notre premier mod`ele simplifié. Le chapitre 4 proposera notre deuxi`eme mod`ele amélioré (celui-ci met surtout l'accent sur la qualité des déformations et un meilleur contrôle sur la forme finale).

Le chapitre 5 sera consacré `a l'interaction avec l'utilisateur, c'est-`a-dire `a la mani`ere dont il peut définir les param`etres de croissance. Nous détaillerons les possibilités de notre outil interactif, ainsi que la génération procédurale de la croissance. Nous y présenterons aussi de nombreux résultats et exemples de modélisation.

Finalement, nous conclurons cette th`ese par un résumé des contributions ainsi que les perspectives de recherche future. Ce document comporte en outre quatre annexes : la premi`ere rappelle quelques relations métriques dans le triangle, la deuxi`eme est consacrée aux opérateurs différentiels, la suivante `a une br`eve introduction `a la théorie mécanique des coques et la derni`ere reprend un article que nous avons soumis `a SCA en Avril 2004 (il apporte des contributions nouvelles au niveau de l'interface par rapport `a ce qui se trouve dans le chapitre 5).

# **Notations**

#### **Scalaires, vecteurs et matrices**

Pour plus de clarté et d'homogénéité dans les notations nous allons prendre les conventions suivantes : les grandeurs scalaires seront désignées en italiques (s), les vecteurs en gras (v), et les matrices ou tenseurs par des lettres grecques (ε) ou calligraphiques (A). On rep`erera o`u sont mesurées ces grandeurs en rajoutant un exposant, et les indices permettront de désigner les composantes. Par exemple  $\varepsilon_{ij}^k$  est le coefficient de la ligne *i* et la colonne *j* du tenseur ε évalué au point *k*. De même la composante *i* du vecteur **v** se note *v*<sub>*i*</sub> ou (**v**)<sub>*i*</sub>.

#### **Algebr ` e**

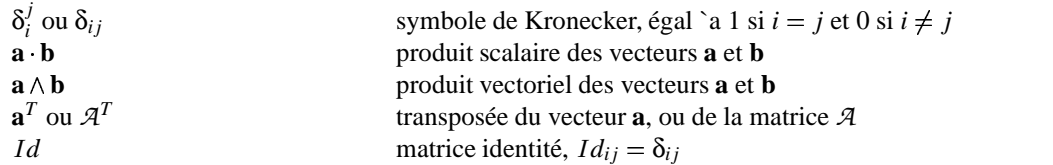

#### **Déformations**

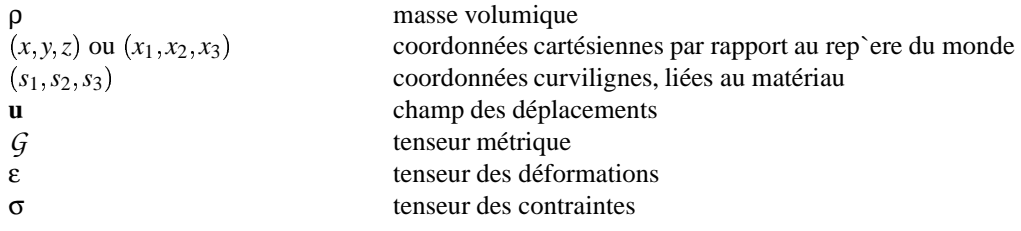

#### $O$  **pérateurs** différentiels

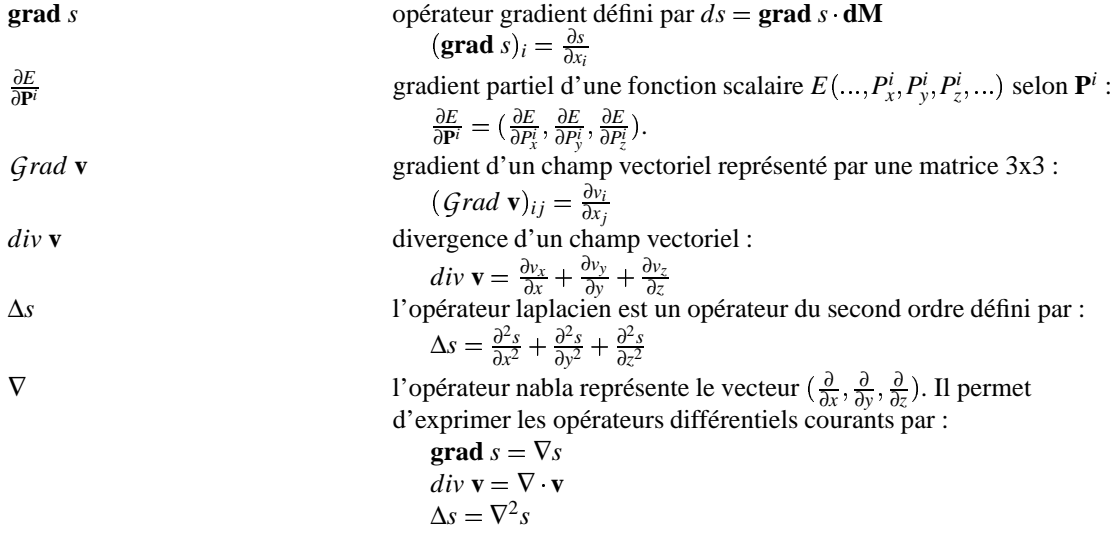

#### **Maillage et modele ` de comportement**

Les grandeurs de l'état de référence (défini au paragraphe 1.2.1 du chapitre 3) sont surmontées d'une barre verticale. Par exemple si *l<sub>a</sub>* représente la longueur de l'arête *a* que l'on peut mesurer sur le maillage, *l<sub>a</sub>* est la longueur de référence (i.e. au repos) de l'arête *a*.

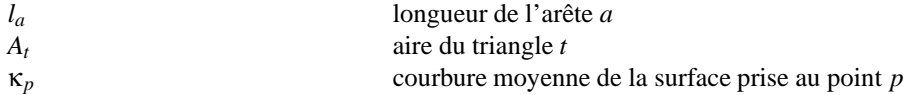

#### **Croissance**

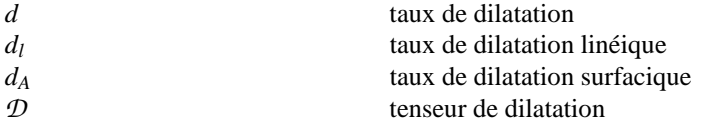

**Premiere ` partie**

**Croissance et déformations** 

# CHAPITRE<sup>1</sup>

# Les phénomènes de croissance

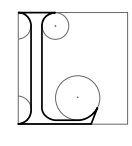

es phénom `enes de croissance sont tr`es courants dans la nature. Ils sont également `a l'origine de nombreuses variétés de formes, et ce dans tous les domaines. Apr`es quelques définitions générales (au paragraphe 1), nous allons voir dans un premier temps comment de nombreuses formes naturelles sont créées par croissance (en 2). Nous verrons notamment des phénom ` enes d'origine biologique, géologique ou purement mécanique. Puis nous ferons le point sur ce qui

a été fait en synth`ese d'images pour la modélisation de structures créées par croissance (au paragraphe 3).

## **1 Definitions ´**

Avant de présenter différents phénom `enes naturels de croissance, nous allons faire un rapide rappel sur les notions de croissance et de déformation, afin de préciser ce que l'on entend exactement par ces termes. Tout d'abord, référons nous aux définitions que nous donne le dictionnaire, en l'occurrence le Petit Robert, pour ces mots :

**Croissance :** (1)- Le fait de croître, grandir. (2)- Augmentation, développement, progression.

**Croître :** (1)- Grandir progressivement jusqu'au terme du développement normal, en parlant des êtres vivants. (2)- Augmenter, devenir plus grand, plus nombreux.

**Déformation :** Altération de la forme.

Ces définitions semblent assez vagues, nous allons donc les préciser. Premi`erement, par *deformation* nous voulons effectivement dire altération de la forme, mais sans changement de la quantité de mati`ere, même localement. Ainsi, les déplacements de mati`ere internes, comme l'apport de substances nutritives en biologie, ne seront pas considérés comme des déformations. C'est cette modification de masse (i.e. de quantité de mati`ere) qui va permettre de distinguer croissance et déformation. Par *croissance* nous entendons donc essentiellement une modification de la masse. Si dans la définition classique cette modification est une augmentation, nous en étendrons aussi le sens `a une diminution de la quantité de mati`ere, et on parlera alors de croissance négative.

C'est l'interaction entre la modification de masse et la déformation du matériau qui engendre une organisation plus ou moins ordonnée, parfois fractale, de la distribution de la mati`ere, correspondant aux *formes* variées auxquelles on s'intéresse ici.

### **2 Les phenom ´ enes ` de croissance naturels**

Au cours du XIX<sup>e</sup> et du XX<sup>e</sup> si`ecle, beaucoup d'efforts ont été consacrés `a la recherche des lois fondamentales et des composants ultimes de la mati`ere. Or, des phénom `enes beaucoup plus proches de nous tels que la croissance des flocons de neige, des organes ou des plantes sont restés peu étudiés. Ils ont souvent été décrits et fait l'objet d'études phénoménologiques lors des si`ecles précédents, mais leur explication scientifique était toujours remise `a plus tard. Ces sujets scientifiques n'étaient peut-être pas assez 'sérieux' ou semblaient remonter d'un autre âge, celui des alchimistes. Néanmoins, grâce `a la percée de la notion de fractale en physique, certaines recherches, sur la croissance arborescente par exemple, sont (re)venues sur le devant de la sc`ene scientifique.

La morphogén `ese qui est `a la croisée de la physique, de la chimie, de la biologie ou encore de la géologie est un domaine de la science qui a pour but d'expliquer la forme des objets. Souvent des phénom `enes de croissance sont mis en jeu. Nous allons faire ici un petit inventaire, bien sûr non exhaustif, de quelques phénom `enes de croissance et des formes particuli`erement intéressantes qu'ils engendrent. Dans un premier temps nous allons faire un tour chez les êtres vivants, la vie étant l'un des plus grands inventeurs de formes. Puis nous verrons quelques phénom `enes géologiques, minéraux et fluides.

Nous rencontrerons au fur et `a mesure différents types de formes (arbres, plis, taches), dont on s'apercevra par la suite du caract`ere universel, indépendant de l'origine animale, végétale ou minérale du matériau, une forme pouvant résulter de mécanismes en apparence tr`es variés [Tho17]. Nous essayerons d'en extraire ces mécanismes communs qui peuvent se révéler intéressants pour la création informatique de formes.

#### **2.1 Croissance biologique**

C'est bien dans le monde du vivant que l'on trouve la plus grande diversité et complexité de formes. Même une colonie de bactéries en culture peut engendrer des structures arborescentes en se multipliant. Mais l'atout ultime de la vie pour créer des formes est l'ADN. Cette chaîne est en effet un véritable programme pour la construction de l'être vivant. Et ce programme est conséquent : l'Homme est constitué de pas moins de 50000 g`enes eux même constitués de 500 `a plusieurs centaines de milliers de paires de bases ce qui représente une quantité d'information équivalente `a 750 Mo. Chaque g`ene est le plan de construction d'une protéine. Au cours de la vie d'une cellule certains év` enements internes ou externes vont commander la création de telle ou telle protéine, ou le mécanisme de subdivision. Seulement, il ne faut pas croire que l'ADN code tout. Par exemple, les vrais jumeaux n'ont pas les mêmes empreintes digitales. L'ADN ne code donc pas la place de chaque cellule dans l'organisme. En fait la forme de nombreux organes peut être expliquée par des phénom `enes de croissance beaucoup plus généraux. L'ADN permet par contre de superposer et de diriger un grand nombre de mécanismes de croissance.

Ici nous allons discuter de quelques-uns de ces mécanismes plutôt que de la mani`ere dont la molécule d'ADN actionne les interrupteurs de croissance. Parmi ces mécanismes nous aborderons les différents types de croissance arborescente, depuis les formes prises par les colonies de bactéries jusqu'`a la croissance de branches végétales. Nous présenterons également la formation des cloques et des plis, et nous exposerons finalement les mécanismes s'apparentant aux syst`emes de réaction-diffusion.

#### **2.1.1 Croissance arborescente**

La croissance arborescente n'est pas l'apanage du monde biologique (on verra plus loin la croissance dendritique d'arbres électrochimiques) mais il faut bien avouer que c'est l'a que l'on trouve les plus beaux exemples.

#### **Les colonies de bacteries ´**

Commençons tout d'abord par la croissance de colonies de bactéries. Comme le montre la figure 1.1, certaines bactéries, sous des conditions particuli`eres sur le milieu, sont capables de se multiplier en formant de bien complexes motifs. Ici, nous ne détaillerons `a titre d'exemple que la croissance des colonies de morphotype *T*. Pour plus d'informationsjetez un coup d'œil sur les travaux du *Bacterial Cybernetics Group* [BJ, BJST 94,

<sup>&</sup>lt;sup>1</sup> chaque paire de bases est constitu ee de 2 mol ecules parmi quatre (A,C,T ou G). Les seules combinaisons possibles sont A-T, T-A, C-G ou G-C ce qui ne repr´esente qu'une information de 2 bits par paire.

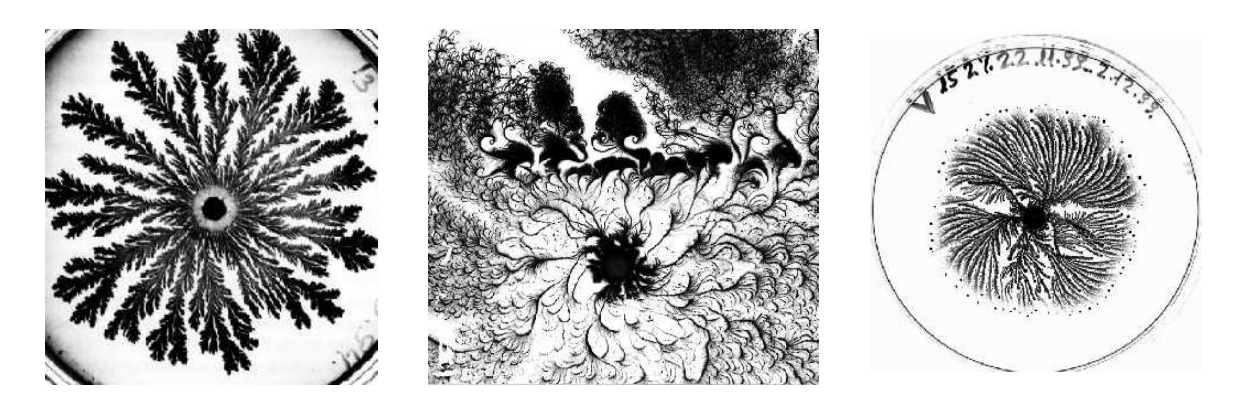

FIG. 1.1: Colonies de bactéries  $[BJ]$ : Différents morphotypes que peuvent prendre des colonies de bactéries *(de gauche a` droite les morphotypes T, C et V).*

CGKBJ98] de l'université de Tel Aviv. Ces formes sont surprenantes et peuvent être expliquées en partie par un phénom`ene proche de la DLA<sup>2</sup>. On verra en détail ce phénom`ene dans le paragraphe 2.2.4 consacré `a la croissance dendritique.

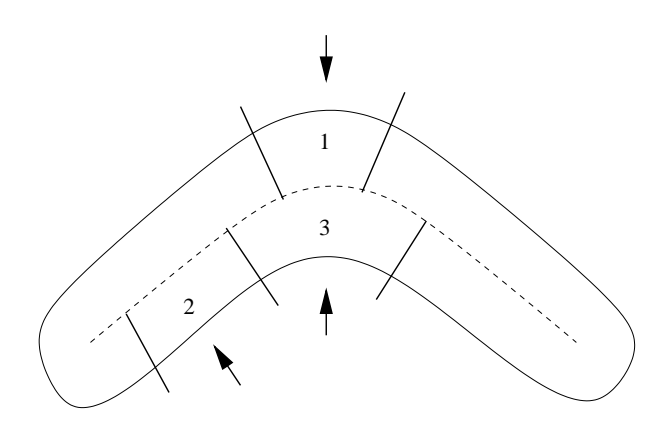

FIG. 1.2: Croissance et courbure : la colonie de bactéries baigne dans un milieu nutritif. L'alimentation des bactéries en nutriments varie selon la courbure. En effet la surface de contact avec le milieu extérieur est la même pour les ensembles de bactéries 1, 2 et 3. Mais suivant la courbure, le nombre de bactéries à nourrir n'est pas le même. La zone 1 est une pointe et a une population beaucoup moins nombreuse que les zones 2 ou *3. Elle sera donc mieux alimentee´ et va pouvoir grandir plus vite que les deux autres.*

Les nutriments du milieu jouent un rôle tr`es important dans la croissance de la colonie. Ils diffusent et sont consommés par les bactéries qui se multiplient. Comparativement, la surface du milieu exposée `a une pointe de l'agrégat a moins de bactéries `a nourrir (i.e. les bactéries sont mieux alimentées) que sur une zone plane, ou pire en forme de creux (cf. figure 1.2). Donc la croissance des pointes a tendance `a être plus rapide que celle des creux. C'est ce qui permet d'initier la formation de branches qui vont ensuite grandir plus ou moins vite suivant la vitesse de diffusion des nutriments. En effet, si les nutriments ne diffusent pas assez vite dans le milieu, les creux vont vite appauvrir le milieu qui les entoure, et les bactéries ne pourront donc plus se multiplier. Au contraire, les bactéries situées sur les pointes les plus extérieures sont toujours en contact avec un milieu riche, ou du moins peu appauvri.

D'autres facteurs peuvent aussi modifier cette croissance et donner naissance `a des formes différentes (voir

<sup>2</sup>*Diffusion Limited Aggregation* en anglais, soit agr´egation limit´ee par diffusion. Ce terme d´esigne un m´ecanisme g´en´eral de croissance et s'observe quand le facteur de croissance (un fluide, un atome ou autre) arrive en diffusant depuis le milieu ext´erieur (champ de Laplace), et dont l'action est plus forte au niveau des pointes.

les morphotypes *C* et *V* de la figure 1.1). Les bactéries sont en effet capables de se mouvoir au moyen de cils, des sortes de pagaies rudimentaires qui leur permettent de bouger de mani`ere plus ou moins aléatoire. Elles peuvent aussi communiquer entre elles par des signaux chimiques pour, par exemple, signaler la direction dans laquelle se trouve la nourriture, ce qui va modifier leur stratégie de déplacement.

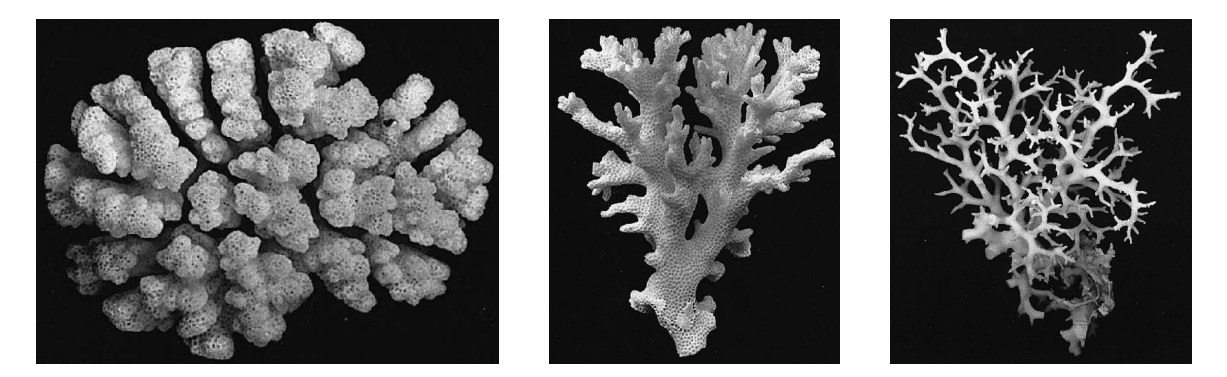

FIG. 1.3: Morphotypes de coraux : de gauche à droite : coraux de la même espèce (Pocillopora damicornis) *qui ont pousse´ dans un milieu de plus en plus abrite,´ donc de moins en moins agite´ [Kaa99].*

#### **Les coraux**

La croissance des coraux est aussi régie selon les mêmes principes. Mais l`a, seules les parties en contact avec l'eau sont vivantes et peuvent se multiplier. L'intérieur des coraux n'est plus qu'un squelette mort, inerte et calcifié. La forme de ces coraux dépend aussi beaucoup de la vitesse de diffusion des nutriments, et donc de l'état d'agitation du milieu qui les environne. Sur la figure 1.3 on peut remarquer que les coraux peuvent être tr`es ramassés (`a gauche) ou au contraire tr`es arborescents (`a droite). La premi`ere branche de corail est si compacte car elle a grandi dans un milieu agité. Il y a eu un fort brassage des nutriments, et donc leurs concentrations sont `a peu pr`es les mêmes sur les pointes ou les creux du corail. De plus les pointes sont plus fragiles car plus exposées. Leur croissance est donc un peu ralentie. Par contre dans un milieu calme ce n'est plus le cas et les concentrations sont bien plus importantes au niveau des pointes. Les cellules des coraux qui sont dans les creux ne peuvent manger que les 'miettes' laissées par les celles des pointes.

#### **Le systeme ` sanguin**

La formation du réseau de veines et d'art`eres semble encore être régie par un mécanisme de diffusion similaire `a ceux vus précédemment. Nous avons affaire `a la croissance d'une interface (les art`eres ou les veines) poussée par un liquide (le sang). Le sang peut être considéré comme un fluide incompressible, et sa pression est alors régie par l'équation de Laplace (la pression est diffusive). Une des conséquences est que la pression sur l'interface est plus importante au niveau des pointes et des courbures importantes que sur les parois plus lisses des vaisseaux. Et cette pression va jouer un rôle similaire pour la croissance de ces derniers que celui des nutriments pour les bactéries ou les coraux.

En effet, des cellules qui tapissent les vaisseaux (les cellules endothéliales) sont sensibles au frottement que produit le sang `a leur contact, et quand ce frottement devient trop important les vaisseaux s'agrandissent. Cela permet de faire croître en longueur l'extrémité des capillaires (les vaisseaux sanguins les plus fins), ainsi que de développer de nouvelles branches en accentuant les irrégularités des vaisseaux (par le même raisonnement sur la courbure que pour la croissance des bactéries). Cela aura également pour conséquence de rendre plus facile la circulation l`a o`u le flux est le plus important (en augmentant le diam`etre des vaisseaux, on peut faire passer le même flux avec une vitesse inférieure, donc avec moins de frottement).

Au stade embryonnaire, un réseau inorganisé de capillaires se forme, rempli de sang stagnant. Puis d'es que le réseau est bouclé, la circulation sanguine s'établit. Au fur et `a mesure que les organes se développent, les extrémités des capillaires vont grandir en longueur et se ramifier pour vasculariser les nouvelles cellules. Les capillaires qui poss`edent un flux plus important vont également se transformer en art`eres ou en veines de plus

#### 2. LES PHÉNOMÈNES DE CROISSANCE NATURELS

gros diam`etre, et les capillaires o`u le sang ne circule pratiquement plus sont éliminés : c'est la régression capillaire. En Conséquence, le réseau va s'auto-organiser en un syst`eme ramifié pour apporter le sang de mani`ere efficace dans des zones éloignées (par des gros vaisseaux), tout en permettant une bonne vascularisation des organes (par les capillaires). Ce syst`eme de croissance permet aussi d'expliquer le fait que l'arborescence veineuse se raccorde naturellement `a l'arborescence artérielle au niveau des capillaires [Fle03]. Ce mécanisme se trouve par contre altéré dans un cas d'hypertension et la vascularisation n'a plus la même forme. Les capillaires ont plus souvent laisse´ place `a des vaisseaux plus gros `a cause d'une pression trop importante, les organes etant ´ alors moins bien vascularisés.

#### **Les branches**

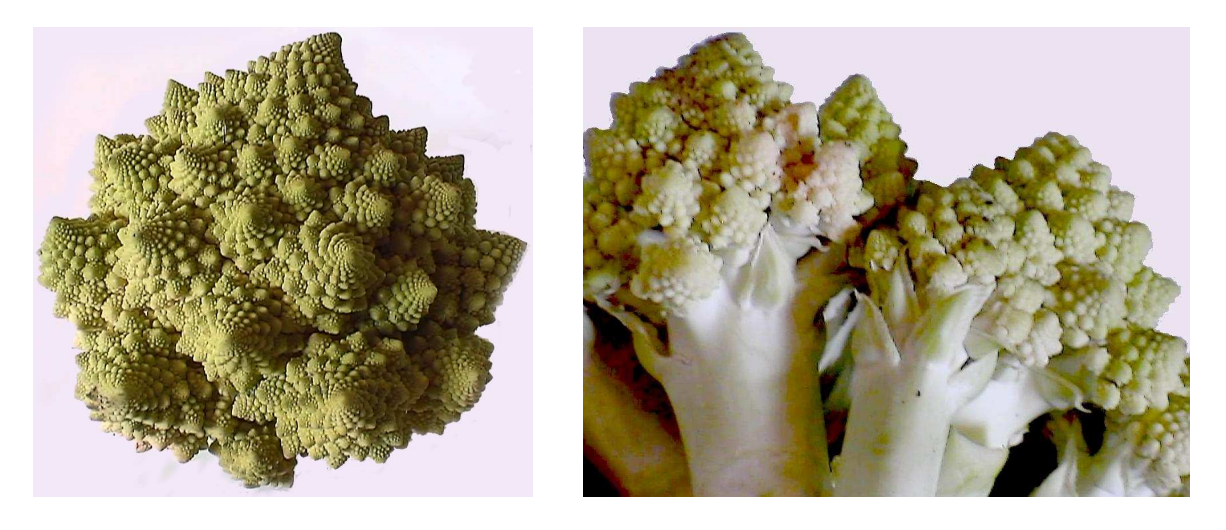

FIG. 1.4: Choux de romanesco : les choux de romanesco, comme les brocolis, ont une arborescence impressionnante de part sa fractalité. Chaque cône de croissance donne naissance à d'autres cônes et ainsi de suite. Il est à noter que les cônes vont s'organiser sur des spirales de Fibonacci (voir une description de cette phyllotaxie *dans [FPB92]).*

C'est bien évidemment aux arbres et branches botaniques que l'on pense en premier si l'on évoque la croissance arborescente. Parmi ces branches on peut citer les branches classiques des arbres, leurs racines mais aussi celles de certains légumes comme le chou-fleur ou le brocoli qui ont une fractalité tr`es poussée et une phyllotaxie spiralée particuli`ere<sup>3</sup> comme l'illustre la figure 1.4. Pour mieux connaître la structure et les mécanismes propres aux plantes on pourra se plonger dans un livre de biologie végétale généraliste (par exemple [HEL00]), mais aussi jeter un coup d'œil `a [Amz03] particuli`erement pour l'apparition des branches.

Les mécanismes qui entrent en jeu sont différents des précédents. Tout d'abord les branches aériennes ne poussent pas dans un champ diffusif. On pourrait par contre imaginer que l'humidité contenue dans le sol serve de champ diffusif pour une croissance des racines par DLA (similaire `a celle des bactéries ou des coraux). Pourtant la racine pivotante <sup>4</sup> ne suit pas le gradient d'humidité et s'enfonce généralement en suivant la gravité. Les autres racines ont par contre plus de liberté et ont tendance `a se développer un peu plus l`a o`u le milieu est le plus riche.

Les cellules végétales peuvent enclencher une croissance par multiplication (*mérèse*), ou par augmentation de volume (*auxèse*). L'aux<sup>ser</sup> ese ne se contente que de dilater les tissus sans en modifier la forme générale. Elle permet d'allonger les cellules et ainsi de définir des directions particuli`eres. Par la suite les cellules pourront alors se diviser selon une direction privilégiée, afin de définir l'orientation des fibres.

 $3$ La phyllotaxie est l'organisation des feuilles ou des spicules (structures en forme d'´epi ou de dard) des plantes au cours de leur croissance, la r´epartition des branches autour des troncs, des ´epines de cactus, etc . . .

<sup>4</sup>La racine pivotante ou pivot se forme au moment de la germination de la graine. C'est la premi`ere racine qui s'enfonce dans le sol. Elle sert essentiellement `a la stabilit´e de l'arbre et aussi `a la recherche d'eau profonde.

La mér`ese ne se produit pas de façon homog`ene dans le volume, mais dans des zones bien précises : on retrouve des cellules indifférenciées en division dans des régions localisées de la plante que l'on appelle mérist `emes. Une partie des cellules se divise pour régénérer le mérist `eme, ce sont les cellules initiales. Les autres cellules vont participer `a la formation des tissus, ce sont les cellules dérivées. On distingue deux types de mérist `emes : les mérist `emes primaires et mérist `emes secondaires.

**Les méristèmes primaires :** on les retrouve dans les bourgeons ou l'apex (l'extrémité) des racines (voir la figure 1.5 de gauche). Ils sont responsables de la croissance en longueur par multiplication cellulaire des tiges, des branches, des racines ou encore des parastiches <sup>5</sup> des fleurs. Une zone d'aux `ese se trouve généralement juste avant un mérist `eme primaire, et l'élongation de la tige vient donc de l'action combinée de ces deux zones de croissance.

Sur la figure 1.5 du milieu nous avons représenté un mérist `eme responsable de la formation de feuilles et de nouveaux embranchements. La croissance du dôme étant moins importante que celle de l'anneau apical, ce dernier se gaufre (se plisse) alors spontanement `a cause des contraintes mécaniques (nous verrons d'autres exemples de gaufrage et de plus amples détails dans le paragraphe 2.1.2). Les gonflements ainsi créés vont se transformer en ébauche foliaire et être responsables de l'apparition de futures feuilles (ou de spicules pour les fleurs).

**Les méristèmes secondaires :** ils sont situés juste sous l'enveloppe protectrice externe de la tige (i.e. l'écorce pour les arbres), et permettent une croissance en épaisseur (voir les figures 1.5 de droite).

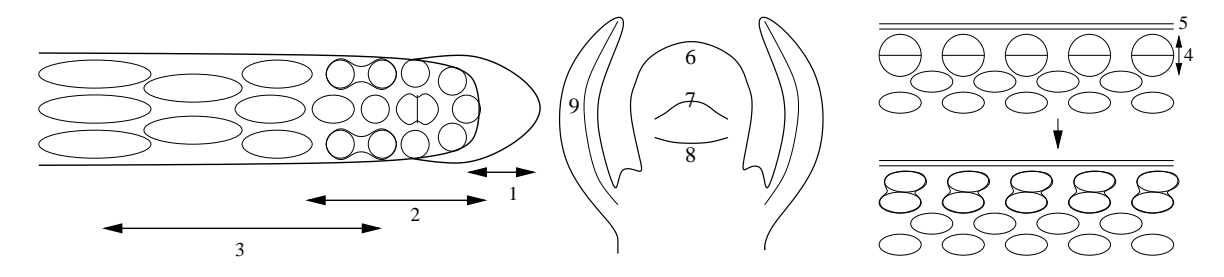

FIG. 1.5: Croissance des branches : à gauche l'extrémité (l'apex) d'une racine est composée de la coiffe (1), et de deux zones de croissance : un méristème primaire (2) qui possède une croissance par division cellulaire, et une zone d'auxèse (3), c'est-à-dire d'élongation cellulaire. Au milieu nous représentons un méristème apical responsable de la formation des feuilles. Il est constitué d'un dôme (6) dont les cellules se divisent moins que celles de l'anneau apical (8). Les contraintes mécaniques dues à cette différence de croissance entraînent un gaufrage (un plissement) et des gonflements qui vont se transformer en ébauches foliaires (7) qui seront une future feuille. (9) représente une ébauche foliaire de l'avant-dernière génération. Sur ce schéma les ébauches foliaires apparaissent deux par deux. A droite, le méristème secondaire (4) situé sous l'écorce (5) permet un *epaississement ´ de la branche.*

De nombreux facteurs peuvent alors influencer la croissance, et modifier l'orientation ou la forme des branches, des racines et des feuilles.

- **L'inhibition de croissance des méristèmes primaires :** un bourgeon en activité crée des molécules qui, en diffusant dans la branche, vont empêcher la croissance de nouveaux bourgeons jusqu'à une certaine distance. C'est ce mécanisme d'inhibition qui va permettre de définir `a la fois l'étendue des mérist `emes primaires, la distance entre deux embranchements. La distance peut être importante dans le cas des branches des arbres, ou faible au niveau des parastiches des fleurs.
- Les **différentes vitesses de croissance** : le rapport entre la vitesse de croissance de l'anneau et celle des couches plus profondes du mérist `eme va déterminer le nombre d'ondulations du gaufrage (typiquement de 1 `a 5), déterminant ainsi le nombre d'ébauches qui apparaissent en même temps. De plus le rapport entre les

<sup>&</sup>lt;sup>5</sup>l'ensemble des fleurons qui constituent le centre de la fleur.

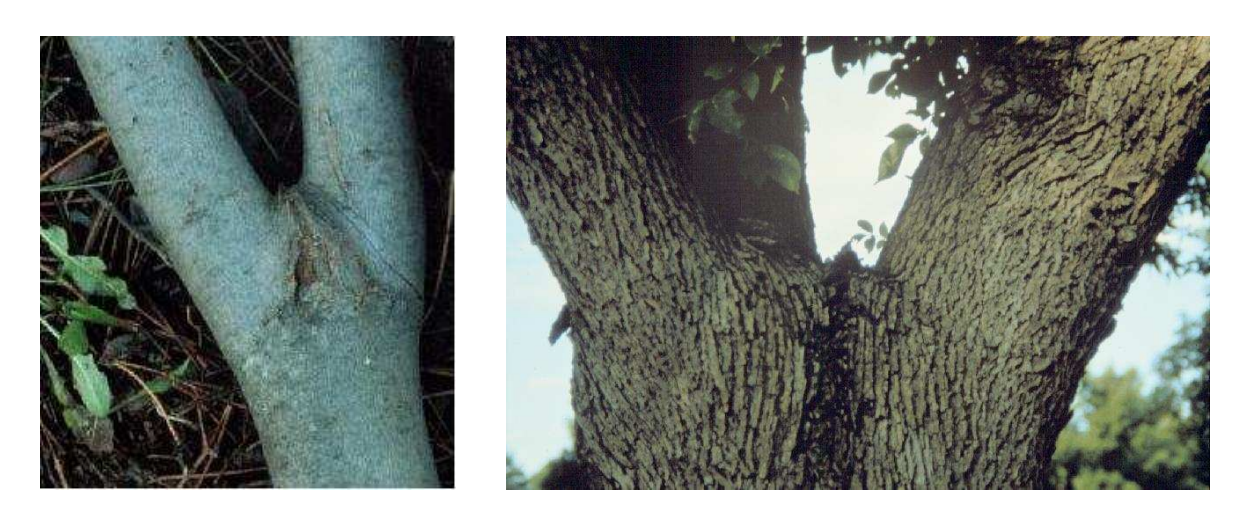

**FIG. 1.6:** *Exemples d'embranchements.*

vitesses de croissance dans le dôme et dans l'anneau définit le rythme des gaufrages successifs et ainsi le décalage angulaire entre deux générations d'ébauches. Ces deux rapports permettent de déterminer le degré et la forme des embranchements, mais également la phyllotaxie des fleurs.

- Les **contraintes mécaniques** : les contraintes mécaniques induites par la croissance d'une branche sont souvent symétriques et elle pousse donc généralement droite. Mais la concurrence de plusieurs zones de croissance peut modifier la trajectoire d'une branche. La figure 1.6 montre deux exemples d'embranchements. La croissance est supérieure `a l'intérieur de l'embranchement du fait de la superposition des croissances des deux branches, et cela les fait donc s'écarter.
- **La gravité :** les tiges et les racines sont tr`es sensibles `a la gravité. Elles ont tendance `a pousser verticalement. Dans le cas des racines, les cellules de la coiffe contiennent des amyloplastes qui, plus denses que les cellules, se répartissent en fonction de la gravité, en bas de la cellule. Cela permet ensuite de faire circuler plus d'auxine, substance inhibitrice pour la croissance des racines, du côté le plus bas de la racine. Elle va alors se courber pour s'aligner avec la verticale.
- **La lumière** : les tiges ont la faculté naturelle (phototropisme) de modifier leur croissance de mani`ere `a pointer vers le soleil. La lumi`ere modifie en effet la circulation de l'auxine, qui est produite par l'extrémité des tiges, en la favorisant sur le côté `a l'ombre. L'auxine favorise la croissance des tiges par aux`ese, contrairement `a ce qui se passe pour les racines, et donc c'est le côté `a l'ombre qui va s'allonger plus vite, d'o`u la courbure prise par la tige qui permet de l'aligner en direction du soleil.
- **Le contact avec un corps étranger :** Les extrémités des plantes ont tendance `a pousser en décrivant une spirale. C'est ce que l'on appelle la circumnutation. Cette exploration de l'espace plus ou moins marquée permet `a certaines plantes de trouver un tuteur pour leur croissance. Ensuite, le contact avec un corps étranger peut provoquer une inhibition locale de croissance. La plante, comme le liseron par exemple, va prendre alors une courbure dirigée vers l'objet.

#### **Conclusion sur la croissance arborescente**

Parmi les phénom `enes de croissance arborescente que nous avons présentés, trois suivent plus ou moins le même mécanisme de DLA. La croissance des bactéries ou des coraux dépend de la quantité de nutriments, qui diffusent dans le milieu jusqu'`a eux et qu'il peuvent consommer. Pour la croissance des art`eres et des veines c'est l'effet de la pression (régie par un champ diffusif) au niveau des pointes qui permet une croissance arborescente des vaisseaux.

Par contre, la croissance des branches végétales suit un autre déroulement. Celui-ci est déterminé principalement par deux mécanismes. Le premier regroupe les phénom `enes de rétroaction sur la croissance des branches. En fonction des param`etres qu'ils mesurent, des capteurs (des cellules sensibles au contact, `a la lumi`ere ou `a la gravité par exemple) diffusent des substances qui peuvent inhiber localement la croissance des branches et leur faire ainsi prendre des courbures particuli`eres. Le deuxi`eme, encore plus important provient des contraintes mécaniques sur le mérist `eme, et détermine le degré et la forme des embranchements. Le gaufrage des mérist `emes est dû `a un différentiel de croissance et se rapproche des mécanismes de formation des pétales ou de certains plis, que nous allons détailler dans le paragraphe suivant.

#### **2.1.2 Les plis**

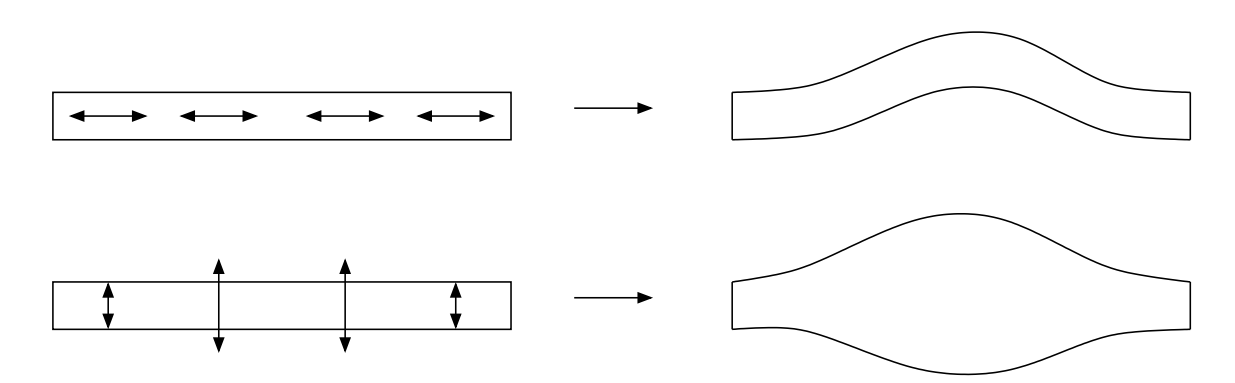

FIG. 1.7: Croissance tangentielle et normale, deux manières de pousser : dans le premier cas la structure fine en épaisseur a une croissance tangentielle (haut), et dans le deuxième cas la croissance se fait normalement (bas). Les deux mécanismes apparaissent dans la morphogénèse, tant en biologie qu'en physique. Dans le premier cas les contraintes tangentielles se transforment à la moindre contrariété en une poussée normale et forment des *plis (c'est le flambage). Pour une croissance normale, la poussee´ s'effectue aussi dans une direction normale, naturellement parallele ` aux contraintes.*

Certains organes, comme le cerveau par exemple, n'ont pas une structure arborescente, mais développent plutôt des plis durant leur croissance : ceci tient du fait que, contrairement aux arbres dont la croissance primaire se limite aux extrémités et conf`ere ainsi `a l'organisme une forme quasi-linéique, la croissance du cerveau se fait sur toute sa surface, lui conservant une topologie 2D. Nous verrons dans la partie suivante que les phénom `enes géologiques peuvent aussi engendrer des plis.

Les raisons qu'a une structure de plisser resteront les mêmes. Il s'agit de situations o `u une couche de mati`ere de faible épaisseur subit une croissance tangentielle, et se trouve contrainte. Les contraintes, qui peuvent être externes (la surface est attachée ou enfermée par exemple), mais aussi internes (dilatation hétérog `ene), empêchent l'expansion de la couche considérée. Elles l'obligent ainsi `a faire des plis (voir la figure 1.7).

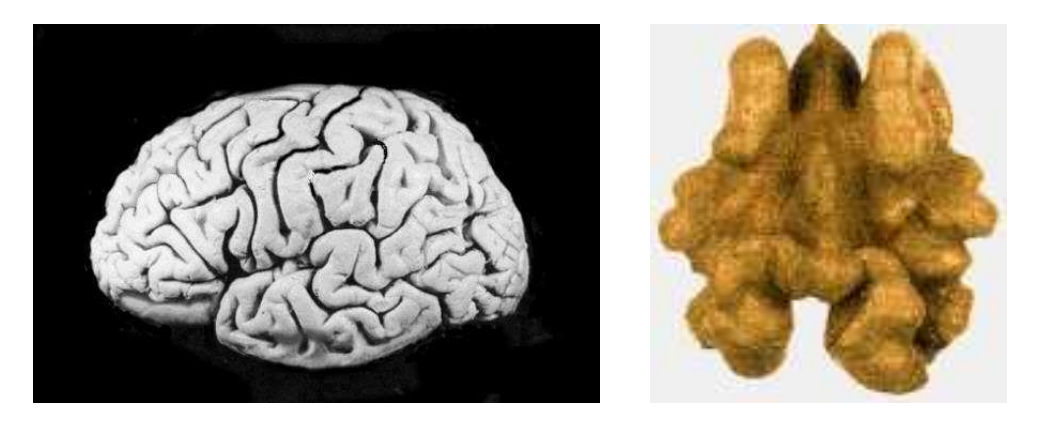

**FIG. 1.8:** *Des plis assez semblables : ceux d'un cerveau ou d'une noix.*

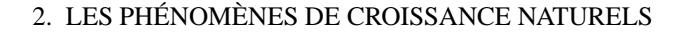

Dans le cas du cerveau, le cortex <sup>6</sup> poss`ede une épaisseur assez fine et son développement est plus intense que celui des couches inférieures auxquelles il est attaché. Il plisse d'autant plus que le rapport entre la taille de l'encéphale et l'épaisseur du cortex est importante. Il n'y a pas de rapport direct entre le nombre de plis et l'intelligence, mais cette structure permet d'augmenter la surface (et donc le nombre de neurones) dans le volume limité de la boîte crânienne. Mais aussi complexe puisse-t-être le cerveau, la création de ces circonvolutions est issue d'un mécanisme simple. Cette disposition n'est d'ailleurs pas unique puisque les noix poss'edent exactement les même structures, qui s'expliquent `a peu pr `es de la même façon.

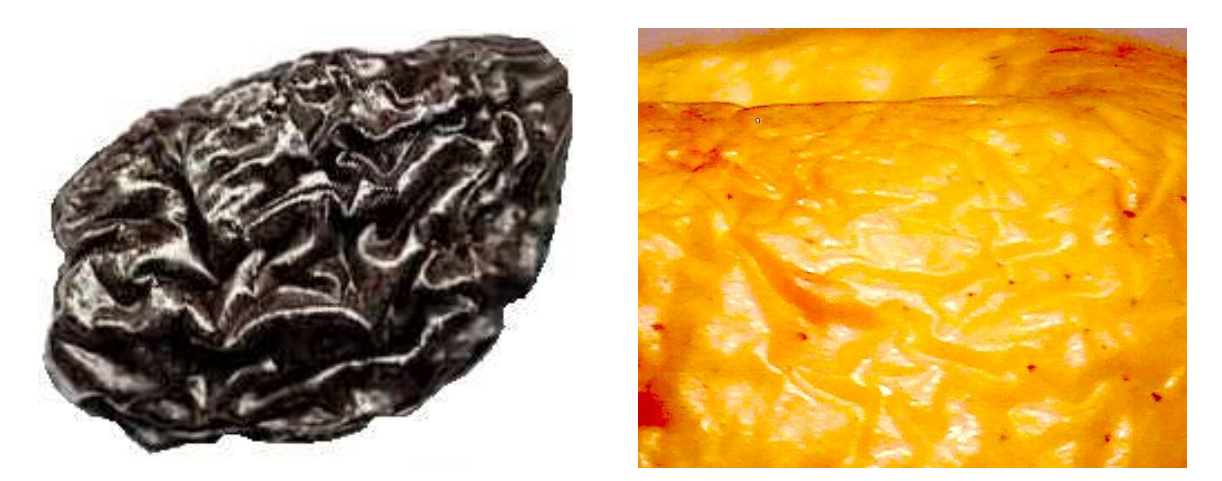

FIG. 1.9: Plis par contraction : quand des fruits sèchent, la perte d'eau est souvent plus importante pour la chair, que pour la peau. La surface de la peau diminue alors moins vite que celle de son support (face extérieure de la chair). La peau va alors se plisser pour tenir compte à la fois des contraintes d'attachement avec la chair, *et de ses propres contraintes mecaniques. ´*

On peut aussi former des plis en appliquant l'opération inverse, c'est-`a-dire en contractant une forme qui contraint une structure fine. On retrouve exactement ce phénom `ene quand des légumes ou des fruits s`echent : la chair perd beaucoup plus d'eau et donc de volume que la peau. La surface de la peau devient plus importante que la surface correspondant au volume intérieur. La peau se met donc 'a plisser pour soulager les contraintes. Le pruneau `a gauche sur la figure 1.9 s'est plissé dans de telles proportions qu'il a une forme plus proche d'un cerveau ou d'une noix que de la vieille pomme de la figure 1.9 (`a droite).

Les contraintes que nous avons présentées précédemment étaient assez fortes car une face enti`ere de la couche mince était attachée `a des structures internes (la peau `a la chair du fruit par exemple). Des contraintes externes limitées aux bords de la surface en croissance suffisent `a la faire plisser. En mécanique une telle surface peut posséder plusieurs modes de déformations avec plus ou moins de plis : en fl`eche (comme sur la figure 1.7 du haut) ou par flambage (pour un nombre plus important de plis). Le nombre de ces plis correspond `a la forme qui poss'ede le moins de tension interne (l'énergie potentielle du syst'eme est minimale) et dépend 'a la fois de la forme de la surface (particuli'erement de sa courbure), de ses caractéristiques mécaniques (épaisseur, raideur et anisotropie du matériau), de la distribution des contraintes et de la croissance. En cas limite, les plis peuvent prendre une forme de cloque (déformation en fl`eche), pour les feuilles de choux par exemple. Les nervures ont une croissance moins rapide et viennent contraindre le reste de la feuille du fait de leur rigidite´ plus importante. On notera que les plus grosses cloques de la figure 1.10 (en haut `a gauche) sont souvent lég`erement plissées Les feuilles de salade (en haut `a droite) peuvent également posséder les deux formes, plis et cloques.

Quand, au contraire, la dilatation est plus importante sur les bords de la surface qu'`a l'intérieur, c'est plutôt une forme de selle de cheval (comme les chips) qui se construit. Cette forme se retrouve chez de nombreuses feuilles ou pétales de fleurs. Une anisotropie des fibres et des contraintes oriente la forme du pétale toujours de la même mani`ere comme le montre la figure 1.10 (en bas, `a gauche et au milieu). En faisant varier le différentiel

<sup>&</sup>lt;sup>6</sup>Le cortex est l'écorce externe p'eriph'erique du cerveau.

 $7$ On peut supposer qu'en augmentant encore leur croissance et en emp $\hat{ }$ echant l'apparition de nouvelles nervures, on obtiendrait des plis semblables `a ceux du pruneau de la figure 1.9.

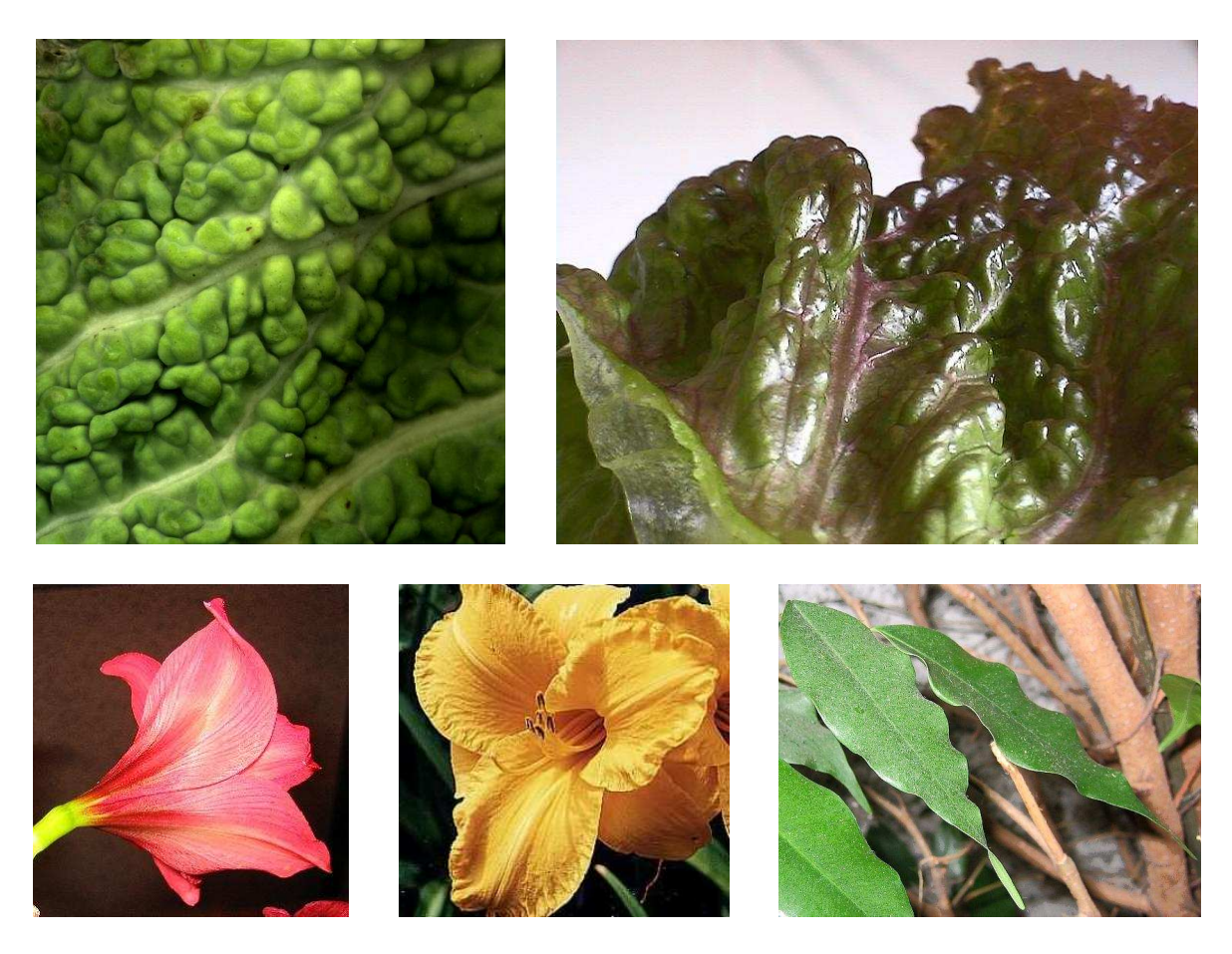

FIG. 1.10: Des 'plis' particuliers : en haut, la surface cloquée d'une feuille de chou et de salade. En bas, de *gauche a` droite : des petales ´ en forme chips, une feuille dont les bords sont plisses. ´*

de dilatation entre l'intérieur et l'extérieur des plis peuvent aussi apparaître sur les bords (le pétale du milieu, et la feuille de droite en bas sur la figure 1.10).

#### **2.1.3 Reaction-diffusion ´**

Comme suggéré auparavant, divers aspects morphologiques sont contrôlés par des esp`eces chimiques : les morphog`enes. Les motifs des formes engendrées sont alors le reflet de la répartition hétérog`ene de ces esp`eces. Elles sont des facteurs de croissance et commandent les divisions cellulaires. Cela mérite qu'on s'attarde un peu sur certains des mécanismes responsables de la génération de ces motifs chimiques. Nous allons tout d'abord présenter le principe des syst`emes de réaction-diffusion qui permettent de générer des motifs tr`es courants dans la nature. Nous montrerons deux cas particuliers de croissance pilotée par de tels syst`emes : la naissance du pelage chez les félins et la croissance des dents des alligators. Nous finirons par montrer les implications de la diffusion de morphog`enes en embryogen`ese.

#### **Principe des systemes ` de reaction-diffusion ´**

Bien qu'Alan Turing  $\delta$  n'ait été l'auteur que d'un seul article de biologie théorique [Tur52], son mod`ele de réaction-diffusion a profondément marqué le domaine, et de nombreux articles sur la croissance, ou l'ex-

<sup>8</sup> Alan Turing (1912-1954) : ce touche-`a-tout est aussi connu en biologie qu'en informatique. Apr`es avoir expos é le concept de machine de Turing, 'craqu'e' le syst`eme de cryptage des messages allemands pendant la seconde guerre mondiale, pos'e les bases de l'architecture des ordinateurs modernes et de l'intelligence artificielle, il s'est finalement int´eress´e `a la morphog´en`ese.

plication de structures biologiques mettant en jeu ce mod`ele ont suivi. Citons par exemple des études sur le pelage des animaux [Mur88], la formation des dents des alligators [KCL 96] ou encore les motifs des coquillages [FMP92]. D'autres applications et références sont aussi présentées dans [WK91] et [Tur91], ainsi que sur le site web [Tur]. Ce mod`ele a été pressenti pendant une époque comme étant la base de tous les mécanismes de croissance biologiques. Même si les choses semblent plus complexes dans la réalité, il reste primordial et tr`es intéressant car il permet de faire apparaître des motifs structurés `a partir de presque rien.

Turing postulait que la croissance des êtres vivants était principalement régie par la chimie et que plusieurs esp'eces chimiques en concurrence étaient capables de s'auto-organiser et créer des motifs. Ces syst`emes de réaction-diffusion reposent sur deux principes : premi`erement, plusieurs esp`eces de molécules sont en présence et diffusent dans le milieu `a des vitesses différentes. Ensuite des réactions chimiques sont possibles et peuvent détruire ou faire apparaître certaines esp`eces, les vitesses de réaction dépendant des concentrations. Pour une molécule  $X$  donnée, certaines esp`eces peuvent être des catalyseurs (stimule la production de  $X$ ) ou des inhibiteurs (stimule la destruction de X). Avec un tel syst`eme on pourrait s'attendre `a une évolution simple o`u un équilibre s'installe et privilégie certaines esp`eces par rapport `a d'autres. Pourtant, dans certaines conditions, on n'obtient pas l'uniformisation attendue du milieu.

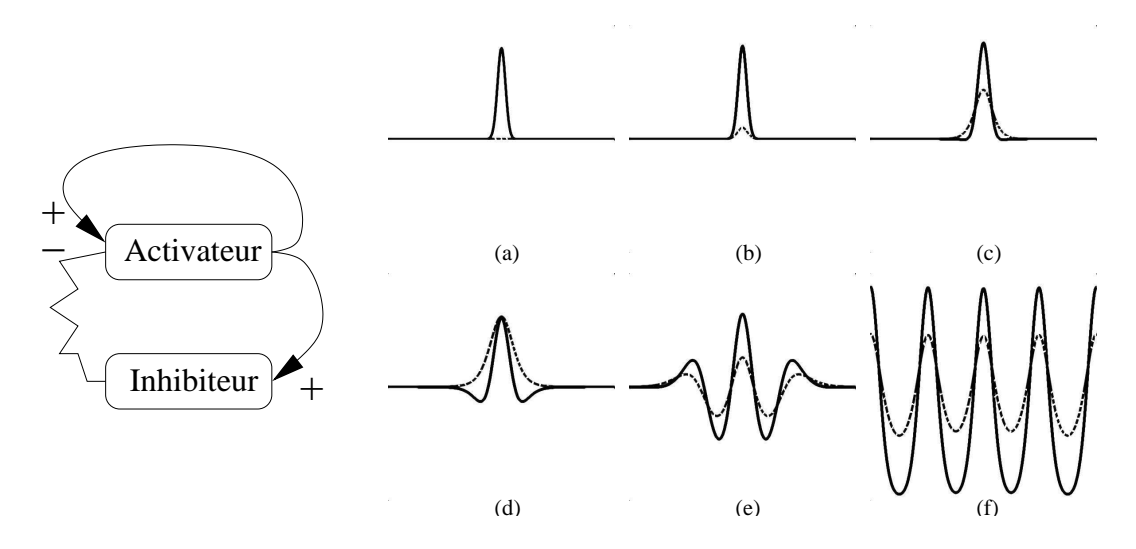

FIG. 1.11: Simulation d'un système binaire activateur-inhibiteur en deux dimensions : à gauche le système activateur-inhibiteur, à droite chaque courbe est la variation spatiale de la concentration d'une espèce. Les concentrations de A (l'activateur) sont représentées par une courbe pleine et celles de I (l'inhibiteur) par une courbe pointillée. Au temps  $t=0$  (a) on perturbe la concentration de l'activateur. Le système va alors évoluer *vers des oscillations spatiales des concentrations (f).*

Prenons un exemple simple, un syst`eme binaire activateur-inhibiteur. Deux esp`eces chimiques *A* (l'activateur) et *I* (l'inhibiteur) diffusent et réagissent dans un milieu. A s'autocatalyse et est inhibé par *I* (`a gauche sur la figure 1.11). *I* est également entretenu (catalysé) par *A*. Pour observer des instabilités de Turing (des variations spatiales et parfois temporelles des concentrations) il faut que la diffusion de *A* soit plus lente que celle de *I*. Nous allons maintenant voir ce que cela implique si l'on part d'un état d'équilibre uniforme, et que l'on perturbe la concentration de *A* (que l'on note [*A*]) en l'augmentant lég`erement en un point (voir la figure 1.11(a) o'u nous représentons les variations spatiales de [*A*] et [*I*]). Comme *A* s'autocatalyse, sa concentration va augmenter. Elle entretient aussi la production de *I* (b). I diffusant plus vite que *A*, l'exc`es de concentration en *I* va aller au del`a du pic de [A] (c). A l'intérieur du pic, l'autocatalyse de *A* l'emporte sur l'inhibition due `a *I*, d'o`u une forte concentration en *A*. Par contre, `a l'extérieur *I* inhibe *A* et fait ainsi chuter [*A*] (d-e). Ces modifications vont se répercuter sur le voisinage et créer ainsi une série d'oscillations spatiales stables de [*A*] et [*I*] (f). Il est `a noter que chaque syst`eme a une longueur d'onde caractérisée uniquement par les coefficients des équations différentielles.

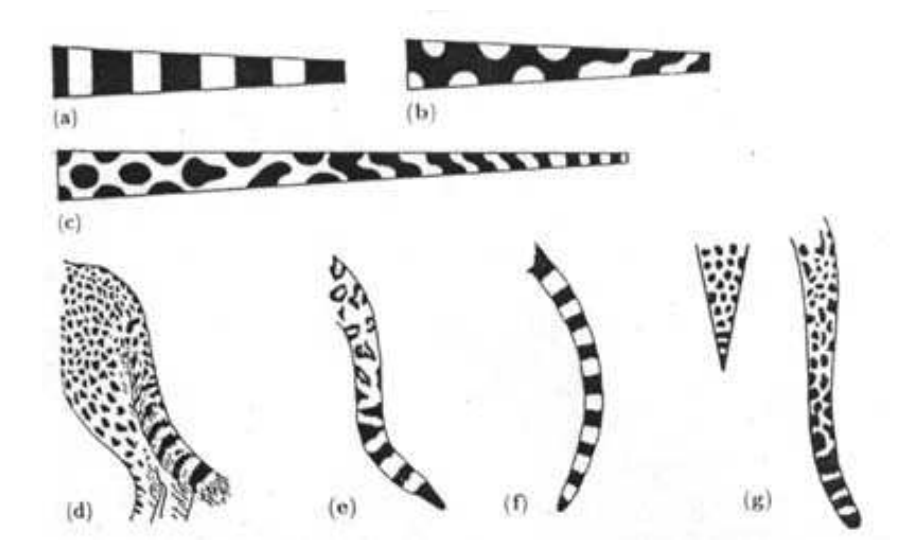

FIG. 1.12: Simulation et validation des motifs de la queue des félins : Ce schéma [Mur88] montre en haut des simulations de motifs de réaction-diffusion sur des cônes (a,b,c). On voit très bien que quand le diamètre de la queue devient petit -au bout- les taches rondes ont tendance à se transformer en rayures. Ce phénomène se retrouve dans la réalité comme le montre les figures (d.e.f.g). On pourra noter que la différence de taille entre les motifs dépend de l'âge de l'embryon auquel les taches apparaissent, mais aussi de la croissance au'ont eue *ensuite les différentes parties du corps.* 

#### **Le pelage des felins ´**

Souvent ces phénom `enes de réaction-diffusion jouent un rôle d'interrupteur sur l'expression d'un ou de plusieurs g`enes pour les cellules concernées. Par exemple les motifs que l'on peut voir sur les animaux, comme les z`ebres ou les panth`eres, sont dûs `a la fabrication d'un pigment par les cellules qui vont détecter ou non la présence de certains morphog`enes. Ces cellules vont se différencier des autres et ainsi produire ce pigment.

Suivant le stade de croissance (donc suivant la taille de l'animal) au moment o us'effectue cette différenciation, les motifs seront plus ou moins nombreux, et par la suite plus ou moins grands sur l'animal adulte. On n'a pas encore trouvé les morphog`enes<sup>9</sup> responsables de cette différenciation, mais certains indices semblent bien confirmer la mise en jeu de mécanismes de Turing, comme la forme des taches observées aux limites, par exemple la queue. Ainsi, les animaux tachetés comme le léopard ont parfois la queue rayée (conditions aux limites périodiques), mais jamais un animal rayé n'aura la queue tachetée ce qui correspond aux simulations en haut de la figure 1.12.

#### **La croissance des dents**

Les mécanismes de réaction-diffusion sont aussi souvent des déclencheurs de croissance. Des études sur les crocodiles  $[KCL<sup>+</sup>96]$  semblent montrer que la croissance des dents est gérée par la réaction-diffusion de morphog`enes le long de la mâchoire. La mâchoire grandissant, on observe un ordre bien précis de la pousse des dents. Les dents 1,3,5,7... poussent en premier, puis les dents 2,4,6,8... viennent s'intercaler. Ce décalage entre la pousse des dents paires et impaires illustre l'existence d'une longueur d'onde caractéristique des mécanismes de Turing. La simulation de la figure 1.13 est l'exemple d'un syst`eme de réaction-diffusion qui repose sur un support mono-dimensionnel (i.e. la mâchoire). Dans la figure (a), les pics de concentration sur la courbe en traits pleins déclencheraient la pousse des séries de dents impaires. Ensuite on dilate le support (b), ce qui provoque un bouleversement dans le syst`eme car la longueur d'onde des motifs dilates´ ne correspond plus `a la longueur d'onde propre (fixe) du syst`eme de réaction-diffusion. Il s'en suit l'apparition de nouveaux pics de concentration venant s'intercaler entre les précédents (c-d) et qui ont pour conséquence la pousse des séries de

 $9$ pour le pelage des f´elins, mais il semble qu'ils aient ´et´e trouv´es pour d'autres animaux, pour les motifs de certains poissons tropicaux par exemple.

dents paires.

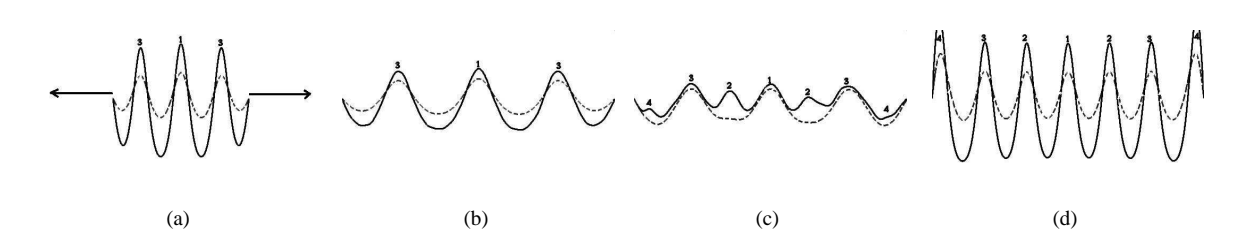

FIG. 1.13: Simulation d'un système de réaction-diffusion dont le support est en croissance : la figure (a) représente les concentrations des morphogènes qui vont provoquer la pousse des dents (tout d'abord les séries 1 et 3). La croissance de la mâchoire (b) provoque une réorganisation du système et l'apparition de nouveaux pics de concentration venant s'intercaler entre les précédents (c-d), d'où la pousse des séries de dents 2 et 4.

#### **Embryogenese `**

Les deux phénom `enes présentés dans les paragraphes précédents ont une conséquence directe sur la croissance : les motifs sous-jacents des esp`eces chimiques se répercutent exactement sur le pelage, ou sur les sites d'apparition des dents. Les cellules poss`edent un véritable programme (contenu dans l'ADN) qui peut être inhibé, déclenché ou modulé par l'action de ces morphog`enes. Elles sont donc capables de générer et d'organiser des actions de croissance bien plus complexes que les motifs de réaction-diffusion. Les premiers stades du développement de l'embryon que nous allons exposer ici nous donnerons une idée plus étendue des possibilités offertes par ces mécanismes.

Les premi`eres étapes du développement de l'embryon sont communes `a tous les cordés<sup>0</sup>. L'ovule fécondé subit tout d'abord une série de subdivisions pour former un amas désorganisé de cellules (voir la figure 1.14(a)). Une cellule se singularise (b) avant les autres et diffuse un morphog`ene (c). Celui-ci va avoir deux actions : il va empêcher les autres cellules d'effectuer la même opération, et son gradient va définir un axe, celui de colonne vertébrale, le long de l'organisme <sup>11</sup>. Une autre cellule située l`a o`u la concentration est minimale change aussi d'état et se met alors `a diffuser un autre morphog`ene (d). Ces deux opérations permettent de construire une coordonnée 1*D* sur laquelle vont pouvoir se baser les programmes responsables du développement des organes. Un mécanisme de réaction-diffusion possédant une longueur d'onde propre engendre une segmentation de l'œuf (e)-(f). Chaque segment va créer sa propre coordonnée 1*D* locale (g) et ils vont construire les membranes, les organes et les structures communes `a tous les segments (h). Mais en fonction de la position du segment sur l'axe de croissance (i), des g'enes différents vont s'exprimer, permettant de spécialiser les segments : par exemple responsables de la croissance des ailes, des pattes ou des mandibules (j). En fait il y a un 'plan de construction' de chaque segment dans la chaîne d'ADN, mais sous forme factorisée : un seul g`ene associé `a un segment sera capable de déclencher la croissance d'une patte (mais les g`enes décrivants les processus de génération de la patte sont 'stokés' ailleurs, et qu'une seule fois dans la chaîne d'ADN). Les scientifiques se sont par exemple amusés `a remplacer le g`ene responsable du développement d'une patte sur un segment par celui d'une mandibule !

<sup>&</sup>lt;sup>10</sup>groupe d'animaux `a corde dorsale (premi`ere ´ebauche de la colonne vert ébrale) comme les vert ébr és par exemple, mais aussi les vers et les insectes.

<sup>&</sup>lt;sup>11</sup>Plus tard ce m<sup>^</sup>eme m<sup>^</sup>ecanisme permettra de d<sup>*′*efinir d'aures axes, par exemple l'axe dorso-ventral, afin de construire des v<sup></sup>eritables</sup> rep`eres 3*D*. Cela permettra entre autre de distinguer la droite de la gauche sur l'organisme [Bel99].

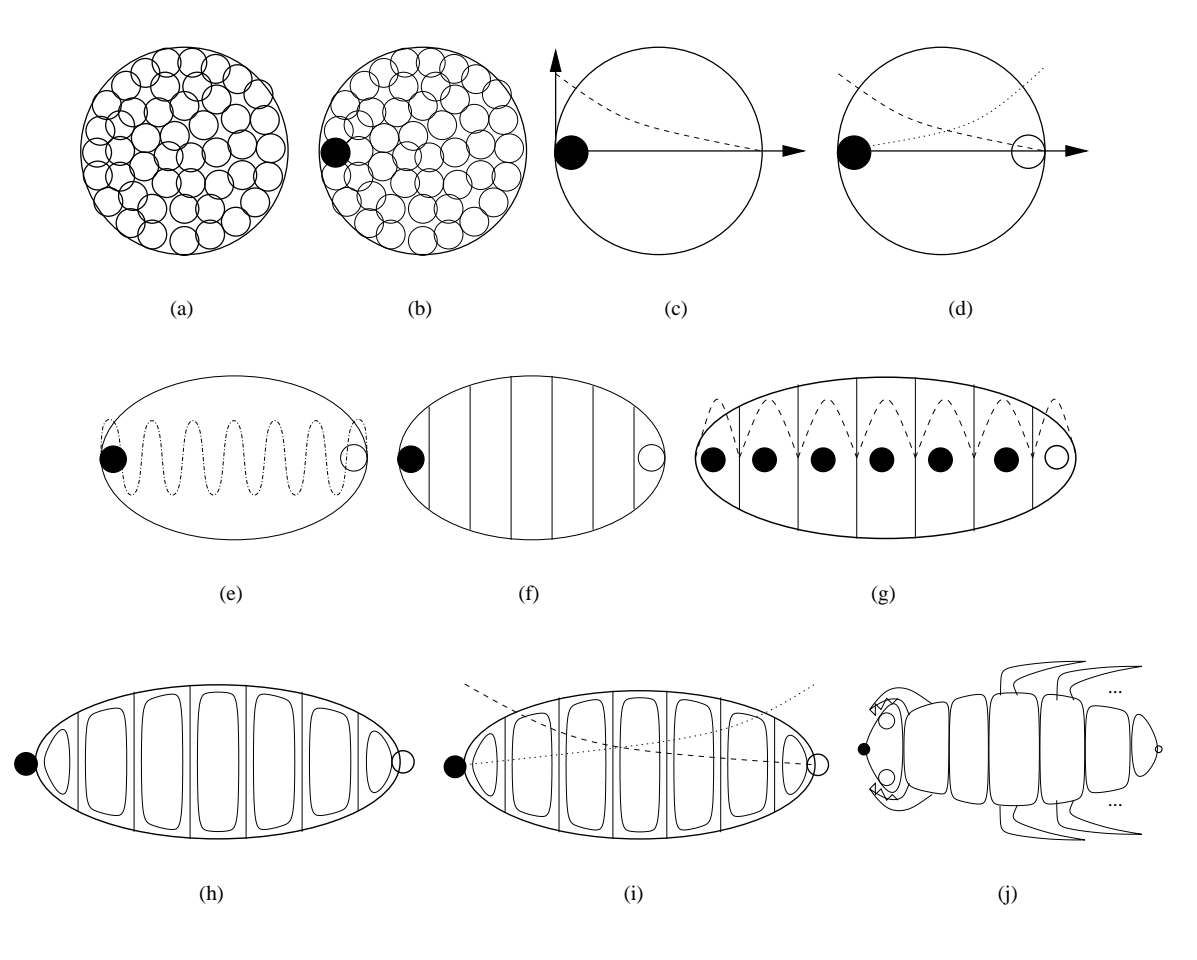

FIG. 1.14: Premières étapes du développement d'un embryon : de la division cellulaire sans organisation (tissu *homogene) ` a` la construction progressive des structures principales de l'etr ˆ e vivant.*

#### **2.2 Phenom ´ enes ` de croissance geologiques, ´ mineraux ´ et fluides**

Les phénom `enes de croissance ne sont pas uniquement présents dans le monde biologique. Le monde minéral témoigne également de diverses formes issues de phénom `enes de croissance. L'origine de la croissance diff`ere du monde biologique dans le sens ou son organisation n'est plus sous contrôle. Mais de facon similaire `a ce que nous avons vu auparavant, des phénom `enes physiques vont faire qu'ici ou l`a une structure va grandir ou régresser, entrainant des déformations qui tendent `a s'organiser en motifs souvent similaires `a ceux que l'on a déj`a présentés (plis, branches).

Nous allons tout d'abord voir en quoi la croissance des plaques en mouvement `a la surface de la terre peuvent former de véritables plis. Nous verrons les effets de l'eau sur la roche `a la fois comme agent constructeur et destructeur. Nous aborderons aussi le probl`eme de la formation des dunes et des vagues de sable. Nous ferons enfin le point sur la croissance des interfaces, que le phénom `ene soit biphasique comme pour la croissance des cristaux ou purement fluide pour les nuages.

#### **2.2.1 Tectonique des plaques et plissements**

La surface de la Terre n'est pas immobile et figée. Le phénom `ene de dérive des continents ne fut introduit qu'en 1915 par Wegener, mais il fallut attendre les années 1950 pour que s'ébauche la théorie actuelle. Tous les géologues s' accordent maintenant sur le fait que la croûte terrestre est couverte de plaques mises en mouvement par les flux magmatiques convectifs `a l'intérieur du manteau terrestre. Ces plaques peuvent être des plaques océaniques, constituées de basalte et qui couvrent toute la surface de la terre, mais aussi des plaques

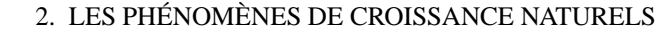

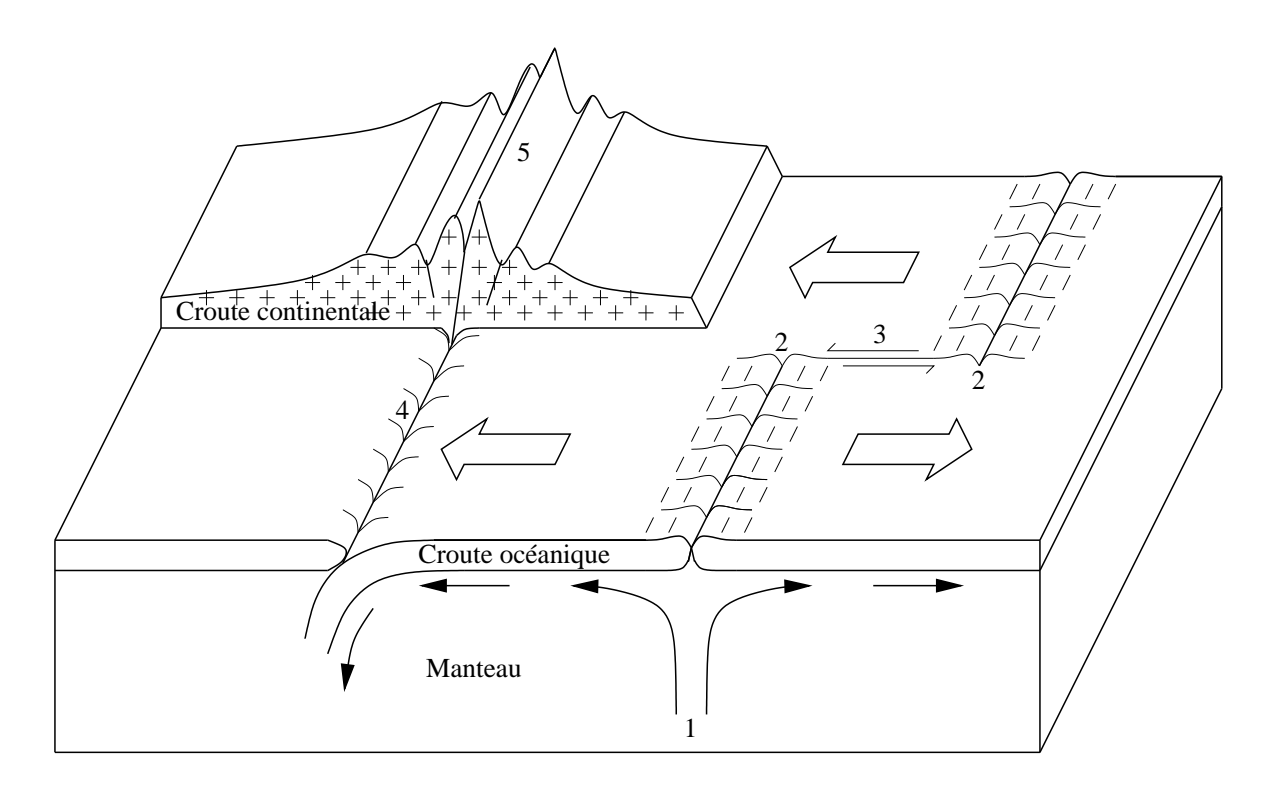

**FIG. 1.15:** *Mouvement des plaques de la croute ˆ terrestre.*

continentales, plus lég`eres et qui 'flottent' sur ces derni`eres. Comme le montre la figure 1.15, les mouvements magmatiques horizontaux entraînent la croûte océanique de chaque côté du rift (2). Au niveau du rift, une remonté verticale de magma (1) vient combler la faille en se solidifiant et donc créer de la croûte océanique. Quand deux plaques sont poussées l'une vers l'autre, la plus dense (généralement la plus ancienne) plonge dessous, jusqu'`a fondre et se mélanger au manteau dans ce que l'on appelle une zone de subduction (4). Les plaques continentales, posées sur les plaques océaniques, sont entraînées avec elles.

On peut bien parler de phénom `enes de croissance : au niveau des rifts, il y a fabrication de croûte terrestre (croissance positive), et au niveau des zones de subduction disparition de mati`ere (croissance négative). Ces phénom `enes vont alors provoquer de tr`es fortes contraintes sur la roche dont les déformations vont laisser de nombreux témoignages sur la surface de la Terre. On pourra jeter un coup d'œil au site [Gid03] pour en voir quelques exemples.

La roche peut alors réagir de deux façons `a des contraintes mécaniques fortes, c'est `a dire trop importantes pour être encaissées de mani`ere élastique : par des déformations fragiles ou ductiles. Suivant la distribution des contraintes sur la roche il existe de nombreuses déformations possibles (voir la figure 1.16).

Les déformations fragiles ne sont pas continues, il y a cassure du matériau et cela va donner naissance `a des failles ou des fractures. Les déformations ductiles, ou plastiques, absorbent les contraintes en modifiant la forme du matériau de mani`ere continue, sans fracture. Les roches ont un comportement fragile surtout quand elles sont situées en surface, alors que de 10 km `a 20 km de profondeur elles sont ductiles, jusqu'au manteau `a partir duquel elle deviennent fluides. La vitesse de déformation est aussi un param`etre essentiel car un matériau, même ductile, ne peut pas encaisser des déformations trop rapides. Les formes géologiques dues aux déformations ductiles rappellent certaines structures biologiques.

Les fractures et les failles peuvent apparaître sous des contraintes tr`es variées, que ce soit pour une compression, une extension ou un cisaillement (voir les trois premiers schémas de la figure 1.16). En cas de compression, si le matériau est ductile, la roche peut également se plisser. La compression de deux plaques continentales, ou la création de chaînes de montagnes, fait ainsi apparaître un mélange de fractures et de plis géants. Les strates géologiques de la figure 1.17 permettent de facilement mettre en évidence la nature plissée de la roche.

L'étude des lacs de lave sur les volcans a permis de bien comprendre ces phénom `enes car ils sont ici

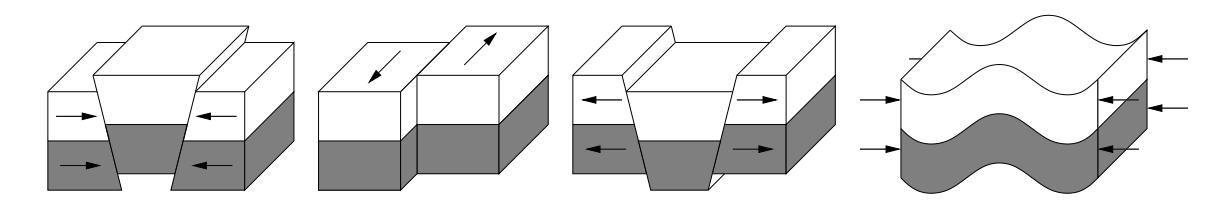

FIG. 1.16: Contraintes et déformations : de gauche à droite, la roche peut se fracturer sous les contraintes de *compression, cisaillement ou d'extension, ou former des plis en cas de compression ductile.*

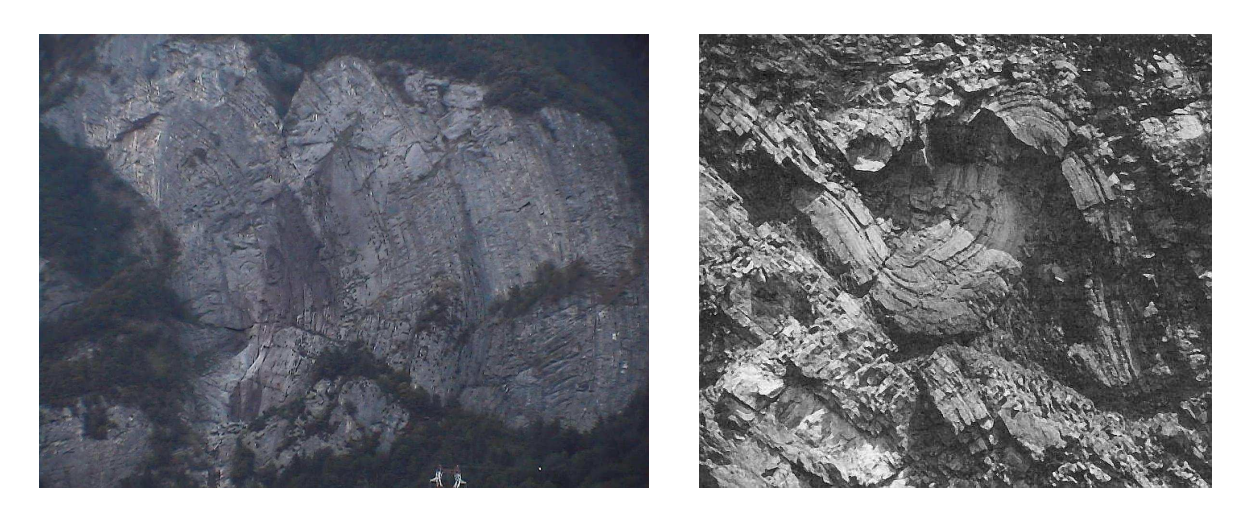

**FIG. 1.17:** *Plis et replis geolo ´ giques.*

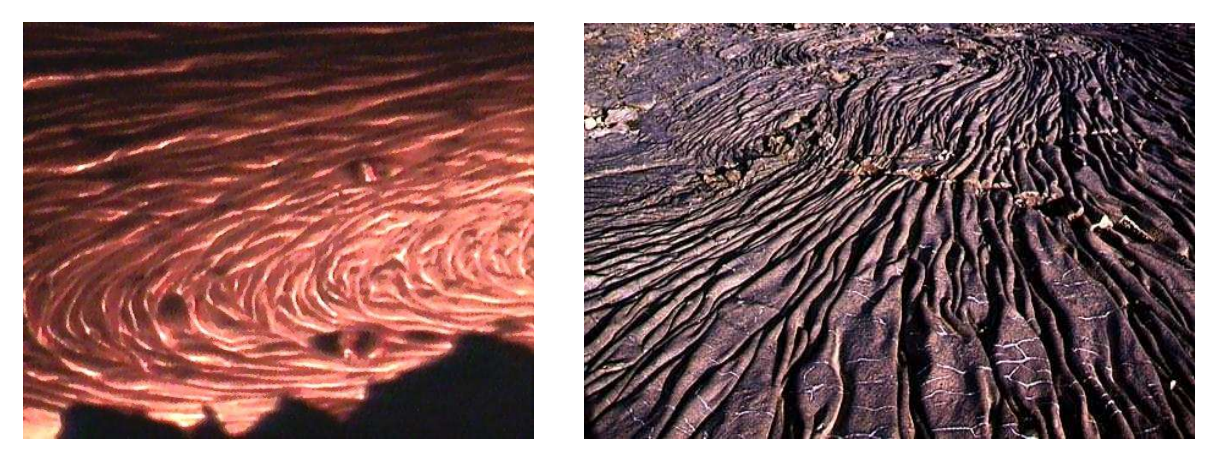

**FIG. 1.18:** *Plis de lave, presentant ´ une tres` forte ressemblance avec un drap plisse.´*

reproduits en miniature. Les écoulements de lave sont aussi tr`es enclin `a la fabrication de plis. La lave qui se refroidit au contact de l'air, devient pâteuse et presque solide en surface. Cette pellicule est poussée en aval par le flux, et une nouvelle pellicule apparaît en amont. Les plis qui en découlent peuvent être particuli`erement impressionnants comme le montre la figure 1.18.

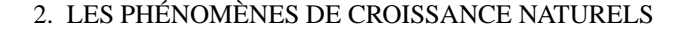

#### **2.2.2 L'eau qui sculpte les pierres**

L'eau est capable d'effectuer deux actions opposées sur les roches : elle peut d'une part dissoudre les éléments constitutifs des roches et véritablement les creuser avec le temps. Elle peut au contraire transporter des éléments qui vont se déposer et petit `a petit former des structures solides. Ces deux actions peuvent être de deux natures différentes, mécanique ou chimique. L'eau peut en effet arracher mécaniquement des morceaux microscopiques de roche, c'est l'érosion, et au contraire les déposer ailleurs, c'est la sédimentation. L'action chimique de l'eau <sup>12</sup> entraîne des conséquences similaires, que ce soit par dissolution (en décomposant les roches calcaires en ions  $Ca^{2+}$ ) ou par précipitation (en générant de la calcite `a partir des ions  $Ca^{+}$ ). L'une ou l'autre des réactions est privilégiée en fonction de la concentration de l'eau en  $Ca^{2+}$ , ainsi que des conditions de température et de pression.

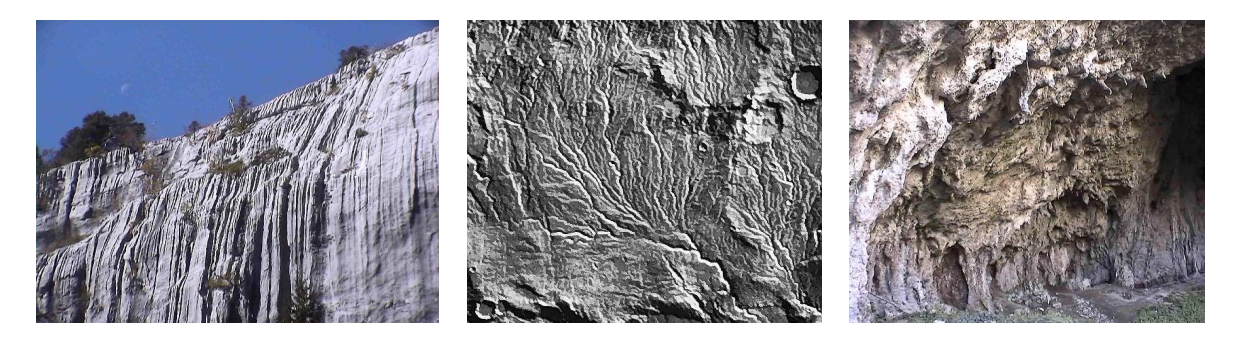

FIG. 1.19: Formes créés par l'eau : à gauche elle a érodé une falaise de calcaire et faconné de grandes cannelures. Au milieu on peut apprécier les traces d'érosion laissées par l'eau sur le sol martien. À droite c'est l'inverse : l'eau, qui a ruisselé lentement sur la paroi de la grotte, a déposé des minéraux qui ont fabriqué des *colonnettes, des petites stalactites et des meme ˆ des sortes de drapes. ´*

La figure 1.19 montre trois exemples de tels phénom `enes $\hat{A}$  gauche on peut voir la combinaison de l'érosion et de la dissolution provoquée par l'eau sur une paroi de calcaire et la présence de nombreuses petites rigoles qui couvrent la roche. Les gouttes de pluie, lég` erement acides, ont tendance `a dissoudre le calcaire. Un léger creu canalise une plus grande quantité d'eau en son centre et donc augmente son érosion par rapport au reste de la roche. Au milieu on peut voir une cél`ebre photographie prise par la sounde Viking de la NASA : on y découvre une forme arborescente laissée par l'érosion de l'eau sur le sol martien.

À droite c'est le phénom `ene inverse. Au lieu de creuser la roche, l'eau a apporté des minéraux qui se sont soudés au fil du temps au rocher. Cela peut former alors des stalactites ou des stalagmites. L'eau suit les lignes de plus grande pente et donc quand la paroi est déversante, voir surplombante, elle va aller en priorité vers les structures qui pointent le plus vers le bas. Saturée en minéraux, elle fait croître ces structures en y déposant les précipités.

#### **2.2.3 Dunes et vagues de sable**

Le paragraphe précédent présentait l'action de l'eau sur la roche. Mais un écoulement d'eau ou d'air sur un ensemble de grains (du sable ou de la neige par exemple) est également capable de construire de curieux motifs comme le montre la figure 1.20 (on pourra jeter un coup d'œil au site web [dun] pour plus de détails sur la physique des dunes).

La forme et la longueur d'onde des motifs dépend principalement de trois variables <sup>13</sup> : la vitesse de l'écoulement, le rapport entre la densité des grains et du fluide et la taille des grains.

Pour une taille de grain fixée, il existe une vitesse limite `a partir de laquelle les grains de la surface sont susceptibles de bouger. Ils peuvent le faire de deux mani`eres différentes (voir le schéma (a) de la figure 1.21) :

<sup>12</sup>En fait ce n'est pas l'eau elle-mˆeme, mais l'acide carbonique issu de la r´eaction du *C*2*O*et de l'eau qui peut dissoudre les roches calcaires.

<sup>&</sup>lt;sup>13</sup>pour un 'ecoulement d'eau il faut aussi tenir compte de la profondeur car les formes des surfaces libres de l'eau et du fond vont s'influencer r´eciproquement

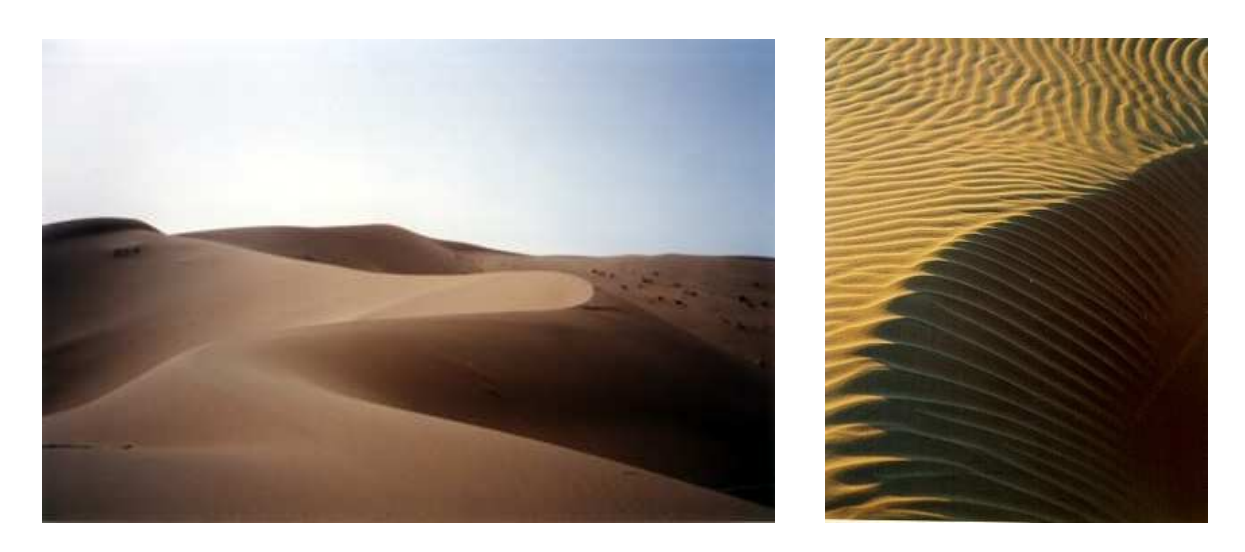

**FIG. 1.20:** *Des dunes et des ridules de sables.*

par reptation (les grains roulent sur la surface), ou par saltation (ils effectuent des sauts quand la vitesse devient plus importante).

Quand une petite irrégularité se forme sur la surface, une zone est exposée au flux, et une autre abritée. Les grains en saltation poussent les grains de surface lorsqu'ils retombent. Sur la zone exposée ((3) sur la figure 1.21) ils sont plus nombreux et ont plus d'impact qu'en 4. La différence des flux de grains en reptation entre la zone exposée et la zone abritée aura pour conséquence l'accentuation de la taille de l'irrégularité et son déplacement dans le sens du vent. Les ridules (voir la figure 1.20 `a droite) qui se forment alors sont hautes de quelques centim`etres (la hauteur est limitée par des avalanches de surface), séparées d'une dizaine de centim`etres les unes des autres et s'étalent de plusieurs m`etres dans une direction perpendiculaire au vent. L'espace entre chaque crête est relié `a la longueur de saut de saltation, qui augmente avec la force du vent.

La formation des dunes ne provient pas exactement du même phénom `ene : c'est la modification du flux de l'écoulement de l'air qui en est la cause principale. Quand un relief plus important est formé, il modifie la vitesse de l'écoulement de l'air au niveau de ses différentes faces. Le relief fait obstacle au flux d'air, et la vitesse du vent est alors plus importante au niveau de la face exposée (5) que sur la face abritée (6). Par conséquence, la différence du flux des grains de surface entre les deux faces provoque un agrandissement de la dune, ainsi que son déplacement dans le sens du vent (voir la figure 1.20(d)).

Dans le cas des motifs de sable sous-marins, ces principes restent valables, mais `a des échelles différentes (les dunes sont plus petites). Quand la vitesse devient tr`es importante il existe cependant un autre phénom `ene : le profil du sol prend une forme sinusoïdale. Ces formes sont appelées antidunes car contrairement aux dunes elles remontent le courant. Le courant qui arrive sur l'antidune est ralenti et dépose des sédiments, puis il arrache plus de sédiments sur la face arri`ere par recirculation (7).

On pourra aussi noter que si ces structures s'appliquent au sable, cela est aussi vrai pour la neige. Ainsi quand le vent souffle sur une montagne, beaucoup de neige est transportée sur le versant abrité. La présence de nombreuses vagues sur la surface de la neige est alors synonyme de transport de neige par le vent et donc de risque de *plaques-a-vent `* <sup>14</sup> l`a ou les accumulations sont les plus importantes, c'est-`a-dire derri`ere les grosses dunes<sup>15</sup>.

<sup>14</sup>Ces plaques-`a-vent peuvent se fracturer au passage d'un skieur et provoquer une avalanche.

<sup>15</sup>au sens larges car ces dunes ne sont ici pas compos´ees uniquement de neige, mais comprennent aussi sur le relief du terrain.

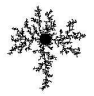

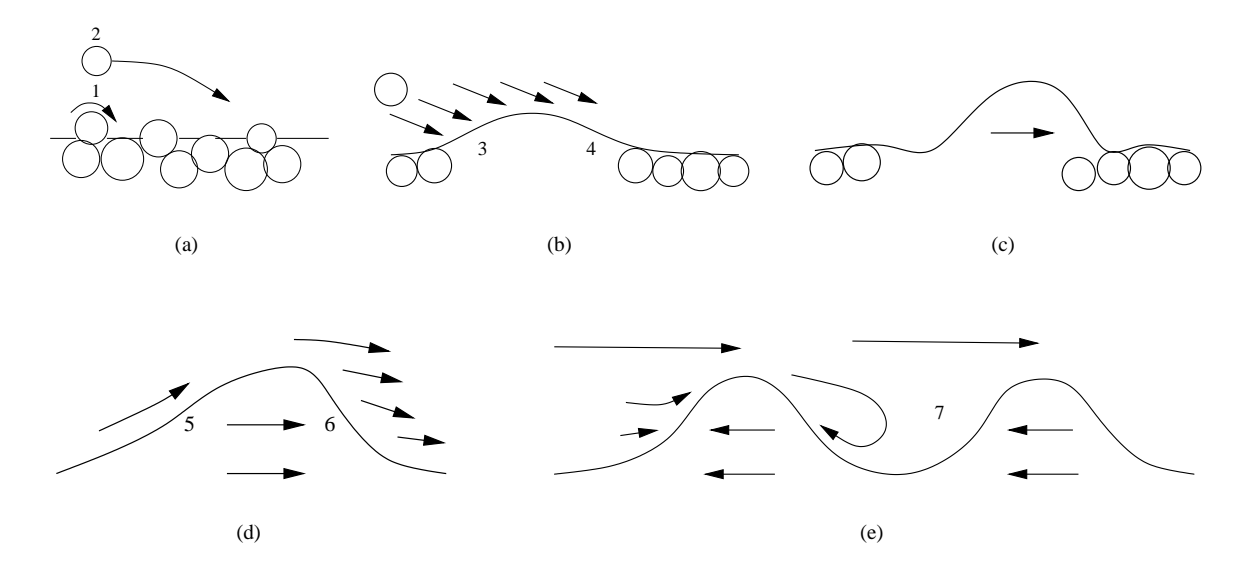

FIG. 1.21: En haut : Mouvement des grains de sable et formation des ridules. En bas : formation des dunes (à *gauche) ou d'antidune (a` droite).*

#### **2.2.4 Croissance dendritique**

#### **Les** marcheurs aléatoires

Nous avons déj`a vu dans le paragraphe 2.1.1 consacré `a la croissance arborescente que les formes obtenues (pour certains coraux par exemple) pouvaient être expliquées par un mécanisme d'agrégation limité par la diffusion (DLA). Nous allons ici développer un peu plus ce phénom `ene qui explique notamment la formation de dendrites lors d'une croissance cristalline. Witten et Sander [WS81] modélisent ceci par des marcheurs aléatoires : on fixe tout d'abord une particule qui constitue l'état initial de l'agrégat. Elle peut être assimilée `a une impureté, nécessaire `a l'initialisation de la croissance du cristal. Puis on envoie successivement dans le milieu des particules régies par un mouvement brownien (les marcheurs aléatoires) qui stoppent leur mouvement quand elles rencontrent l'agrégat. La croissance de cet agrégat va produire une forme extrêmement ramifiée : d'es qu'une branche ou une pointe commence `a apparaître, elle diminue la probabilité pour les marcheurs suivants d'aller dans les creux qui se trouvent `a ses côtés. Les branches extérieures font en quelque sorte écran `a celles qui sont plus `a l'intérieur. La figure 1.22 montre un exemple de simulation de ces marcheurs. En faisant défiler rapidement les pages de ce document, on peut voir sur le coin haut des pages de droite la croisssance d'une telle arborescence.

#### **Diffusion et interactions de surface**

On pourra remarquer que cette simulation 'atomistique' ne fait pas intervenir le temps de façon réaliste : les atomes arrivent un par un, et restent collés d`es qu'ils entrent en contact avec l'agrégat. Dans la réalité il faut en fait tenir compte de deux mécanismes [Fle98].

- La diffusion : la mani`ere dont les atomes vont se déplacer et diffuser avant de venir se coller `a la surface va être un facteur décisif sur la vitesse de croissance et la forme des branches. Une diffusion rapide permet un renouvellement rapide des atomes localisés pr`es des branches, ce qui donne une arborescence plus compacte.
- **Les interactions de surface :** sur un matériau réel, les atomes peuvent rentrer en contact avec l'agrégat, se détacher et se déplacer le long de la surface avant de trouver enfin une place définitive sur le solide.

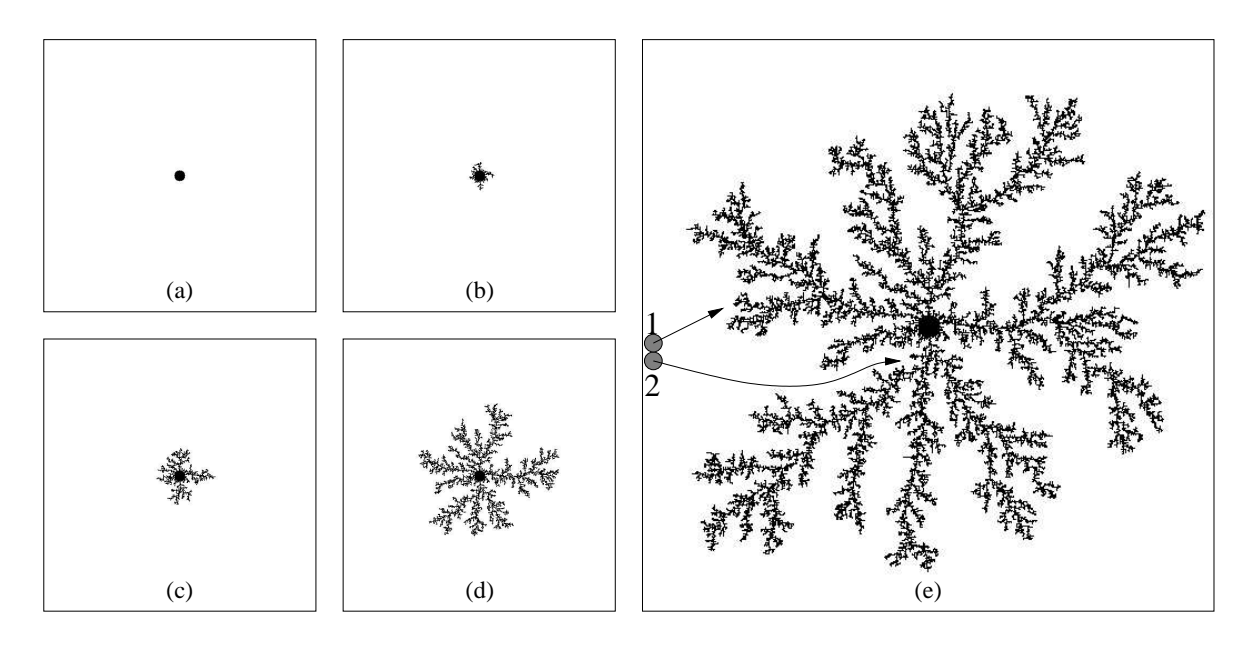

FIG. 1.22: Simulation d'agrégation limitée par la diffusion par le processus des marcheurs aléatoires : cette croissance produit une forme fractale dont on peut remarquer l'invariance d'échelle. Le point clé de ce mécanisme est illustré par les trajectoires de deux particules sur le schéma (e) : la particule (2) qui s'enfonce dans un creu possède une trajectoire bien plus improbable que la la particule (1) qui se dirige vers une *pointe.*

Par exemple, un atome situé au bout d'une branche d'une épaisseur atomique n'est tenue que par une seule liaison. Il peut donc plus facilement s'échapper qu'un atome localisé au fond d'un creu. Cette réorganisation a tendance `a aplanir la surface du solide.

Ces deux mécanismes permettent d'expliquer la diversité des formes que l'on peut rencontrer lors d'une croissance cristalline. Par exemple si la diffusion et la concentration sont faibles, les interactions de surface auront tout le temps de réorganiser et de détruire les branches en naissance. La forme globale du cristal va alors principalement dépendre des angles de liaison caractéristiques entre atomes. On obtient alors des cristaux polyh`edriques, par exemple des cubes pour le sel de cuisine. Si les interactions de surface sont minoritaires, le solide va croître hors équilibre (la réorganisation n'est pas suffisante avant l'arrivée d'un nouvel atome). Une structure arborescente apparaît alors, et plus la vitesse de croissance est importante plus la structure est ramifiée. Dans le cas des cristaux, l'existence d'anisotropie plus ou moins marquée se retrouvera dans la forme finale : certains angles entre les branches seront privilégiés (cf. figure 1.24), contrairement `a la figure 1.22.

La taille du cristal est aussi `a prendre en considération : quand le cristal est petit, la croissance est principalement gouvernée par les interactions de surface. Les cristaux sont donc généralement polyh`edriques au début de leur croissance. Ce n'est qu'`a partir d'une certaine taille que la diffusion joue un plus grand rôle. On voit alors l'apparition de dendrites.

#### **L'exemple des flocons de neige**

Voyons maintenant un exemple particulier de croissance cristalline, celle des cristaux de neige. Les flocons de neige ont souvent des symétries hexagonales, mais l'historique de la croissance du flocon va profondément marquer sa forme, ce qui explique pourquoi les flocons de neige ont une telle diversité. Au III<sup>e</sup> si `ecle avant J.C. cela fascinait déj`a les chinois. Plus récemment, Nakaya [Nak54] a fait un travail remarquable sur l'étude des flocons. Il a pris énormément de clichés, travaillé sur la compréhension des mécanismes qui les forment ainsi que sur la production artificielle de ces cristaux. Les deux param`etres pouvant influencer leur morphologie sont la saturation de l'air en vapeur d'eau (qui contrôle le nombre d'atomes qui peuvent se déposer sur le cristal par unité de temps) et la température (qui va modifier les mécanismes de réorganisation qui op`erent sur la surface

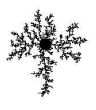

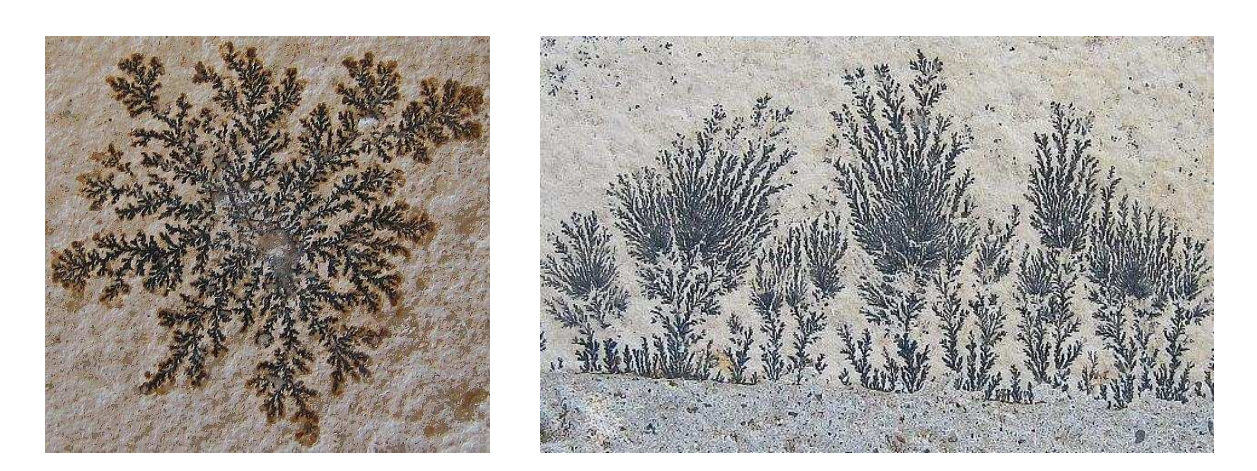

FIG. 1.23: Exemples de quelques croissances dendritiques : création de dendrites sur une dalle en béton. On peut les comparer aux célèbres canaux présents sur Mars (à droite) et qui sont pas du à un phénomène de *cristalisation mais a` un phenom ´ ene ` d'er´ osion.*

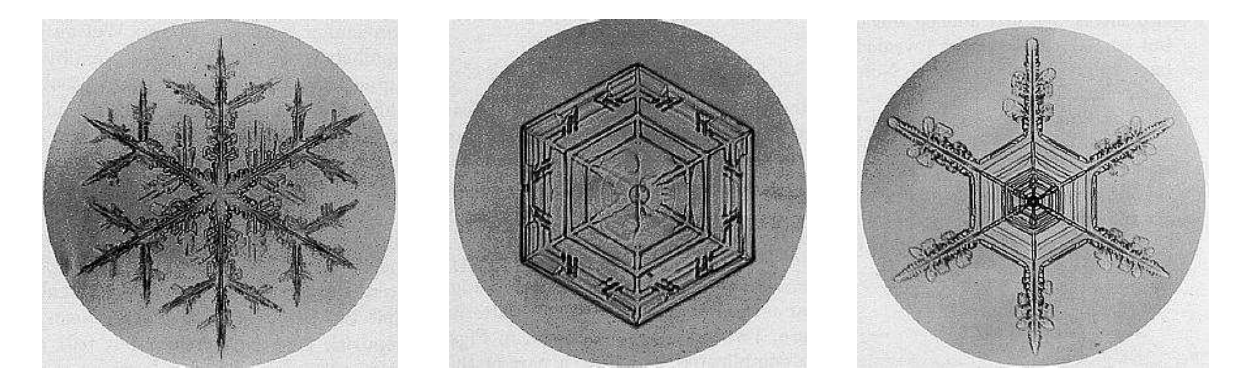

FIG. 1.24: Ouelaues flocons de neige : ces flocons de neige ont été pris en photo par Nakaya et on peut les retrouver sur le site web [Lib]. À gauche un flocon à croissance dendritique, au milieu une croissance cristalline *en quasi-equilibr ´ e et a` droite le resultat ´ d'une croissance mixte.*

du cristal). En tombant, le cristal peut rencontrer des conditions tr`es différentes au cours de sa formation, ce qui va progressivement construire sa forme propre. La figure 1.24 montre quelques exemples de flocons. Le cliche´ de gauche correspond `a un cristal `a croissance dendritique, bien ramifiée. Au contraire sur la photographie du milieu le flocon est tr`es compact, en forme de plaque hexagonale. Celui de droite est une illustration des aléas et des variations dans les conditions de croissance. Ce flocon a tout d'abord eu une croissance lente (air plus sec par exemple), puis les conditions se sont modifiées et la croissance a changé de mode. On retrouve donc une partie cristalline compacte au centre `a laquelle sont rattachées des dendrites.

#### **2.2.5 Croissance d'une interface fluide-fluide**

Ici, nous allons parler de la croissance d'une interface entre deux milieux fluides <sup>16</sup>. Cette croissance peut être locale par convection (par transport interne du fluide comme pour un nuage), ou plus globale avec l'apport d'une nouvelle quantité de fluide comme pour un panache de fumée ou dans le cas du phénom ` ene de croissance dendritique qui suit.

La croissance dendritique d'une interface n'est pas uniquement limitée aux solides. En effet, dans certaines conditions, la croissance d'une interface entre deux fluides peut conduire `a la création de formes similaires `a

<sup>&</sup>lt;sup>16</sup>les ph´enom`enes dendritiques pr´esent´es dans le paragraphe pr´ec´edent ´etaient ´egalement d^us `a la croissance d'une interface, mais d'un solide dans un milieu fluide.
celles recontrées dans le paragraphe précédent. Par exemple, si l'on insufle de l'air entre deux plaques qui ne sont séparées que d'un mince filet d'huile, on obtiendra une belle arborescence semblable `a celle présente sur l'image 1.22. L'explication est similaire `a celle responsable de la croissance des vaisseaux sanguins : la pression sur l'interface est plus importante au niveau des pointes. Ainsi, une petite instabilité qui apparaît sur l'interface se met `a croître plus vite que le reste et provoque par conséquent l'apparition d'une nouvelle branche.

Les formes des nuages de convection (tel que les cumulus) sont issues d'autres phénom `enes, principalement gouvernées par deux types d'instabilités [Ney97].

- Les instabilités de Rayleigh-Taylor : Elles naissent quand un fluide est situé sous une couche plus dense (par exemple de l'air plus froid). Le fuide le moins dense, qui a une tendance naturelle a vouloir s'élever (théor `eme d'Archim `ede), va créer des petites cloques `a l'interface (1 sur la figure 1.25). Elles se transforment en sorte de 'champignons atomiques' (2) et finissent par se détacher, devenant des bulles qui s'él'event dans la couche la plus dense. Ce phénom'ene est principalement responsable de la formation des nuages et de ses grosses structures (6).
- Les instabilités de Kelvin-Helmholtz : La différence de vitesse des fluides de part et d'autre de l'interface provoque sur celle-ci l'apparition de vagues de plus en plus creusées (4). Une partie du fluide est alors éjectée dans un tourbillon (5) de l'autre côté de l'interface. Ce phénom ene se produit notamment `a la fronti'ere des nuages. En effet, le mouvement des bulles de convection présentes 'a l'interieur crée un flux (7) qui, au contact de l'air extérieur, va générer des instabilités de Kelvin-Helmholtz avec l'apparition de vagues et de tourbillons se déplaçant sur l'interface (8).

À cela vient s'aiouter le fait que les troubillons ont tendance `a se briser en tourbillons plus petits, jusqu'à atteindre des tailles pratiquement moléculaires o `u leur énergie peut se dissiper en chaleur. Les différentes échelles de ces structures peuvent être caractérisé par un spectre qui suit la loi de Kolmogorov. Sur la figure 1.26 on pourra apprécier les nombreuses formes (plis, vagues, tourbillons, bulles, ...) ainsi que les différentes échelles présentent sur un cumulus (`a gauche) et sur le panache provoqué par une nuée ardente<sup> $7$ </sup> (`a droite).

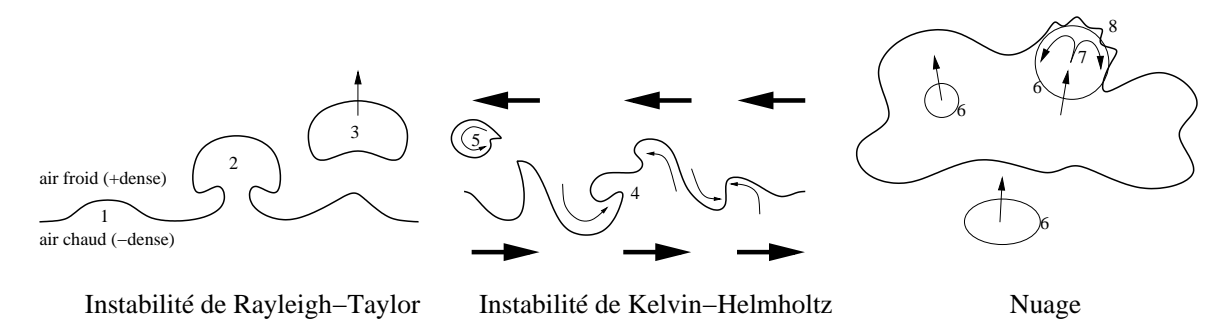

FIG. 1.25: De gauche à droite : Instabilité de Rayleigh-Taylor, de Kelvin-Helmholtz et dynamique d'un nuage convectif.

#### $2.3$ Conclusion

Apr'es cette présentation de phénom'enes de croissance variés et surtout de leur conséquence en terme de création de formes, nous allons maintenant dresser une liste succincte de quelques mécanismes générateurs de formes répandues et pouvant ainsi se montrer intéressants pour la modélisation en synth`ese d'images. Trois mécanismes semblent particuli `erement importants : l'arborescence, la formation de plis (ou de cloques), et la génération de motifs tel que les bandes ou les taches.

L'arborescence : tr`es courants dans de nombreux domaines, ces phénom `enes 1D peuvent souvent se modéliser sous une forme d'agrégation limitée par diffusion, mais d'autres mécanismes existent pour la croissance des branches botaniques, ou du syst`eme vasculaire par exemple. Les formes obtenues sont tr`es intéressantes de part leur complexité et leur fractalité.

<sup>&</sup>lt;sup>17</sup>M'elange d'air chaud et de cendres qui redescendent `a une vitesse tr`es importante les pentes d'un volcan, suite `a une 'eruption volcanique.

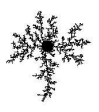

## 2. LES PHÉNOMÈNES DE CROISSANCE NATURELS

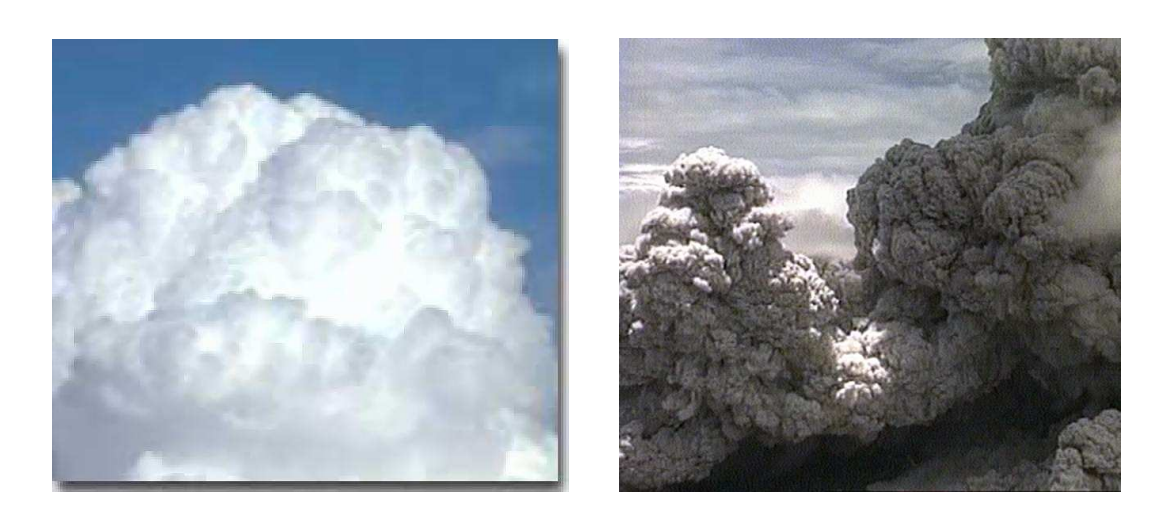

FIG. 1.26: Un nuage (cumulus) et le panache provoqué par une nuée ardente.

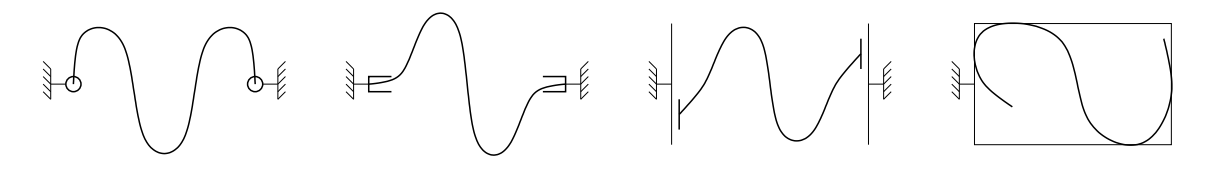

FIG. 1.27: Contraintes mécaniques externes : de gauche à droite des contraintes d'attachement. d'encastrement. de glissement et de collision.

- Les plis et cloques : la croissance d'une structure mince 2D, c'est-`a-dire dont une dimension est bien inférieure aux deux autres, peut donner naissance `a de telles formes. La croissance est tangentielle, mais en général la forme d'équilibre s'établit en 'sortant' du plan moyen de la surface initiale, par exemple en plissant, ou en faisant des cloques.
- Les bandes et les taches : les syst`emes de réaction-diffusion permettent d'expliquer comment s'organisent divers attributs morphologiques directement responsables de la croissance de certaines parties des organismes. À noter que ces attributs ainsi organisés peuvent eux-mêmes avoir pour fonction de déclencher ou contrôler une étape de croissance ultérieure (cf. embryogen `ese), la répartition des rôles et la succession des étapes se faisant sous le contrôle d'un programme génétique, dont les sous-programmes différents sont exécutés en fonction des motifs générés.

Ces mécanismes ont souvent deux processus concurrents. Le premier fait apparaître et amplifie des irrégularités, que ce soit une conséquence directe (les branches par exemple) ou indirecte (pour les plis) de la croissance. Le deuxi'eme processus lisse ces irrégularités. C'est l'équilibre entre les deux qui permet d'obtenir des formes intéressantes et variées. En outre, les mécanismes de croissance poss'edent des param'etres internes ou externes qui peuvent profondément modifier la forme finale obtenue apr`es croissance.

- L'anisotropie : l'anisotropie s'exprime par des croissances différentes suivant les directions considérées. Elle permet d'orienter les structures, comme dans le cas des branches, ou des plis.
- L'hétérogénéité : le différentiel entre les différentes zones de croissance implique un changement de configuration de la forme. Une surface initialement plane n'est alors plus développable (i.e. il n'existe pas d'équilibre plan) et est obligée de se courber et se développer dans la 3<sup>e</sup> dimension.
- La vitesse de croissance : la vitesse de croissance donne plus ou moins de temps `a l'équilibre pour s'établir. Comme la croissance a généralement tendance `a amplifier les irrégularités, une augmentation de la vitesse de croissance provoque souvent une structure plus complexe et moins lisse (avec par exemple plus de branches ou de plis).
- **Les interactions microscopiques :** il ne faut pas négliger les interaction microscopiques ou les forces même tr`es faibles car, quand il y a croissance, l'effet de ceux-ci se trouve amplifié. On retrouve alors leur influence au niveau macroscopique sur la forme, comme pour les cristaux par exemple. C'est également le mécanisme générateur de 'bruits' sans lequel les syst`emes tendraient `a se coincer dans des équilibres instables.
- **Les contraintes** : les contraintes peuvent être de nature tr`es diverses (voir la figure  $1.27$ ) : on peut avoir entre autres des contraintes d'attachement (qui maintiennent la position d'un ou de plusieurs points de la surface en permettant des rotations autour de ces points), d'encastrement (les rotations de la forme sont localement bloquées), de glissement ou de collision. Ces contraintes sont souvent une condition pour la création et l'orientation de structures géométriques sur une forme (rappelons nous les plis géologiques ou biologiques). La disposition des chaînes de montagnes ou des fosses océaniques résultent directement de telles contraintes. Les contraintes peuvent aussi modifier la croissance, comme cela se passe par exemple dans le monde biologique par l'envoi d'hormones pour adapter la croissance au contact d'un autre objet.

## **3 Croissance et synthese ` d'images**

Nous allons présenter ici quelques travaux ayant modélisé des phénom `enes de croissance dans le domaine de la synth`ese d'images. Deux motivations peuvent en être `a l'origine : la forme résultante est trop complexe pour être modélisée explicitement `a l'aide des outils classiques, ou l'animation de la croissance demande un véritable mod'ele physique, et non juste une série de positions clés. Nous allons dans un premier temps traiter l'utilisation de syst`emes de réaction-diffusion pour la génération de textures biologiques, puis des approches par automates cellulaires, et enfin nous verrons la simulation de croissance au moyen de L-syst`emes. Pour plus de détails, on peut aller jeter un coup d'œil `a [Pru93] qui fait un recensement de mod`eles utilisés pour la modélisation et la visualisation de structures biologiques (voir aussi le site web [PHM]).

## **3.1 Reaction-diffusion ´**

Les syst`emes de réaction-diffusion sont tr`es intéressants pour la synth`ese d'images car ils permettent de générer procéduralement des textures tr`es classiques dans le monde animal comme la couleur du pelage des animaux, ou les motifs que l'on peut observer sur les poissons. En fait on devrait plutôt parler de simulation que de génération car comme nous l'avons vu dans le paragraphe 2.1.3 ces syst`emes sont des mod`eles tr`es sérieux sur l'explication de ces motifs. Comme le propose [WK91] on peut formaliser de tels syst`emes par l'équation :

$$
\frac{\partial \mathbf{C}}{\partial t} = \Delta_{D_a} \mathbf{C} - b \mathbf{C} + R(\mathbf{C}) \tag{1.1}
$$

o`u **C** est le vecteur des concentrations des differentes ´ esp`eces chimiques qui entrent en jeu. *<sup>D</sup>*∆*a***C** est le terme de diffusion o`u  $D<sub>i</sub>$  est la matrice de diffusion qui spécifie les vitesses de diffusion de chaque esp`ece. *b*C représente la dissipation et *R*(C) est la fonction de réaction qui gouverne les vitesses des réactions en fonction de la concentration des esp`eces chimiques.

Deux travaux ([Tur91], [WK91]) ont surtout marqué la communauté lors du SIGGRAPH de 1991. Ils consistaient `a calculer une texture de réaction-diffusion 2D sur une surface. On peut aussi citer [LKK<sup>+</sup>] qui montre une génération en trois dimensions des motifs de Turing. Pour des motifs 2D, le site [xmo] montre la variété des motifs obtenus (voir figure 1.28) `a partir d'un simple syst`eme `a deux esp`eces, le syst`eme de Gray-Scott [GS85]. La figure de gauche fait varier spatialement les param`etres *k* et *F* des équations :

$$
\frac{\partial U}{\partial t} = D_u \Delta U - UV^2 + F(1 - U)
$$
  
\n
$$
\frac{\partial V}{\partial t} = D_v \Delta V + UV^2 - (F + k)V
$$
 (1.2)

o'u *U* et *V* sont les concentrations des deux esp`eces, *D*et  $D_v$  les coefficients de diffusion associés.

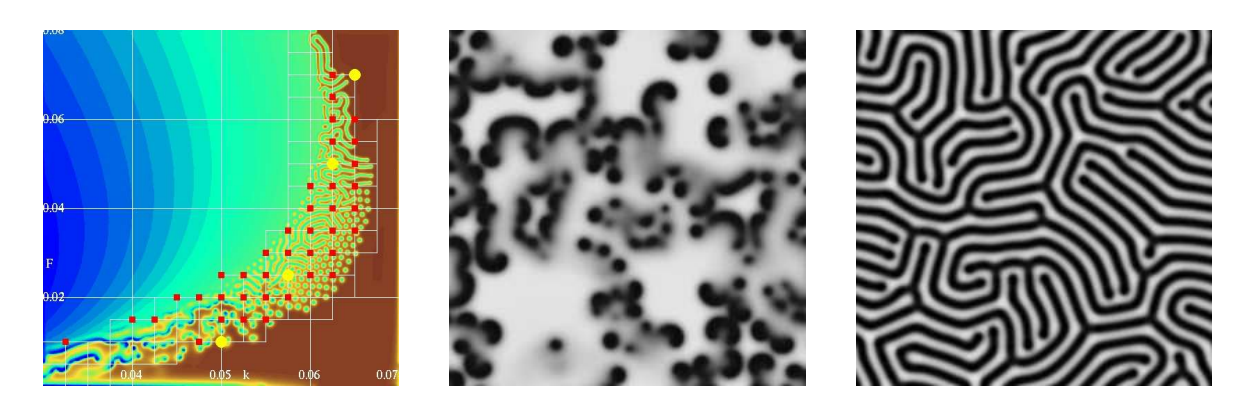

FIG. 1.28: Simulation d'un système de réaction-diffusion piloté par le système d'équation (1.2) qui possède deux paramètres k et F. L'image de gauche montre la variété des motifs que l'on peut obtenir. Elle a été générée en faisant varier spatialement les paramètres, k en abscisse et F en ordonnée (seules certaines zones de l'espace des paramètres donnent des résultats intéressants). La figure du milieu représente une simulation avec les paramètres  $k = 0.50$  et  $F = 0.015$ , et pour celle de droite  $k = 0.06$  et  $F = 0.035$ .

[Tur91] (au milieu sur la figure 1.29) s'attache surtout `a calculer des motifs de syst`emes de reaction- ´ diffusion sur des surfaces quelconques. Une premi`ere étape consiste `a construire un ensemble de cellules de Voronoï maillant la surface. Pour cela, on répartit sur la surface des particules qui sont liées entre elles par des forces répulsives. Dans un deuxi`eme temps on simule le syst`eme de réaction-diffusion sur ce maillage de cellules en utilisant un laplacien comme opérateur de diffusion. La distribution homog`ene des points sur la surface permet une diffusion isotrope. Pour tenir compte de l'anisotropie dans la diffusion, on ne change pas d'opérateur, mais la distribution des particules. En effet, lors de la construction du maillage enveloppant la surface, on va utiliser des forces répulsives anisotropes. L'avantage de cette technique est que l'on peut utiliser n'importe quel type de surface, sans se soucier des probl`emes classiques de plaquage de textures. Par contre la résolution du syst`eme utilise une méthode d'Euler explicite qui est tr`es lente.

[WK91] (`a gauche sur la figure 1.29) a une autre facon de procéder et utilise une surface que l'on doit avoir découpée en carreaux. La génération des motifs ne va pas se faire directement sur la surface, mais sur des grilles du domaine de paramétrisation des carreaux (espace texture). La résolution du syst`eme de réactiondiffusion sur ces grilles tient compte alors de la géométrie de la surface en modifiant l'opérateur de diffusion avec le tenseur métrique. l'accent est surtout mis sur le solveur du syst`eme, par l'utilisation de convolutions ou de multigrilles pour évaluer de mani`ere plus efficace le terme de diffusion. Par contre si la vitesse de calcul est accélérée, on perd en souplesse car il faut avoir découpé auparavant les différents carreaux de surface. Cela peut néanmoins se faire de mani`ere tr`es naturelle si le mod`ele est composé de morceaux de surfaces paramétriques, comme des carreaux de Bézier par exemple.

Les deux articles présentés ci-dessus résolvent directement un syst`eme de réaction-diffusion pour créer une texture. Dans [FMP92] la simulation est réalisée en une dimension, et laisse une trace de pigmentation sur la surface 2*D* du coquillage en croissance (`a droite sur la figure 1.29). Certains mod`eles utilisent aussi un syst`eme de réaction-diffusion pour déterminer une différenciation. Par exemple, dans [Mei76] la croissance des nervures d'une feuille est simulée grâce `a l'utilisation d'un syst`eme de quatre morphog`enes qui, suivant leur concentration, vont déterminer si une cellule doit se différencier pour faire partie d'une nervure. Le comportement d'une cellule différenciée ne sera pas le même et l'émission d'un morphog`ene par les bouts actifs des nervures inhibera la formation d'embranchements latéraux sur une certaine distance.

La simulation de la croissance dendritique cristalline présentée par [Kob93] utilise la méthode du champ de phase qui conduit aussi `a un syst`eme d'équations différentielles proche du formalisme des syst`emes de réaction-diffusion 1.1. Récemment, ces travaux ont été appliqués `a la croissance des cristaux de glace pour la synth`ese d'images [KL03], permettant ainsi de créer une grande variété de cristaux, mais aussi de pouvoir simuler l'aspect d'objets recouverts de glace -par exemple des vitraux tapissés de givre-.

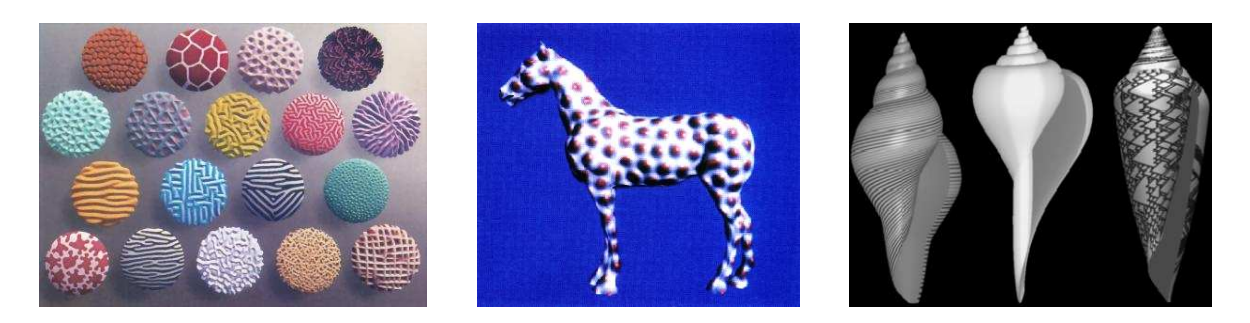

FIG. 1.29: Exemples de textures calculées par réaction-diffusion : de gauche à droite les résultats tirés *de [WK91], [Tur91] et [FMP92].*

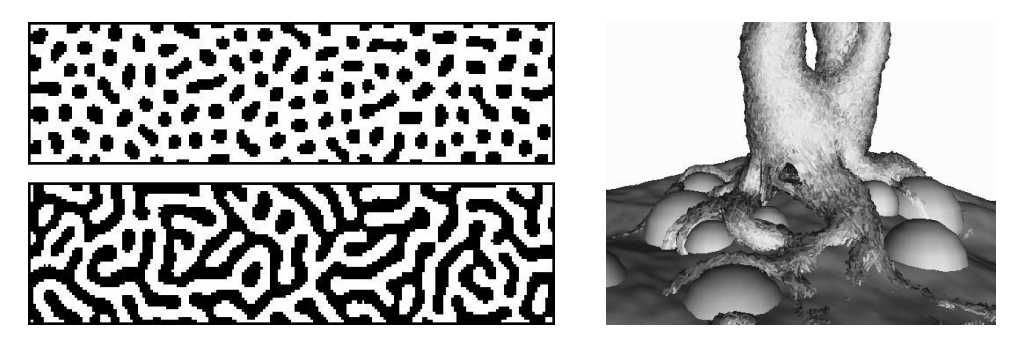

FIG. 1.30: Des motifs 2D calculés par des automates cellulaires [You84] et la croissance d'un arbre et de ses *racines par des* voxel automata *[Gre91].*

## **3.2 Cellules**

### **3.2.1 Automates cellulaires**

 $\hat{A}$  la différence des équations continues de réaction-diffusion, les automates cellulaires sont des mod`eles purement discrets, que ce soit en espace ou en temps. L'espace est représenté par une grille uniforme, dont chaque cellule est caractérisée par un état appartenant `a un ensemble fini. Le changement d'état des cellules est contrôlé par une r`egle unique qui détermine le nouvel état comme une fonction des états précédents des cellules voisines. La simplicité de ces mod`eles permet d'avoir des temps de calculs relativement faibles.

Ces mod'eles ont été utilisés sous de nombreuses formes. On peut par exemple citer le cél'ebre *jeu de la vie* (*Game of Life*) inventé par le mathématicien John Conway au début des années 70. Il utilise un mod`ele `a deux états : la cellule est soit occupée, soit vide. La r`egle suivante détermine l'état de chaque cellule :

- Naissance liée `a un environnement optimal : Une cellule vide `a l'étape  $n 1$  et ayant exactement 3 voisines sera occupée `a l'étape *n*.
- Mort par désertification ou surpopulation : Une cellule occupée `a l'étape  $n 1$  et ayant 2 ou 3 voisines sera maintenue `a l'étape *n*, sinon elle est vidée.

[You84] utilise aussi des automates cellulaires pour générer des motifs semblables `a ceux présents sur la peau des animaux. Le mod`ele utilise des cellules qui n'ont que deux états : pigmentées ou non. Les résultats (`a gauche sur la figure 1.30) ressemblent fortement `a ceux créés par des syst`emes de réaction-diffusion.

Des extensions en trois dimensions ont aussi été faites, appelées *voxel automata* et ont été utilisées notamment pour la croissance de plantes grimpantes [Gre89] ou la croissance des branches et des racines des arbres [Gre91] (image de droite sur la figure 1.30). Dans le cadre de la simulation du vieillissement des mati`eres, [Gob01] utilise plusieurs couches d'automates cellulaires afin de faire croître des taches de corrosion, ou des craquelures.

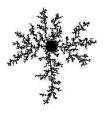

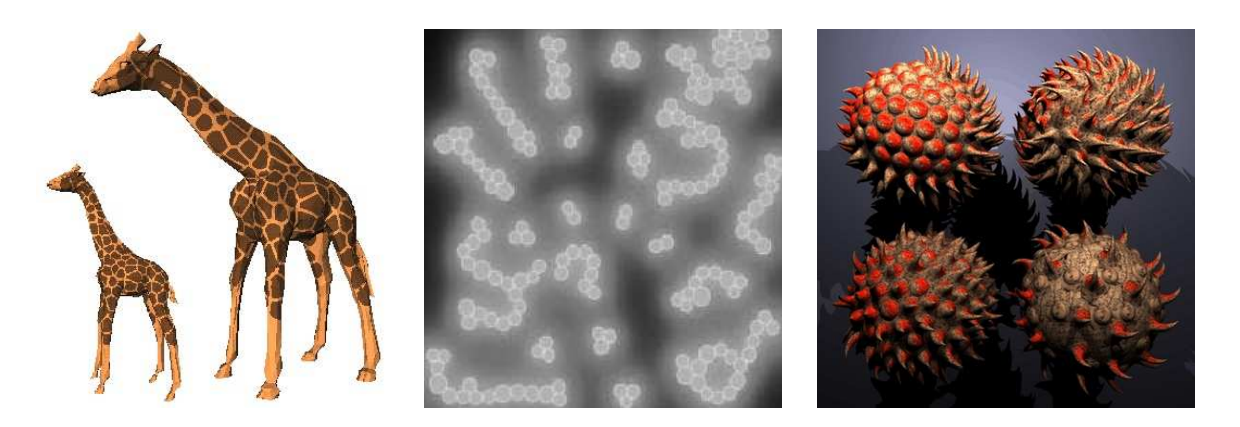

FIG. 1.31: Modèles cellulaires de morphogénèse : pour le calcul de la robe des girafes [WFM01], d'amas de *cellules auto-organisees ´ [Fle95] ou de pics et d'ecailles ´ [FLCB95].*

#### **3.2.2 Morphogen´ ese `**

Des mod'eles 'a mi-chemin entre les automates cellulaires et les syst'emes de particules ont été créés dans le but de reproduire les différentes r`egles de la vie cellulaire afin de simuler la croissance d'un organe, voir d'un organisme.

Dans [WFM01] plusieurs types de cellules pigmentées sont utilisées pour reproduire les motifs de la robe de certains mammif`eres. Ces cellules sont capables de se diviser, de muter (changer de type et donc de couleur), de se déplacer ou d'adhérer plus ou moins avec les autres. En les plaçant sur un maillage et en les laissant se subdiviser sur ce dernier, on peut alors calculer des motifs variés, semblables par exemple `a ceux des léopards ou des girafes. Comme les motifs du pelage des mammif`eres apparaissent au stade embryonnaire, et ne changent plus par la suite, [WFM01] utilise aussi un mod`ele de croissance simplifie´ de l'animal qui permet d'obtenir des maillages correspondants aux différents âges de l'animal, et surtout `a différents stades embryonnaires. Pour obtenir par exemple une robe de girafe réaliste (voir la figure 1.31) il suffit alors de calculer le motif sur un maillage correspondant au moment o`u le motif se forme chez l'embryon.

Le mod'ele présenté dans[FB, Fle95] est défini par un ensemble de cellules plongé dans un substrat continu. Ces cellules sont capables de nombreuses modalités d'action : elles peuvent par exemple bouger, grandir, se subdiviser, établir des connexions avec leurs voisines, émettre certaines substances chimiques, changer d'état (différenciation), ou encore mourir. Elles ont aussi les moyens de *ressentir* l'environnement : elles peuvent par exemple mesurer les contraintes mécaniques ou les concentrations de certaines molécules. L'activité de ces cellules est alors déterminée par un ensemble d'équations différentielles qui dépendent `a la fois de l'environnement et de l'état de la cellule. Ce syst`eme d'équations représente l'information génétique de la cellule. Une tr`es grande variété de comportements peut alors être programmée dans ce syst`eme : la croissance de réseaux de neurones, la construction de chaînes ou d'amas hierarchiques de cellules (au milieu et `a droite sur la figure 1.31), et même des petits organismes capables de se déformer en coordonnant la déformation des différentes cellules. Ce mod`ele `a aussi été appliqué `a la création de pics ou d'écailles sur la surface des objets [FLCB95].

#### **3.2.3 Conclusion**

Ces mod'eles cellulaires permettent de simuler des phénom'enes de croissance en décrivant plus ou moins précisément les véritables mécanismes mis en jeu. Si les automates cellulaires sont facilement utilisables (et utilisés) pour créer des formes ou des motifs, la complexité des mod`eles de morphogén` ese est par contre un obstacle. Ils entrent plus dans un cadre de simulation, que d'un véritable outil de modélisation de forme. Dans les deux cas il est assez dur de régler les param`etres pour obtenir un motif donné, et il n'y a pas d'interaction a priori.

### **3.3 L-systemes `**

Les L-syst`emes, qui proviennent du domaine biologique [Lin68], étaient au départ destinés `a la modélisation du développement d'organismes multicellulaires simples, comme les algues. Ils sont devenus populaires en informatique théorique du fait des similitudes avec la théorie des langages [Sal73, RS80], puis ils ont été utilisés en synth`ese d'images pour la simulation du développement d'arborescences et la modélisation des plantes.

La croissance d'une plante au moyen d'un L-syst`eme se fait par l'intermédiaire d'une grammaire dont l'alphabet *V* est un ensemble fini de modules. Ces modules peuvent par exemple représenter un apex, un embranchement, une branche ou encore une fleur. On se donne aussi un axiome ω qui est un mot non vide désignant l'état initial de la plante. Enfin, un ensemble de r`egles P définit les transformations possibles d'un mot (n-uplet de modules) en un autre, par exemple la transformation d'un bourgeon en une fleur, ou en une branche. Ces mod`eles sont purement discrets, mais on peut aussi attacher un ensemble de valeurs numeriques ´ Σ aux modules, comme par exemple des concentrations, des longueurs ou des angles qui servent `a la fois `a la représentation de la forme, mais aussi `a mettre des conditions sur certaines r`egles.

La grammaire ne décrit pas tout. Son interprétation pour la représentation de la forme finale est aussi tr`es importante. Une méthode classique est de lire un mot généré par le L-syst`eme et d'interpréter les symboles comme les commandes qui déplacent une sorte de LOGO-tortue. La figure 1.32 montre un exemple tr`es simple pour la génération d'embranchements définis avec seulement deux r`egles [PHM95] :

$$
V = {F, [,],-,+\}
$$
  
\n
$$
\omega = F(1,1)
$$
  
\n
$$
P = \begin{cases} p_1: F(s,t): t == 1 \rightarrow F(s,2)[-F(s,1)][+F(s,1)]F(s,2)F(s,1) \\ p_2: F(s,t): t == 2 \rightarrow F(2s,2) \end{cases}
$$

L'alphabet *V* est composé d'un module *F* qui représente une branche, et de symboles permettant l'interprétation d'un mot par une tortue,  $\int$  désignant la sauvegarde de l'état de la tortue dans une pile,  $\int$  son dépilement,  $+$  sa rotation d'un angle de 45 $^{\circ}$  dans le sens trigonométrique et  $-$  de 45 $^{\circ}$  dans l'autre sens. Deux param`etres sont attachés `a  $F$ , le premier (s) représentant la longueur du segment, et le deuxi<sup>o</sup>eme (*t*) déterminant si la branche est un apex  $(t = 1)$ , ou non  $(t = 2)$ . Dans cet exemple la notion d'extrémité est attachée `a un module, mais on aurait tr`es bien pu utiliser deux modules distincts (un pour l'apex, l'autre pour une branche indivisible). L'axiome  $F(s = 1, t = 1)$  initie un apex  $(t = 1)$  de longueur 1. Deux r`egles conditionnelles définissent alors la croissance du petit arbre : la r`egle *p*1 transforme un apex en une branche indivisible  $F(s,2)$ surmontée d'un apex `a droite  $-F(s, 1)$  et `a gauche  $+F(s, 1)$ , ainsi que d'une branche et d'un apex  $F(s, 2)F(s, 1)$ dans son prolongement. La deuxi`eme r`egle *p*permet de faire croître les branches en multipliant leur longueur *s* par 2.

Dans l'exemple de la figure 1.32, on part de l'axiome  $\omega = F(1,1)$ . On applique alors la r`egle *p* sur  $F(1,1)$ et on obtient :

$$
\omega_1 = F(1,2)[-F(1,1)][+F(1,1)]F(1,2)F(1,1)
$$

La r`egle *p* sur tous les  $F(.2)$  de  $\omega_1$  nous donne ensuite :

$$
\omega_2 = F(2,2)[-F(1,1)][+F(1,1)]F(2,2)F(1,1)
$$

En réitérant ces opérations on obtient les différents mots  $\omega_i$  qui sont facilement interprétables par une LOGO-tortue :

$$
\omega_3 = F(2,2)[-F(1,2)][-F(1,1)][+F(1,1)]F(1,2)F(1,1)][+F(1,2)][-F(1,1)][+F(1,1)]F(1,2)F(1,1)]
$$
  
\n
$$
F(2,2)F(1,2)[-F(1,1)][+F(1,1)]F(1,2)F(1,1)]
$$
  
\n
$$
\omega_4 = F(4,2)[-F(2,2)[-F(1,1)][+F(1,1)]F(2,2)F(1,1)][+F(2,2)][-F(1,1)][+F(1,1)]F(2,2)F(1,1)]
$$
  
\n
$$
F(4,2)F(2,2)[-F(1,1)][+F(1,1)]F(2,2)F(1,1)]
$$
  
\n
$$
\omega_5 = \dots
$$

Ces exemples et cette définition 2D s'étendent aussi `a la génération d'arbre 3D. La position et l'orientation de la LOGO-tortue sont définies par un rep`ere 3D. Pour contrôler la disposition des embranchements, ainsi

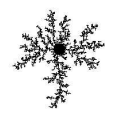

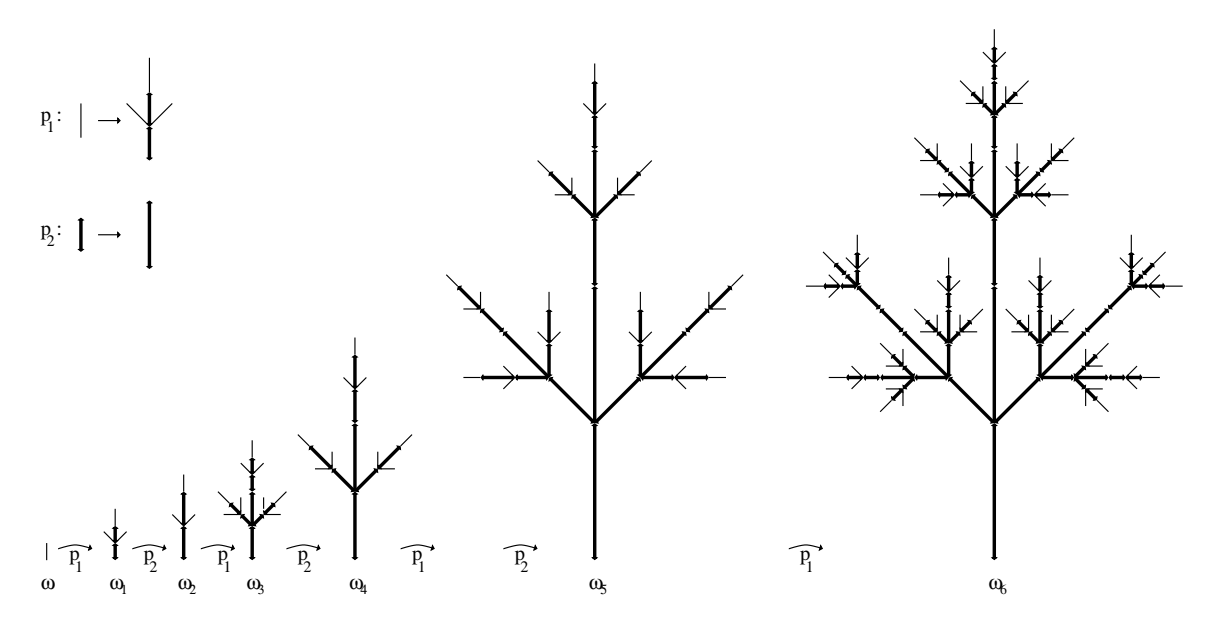

FIG. 1.32: Exemple d'un simple L-système à deux règles  $p_1$  et  $p_2$ . Les traits épais représentent des morceaux de branches indivisibles qui ne peuvent que s'allonger (règle  $p_2$ ). Les traits fins sont les extrémités des branches *et sont capables de donner naissance a` de nouveaux embranchements (regle ` p*1*).*

que les courbures et les torsions des branches il suffit alors de rajouter pour chaque r`egle des commandes de rotation selon les 3 angles correspondant aux axes du rep`ere.

De nombreuses variantes des L-syst`emes ont été introduites, permettant par exemple de pouvoir tenir compte de l'environnement [PJM94]. En rajoutant des prédicats aux r`egles de croissance qui dépendent `a la fois de l'état de l'arbre (la position de la LOGO-tourtue par exemple) et de l'environnement (des obstacles par exemple), on peut même reproduire des haies taillées. L'image de droite sur la figure 1.33 a été produite en simulant la croissance d'un arbre dans un volume en forme de dinosaure. Des conditions sur les r`egles empêchent ou modifie la croissance des branches quand elles touchent ce volume.

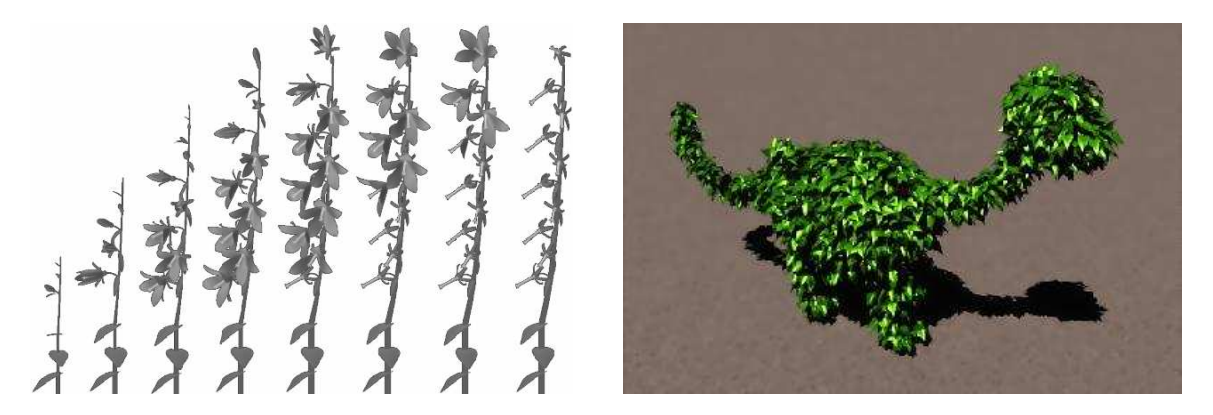

**FIG. 1.33:** *Croissance d'une plante en 3D (a` gauche) et interaction avec l'environnement (a` droite).*

## **3.4 Conclusion**

Les mod`eles de croissance utilisés en synth`ese d'images ont principalement été destinés `a la simulation de phénom `enes biologiques, mais certains peuvent parfois être plus génériques. Ainsi les mod `eles de réactiondiffusion sont des générateurs de textures procéduraux, pas uniquement limités aux textures biologiques. De même l'utilisation d'automates cellulaires dépasse largement le monde vivant [Gob01]. L'intérêt porté `a tous ces mod`eles vient surtout du fait de la présence de comportements émergeants, comme dans le cas des syst`emes de particules, qui permettent au syst`eme d'acquérir de nouvelles propriétés, parfois complexes, qui ne peuvent être réduites `a une simple superposition de la contribution de chaque cellule. L'inconvénient est que ces comportements émergeants, riches et intéressants, ne sont pas décrits explicitement par les param`etres, et sont donc difficile `a contrôler pour un utilisateur.

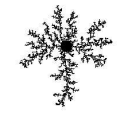

# CHAPITRE 2

# **Déformations**

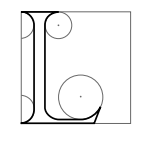

a présentation, faite au chapitre 1, des nombreux phénom `enes naturels de croissance a montré leur intérêt pour la construction des formes. Nous avions souligné l'importance de la réaction du matériau soumis `a cette croissance, et également évoqué de temps `a autre le comportement de quelques matériaux. Par exemple, un écoulement de lave qui se trouve freiné peut aussi bien produire un amas de blocs de lave durcie, des plis ou une surface lisse. Cela va dépendre de

la viscosité ou la plasticité de la lave qui varie selon sa température ou encore sa composition. De même, une plaque géologique comprimée peut résister, casser, courber ou plisser selon sa composition et son épaisseur. Ces exemples montrent `a quel point les lois de comportement et leurs param `etres peuvent influencer la création d'une forme.

Nous ferons ici une présentation de quelques mod`eles de déformation utilisés en physique. Nous détaillerons notamment des mod`eles d'élasticité linéaire, et nous présenterons la notion de plasticité. Nous verrons également comment est abordée la prise en compte particuli`ere des structures minces avec une introduction `a la théorie des coques. Finalement, nous présenterons quelques-uns des différents mod`eles déformables utilisés en synth`ese d'images.

## **1 Modelisation ´ physique des def´ ormations**

La mécanique s'est depuis longtemps attachée `a essayer de prévoir la déformation des matériaux, que ce soit pour calculer la solidité d'un barrage, ou prévoir la capacité d'une voiture `a absorber les chocs en cas d'accident. Nous n'allons bien sûr pas faire une présentation exhaustive de tous les mod`eles mécaniques de déformation, mais seulement nous limiter `a l'étude de quelques lois de comportement, parmi les plus simples et les plus courantes. Dans un premier temps nous introduirons quelques notions d'élasticité linéaire (au paragraphe 1.1), puis nous aborderons au paragraphe 1.2 les mod`eles de coques qui sont un cas particulier de structures élastiques minces, qui inspirent notre mod`ele. Pour plus de détails sur la modélisation des déformations on pourra se plonger dans des livres généraux de mécanique, par exemple [Cia85, Ger86, Duv86] ou [Des90] pour les coques.

## **1.1 Materiaux ´ elastiques ´**

Pour modéliser le comportement d'un matériau, on a besoin d'une part d'avoir un outil de mesure des déformations adoptées par le matériau (via le *tenseur des déformations*), et d'autre part de savoir comment décrire la répartition des forces internes (grâce au *tenseur des contraintes*). Caractériser la mani`ere dont le matériau réagit revient alors `a simplement relier les déformations aux contraintes.

#### **1.1.1 Le tenseur des def´ormations**

Le *tenseur des déformations* ε sert `a mesurer les déformations prises par un objet par rapport `a un état de référence, *l'état initial*, qui est souvent l'état de l'objet au repos. Ce tenseur, qui est défini en chaque point de l'objet, permet une approximation linéaire des déformations locales (pour un matériau 3D il est représenté par une matrice 3*x*3).

#### $Définition$  **des** repères

On peut définir deux syst`emes de coordonnées : le premier est lié au rep`ere du monde, orthonormé, fixe, et sert `a mesurer les positions des points; Le deuxi `eme, local, défini en chaque point du solide et lié au matériau. Ce dernier est généralement défini par rapport `a la position au repos de l'objet, mais rien n'interdit d'utiliser un parametrage ´ different. ´ Il est appele´ *systeme ` de coordonnees ´ curvilignes*.

Au paramétrage curviligne (s<sub>1</sub>, s<sub>2</sub>, s<sub>3</sub>) on peut associer `a chaque instant une base naturelle en chaque point **P** de l'objet  $(\textbf{P}, \textbf{g_1}, \textbf{g_2}, \textbf{g_3})$  o`u les vecteurs  $\textbf{g}$  dérivent des coordonnées  $s_i$  (voir la figure 2.1) :

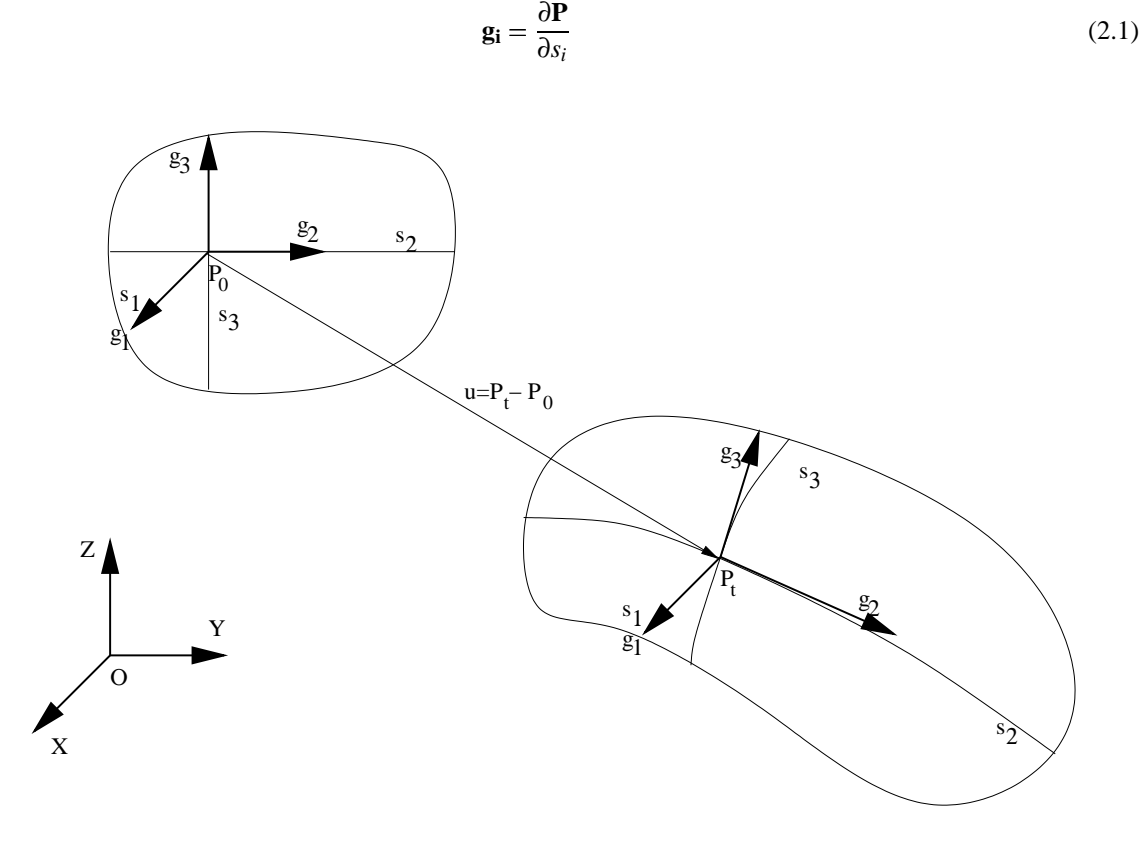

**F1G. 2.1**: Définition des repères, de gauche à droite : le repère du monde  $(\mathbf{0},x_1,x_2,x_3)$  que l'on va aussi noter  $(\mathbf{O},x,y,z)$ , le système de coordonnées curvilignes  $(\mathbf{P}(\mathbf{0}),s_1,s_2,s_3)$  au repos et après transformation au temps t *(translation, rotation et déformation) de l'objet*  $(P(t), s_1, s_2, s_3)$ .

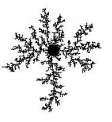

## 1. MODÉLISATION PHYSIQUE DES DÉFORMATIONS

#### **Le tenseur infinitesimal ´ de Cauchy**

Dans le cadre de tr`es petites déformations, on peut utiliser pour ε le tenseur infinitésimal de Cauchy. On définit tout d'abord le champ de déplacement, **u**, qui mesure le déplacement de chaque point **P** du solide entre sa position initiale  $P(0)$  et sa position dans la configuration déformée  $P(t)$  :  $\mathbf{u} = P(t) - P(0)$ .

Le tenseur de Cauchy est défini par la partie symétrique du gradient du champ de déplacement (pour éliminer les transformations solides) :

$$
\mathbf{\varepsilon} = \frac{1}{2} \left( \mathcal{G} \, \mathbf{rad} \, \mathbf{u} + \mathcal{G} \, \mathbf{rad} \, \mathbf{u}^T \right) \tag{2.2}
$$

 $S_{\text{out}}$ 

$$
\mathbf{\epsilon} = \begin{pmatrix} \frac{\partial u_x}{\partial x} & \frac{1}{2} \left( \frac{\partial u_x}{\partial y} + \frac{\partial u_y}{\partial x} \right) & \frac{1}{2} \left( \frac{\partial u_x}{\partial z} + \frac{\partial u_z}{\partial x} \right) \\ \frac{1}{2} \left( \frac{\partial u_y}{\partial x} + \frac{\partial u_x}{\partial y} \right) & \frac{\partial u_y}{\partial y} & \frac{1}{2} \left( \frac{\partial u_y}{\partial z} + \frac{\partial u_z}{\partial y} \right) \\ \frac{1}{2} \left( \frac{\partial u_z}{\partial x} + \frac{\partial u_x}{\partial z} \right) & \frac{1}{2} \left( \frac{\partial u_z}{\partial y} + \frac{\partial u_y}{\partial z} \right) & \frac{\partial u_z}{\partial z} \end{pmatrix}
$$

Ses composantes dans le rep`ere du monde s'écrivent donc :

$$
\varepsilon_{ij} = \frac{1}{2} \left( \frac{\partial u_i}{\partial x_j} + \frac{\partial u_j}{\partial x_i} \right) \tag{2.3}
$$

Les déformations mesurées par le tenseur de Cauchy sont insensibles aux translations appliquées `a l'objet, mais par contre les rotations le perturbent [Deb00] (et créent des forces additionnelles). Cela vient du fait que le calcul de la déformation se fait comme si le rep`ere défini par les coordonnées curvilignes n'était pas changé. Nous en verrons une illustration sur un exemple `a la fin de ce paragraphe consacré au tenseur des déformations. Ce tenseur est aussi appelé tenseur linéarisé des déformations et il est utilisé dans de nombreux codes de calcul de simulation mécanique (par exemple dans le bâtiment o `u les déformations et les rotations restent tr`es faibles).

#### **Le tenseur metrique ´**

La mesure de la déformation au cours de la transformation d'un objet s'effectue en suivant l'évolution d'un repérage des points du solide. Le choix du paramétrage curviligne matériel permet de suivre directement l'évolution du matériau ` a partir d'une grandeur caractéristique, appelée tenseur métrique  $\mathcal{G}$  :

$$
\mathcal{G} = \left(\begin{array}{ccc} g_1^2 & g_1 \cdot g_2 & g_1 \cdot g_3 \\ g_2 \cdot g_1 & g_2^2 & g_2 \cdot g_3 \\ g_3 \cdot g_1 & g_3 \cdot g_2 & g_3^2 \end{array}\right)
$$

Ses composantes dans le rep`ere du monde s'écrivent donc :

$$
g_{ij} = \mathbf{g_i} \cdot \mathbf{g_j} \tag{2.4}
$$

 $G$  définit une forme quadratique qui permet de mesurer les variations de distance entre les points, par rapport `a leur coordonnées curvilignes. Soit s et s + ds les coordonnées curvilignes de deux points du solide. Le carré de la distance les séparant dans l'espace euclidien est alors donné par :

$$
dl^2 = \sum_{i,j} g_{ij} ds_i ds_j \tag{2.5}
$$

**Le tenseur de Green-Lagrange**

Pour mesurer la déformation, le tenseur de Green-Lagrange fait la différence entre le tenseur métrique dans la configuration déformée et dans l'état initial. Dans le cas o`u le syst`eme de coordonnées (*§ s*<sub>2</sub>, *s*<sub>3</sub>) est défini par la position des points `a l'état initial, le tenseur métrique dans l'état au repos *G* est l'identité. On a alors :

$$
\varepsilon = \frac{1}{2}(\mathcal{G} - \overline{\mathcal{G}}) = \frac{1}{2}(\mathcal{G} - Id) = \frac{1}{2} \begin{pmatrix} g_1^2 - 1 & g_1 \cdot g_2 & g_1 \cdot g_3 \\ g_2 \cdot g_1 & g_2^2 - 1 & g_2 \cdot g_3 \\ g_3 \cdot g_1 & g_3 \cdot g_2 & g_3^2 - 1 \end{pmatrix}
$$
(2.6)

soit :

$$
\varepsilon_{ij} = \frac{1}{2} \left( \frac{\partial \mathbf{P}}{\partial s_i} \cdot \frac{\partial \mathbf{P}}{\partial s_j} \right) - \frac{1}{2} \delta_{ij}
$$
 (2.7)

On peut aussi reécrire l'expression de ce tenseur en utilisant les vecteurs déplacement u définis lors de l'introduction du tenseur de Cauchy :

$$
\varepsilon_{ij} = \frac{1}{2} \left( \frac{\partial u_i}{\partial s_j} + \frac{\partial u_j}{\partial s_i} + \sum_k \frac{\partial u_k}{\partial s_i} \frac{\partial u_k}{\partial s_j} \right)
$$

L'expression du tenseur de Green-Lagrange n'est plus linéaire, mais tient compte de termes du second ordre qui permettent d'étudier des déformations plus importantes et plus complexes que celui de Cauchy. Ce tenseur est invariant par rotation car les vecteurs  $g_i$  sont entraînés avec l'objet (bien sûr, il est également invariant par translation).

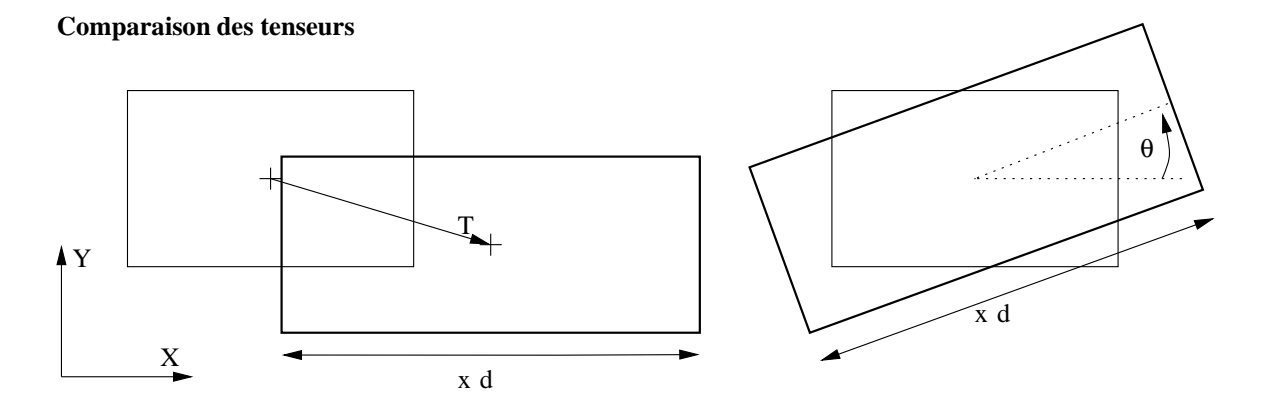

FIG. 2.2: Deux déformations tests : une dilatation composée avec une translation (à gauche) et une dilatation *composee´ avec une rotation (a` droite).*

Voyons maintenant deux cas particuliers de déformations (voir la figure 2.2) mettant en avant les différences entre les deux tenseurs. Nous nous placerons dans un espace en deux dimensions pour alléger les calculs, mais le raisonnement est tr`es facilement généralisable en 3*D*. Voyons tout d'abord le comportement des tenseurs des déformations de Cauchy et de de Green-Lagrange soumis `a la combinaison d'une dilatation (de taux *d*) selon l'axe des **X** et d'une translation (de **T**) (`a gauche sur la figure 2.2). Cette transformation s'exprime par :

$$
\begin{cases}\n x = dx_0 + t_x \\
y = y_0 + t_y\n\end{cases}
$$
 et la transformation inverse par : 
$$
\begin{cases}\n x_0 = \frac{1}{d}(x - t_x) \\
y_0 = y - t_y\n\end{cases}
$$

 $o^u\left(\begin{array}{c} x_0 \\ y_0 \end{array}\right)$  son *x*0  $y_0$   $\hat{y}_0$  sont les coordonnées d'un point **P**(0) du solide au repos dans le rep`ere du monde, et  $\begin{pmatrix} x \\ y \end{pmatrix}$ *x y* celles de son transforme´ **P**.

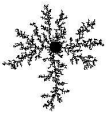

On peut en déduire le vecteur déplacement  $\bf{u}$ , ses dérivées, ainsi que les vecteurs  $\bf{g}_1$  et  $\bf{g}_2$  (en prenant  $x_0$  et *y*<sup>0</sup> comme coordonnées curvilignes) :

$$
\begin{cases}\n u_x = x - x_0 = x - \frac{1}{d}(x - t_x) \\
u_y = y - y_0 = -t_y\n\end{cases}
$$
\n
$$
\begin{cases}\n \frac{\partial u_x}{\partial x} = 1 - \frac{1}{d} & \begin{cases}\n \frac{\partial u_x}{\partial y} = 0 \\
\frac{\partial u_y}{\partial y} = 0\n\end{cases} \\
g_1 = \frac{\partial \mathbf{P}}{\partial x_0} = \begin{pmatrix} d \\
0 \end{pmatrix} \qquad g_2 = \frac{\partial \mathbf{P}}{\partial y_0} = \begin{pmatrix} 0 \\
1 \end{pmatrix}
$$

Le tenseur métrique  $G$ , des déformations  $\varepsilon_{Cauchy}$  et  $\varepsilon_{Green-Lagrange}$  sont alors égaux `a :

the contract of the contract of the contract of the contract of the contract of the contract of the contract of

$$
\mathcal{G} = \left( \begin{array}{cc} d^2 & 0 \\ 0 & 1 \end{array} \right) \qquad \varepsilon_{Cauchy} = \left( \begin{array}{cc} 1 - \frac{1}{d} & 0 \\ 0 & 0 \end{array} \right) \qquad \varepsilon_{Green-Lagrange} = \left( \begin{array}{cc} \frac{1}{2}(d^2 - 1) & 0 \\ 0 & 0 \end{array} \right)
$$

On peut directement comparer les deux tenseurs des déformations car le rep`ere du monde (pour  $\mathcal{E}_{\text{auchy}}$ ) et le rep`ere curviligne (pour  $\varepsilon_{reen-Lagrange}$ ) sont colinéaires dans ce cas particulier. Les deux mesures de la déformation sont conformes `a ce que l'on attend : elle sont nulles selon l'axe Y et de plus, dans le cadre des petites déformations (i.e.  $d \approx 1$ ), on a  $\varepsilon_{Cauchy} \approx \varepsilon_{Green-Lagrange}$ . En effet  $1 - \frac{1}{d} = \frac{d-1}{d} \approx d-1$  et  $\frac{1}{2}(d^2-1) =$  $\frac{1}{2}(d+1)(d-1) \approx d-1.$ 

Par contre, pour une transformation comprenant une rotation (`a droite sur la figure 2.2), il n'y a plus d'égalité et le tenseur de Cauchy fait apparaître des termes parasites. Nous choisissons d'appliquer au solide la composition d'une dilatation (de taux *d*) et d'une rotation (d'angle θ) :

$$
\begin{cases}\n x = dx_0 \cos(\theta) - y_0 \sin(\theta) \\
y = dx_0 \sin(\theta) + y_0 \cos(\theta)\n\end{cases}
$$
 et la transformation inverse : 
$$
\begin{cases}\n x_0 = \frac{1}{d}(x \cos(\theta) + y \sin(\theta)) \\
y_0 = x \sin(\theta) + y \cos(\theta)\n\end{cases}
$$

En effectuant les mêmes calculs que tout `a l'heure, on trouve :

$$
\varepsilon_{Green-Lagrange} = \begin{pmatrix} \frac{1}{2}(d^2 - 1) & 0 \\ 0 & 0 \end{pmatrix}
$$
  
\n
$$
\varepsilon_{Cauchy} = \begin{pmatrix} 1 - \frac{1}{d}\cos(\theta) & \frac{1}{2}(1 - \frac{1}{d})\sin(\theta) \\ \frac{1}{2}(1 - \frac{1}{d})\sin(\theta) & 1 - \cos(\theta) \end{pmatrix}
$$

Le tenseur de Green-Lagrange n'est pas modifié par la rotation. Celui de Cauchy (qui s'exprime dans le rep`ere du monde) demande `a ce qu'on lui fasse subir une rotation (d'angle θ) pour pouvoir le comparer au tenseur de Green-Lagrange. Dans le rep`ere curviligne, le tenseur de Cauchy s'exprime par :

$$
\varepsilon'_{Cauchy} = \begin{pmatrix} 1 - \frac{1}{d} \cos(\theta) & \frac{1}{2} (1 - \frac{1}{d}) \sin(\theta) \\ \frac{1}{2} (1 - \frac{1}{d}) \sin(\theta) & 1 - \cos(\theta) \end{pmatrix} \begin{pmatrix} \cos(\theta) & -\sin(\theta) \\ \sin(\theta) & \cos(\theta) \end{pmatrix}
$$
  
= 
$$
\begin{pmatrix} (1 - \frac{1}{d} \cos(\theta)) \cos(\theta) + \frac{1}{2} (1 - \frac{1}{d}) \sin^2(\theta) & (\frac{1}{2} (\frac{1}{d} + 1) \cos(\theta) - 1) \sin(\theta) \\ (1 - \frac{1}{2} (1 + \frac{1}{d}) \cos(\theta)) \sin(\theta) & (1 - \cos(\theta)) \cos(\theta) - \frac{1}{2} (1 - \frac{1}{d}) \sin^2(\theta) \end{pmatrix}
$$

Le tenseur de Cauchy est donc tr`es sensible aux rotations. Il reste souvent utilisé parce qu'il est linéare, et également parce que son comportement reste réaliste pour des rotations minimes du solide.

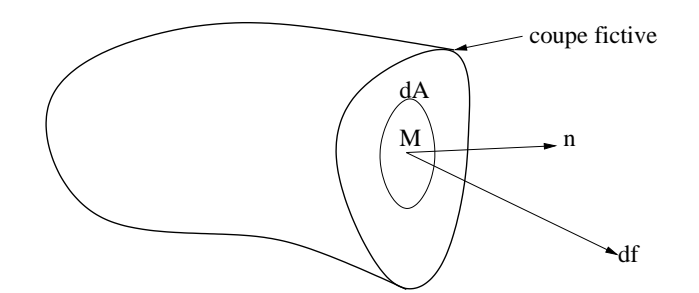

FIG. 2.3: Mise en évidence des efforts de cohésion à l'aide d'une coupe fi ctive du matériau.

#### **1.1.2 Le tenseur des contraintes**

Nous savons désormais comment mesurer les déformations grâce au tenseur des déformations. Nous allons maintenant définir le *tenseur des contraintes* σ qui permet de décrire la répartition des forces `a l'intérieur du matériau. Pour mettre en évidence ces efforts, on introduit une coupe fictive du matériau, comme le montre la figure 2.3.

Sur cette coupe, en un point M, le vecteur élémentaire des efforts df s'exerce sur l'élément de surface dA. Le tenseur des contraintes σ, représenté par une matrice 3x3, permet de décrire linéairement **df** en fonction de **dA** :

$$
df = \sigma dA \qquad (2.8)
$$

Il faut par contre faire attention : **df** n'est pas la force qui sera appliquée au point  $M$  `a l'intérieur du matériau, mais bien la force appliquée sur la coupe.  $\sigma$  se rapproche d'une pression, mais qui n'est pas isotrope et ne s'oriente pas forcément dans la direction de **n**. On peut imaginer par exemple un solide que l'on a comprimé, et qui est maintenu sous cet équilibre. Les forces s'exerçant sur les point du solide sont nulles car il est en équilibre, mais par contre le tenseur des contraintes ne l'est pas, car le solide est 'sous pression'.

Pour calculer la force volumique, ou l'accélération qui s'applique `a chaque point interne du solide, il suffit d'appliquer la relation fondamentale de la dynamique `a un volume infinitesimal ´ de materiau ´ *V* de fronti`ere *A* en utilisant la définition de  $\sigma$  (2.8). On a alors :

$$
\mathbf{f}_V = \int_A \sigma \mathbf{d}A
$$

$$
= \int_A \sigma \mathbf{n} dA
$$

En raisonnant sur chaque composante, o `u **σ**est la ligne i de σ, on a :

$$
f_{Vi} = \int_{A} \sigma_{i} \mathbf{n} dA
$$

Finalement, en appliquant le théor `eme de Gauss on obtient :

$$
f_{Vi} = \int_{V} \text{div } \sigma_{i} dV
$$
  
= Vdiv  $\sigma_{i}$ 

Si ρ est la masse volumique du matériau au point considéré, la force volumique (i.e. pour une unité de volume) **fv** et l'accélération **a** sont alors données par les relations suivantes :

$$
\mathbf{f}_{\mathbf{V}} = \mathbf{div} \, \sigma \tag{2.9}
$$

$$
\mathbf{a} = \frac{1}{\rho} \mathbf{div} \, \sigma \tag{2.10}
$$

### **1.1.3 La loi de comportement**

Nous avons défini dans les paragraphes précédents le tenseur des déformations ε qui apporte une mesure de la déformation, et le tenseur des contraintes  $\sigma$  qui permet de décrire les forces et les accélérations qui s'exercent au sein du solide. Maintenant, nous allons voir comment relier les deux, afin de caractériser le comportement d'un matériau donné. La plupart des matériaux naturels ont une loi de comportement qui comprend trois phases (voir la figure  $2.4$ ) : une premi`ere phase valable pour des déformations pas trop importantes dans laquelle la réaction aux déformations est souvent linéaire. Les déformations sont réversibles, et sans contraintes le matériau reprend sa forme initiale : c'est la réaction *élastique*. La deuxi<sup>o</sup>eme phase, dans laquelle les déformations laissent des traces irréversibles sur le matériau en modifiant son état au repos, est appelée *plasticité*. Ensuite, au-del`a d'un seuil de rupture (3), le matériau devient cassant et des fractures apparaissent pour soulager la contrainte.

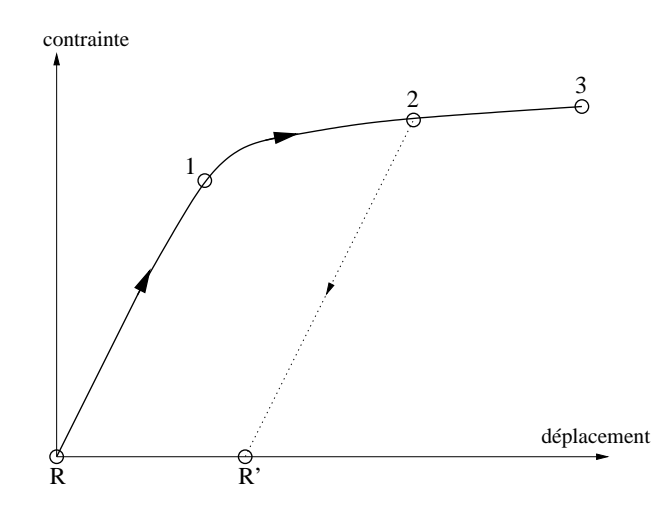

FIG. 2.4: Exemple de loi de comportement : entre l'état au repos  $(R)$  et l'état du matériau en  $(1)$  la contrainte est linéairement dépendante du déplacement et quand on relâche la contrainte, le modèle reprend son état au repos. C'est la zone d'élasticité. Par contre si la déformation va au delà de (1), elle devient plastique, c'està-dire que si l'on amène le matériau jusqu'en (2) et que l'on relâche la contrainte, il prend un nouvel état de *repos (R'). Si l'on augmente encore la deformation ´ le materiau ´ peut casser a` partir de (3).*

### **La loi de Hooke**

Une loi linéaire est pratiquement tout le temps utilisée pour la portion élastique de la loi de comportement, ou du moins une fonction linéaire par morceaux. Les tenseurs des contraintes σ et des déformations  $ε$  sont reliés par l'équation  $\sigma = L(\varepsilon)$ . Dans le cadre de l'élasticité linéaire 3*D*, *L* est une fonction multilinéaire qui peut être définie par 36 coefficients (chacun des deux tenseurs poss`ede 6 coefficients indépendants, σ et ε étant symétriques). Mais la plupart des matériaux sont isotropes (`a part certains matériaux biologiques ou composites par exemple), c'est `a dire que leur comportement est le même dans toutes les directions de l'espace. On peut alors réduire le nombre de coefficients indépendants `a seulement 2 pour définir *L*. La loi de comportement suit alors la *loi de Hooke* :

$$
\sigma = \lambda \text{tr}(\varepsilon) \, I d + 2\mu \varepsilon \tag{2.11}
$$

o`u λ et *μ* sont les deux *coefficients de Lané*, qui sont homog`enes `a des pressions. Ces coefficients dérivent de deux valeurs que l'on peut mesurer sur un matériau : le module d'Young E qui correspond `a la rigidité du matériau, et le *coefficient de Poisson*  $v \in [0, \frac{1}{2}]$  qui mesure son incompressibilité (en théorie, pour  $v = 0$  il n'y a aucune préservation de volume, et pour  $v = 0.5$  le matériau est parfaitement incompressible) :

$$
\lambda = \frac{Ev}{(1-2v)(1+v)} \qquad \text{et} \qquad \mu = \frac{E}{2(1+v)}
$$

#### **1.1.4 Conclusion**

Nous avons maintenant en main toutes les définitions et les équations pour définir correctement le comportement d'un matériau élastique. Nous savons en effet comment mesurer les déformations au moyen du tenseur des déformations ε (2.3 et 2.7), et comment calculer les forces qui s'appliquent aux points grâce au tenseur des contraintes σ (2.9). Pour finir, la loi de Hooke (2.11) qui relie ces deux tenseurs nous permet donc de calculer les forces en fonction du déplacement des points, ou inversement.

## **1.2 Modeles ` de coques**

## **1.2.1 Presentation ´**

Dans le paragraphe précédent nous avons vu comment un matériau élastique réagissait. Cela décrit tr`es bien le comportement d'un solide élastique 3D. Dans le cas d'une structure mince, comme une feuille de papier, ou de métal, la description est toujours valable mais elle pose des probl`emes si l'on veut simuler le comportement en pratique. En effet, pour calculer les déformations, il est nécessaire de discrétiser le solide. Les coques ont une faible épaisseur *h* par rapport `a leur plus grande dimension *L* (cf. figure 2.5). La configuration étant quasiment 2*D*, mailler le solide en 3*D* serait du gaspillage. Si l'on se contente d'éléments élastiques 2*D* rien n'empêche de les plier : il manque des contraintes en flexion (comme pour les membranes). Les physiciens ont alors développé des mod`eles 2*D*, (qui sont détaillés en annexe C) :

- **Les plaques :** une des dimensions, l'épaisseur *h*, est tr`es inférieure aux deux autres *L* et *l*. La surface moyenne de la structure `a l'équilibre est contenue dans un plan.
- **Les coques :** Comme dans le cas des plaques  $h \ll L, l$ , mais la structure `a l'équilibre poss`ede une courbure non nulle.

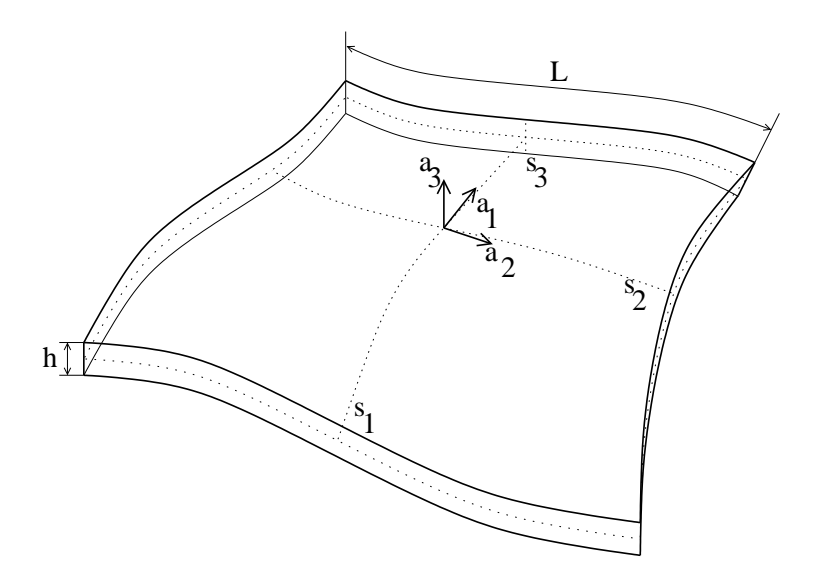

FIG. 2.5: Définition géométrique d'une coque : la coque de volume V est comprise entre deux surfaces parallèles *distantes de l'epaisseur ´ h.*

On pourrait aussi rajouter les mod`eles de poutres qui, comme leur nom l'indique, modélisent des structures dont deux dimensions comparables sont tr`es inférieures `a une troisi`eme. Mais dans ce mémoire, c'est surtout les surfaces qui nous intéressent. Supposons que l'on a une coque de volume *V* comprise entre deux surfaces parall`eles distantes de l'épaisseur *h* comme l'illustre la figure 2.5. La position des points sur la surface moyenne est repérée par les coordonnées (s1,s2). Pour avoir la position de n'importe quel point de la coque il faut ajouter la coordonnée transverse *s*<sub>3</sub>, avec pour convention  $-\frac{1}{2} \le s_3 \le \frac{1}{2}$ .

Dans le cadre de la théorie des coques, on utilise généralement l'hypoth`ese de Kirchhoff-Love : la normale matérielle `a la surface reste orthogonale `a la surface moyenne au cours de la déformation. Il est alors possible

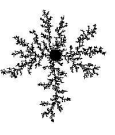

de formuler les déformations dans l'épaisseur uniquement `a partir des données géométriques de la surface moyenne de la coque. Cette hypoth`ese suppose que les déformations transverses (i.e. en épaisseur) restent faibles, ce qui est particuli`erement adapté pour les matériaux homog`enes avec une faible épaisseur. Mais le mod'ele de Kirchhoff-Love reste difficile 'a mettre en oeuvre sous forme numérique, et on peut alors trouver de nombreux mod`eles mécaniques simplifiés qui en sont dérivés dont le degré d'approximation varie suivant les méthodes de prise en compte de la courbure et des propriétés de la surface moyenne. Dans tous ces mod`eles, il apparaît que l'équilibre de la coque est régi par deux phénom `enes :

**L'effet de membrane :** il ne fait intervenir que les déformations propres de la surface moyenne.

L'effet de flexion : il régit les mouvements de rotations de la surface moyenne. Cet effet est précisément celui qui manque `a un mod`ele élastique purement 2*D*, conduisant alors `a un matériau que l'on peut plier sans effort.

Pour les surfaces courbes, la rigidité de membrane, c'est-`a-dire la rigidité de la surface moyenne est dans la plupart des cas bien supérieure `a la rigidité de flexion. On peut prendre l'exemple d'une demi-balle de tennis (on prend une balle coupée en deux pour éviter les effets dûs `a la pression de l'air `a l'intérieur de la balle). Appuyer avec le doigt sur cette calotte demande plus d'effort que d'appuyer sur une petite plaque de la même mati`ere et d'environ la même dimension : pour ce deuxi`eme cas, il n'y a pratiquement pas de déformation de la membrane et seuls les efforts de flexion permettent `a la plaque de résister.

Néanmoins, pour certaines coques de forme complexe, il est fréquent de trouver des zones o`u l'équilibre est principalement gouverné par les phénom ` enes de flexion. Ceci est particuli ` erement observé en emboutissage dans les zones de fortes variations géométriques. Au fur et `a mesure que l'on charge la coque, les efforts membranaires résistent et empêchent la déformation de la coque, puis la coque se met `a plier dans des proportions importantes, pour soulager les tensions, et ce sont alors les contraintes de flexion qui empêchent la poursuite de la déformation. En ce qui concerne les probl`emes de flambage<sup>1</sup>, les deux comportements de membrane et de flexion sont intimement liés et l'influence de l'un ou l'autre est une source d'instabilités. Suivant l'endroit o`u les premi`eres flexions commencent `a appraître, on peut obtenir des déformations compl`etement différentes.

#### **1.2.2 Calcul des déformations**

Le tenseur des déformations est composé des trois termes suivants (voir l'annexe C) :

$$
\varepsilon_{\alpha\beta} = \chi_{\alpha\beta} + s_3 \mathcal{K}_{\alpha\beta}^{(1)} + s_3^2 \mathcal{K}_{\alpha\beta}^{(2)}
$$

o u α = 1,2 et β = 1,2.  $\chi$  est le tenseur des déformations de membrane qui mesure les déformations de la surface moyenne. Il est responsable de l'effet membrane.  $\mathcal{K}^{(1)}$  et  $\mathcal{K}^{(2)}$  caractérisent (aux ordres 1 et 2 en épaisseur) la déformation due au changement de courbure de la surface moyenne qui se traduit par l'effet de flexion de la coque. Si l'on consid`ere que l'épaisseur de la coque ne varie pas (i.e. les déformations transverses sont nulles ou tr`es faibles), et si l'on ne garde que les termes du premier ordre, l'expression des déformations est alors donnée par :

$$
\varepsilon_{\alpha\beta} = \chi_{\alpha\beta} + s_3 \mathcal{K}_{\alpha\beta}^{(1)}
$$
  
= 
$$
\frac{1}{2} (a_{\alpha\beta} - \overline{a}_{\alpha\beta}) - s_3 (h b_{\alpha\beta} - h \overline{b}_{\alpha\beta})
$$

o`u  $\alpha_0$  et  $\overline{\alpha}_{\alpha\beta}$  sont les composantes du tenseur métrique de la surface moyenne (définies dans l'annexe C) dans l'état déformé et dans l'état d'équilibre de référence. De même  $b_{\alpha\beta}$  et  $\overline{b}_{\alpha\beta}$  sont les composantes du tenseur de courbure.

 $\hat{A}$  partir des seules caractéristiques de la surface moyenne, on peut donc calculer le tenseur des déformations pour n'importe quel point `a l'intérieur de la coque. Pour calculer les contraintes qui vont s'appliquer dans l'épaisseur de la coque il suffit de procéder exactement comme dans le cas de l'élasticité 3D classique, en reliant le tenseur des déformations et celui des contraintes par une loi de comportement, celle de Hooke par exemple.

 $1D'$ eformation, courbure prise par une pi`ece sous l'effet de la compression qu'elle subit sur ses extr´emit´es.

## **2 Def´ ormations et synthese ` d'images**

Que ce soit pour l'animation de vêtements ou de tissus biologiques, la synth`ese d'images s'est depuis longtemps intéressée au calcul des déformations. L'animation des matériaux déformables est souvent une tâche trop fastidieuse pour être faite manuellement par un utilisateur au moyen d'outils de déformations explicites. Nous présenterons tout de même un exemple d'outil de déformation purement géométrique : les déformations de forme libre, plus connues sous le nom de FFD<sup>2</sup>. Nous aborderons ensuite des mod`eles plus ou moins inspirés par la physique, comme les mod`eles de type masses-ressorts, les syst`emes de particules ou encore des méthodes continues basées sur la minimisation d'une énergie de déformation ou sur les éléments finis. Enfin, nous présenterons quelques mod`eles de plaques ou de coques utilisés pour la synth`ese d'images, notamment pour l'animation de tissus. Pour plus de détails sur l'ensemble de ces méthodes de déformations on pourra se plonger dans [GM97, Deb00].

## **2.1 Def´ormations de forme libre (FFD)**

Les FFD [SP86] sont une méthode de déformation géométrique qui ne déforme pas directement le solide, ou la surface considérée, mais tout l'espace qui l'entoure. Tout se passe comme si l'on plongeait l'objet dans un cube de gelée et que l'objet suivait les déformations du cube. Ce cube est alors discrétisé par une grille, et l'utilisateur, en déplaçant les points de contrôle (de la grille), déforme le cube, et par conséquent l'objet qui s'y trouve (par des techniques d'interpolation). Des extensions [Coq90] ont été apportées afin de pouvoir utiliser des grilles de contrôle plus complexes (pas uniquement composées de parallélépip edes) ou multirésolution [MJ96].

L'un des avantages de cette technique est qu'il n'y a aucune restriction sur le syst`eme de représentation des formes que l'on veut déformer. On a également un contrôle tr`es étroit sur la déformation du mod`ele que l'on veut éditer, mais le revers de la médaille est que l'on doit expliciter toutes les déformations. Ce contrôle peut se révéler utile pour modéliser un objet manufacturé (`a gauche sur la figure 2.6) mais certaines formes tr`es détaillées demanderont une quantité de travail tr`es importante `a l'utilisateur. Le réalisme de la forme reposera également uniquement sur son talent. L'exemple de droite sur la figure 2.6 est un cas o`u le nombre de plis sur la nappe reste encore relativement peu élevé, et leur forme tr`es réguli `ere : modéliser un lit défait aurait par contre été une tâche tr`es fastidieuse. Les mod`eles que nous allons présenter dans les paragraphes suivants ont une autre approche (qui n'est plus uniquement géométrique) et permettent de soulager un peu le graphiste par un contrôle de plus haut niveau.

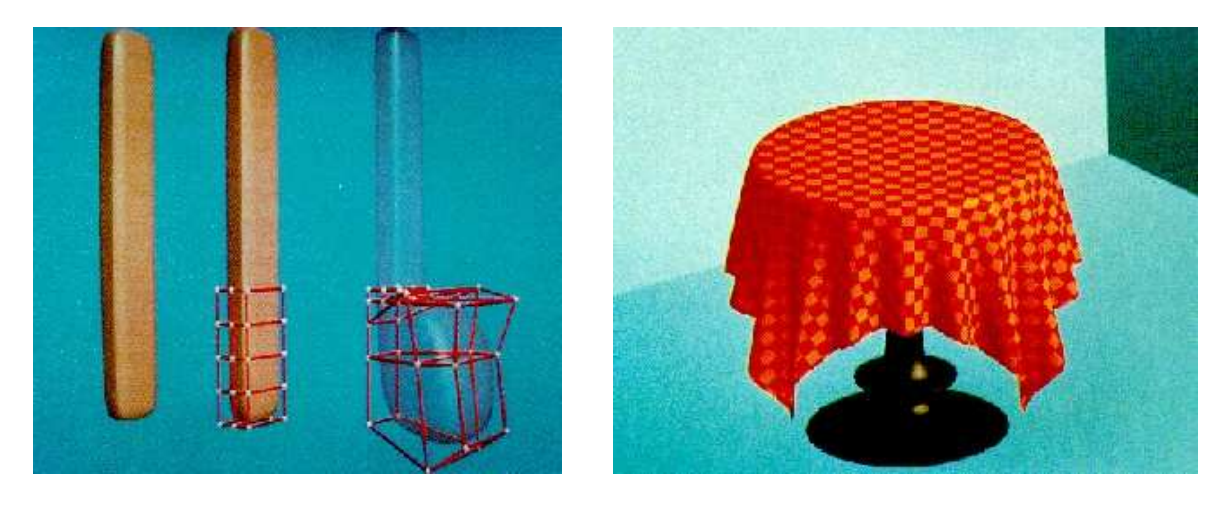

FIG. 2.6: Utilisation de FFDs : à gauche pour modéliser un téléphone [SP86], et à droite les plis d'une nappe *cre´es´ au moyen de EFFD [Coq90].*

<sup>2</sup>Free-Form Deformation

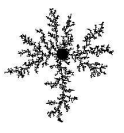

## **2.2 Masses-ressorts**

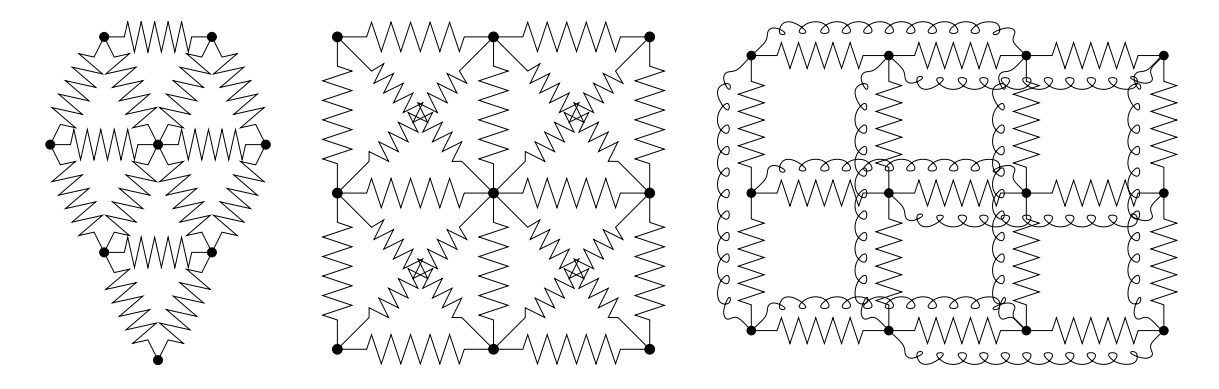

FIG. 2.7: Discrétisation d'un objet par un réseau de masses-ressorts. De gauche à droite : un objet 2D dont le réseau est une triangulation; Une grille avec des ressorts additionnels en diagonale pour simuler les forces de cisaillement de la surface ; Des ressorts additionnels reliant des points distants de 2 segments, afin de simuler *les efforts de flexion de la surface (equivalent ´ a` des ressorts angulaires).*

Cette méthode est utilisée depuis tr`es longtemps en synth`ese d'images dans le domaine de l'animation. Citons par exemple l'animation de visages [PB81]. La discrétisation du mod`ele consiste `a approcher la surface par un ensemble de points auxquels on associe des masses ponctuelles, reliées entre elles par des ressorts (voir la figure 2.7). Le comportement de l'objet est réalisé en intégrant `a chaque pas de temps le bilan des forces appliquées sur les points. La somme f<sup>*i*</sup> des forces qui correspond `a l'ensemble des ressorts reliant un point  $\vec{P}$  `a ses voisins **P** *j* est de la forme :

$$
\mathbf{f}^{i} = \sum_{j \in \mathcal{V}(i)} k_{i,j} (\|\mathbf{P}^{i}\mathbf{P}^{j}\| - \overline{l}_{i,j}) \frac{\mathbf{P}^{i}\mathbf{P}^{j}}{\|\mathbf{P}^{i}\mathbf{P}^{j}\|}
$$
(2.12)

o`u *l*<sub>,j</sub> est la longueur de référence du ressort reliant  $P^i$  et  $P^j$  (longueur `a vide) et  $k_j$  sa raideur. Ce comportement (2.12) est le plus simple que l'on puisse trouver, mais on peut également ajouter de l'amortissement, ou des ressorts plus complexes pour tenir compte des non linéarités, et de la flexion.

Pour résoudre le mouvement associé, il faut intégrer ces forces au cours du temps. On utilise classiquement des intégrations explicites du mouvement car elles sont d'une part plus faciles `a mettre en oeuvre, et d'autre part plus rapides `a calculer. Il est naturel de vouloir faire coïncider pas de temps de simulation (pas d'intégration temporel) et pas de temps d'affichage mais les contraintes de stabilité imposent d'utiliser un pas de temps de simulation *dt* inférieur `a $\sqrt{\frac{m}{k}}$ , o `u *m* est la masse des points et *k* la raideur des ressorts. L'intégration explicite des ressorts tr`es raides nécessite alors un petit pas *dt*, et donc de nombreux pas de simulation entre chaque image (les temps de calcul deviennent plus importants). Quelques astuces existent pour éviter d'amollir le matériau sans recourir `a des raideurs trop élevées, par exemple en imposant une distance maximale d'élongation [Pro95]. Une autre solution est d'utiliser une intégration implicite comme dans [BW98] pour la simulation de tissus. Dans ces conditions le sur-coût de résolution d'un syst`eme linéaire `a chaque pas de temps est compensé par l'utilisation de pas de temps plus grands. Cela peut s'avérer efficace par rapport aux méthodes explicites pour des raideurs élevées, nécessaires au comportement réaliste des tissus.

Les syst`emes masses-ressorts peuvent donner des déformations assez crédibles si elles ne sont pas trop importantes. L'utilisation de maillages non réguliers provoque des artefacts avec un comportement local relativement faux, mais assez juste globalement. Au contraire, les maillages tr`es (trop) réguliers ont des comportements locaux assez réalistes, mais entraînent une anisotropie globale non désirée dans la réaction aux contraintes. Ces comportements posent des probl`emes quand il s'agit de vouloir subdiviser localement un maillage et d'utiliser des mailles côte `a côte de tailles différentes : les méthodes par éléments finis (cf. paragraphe 2.4) corrigent ces défauts, mais on peut essayer de limiter ces inconvénients en jouant sur les raideurs, la distribution des masses et les longueurs `a vide, comme le préconise [Gel98] qui tente de se rapprocher le plus possible du comportement des éléments finis. Un autre amélioration possible est présentée dans [BC00] et permet `a la fois de

corriger les probl`emes précédents, et aussi de pouvoir introduire un contrôle sur l'anisotropie du comportement du matériau. Il utilise des syst`emes d'axes fixés et entrecroisés sur le centre de gravité de chaque élément (triangle, quadrangle, tétra `edre ou hexa `edre). Le comportement est assez bon avec un sur-coût en temps de calcul limité par rapport aux syst`emes masses-ressorts classiques.

## **2.3 Particules**

Les syst`emes de particules sont assez semblables aux mod`eles masses-ressorts et sont aussi utilisés depuis tr`es longtemps. Citons par exemple [Ree83] pour la simulation de feu ou de fumée. Dans de tels syst`emes, l'objet est discrétisé par un ensemble de particules mais ici les liens ne sont pas préétablis et chacune des particules est susceptible d'interagir avec n'importe quelle autre. Les forces qui lient les particules sont souvent des forces d'interaction de type attraction-répulsion [MP89] comme le montre la figure 2.8.

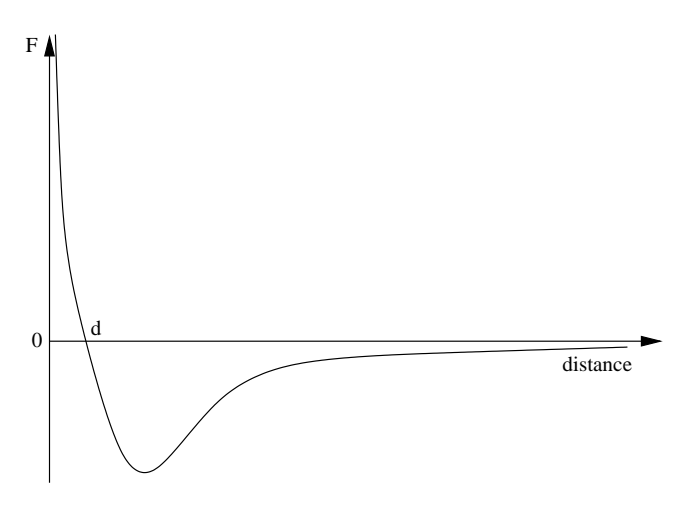

FIG. 2.8: Force d'interaction de type Lennard-Jones : les systèmes de particules ont souvent des interactions de type attraction-répulsion. Une première zone de répulsion empêche les particules d'être trop proches, et une zone d'attraction, au-delà d'une certaine distance d, les maintient agglomérées les unes aux autres. Si l'on augmente encore la distance entre les particules. l'intensité de la force d'attraction diminue, ce aui permet de  $les$  *séparer plus facilement.* 

Ces syst`emes sont souvent utilisés pour simuler des matériaux pâteux qui ont une grande facilité `a la déformation plastique et au changement de topologie. Mais bien d'autres syst`emes ou matériaux ont été simulés avec des interactions entre les particules plus ou moins complexes. Citons par exemple des travaux pour la simulation de fluides [MP89, LHVD95], de syst`emes complexes comme des bancs de poissons, ou des groupes d'oiseaux [Rey87]. D'autres mod'eles [ST92, LP95] utilisent des particules orientées, qui subissent entre elles des interactions dues 'a des crit `eres géométriques locaux et permettent notamment la prise en compte des torsions du matériau. Dans [ST92] les particules orientées sont réparties uniquement `a la surface de l'objet et permettent des déformations avec changement de topologie `a l'aide d'outils virtuels. Dans le cadre de la simulation des fluides, des améliorations ont été apportées aux syst`emes de particules de mani`ere `a obtenir un comportement relativement indépendant de la taille des particules. Les mod`eles SPH (pour Smoothed Particle Hydrodynamics) ont ainsi été introduits [Mon92, Des97] et permettent une meilleure gestion de l'équation d'état et des simulations plus réalistes.

Tout comme avec les réseaux masses-ressorts, l'animation de tels syst`emes est tr`es simple. Il suffit de calculer en chaque particule la résultante des forces que toutes les autres particules exercent sur elle, puis d'intégrer le mouvement. La résolution est souvent explicite et demande un grand nombre d'opérations car il faut calculer *n* forces pour chaque particule, o`u *n* est le nombre de particules. Pour chaque pas de temps la complexité est donc en  $O(n^2)$ . Pour éviter ce probl`eme, on limite la zone d'influence des particules, ce qui va limiter le nombre de particules qui vont interagir entre elles. Il est alors nécessaire de recalculer `a chaque pas de temps quelles particules interagissent avec quelles autres. Cela peut se faire en un coût quasiment linéaire

en utilisant un partitionnement adapté de l'espace.

On peut présenter les syst`emes de particules comme une extension des mod`eles masses-ressorts. Ils permettent de simuler une gamme de matériaux plus étendue en offrant beaucoup plus de souplesse. Malgré un temps de calcul plus élevé (que les masses-ressorts), ce coût peut rester raisonnable en limitant la zone d'influence des particules. Néanmoins, ces syst`emes ne définissent pas explicitement la surface externe, la partie visible. Pour visualiser l'objet représenté, il faut reconstruire `a chaque instant la surface. De plus, dans le cadre de la simulation de matériaux élastiques, ces syst emes sont moins précis et adaptés que les méthodes que l'on va maintenant développer.

#### $2.4$ Éléments finis

Les éléments finis ne sont pas `a proprement parler un mod `ele d'objets déformables. C'est une méthode de résolution générale bien adaptée `a une représentation continue de la mati `ere, tr `es utilisée en physique, qui s'articule autour de trois domaines principaux :

- La discrétisation des inconnues dans un espace de fonctions continues : on exprime les inconnues (par exemple des forces, des déplacements, des pressions...) au moyen de fonctions définies par morceaux généralement polynomiales. À l'image des splines, un degré élevé permet une approximation plus fine, mais surtout une continuité des solutions d'un ordre plus élevé. Contrairement aux méthodes par différences finizs imposant une grille (par exemple [TPBF87] ou [TF88]), la forme du mod`ele peut facilement être approchée grâce au grand choix sur la forme des éléments (des triangles, des tétra edre, des cubes...).
- Les formulations variationnelles des équations aux dérivées partielles : Dans le cas de l'élasticité linéaire, le passage `a la formulation variationnelle est équivalent au principe mécanique classique du strict minimum de l'énergie élastique. Elle correspond `a une opération de projection des équations aux dérivées partielles d'équilibre local sur les fonctions de base de l'espace des fonctions dans lequel la solution de déplacement ou de position finale du solide est recherchée.
- Les techniques numériques relatives à l'algèbre linéaire (et non-linéaire parfois) : dans le cadre particulier de l'élasticité linéaire et de l'utilisation du tenseur de Cauchy (2.3), la discrétisation de la formulation variationnelle conduit `a la résolution d'un syst eme linéaire de type  $KU = f$ . La matrice de raideur,  $K$ , dépend `a la fois de la forme des éléments et de la loi de comportement. U est le vecteur de déplacements des points et  $f$  dépend des contraintes externes (forces volumiques, de contacts...).

Ces méthodes, tr`es utilisées en physique depuis longtemps, n'ont été introduites qu'assez récemment en synth`ese d'images. Ceci peut s'expliquer par les temps de calculs assez importants qui découlent généralement de la résolution d'un ou de plusieurs syst `emes linéaires. Mais les avantages sont indéniables : cette représentation continue évite le biais des masses-ressorts o u les points n'interagissent avec les autres qu'au travers des arêtes. Le sur-coût de la méthode a cependant limité l'utilisation des éléments finis `a la simulation d'un faible nombre d'éléments [GMTT89, CZ92], ou en effectuant des précalculs, par exemple de la déformation induite par chaque point sur l'objet [Cot97] (dans le cas de faibles déformations).

D'autres approches ont alors été développées pour n'utiliser que le formalisme des éléments finis dans l'évaluation des déformations et des forces : elles intégrent ces forces pour chaque point plutôt que de résoudre un syst eme linéaire. Cela donne des méthodes beaucoup plus rapides, surtout quand le matériau est assez mou. On peut citer la méthode des masses-tenseurs [Cot97] qui ressemble aux masses-ressorts, mais o u le calcul des forces se fait par l'intermédiaire d'un tenseur, permettant des déformations plus réalistes. On retrouve une expression plus poussée dans [OH99] pour la simulation de la propagation des fractures, qui nécessite un calcul assez précis des déformations et des efforts dans le matériau. Ces méthodes d'éléments finis explicites permettent aussi des changements topologiques sans que cela ne pénalise les temps de calcul (il n'y a pas de lourds pré-calculs). Par contre, comme pour les masses-ressorts, le temps de calcul augmente sensiblement avec la raideur du matériau, car il faut alors choisir des pas de temps plus faibles. Des méthodes `a mi-chemin entre les différences finies et les éléments finis ont été présentées dans [Deb00, DDCB01]. L'expression des forces est finalement assez proche de celle de [Cot97], et l'utilisation de la multirésolution permet des temps de calcul tr`es rapides, en ne consacrant la majorité du temps de calcul que l`a o u les déformations sont les plus complexes. Un changement de topologie ou de l'état du solide au repos est en revanche tr`es coûteux car il faut recalculer les maillages de chaque niveau de résolution.

## **2.5 Plaques et coques**

La simulation de plaques et de coques est un domaine particuli `erement actif en synth `ese d'images et a fait l'objet de nombreux articles. La plupart des travaux ont été conduits pour simuler les tissus et les vêtements, mais certains peuvent se révéler des outils de modélisation plus généraux. La premi`ere catégorie utilise des mod`eles que l'on peut généralement considérer comme des mod`eles de plaques. La seconde nécessite la définition d'états d'équilibre avec courbure non nulle, donc se base plutôt sur des mod`eles de coques.

### **2.5.1 Modelisation ´ de vetements ˆ**

La modélisation de vêtements regroupe de tr`es nombreuses approches ([NG96] en présente un état de l'art). On trouve `a la fois des méthodes génératrices purement géométriques [Wei86] utilisées au début pour leur faible coût numérique, ainsi que des méthodes physiques, permettant des simulations statiques ou dynamiques des tissus. Ici, nous allons surtout nous intéresser aux méthodes de simulation physiques. On retrouve ainsi des mod`eles masses-ressorts [Pro95, BW98] exposés dans le paragraphe 2.2, mais également des mod`eles basés sur la minimisation d'une fonction d'énergie. Par exemple [Fey86] utilise une fonction d'énergie (issue de théorie des coques élastiques) qui tient compte de la déformation élastique du tissu, de sa flexion et de l'énergie potentielle de gravité. La position finale du tissu est calculée en procédant `a la minimisation de cette fonction d'énergie par une méthode de descente de gradient. Pour simuler le comportement d'un tissu fait d'une mati`ere particuli'ere (dont on poss'ede un échantillon par exemple), [BHW94] ('a gauche sur la figure 2.9) utilise un mod`ele semblable, mais gén`ere les param`etres et les fonctions du mod`ele `a partir des données issues des tests de Kawabata<sup>3</sup> effectués sur l'étoffe réelle. L'avantage de cette approche est de pouvoir utiliser des tests qui ont déj`a été faits par l'industrie textile et donc de pouvoir par exemple simuler un drap en polvester sans partir `a l'aveuglette pour régler les param`etres du mod`ele. Par contre le processus de minimisation de l'énergie du syst`eme, qui permet de trouver la forme du tissu `a l'équilibre, reste tr`es lent. Il faut compter une semaine de calcul pour une grille de 2500 points sur un IBM RS/6000 en 1994.

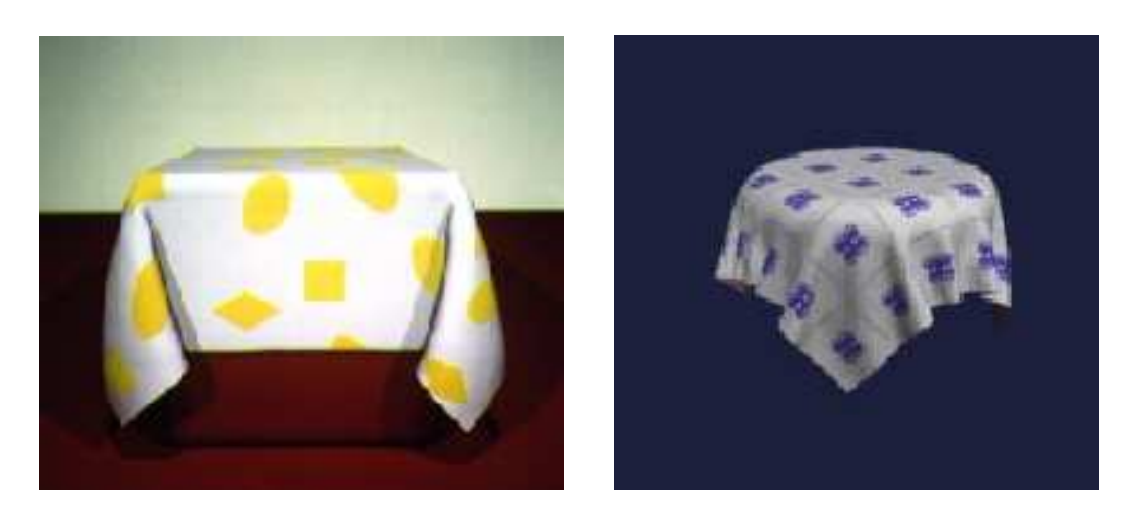

FIG. 2.9: Deux modèles de tissus : à gauche le calcul statique de la forme d'une nappe [BHW94] et à droite *une simulation dynamique [BW98].*

<sup>&</sup>lt;sup>3</sup>Les tests de Kawabata sont des tests physiques qui permettent de tracer des courbes exp´erimentales qui relient par exemple la force qu'il faut exercer pour courber une ´etoffe et le rayon de courbure consid´er´e, ou encore la force n´ecessaire `a la tordre et l'angle mesur´e entre les deux directions de fibres.

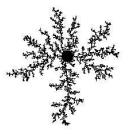

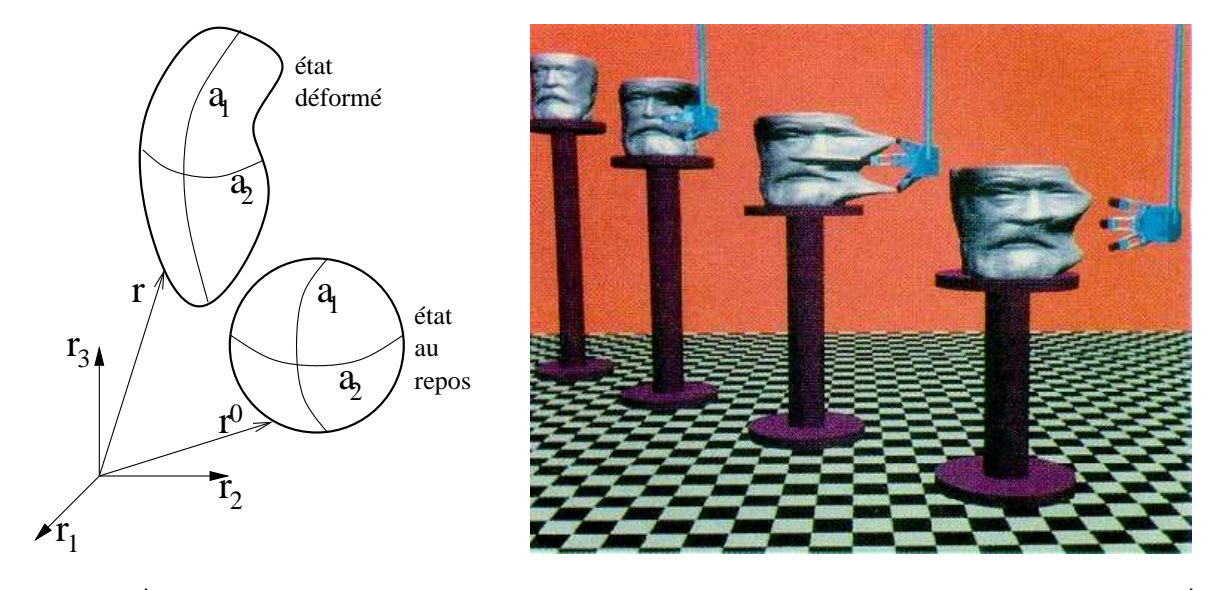

### **2.5.2 Coques et synthese ` d'images**

FIG. 2.10: À gauche, la surface paramétrée par ses coordonnées  $[a_1, a_2]$  dans son état au repos et déformé. À *droite, un exemple de deformation ´ plastique sur la tete ˆ de Victor Hugo [TF88].*

L'introduction du premier mod`ele de coques [TPBF87] pour la synth`ese d'images s'est faite peu de temps apr`es les premi`eres simulations de tissus. Le mod`ele proposé était déj`a assez proche de certains mod`eles utilisés en physique. La surface poss`ede un syst`eme de coordonnées curvilignes  $a = [a_1a_2]$  attachées `a l'objet (voir la figure 2.10 de gauche et se rappeler du paragraphe 1.1.1). Pour tout instant *t*, chaque point *a* de la surface peut être repéré dans un espace euclidien 3*D* par ses coordonnées  $r = [r_1(a,t), r_2(a,t), r_3(a,t)]$ . La position de la surface au repos est donnée par  $\overline{r} = [\overline{r}_1(a),\overline{r}_2(a),\overline{r}_3(a)].$  Pour caractériser les déformations, le mod`ele utilise une fonction d'énergie E qui mesure la différence entre la forme de la coque au repos, et la forme actuelle :

$$
E(r) = \iint_{\Omega} ||G - \overline{G}||_{\alpha}^{2} + ||B - \overline{B}||_{\beta}^{2} da_{1} da_{2}
$$
 (2.13)

o`u Ω définit le domaine du paramétrage  $(q, a_2)$  du solide, *G* et  $\overline{G}$  sont les tenseurs métriques dans l'état *r* et dans l'état de référence, *B* et  $\overline{B}$  les tenseurs de courbure. Le terme  $||G - \overline{G}||^2_\alpha$  mesure la déformation de membrane, et  $\|B - \overline{B}\|_{\beta}^2$  la déformation de flexion.

La simulation dynamique des coques est donnée par une équation de Lagrange qui tient compte de la densité *µ* de l'objet, d'un coefficient d'amortissement γ, du gradient d'énergie  $e(r) = \frac{\delta E(r)}{\delta r}$ , et  $f(r, t)$  $\frac{\partial^2 (r)}{\partial r}$ , et  $f(r,t)$  le champ des forces externes :

$$
\frac{\partial}{\partial t} \left( \mu \frac{\partial r}{\partial t} \right) + \gamma \frac{\partial r}{\partial t} + \frac{\delta E(r)}{\delta r} = f(r, t)
$$
\n(2.14)

L'évaluation du gradient *e*(*r*) ainsi que des dérivées nécessaires au calcul des différents tenseurs s'effectue de mani`ere discr`ete (en se limitant `a l'utilisation d'une grille) au moyen de différences finies. L'intégration de l'équation (2.14) se fait au moyen d'un schéma semi-implicite conduisant `a la résolution d'une série de syst`emes linéaires.

Une extension [TF88] de ce mod`ele propose d'ajouter des propriétés de plasticité et de fracture `a la loi de comportement. L'exemple de droite sur la figure 2.10 montre les possibilités offertes par un comportement plastique : en 'attrapant' par trois points la sculpture (représentant le visage de Victor Hugo), on peut la déformer jusqu'`a un certain point o `u une partie de la déformation devient permanente. Cette possibilité peut ressembler un peu aux outils de déformations tels que les FFD, offerts par les modeleurs de formes.

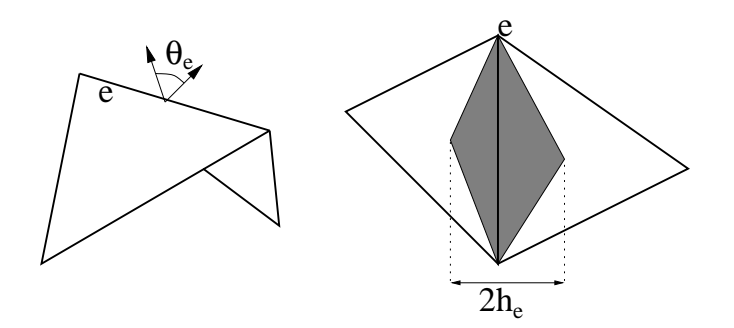

FIG. 2.11: Défi nition des grandeurs  $\theta$  et  $h_e$ .

[GHDS03] reprend l'idée de séparation entre déformation membranaire et de flexion en n'utilisant par contre pas de tenseurs, ni une représentation continue de la mati`ere, mais directement un mod`ele discret ressemblant fortement `a certains mod `eles de tissus. L'énergie W de déformation poss `ede deux composantes. Une énergie membranaire  $W_M$  et une énergie de flexion  $W_B$ . L'énergie membranaire tient compte des variations des longueurs des arêtes ( $W_L$ ), et des variations de l'aire des triangles ( $W_A$ ). Soit  $||e||$  la longueur d'une arête e,  $\|\overline{e}\|$  sa longueur dans l'état au repos, et  $\overline{h}_e$  le tiers de la moyenne des hauteurs au repos des deux triangles qui partagent e (cf. figure 2.11). De même A et  $\overline{A}$  correspondent aux aires des triangles,  $\overline{\theta}_e$  et  $\overline{\theta}_e$  aux angles formés par les deux triangles partageant l'arête e. On a alors :

$$
W = W_M + W_B
$$
  
\n
$$
W_M = k_L W_L + k_A W_A
$$
  
\n
$$
W_L = \sum_e (1 - \frac{||e||}{||\overline{e}||})^2 ||\overline{e}||
$$
  
\n
$$
W_A = \sum_A (1 - \frac{||A||}{||\overline{A}||})^2 ||\overline{A}||
$$
  
\n
$$
W_B = \sum_e \frac{(\theta_e - \overline{\theta}_e)^2 ||\overline{e}||}{\overline{h}_e}
$$

Ce mod'ele permet d'utiliser des maillages de triangles, et est donc beaucoup moins restrictif que le mod'ele de coques précédent. Par contre, la dérivation de l'énergie repose pour le moment sur une différenciation automatique [CFG<sup>+</sup>01] : le principe consiste `a décomposer un algorithme de calcul (par exemple calculant l'énergie  $W_B$ ) en une série d'étapes simples (additions, multiplications, produits scalaires, compositions de fonctions...) qui peuvent facilement se différencier. Pour chaque étape élémentaire, un code de calcul correspondant aux calcul des dérivées est inséré au programme. On ajoutera par exemple `a la ligne de code

 $f = x*y$ ;

la ligne suivante :  $df = dx * y + x * dy$ 

Les temps de calculs sont alors relativement longs car il peut y avoir de nombreux calculs redondants : il faut compter plusieurs minutes `a plusieurs heures, même pour de courtes séquences. Tout comme dans [TF88], les déformations plastiques sont également possibles : en modifiant les valeurs des longueurs au repos  $\|\vec{e}\|$ , mais surtout des angles  $\overline{\theta}_e$  pour une plasticité en flexion.

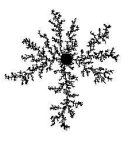

#### $2.6$ **Conclusion**

Les mod `eles de déformations que nous avons présentés, mis `a part les FFD, sont basés sur des principes plus ou moins physiques et permettent un calcul plus ou moins précis des déformations du matériau : les mod'eles de type masses-ressorts poss'edent de nombreux artefacts par rapport aux maillages (mais restent intéressants par leur faible coût de calcul), alors que les méthodes basées sur une représentation plus continue de la mati`ere s'av'erent beaucoup plus réalistes (mais malheureusement souvent plus lentes).

Par rapport `a un outil explicite de déformation, ces mod `eles physiques semblent soulager en partie l'utilisateur, tout en permettant des simulations assez réalistes. Elle souffrent néanmoins d'un manque de contrôle. Pour pouvoir obtenir une forme particuli `ere avec un tel mod `ele, il faut d'une part trouver les bons param `etres (de raideur, de flexion,...), d'autre part trouver une condition initiale avant de lancer la simulation (comment par exemple positionner un vêtement autour d'un personnage), et finalement savoir comment agir sur le mod ele au cours de la simulation (il faut définir l'historique des forces qui vont s'appliquer sur le solide).

**CHAPITRE 2. DÉFORMATIONS** 

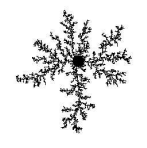

# Deuxième partie

# Un modeleur de croissance

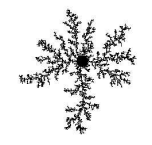

# CHAPITRE 3

# Réponse à la croissance : un premier modèle mécanique

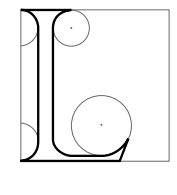

a partie précédente consacrée `a la croissance et aux déformations nous a permis de présenter différents phénom `enes et modalités de croissance (au chapitre 1), ainsi que la description mécanique du comportement des matériaux élastiques (au chapitre 2). Dans ce chapitre nous proposons un nouveau genre de modeleur dans lequel l'utilisateur peut générer une nouvelle forme `a partir d'une ébauche existante, en définissant sur sa surface des param`etres locaux de croissance. Nous présenterons donc le type de mod`ele physique que

nous allons utiliser pour créer des formes qui sont `a la fois complexes et contrôlables par l'utilisateur. Puis, nous verrons comment nous modélisons et représentons la croissance, ainsi que la nécessité de modifier la discrétisation de la forme, un maillage. Enfin nous détaillerons un mod`ele mécanique, qui définit la mani`ere dont la surface va se déformer sous les contraintes induites par la croissance. Nous présenterons également dans le chapitre suivant notre deuxi`eme mod`ele mécanique, amélioré et permettant un meilleur contrôle sur la forme finale. Une partie de ces travaux a donne´ lieu en 2002 `a un article `a Pacific Graphics [CN02a], qui a également été présenté en version française [CN02b].

## **1 Presentation ´**

## **1.1 Le point de vue de l'utilisateur : modelisation ´ et croissance**

Les phénom `enes de croissance sont tr`es intéressants pour la synth `ese d'images car ils créent souvent des formes complexes malgré un nombre peu important de param`etres de croissance mis en jeu. Souvenons nous par exemple des formes plissées que nous avons présentées au cours du chapitre 1, telles que celles des pétales de fleurs ou du cerveau (cf. paragraphe 2.1.2), mais aussi des plis de lave (cf. paragraphe 2.2.1). C'est d'ailleurs principalement les plis et les cloques que nous voulons essayer de reproduire dans notre modeleur. La modélisation des formes arborescentes nous intéresse un peu moins car elle a déj`a fait l'objet de nombreuses recherches (se rappeler du paragraphe 3.3 du chapitre 1). Cependant nous verrons dans le chapitre 5, dédié aux moyens d'interactions et `a la génération des param`etres de croissance, que notre modeleur permet également de créer de telles arborescences.

En synth`ese d'images, il n'y a actuellement pas d'outil, ou de méthode spécifique pour sculpter des plis. Le graphiste a deux solutions : premi`erement il peut utiliser les outils classiques de modélisation qui vont demander de nombreuses retouches pour obtenir un résultat convaincant, notamment au niveau des *Y* (c'est-`adire l'a o'u deux plis se rejoignent, ou se séparent). Le travail sera assez rébarbatif car, avec une modélisation explicite des détails, c'est l'utilisateur qui doit gérer la complexité des plis et tout repose sur son talent. De plus, si le résultat n'est pas satisfaisant, il faut tout refaire.

Une autre solution est d'utiliser un outil de simulation, mais l`a encore le travail est assez fastidieux, et surtout peu intuitif. Il faut tout d'abord réussir `a trouver un état initial, qui est parfois tr`es artificiel. Par exemple, pour modéliser un vêtement sur un personnage, le cheminement pour obtenir la condition initiale est assez long et difficile. Il faut commencer par définir le patron du vêtement, construire les maillages des différentes pi`eces de tissu, positionner ces pi`eces sur le personnage, puis les coudre entre elles (tout en effectuant un traitement des collisions). Pour la simulation proprement dite, il faut également fixer les param`etres physiques, et ceuxci ne sont pas toujours connus (ils ne sont pratiquement jamais connus pour les tissus biologiques). Il reste encore `a l'utilisateur `a définir un historique des forces, c'est-`a-dire l'ensemble des forces au cours du temps qui conduisent `a la forme finale. De plus on n'a pratiquement aucun contrôle sur l'aspect cette forme finale (par exemple la taille ou la répartition des plis). On peut seulement espérer qu'il soit réaliste. Ce travail n'est vraiment rentable que si l'on a besoin de faire la simulation dynamique du vêtement, mais pas si l'on veut juste 'sculpter' un lit défait par exemple. Comment définir en effet l'état initial et l'historique des forces qui ont conduit au lit défait ?

Nous allons nous concentrer sur une représentation de croissance surfacique, qui est notamment `a l'origine des plis ou des cloques. Cette définition surfacique est en outre plus adaptée aux moyens d'interactions usuels car il est plus naturel pour un utilisateur de définir des param`etres sur une surface, une interaction volumique étant beaucoup plus difficile `a appréhender et coûteuse `a simuler. De plus on ne voit d'un volume qu'une surface qui définit la fronti`ere entre intérieur et extérieur, et réciproquement une surface fermée orientée suffit `a définir un volume. Bien sûr, les phénom `enes volumiques ne peuvent pas uniquement se réduire `a une surface. On peut cependant espérer pouvoir rendre compte des effets volumiques qui s'appliquent sur la surface avec un mod`ele simplifié, un peu `a l'image du théor `eme de Gauss qui réduit une intégrale sur un volume `a une intégrale sur sa fronti`ere, une surface. Nous verrons de tels exemples au chapitre 5 et une discussion en conclusion (au paragraphe 6.3)

Le principe de notre outil de modélisation par croissance est de permettre `a un utilisateur de contrôler des param`etres de croissance de haut niveau, soit globalement, soit en peignant leurs variations sur une forme (une surface) déj`a existante, la définition de ces param`etres pouvant être plus ou moins procédurale. Par exemple, pour faire plisser une surface, l'utilisateur lui applique une dilatation unidirectionnelle (cf. figure 3.1). Un solveur (qui fait partie du syst`eme de modélisation) optimise alors le mod`ele pour générer un nouvel état d'équilibre, lequel se trouve alors déformé par des plis ou des cloques, conformément `a la définition de la croissance. Ce résultat est calculé soit interactivement, soit en différé selon la complexité de la tâche. Un tel outil ressemblera fortement `a un simulateur physique de par son mode de résolution d'un équilibre, mais aussi 'a un outil procédural du fait de l'utilisation de param'etres de haut niveau et plus explicites que les coefficients d'un mod`ele physique. Par ailleurs, l'usage qu'on en fait diff`ere totalement d'une simulation physique du point de vue de l'utilisateur.

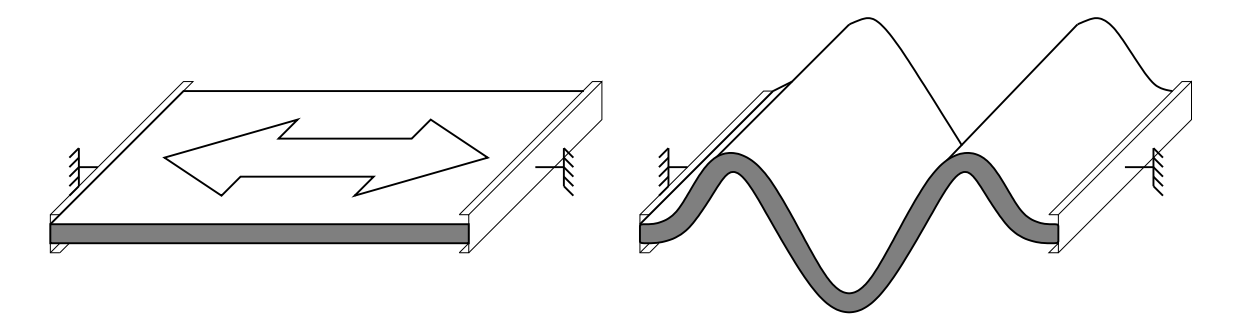

**FIG. 3.1:** *Formation de plis a` la suite d'une dilatation unidirectionnelle et homogene ` .*

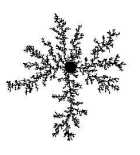

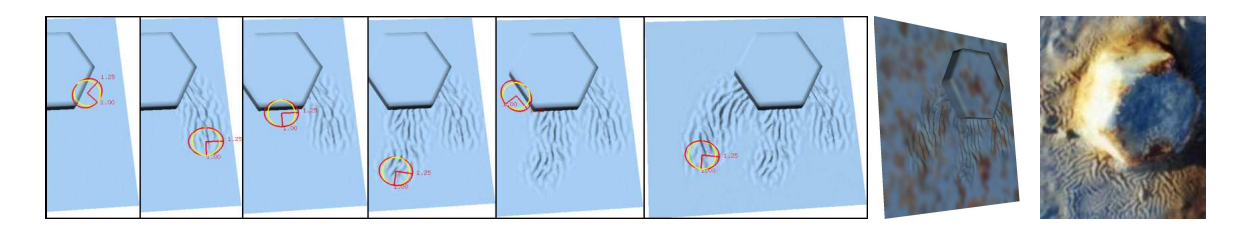

FIG. 3.2: Définition interactive de la croissance : l'utilisateur définit une croissance anisotrope dont la magnitude et l'orientation sont symbolisées par l'ellipse foncée située à l'emplacement du pointeur de la souris. Ici, *la dilatation s'oriente perpendiculairement au chemin parcouru par l'outil et comme les zones dilatees ´ sont* contraintes par le reste de la surface des plis vont se créer, plus ou moins alignés sur le geste de l'utilisateur. À *droite, un boulon reel ´ dont la couche de peinture s'est plissee´ .*

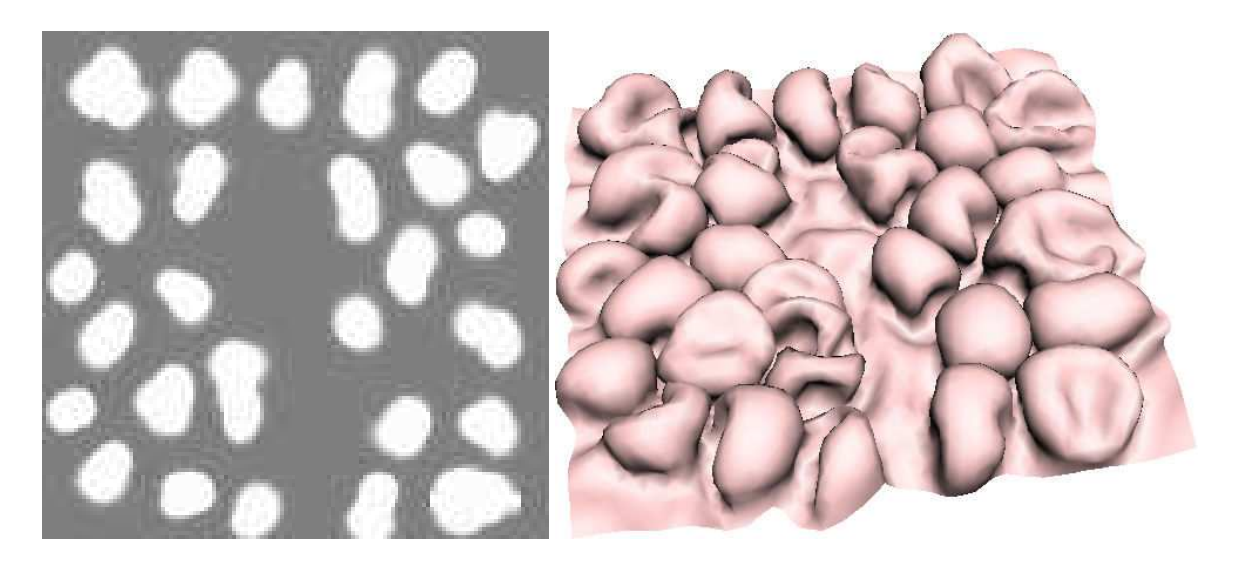

FIG. 3.3: Définition de la croissance par le biais d'une texture : l'utilisateur définit les paramètres de croissance (ici seulement la magnitude d'une dilatation isotrope), soit dans une texture externe représentée à gauche, soit peints et enregistrés directement sur la surface. De plus il a défini un sens préférentiel pour le développement des formes, ici au dessus de la surface. Puis il demande au système de calculer un nouvel équilibre de la surface *gui tiendra compte des différents paramètres.* 

Nous voulons fournir un juste niveau d'abstraction pour l'utilisateur dans la création de formes, c'est-`adire pas trop explicite, mais restant assez proche de la sculpture. Nous donnons `a la disposition du graphiste plusieurs 'poignées' de contrôle :

- Définition de la croissance : l'utilisateur peut contrôler la localisation, la magnitude et l'orientation de la croissance (s'il désire introduire de l'anisotropie). Nous verrons dans la section 2 que différents types de croissance peuvent être utilisés : des croissances multiplicatives (dilatation ou contraction) ou des croissances additives (par insertion ou suppression de morceaux de surface).
- **Style des formes de croissance :** les param`etres de croissance sont déj`a pour beaucoup dans la forme finale, mais l'utilisateur peut avoir envie de définir plus précisément l'aspect des formes obtenues. Nous allons mettre `a sa disposition la possibilité de régler une longueur d'onde et une régularité pour les détails ainsi créés.
- **Définition des degrés de liberté de la surface :** une autre série de poignées de contrôle permet `a l'utilisateur de définir des contraintes en fixant la position de certaines zones de la surface (selon un axe, un plan, ou totalement), de rajouter des forces, ou encore de prendre en compte la collision avec d'autres objets,

ceci afin de contraindre notre forme. En outre nos surfaces sont potentiellement orientées de mani`ere `a pouvoir privilégier une croissance normale dirigée vers l'intérieur ou l'extérieur de l'objet. C'est une façon de simuler l'existence d'un volume plein du coté 'intérieur' de la surface.

Les param`etres peuvent être spécifiés de différentes mani`eres suivant qu'ils soient uniformes ou non sur la surface, et suivant la façon dont l'utilisateur préf`ere les contrôler. De plus ces param`etres peuvent être scalaires, vectoriels ou tensoriels. On laissera l'utilisateur les contrôler interactivement, procéduralement ou par l'intermédiaire de cartes (i.e. textures). Les cartes qui encodent des param`etres non scalaires peuvent être considérées comme une collection de textures scalaires (que l'on pourra éditer avec des logiciels classiques de dessin), ou comme des textures vectorielles. Le contexte d'utilisation est conditionné par la complexité et la qualité désirée. Une simple édition d'une zone locale de la surface peut être faite interactivement comme le montre la session de la figure 3.2, alors que les formes assez complexes `a spécifier (et `a calculer) ont intérêt `a être construites grâce `a des textures (voir la figure 3.3) ou une définition procédurale. Si le résultat ne nous plaît pas, on n'aura qu'`a modifier la texture et relancer le calcul, sans avoir `a respécifier toute la dilatation.

## **1.2 Le point de vue du programmeur**

## **1.2.1 Etat ´ de ref´erence ´ et etat ´ courant**

Comme on l'a vu, notre outil de modélisation consiste `a appliquer des dilatations sur des surfaces, ce qui provoque des déformations de celles-ci avec par exemple l'apparition de plis ou de cloques (cf. figure 3.1). Nous allons préciser ici les caractéristiques de ces surfaces, de leur représentation discr`ete, puis nous introduirons les notions d'*etat ´ de ref´ er´ ence*, d'*etat ´ courant* et d'*etat ´ d'equilibr ´ e*.

#### $Rep$ **résentation** de la surface

Nous utiliserons un maillage de triangles pour représenter la surface sur laquelle on veut rajouter des détails. Ce choix<sup>1</sup> tr`es courant vient principalement du fait sa simplicité et que n'importe quel mod`ele peut être transformé en un ensemble de triangles. Ils permettent en outre une certaine flexibilité quant `a la subdivision et `a l'adaptation `a une résolution souhaitée. De plus les cartes graphiques sont optimisées pour leur affichage, ce qui est un grand avantage si l'on veut une interaction directe avec le mod`ele. Il est aussi tr`es simple d'attacher des param'etres ou des textures sur une surface qui se déforme, ce qui n'est pas le cas par exemple avec des surfaces implicites. Même si l'on utilise un maillage grossier pour un calcul approximatif des déformations, on pourra toujours l'utiliser comme support pour définir une surface de subdivision, ceci afin d'obtenir quand même une surface lisse.

#### $\hat{E}$  **tat de référence**

Nous allons définir un *état de référence* qui est composé `a la fois d'un graphe de connexité et d'un ensemble de param`etres attaches´ aux el´ ements ´ du maillage, tels que les longueurs des aretes. ˆ Cet*etat ´ de ref´ er´ ence* est en quelque sorte un état vers lequel la surface aimerait aller. Mais cet état n'a a priori pas d'existence géométrique, contrairement `a l'état au repos d'un solide déformable. Il n'existe pas forcément de surface réelle satisfaisant `a toutes les valeurs des param`etres locaux choisis. Cet état est donc un état *virtuel* de référence.

Le graphe de connexité du maillage relie les points par des arêtes, et les arêtes forment des triangles (cf. figure 3.4(c)). Cette donnée est déj`a en elle même tr`es importante et peut suffire `a définir une forme. [IGG01] reconstruit des surfaces, des mod`eles d'animaux par exemple, juste `a partir d'un graphe de connexité (en supposant que toutes les arêtes sont de la même longueur).

Les param`etres que nous attachons au maillage sont principalement des param`etres géométriques. On y trouve des longueurs et des courbures :

**Longueurs** : les longueurs de référence des arêtes permettent de définir la forme de chaque triangle au repos,

c'est-`a-dire la forme que l'on veut essayer d'approcher pour chaque élément (cf. figure 3.4(a)). On notera  $\overline{l}_e$  la longueur de référence de l'arête *e*, et  $l_e$  sa longueur que l'on peut mesurer dans l'état *courant* du

<sup>1</sup>Dans le cadre d'une d´efinition surfacique de la croissance bien sˆur. Si l'on d´esire avoir une repr´esentation volumique de la croissance il faudrait plutˆot avoir recours `a un maillage de t´etra`edres, ou une grille de voxels.

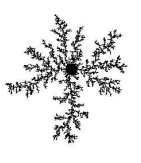

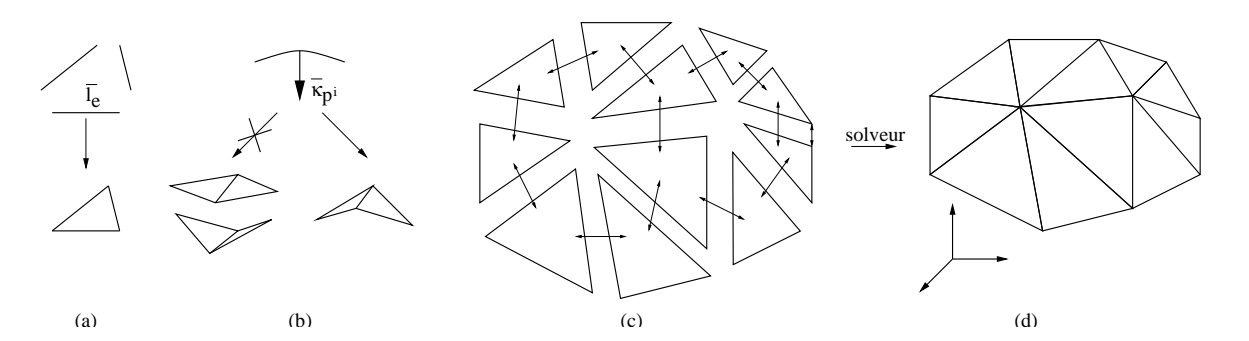

FIG. 3.4: États de référence, courant et d'équilibre. L'état de référence est défini par les longueurs de référence  $\bar{l}_e$  des arêtes qui spécifient la forme au repos de chaque élément (a), ainsi que par des courbures locales  $\bar{\kappa}_{pi}$ (b). Le graphe de connexité définit comment sont agencés les éléments (c). Les états courants et d'équilibre (d) *sont des interpretations ´ geom ´ etriques ´ de l'etat ´ de ref´ er´ ence.*

maillage. Ces longueurs  $\bar{l}_e$  sont `a rapprocher des longueurs au repos des syst`emes masses-ressorts. On peut fixer ces longueurs par mesure sur le maillage 3D initial. Mais nous allons ensuite manipuler ces longueurs, les modifier directement suivant la croissance que l'on veut appliquer `a notre forme. Nous rappelons aussi qu'il n'existe pas forcément de surface qui satisfasse `a l'égalité entre les longueur *l* des arêtes et les longueurs de référence  $\bar{l}_e$ .

**Courbures**: nous définissons en chaque point  $P<sup>i</sup>$  une courbure de référence (cf. figure 3.4(b)) qui permet par exemple de définir si une feuille au repos va être plate ou prendre la forme d'un cylindre, la simple donnée des longueurs de référence ne permettant pas de distinguer les deux états . Cette courbure de référence peut être représentée par des tenseurs de courbure  $\mathcal{B}_{pi}$ , ou plus simplement par des scalaires : des courbures moyennes  $\overline{\kappa}_{pi}$  (voir l'annexe B).

### **Etat ´ courant et etat ´ d'equilibr ´ e**

L'état de référence, qui résulte `a la fois de l'état initial et des opérateurs de croissance, définit un état que la surface devrait atteindre, du moins localement; Il ne définit explicitement aucune forme. Au contraire, l'état *courant* de la surface définit une instance du maillage, c'est-`a-dire la position de chaque point du maillage. Un état d'équilibre est un état courant particulier qui minimise les déformations par rapport `a l'état de référence. Il essaie de conserver au mieux la forme des triangles de ce dernier (cf. figure 3.4(d)) tout en tenant compte des autres contraintes (attachements, longueur d'onde et régularité des formes souhaitées...).

#### **1.2.2 Vue d'ensemble**

Nous allons voir ici ce qui va se passer derri`ere les gestes de l'artiste, c'est-`a-dire l'algorithme simplifié qui va modifier une forme initiale pour tenir compte des dilatations définies par l'utilisateur. On peut le décomposer en quatre grandes étapes, que l'on retrouve sur la figure 3.5 :

- **Initialisation** (1) : `a partir d'un maillage initial (i.e. une ébauche fournie par l'utilisateur), on crée unétat de *référence* en fixant les longueurs et les courbures de référence. L'initialisation de ces grandeurs s'effectue par mesure directe sur le maillage :  $l_e \to \bar{l}_e$  et  $\kappa_{pi} \to \bar{\kappa}_{pi}$ . La position des points de ce maillage nous donne également un état d'équilibre initial.
- **Croissance** (2) : l'utilisateur, que ce soit de façon interactive ou au moyen de textures procédurales, définit une croissance qui va modifier l'état de référence, c'est-`a-dire les longueurs de référence. Nous aborderons deux types différents de croissance, ainsi que la mani`ere dont cette croissance modifie l'état de référence dans la section 2. Nous verrons comment l'utilisateur peut générer cette croissance au chapitre 5.
- **Optimisation (3) :** les changements apportés `a ces longueurs dégradent progressivement la qualité du maillage. Celui-ci nécessite alors une optimisation, par exemple en subdivisant des arêtes dont la longueur de

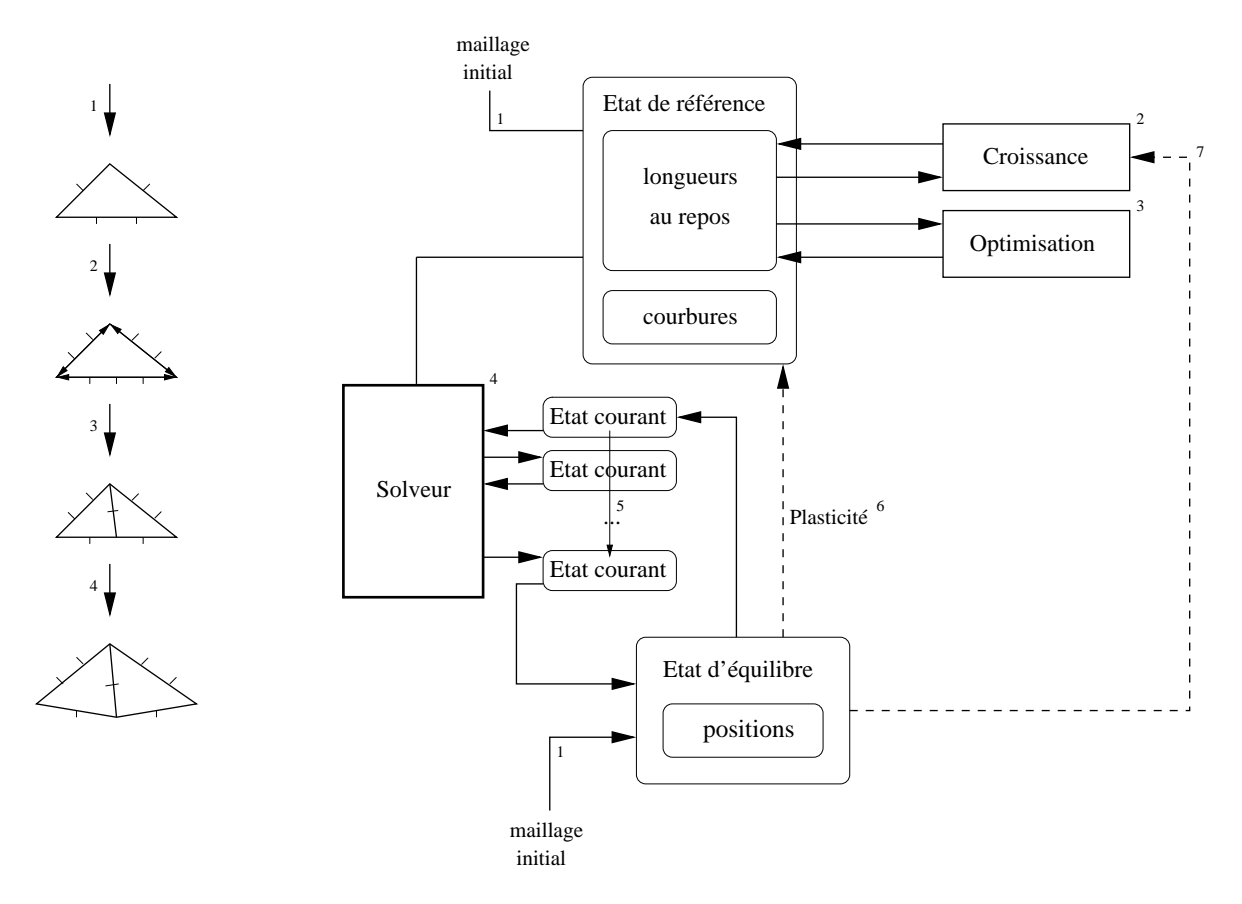

FIG. 3.5: L'algorithme de croissance de surface se décompose en quatre étapes principales : (1) l'initialisation de l'état de référence et de l'état initial, (2) l'application de la croissance sur l'état de référence, (3) l'optimisation du maillage virtuel et (4) le calcul d'un nouvel état d'équilibre grâce au solveur.

référence est trop importante, ou au contraire en supprimant celles qui sont trop petites. Dans la section 3, nous présenterons des opérateurs classiques d'optimisation de maillage, que nous avons étendus au cas particulier de notre état de référence (recalcul des longueurs de référence).

**Solveur** (4) : le solveur it `ere plusieurs états courants (5) pour trouver un état d'équilibre, c'est-`a-dire une forme dont la longueur des arêtes et les courbures sont les plus proches possible des longueurs et courbures de référence. Le solveur utilise un mod`ele mécanique qui permet de quantifier la différence entre unétat *courant* et *l'état de référence*. Nous avons élaboré deux mod'eles mécaniques : le premier, tr'es simple, est basé sur un réseau de masses-ressorts et sera détaillé dans la section 4. Le chapitre 4 sera enti`erement consacré `a notre deuxi`eme mod`ele, utilisant le formalisme des éléments finis et permettant un meilleur contrôle sur la forme d'équilibre.

La boucle itérative rép`ete les étapes  $2$  `a 4. On pourra aussi noter qu'`a partir du nouvel état d'équilibre nous laissons la possibilité de modifier l'état de référence (6). Ainsi, l'utilisation de plasticité permet de relâcher certaines contraintes devenues trop importantes (voir le paragraphe 4.2.4). De même on pourrait imaginer tenir compte des contraintes et de la forme de l'état d'équilibre (par exemple de la courbure) pour la génération de la croissance (7), de la même mani`ere que la croissance des coraux ou des bactéries est ralentie dans les creux et accélérée sur les pointes (cf. paragraphe 2.1.1).

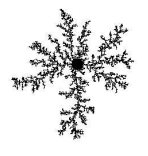

## **2 Modelisation ´ de la croissance**

Avant de définir la réponse du mod`ele mécanique `a la croissance, nous allons tout d'abord définir de quelle mani'ere cette croissance peut se modéliser. Nous présenterons deux types de croissance : une croissance *multiplicative*, par dilatation ou contraction, et une croissance *additive*, par union ou différence. Cette distinction provient de la mani`ere dont la nouvelle mati`ere est incorporée `a l'ancienne, par dilatation (comme pour la multiplication cellulaire) ou par insertion (comme pour un rift, une subduction) :

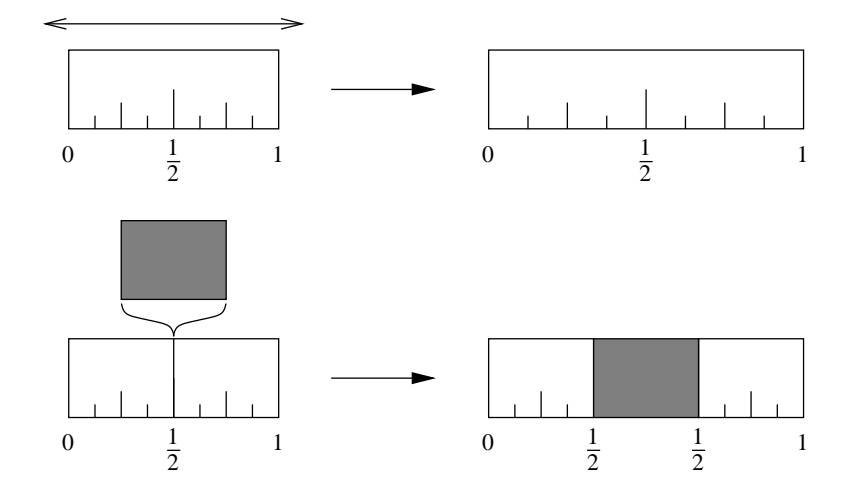

FIG. 3.6: Deux classes de croissance illustrées en  $1D$ : en haut nous avons affaire à une croissance multiplicative. Le bloc de matière est dilaté et augmente ainsi sa masse par 1.5. En bas, le bloc augmente sa masse dans la même proportion, mais par une croissance additive en insérant un bloc 'étranger' au milieu.

Nous présenterons également les vitesses de ces deux types de croissance au paragraphe 2.3, que ce soit `a temps discret ou `a temps continu. Nous detaillerons ´ finalement comment la croissance modifie *etat ´*l' *de référence*, et plus exactement la longueur de référence des arêtes, dans le paragraphe 2.4.

## **2.1 Croissance multiplicative**

Les croissances par dilatation ou contraction sont des croissances multiplicatives. On peut les comparer `a la croissance des cellules en biologie, mais d'un point de vue macroscopique (i.e. moyenné) : au niveau microscopique chaque cellule peut se dédoubler, alors que l'organisme qui en est composé donne l'impression de se dilater dans tout son volume. La partie haute de la figure 3.6 montre bien ce qui se passe dans un cas unidimensionnel. Une texture plaquée sur ce bloc de mati`ere se verra étirée, sans discontinuités. Explicitons maintenant la transformation en 1D, puis nous en verrons une généralisation en 2D.

## **2.1.1 Croissance 1D**

On peut définir cette croissance de deux mani`eres différentes : par une fonction de transformation globale, et par une description locale.

- **Description globale :** dans le cas unidimensionnel, on peut facilement expliciter la transformation par une fonction qui associe une coordonnée métrique x dans l'ancien état d'équilibre `a la coordonnée correspondante  $x' = f(x)$  dans le nouvel état dilaté d'équilibre. Par exemple si l'on désire dilater d'un facteur 1.5, on peut prendre  $x' = f(x) = 1.5x$ , `a une translation pr`es. Cette description, bien que semblant tr`es naturelle, a l'inconvénient de n'être pas facilement généralisable en 2D quand la dilatation n'est pas homog`ene. On peut remarquer que l'on a introduit un taux de dilatation (1.5), qui va être le point clé de la description locale suivante.
- **Description locale** : au lieu de décrire explicitement le nouvel état d'équilibre, on peut juste décrire comment les distances entre les points vont varier. Nous introduisons alors le taux de dilatation  $D (D = 1.5)$  dans
l'exemple précédent). La fonction qui donne la nouvelle distance *l'* en fonction de la distance *l* entre deux points attachés au segment de mati`ere est alors  $l(l) = D \cdot l$ . Le taux *D* définit une dilatation pour  $D > 1$ , et une contraction pour *D* < 1. Quand *D* dépend de *x*. et que l'on veut connaître la nouvelle distance entre les points de coordonnées  $x_0$  et  $x_1$  on a alors :

$$
l'(x_0,x_1) = \int_{x_0}^{x_1} D(x) dx
$$

On a également la relation inverse. Connaissant la transformation globale *f*, on peut en déduire les taux de dilatation locaux  $D(x)$  par :

$$
D(x) = \frac{df}{dx}(x)
$$

#### **2.1.2 Croissance 2D**

En 2*D*, il n'y a plus d'équivalence entre la description locale et la description globale : on peut déduire les caractéristiques locales (de dilatation) en fonction d'une transformation globale, mais l'inverse n'est pas toujours possible. Soit **f** une transformation du plan 2D, qui associe `a chaque point  $P = (x, y)$  un point  $P =$  $(x', y') = f(x, y) = (f_x(x, y), f_y(x, y))$ . Pour calculer le taux de dilatation dans une direction quelconque **u**, nous allons utiliser la matrice jacobienne de **f**, qui nous en donne une description locale. Cette description, lineaire, ´ mesure comment l'espace est déformé suite `a la transformation **f**. La jacobienne  $\bf{f}$ , ainsi que le développement au premier ordre de la transformation d'un vecteur  $(dx, dy)$  sont données par :

$$
\mathcal{J}_{\mathbf{f}} = \begin{pmatrix} \frac{\partial f_x}{\partial x} & \frac{\partial f_x}{\partial y} \\ \frac{\partial f_y}{\partial x} & \frac{\partial f_y}{\partial y} \end{pmatrix}
$$
  
et  $\mathbf{f}(x + dx, y + dy) = \begin{pmatrix} f_x(x, y) \\ f_y(x, y) \end{pmatrix} + \mathcal{J}_{\mathbf{f}} \begin{pmatrix} dx \\ dy \end{pmatrix} + O \begin{pmatrix} d x \\ dy \end{pmatrix}$ 

Pour une description locale de la croissance, nous n'utilisons pas directement cette matrice jacobienne : elle ne mesure pas des dilatations. Cependant, grâce `a  $\sharp$ , on peut mesurer le taux de dilatation  $D^{\bf P}({\bf u})$  appliquée par **f** en chaque point **P**, dans la direction **u** (o`u  $||\mathbf{U}|| = 1$ ) :

$$
D^{\mathbf{P}}(\mathbf{u}) = \sqrt{\left(\mathcal{J}_{\mathbf{f}}(\mathbf{P})\mathbf{u}\right)^{T} \left(\mathcal{J}_{\mathbf{f}}(\mathbf{P})\mathbf{u}\right)}
$$
  
= 
$$
\sqrt{\mathbf{u}^{T} \left(\mathcal{J}_{\mathbf{f}}^{T}(\mathbf{P})\mathcal{J}_{\mathbf{f}}(\mathbf{P})\right)\mathbf{u}}
$$
  
= 
$$
\sqrt{\mathbf{u}^{T} \mathcal{D}^{\mathbf{P}} \mathbf{u}}
$$

 $\mathcal{D}^{\mathbf{P}} = \mathcal{I}_{\mathbf{f}}^T(\mathbf{P}) \mathcal{I}_{\mathbf{f}}(\mathbf{P})$  est une matrice symétrique définie positive 2x2 que l'on appellera *tenseur de dilatation*. Le champ de tenseurs  $\mathcal{D}^{\textbf{P}}$  permet de décrire une croissance multiplicative, comme le propose [HR84] pour définir la croissance de plantes. Par contre, comme nous l'avons évoqué plus haut, la donnée d'un champ de tenseurs quelconque (même de classe  $C^1$ ) ne permet pas toujours de remonter  $^2$  `a une transformation euclidienne 2*D* (ni `a la transformation d'une surface gauche dans un espace 3*D*).

La diagonalisation de  $D$  met en évidence deux directions principales  $\mathbf{u}_1$  et  $\mathbf{u}_2$  associées aux valeurs propres  $\lambda_1\leq\lambda_2.$  Ces valeurs propres correspondent aux taux de dilatation minimum  $D_{\min}=\sqrt{\lambda_1}$ , et maximum  $D_{\max}=\sqrt{\lambda_2}$ ,

<sup>&</sup>lt;sup>2</sup>En partant d'un champ de tenseurs *D*, on voudrait que le champ de matrices *J* (d'efinie en tout point par  $\bar{\mathcal{J}}$  *J*  $=$  *D*) permette de d'efinir une fonction  $f(x, y) = (f(x, y), f_y(x, y))$  telle que sa jacobienne soit 'egale `a *f* en tout point. Soient  $d\omega = f_{11}dx + f_{12}dy$  et  $d\omega_2 = \frac{f_{21}}{dx} + \frac{f_{22}}{dy}$ . Ces formes diff'erentielles sont *exactes* (i.e. elles ont une primitive) si $\frac{\partial f_{11}}{\partial y} = \frac{\partial f_{12}}{\partial x}$  et  $\frac{\partial f_{21}}{\partial y} = \frac{\partial f_{21}}{\partial x}$ . Dans ce cas il existe une transformation **f** dont la jacobienne est ´egale `a *J* , mais rien ne dit que *f* soit injective (i.e. deux morceaux de surface se replient au m<sup>^</sup>eme endroit). De plus quand les diff´erentielles ne sont pas exactes, il n'existent g´en´eralement pas de fonction primitive, c'est `a dire de transformation correspondant `a *D*.

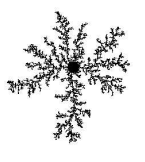

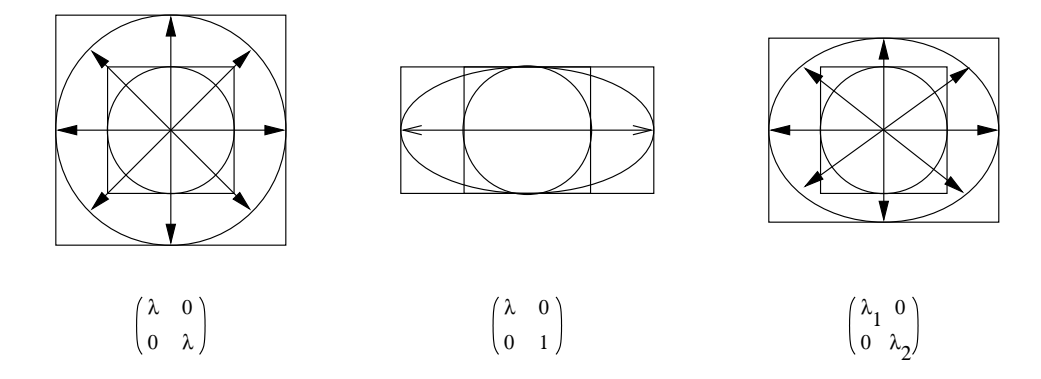

FIG. 3.7: Différentes dilatations : à gauche une dilatation isotrope. Le tenseur des dilatations est de la forme λId. Au milieu une dilatation anisotrope unidirectionnelle est explicitée : seule une des valeurs propres est *egale ´ a`* 1*. A` droite on a affaire a` une dilatation anisotrope.*

réalisés par  $D$  suivant toutes les directions possibles. Une valeur propre  $\lambda_i > 1$  signifie une dilatation dans la direction  $\bf{u}_i$  considérée, et  $\lambda_i$  < 1 une contraction. Comme le montre la figure 3.7, si  $\lambda_1 = \lambda_2$  la dilatation ou la contraction est isotrope, c'est-`a-dire que le taux de dilatation est le même pour toutes les directions. Si une seule des valeurs propres est égale `a 1 la dilatation est anisotrope unidirectionnelle et sinon elle est anisotrope, ce qui est le cas le plus général. Dans le chapitre 5 (`a la section 1), nous verrons comment l'interface utilisateur manipulée par l'artiste permet d'orienter un outil (ce qui détermine les directions  $\mathbf{u}_1$  et  $\mathbf{u}_2$ )) et de dimensionner les dilatations selon les deux directions principales (en déterminant  $\lambda_1$  et  $\lambda_2$ ).

On peut aussi déduire un taux de dilatation surfacique  $D_A^P$  du tenseur  $\mathcal{D}^P$ :

$$
D_A^P = \sqrt{\det(\mathcal{D}^P)}
$$

qui permet de relier l'aire initiale *A* d'un morceau de surface `a l'aire du morceau dilaté  $A = \int_A D_A^P dA$ .

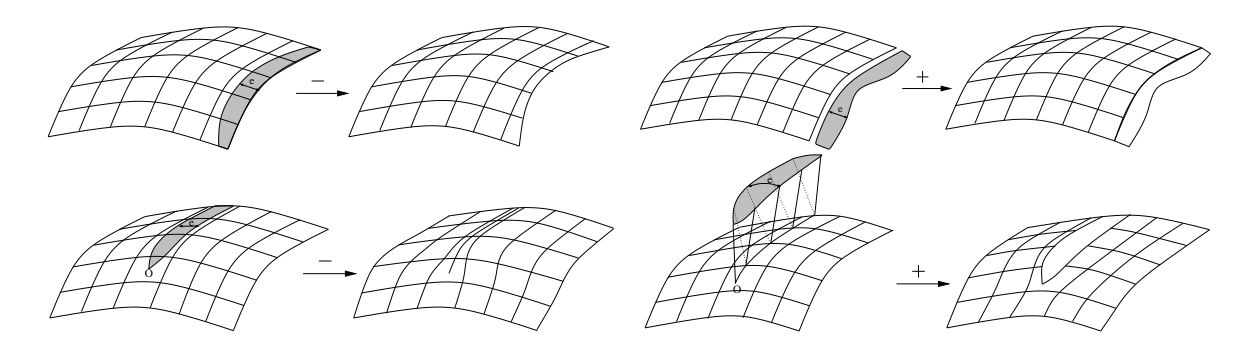

FIG. 3.8: Croissance additive : en haut on illustre la suppression (à gauche) et l'aiout (à droite) de morceaux de surface sur les frontières externes. En bas à gauche, on enlève un morceau de surface à l'intérieur, et on recolle les bords. Cette disparition de matière est à rapprocher du phénomène de subduction des plaques terrestres. À droite c'est l'inverse : on crée une discontinuité sur la surface, une ligne de découpe, et on insère un morceau *de surface entre les deux bords de cette discontinuite.´*

## **2.2 Croissance additive**

Par croissance additive, nous entendons ajouter ou enlever des morceaux de mati`ere `a un ensemble considéré. Alors que les dilatations ou les contractions peuvent être simplement représentées par un scalaire ou un tenseur, il faut ici spécifier les ensembles que l'on va coller ou couper. Le mouvement des plaques tectoniques peut être vu comme une telle croissance `a la fois positive au niveau de rifts (ajout de mati`ere `a la plaque) et négative au niveau des subductions (disparition de la mati`ere dans le manteau terrestre).

Une telle définition demande `a définir explicitement comment le nouveau morceau de surface va s'ajouter (ou s'enlever) : nous allons insérer ou supprimer un morceau le long d'une discontinuité sur la surface. Ces discontinuités peuvent être les fronti`eres externes de la surface (en haut sur la figure 3.8), ou des courbes internes (en bas) définies par l'utilisateur. La forme du morceau de surface considéré (`a enlever ou `a insérer) ne sera pas quelconque : elle sera définie par une épaisseur  $e(s)$  variant le long la discontinuité (o`u *s* est l'abscisse curviligne de la courbe de discontinuité). On pourra noter que l'épaisseur devra être nulle aux extrémités des discontinuités (sur la figure 3.8, les points **O** `a l'intérieur de la surface), sauf quand elles se trouvent sur les fronti`eres.

Nous verrons plus en détail dans le chapitre 5 (au paragraphe 2.3) comment utiliser de telles croissances. Remarquons que c'est une façon de prendre en compte les conséquences apparentes en surface d'un phénom `ene volumique, comme dans le cas de la subduction.

# **2.3 Vitesse de croissance**

Les croissances multiplicatives et additives ne suivent pas du tout les mêmes lois de croissance. Comme l'illustre la figure 3.9, alors que les croissance multiplicatives suivent naturellement des lois géométriques (i.e. exponentielles), les croissances additives suivent des lois arithmétiques (i.e. linéaires). Nous allons maintenant expliciter les lois et les vitesses de ces deux types de croissance, que ce soit dans un cadre itératif (`a temps discret) ou `a temps continu.

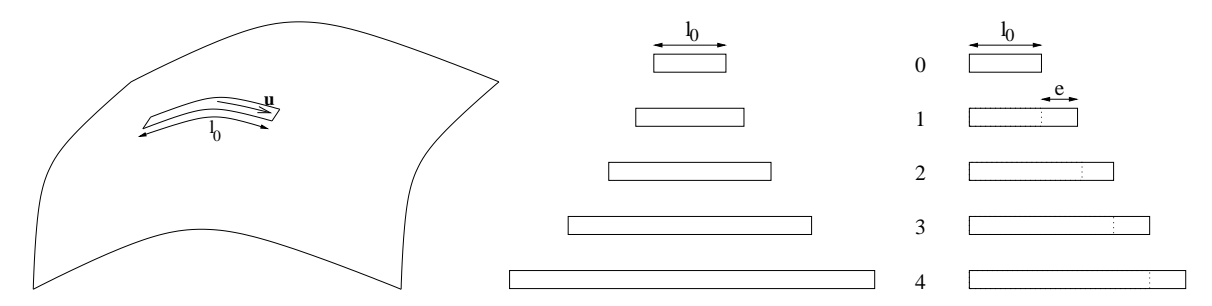

FIG. 3.9: Différentes vitesses suivant la nature de la croissance que l'on applique : à gauche une succession de croissances multiplicatives par le même taux de dilatation ( $D_{\bf u}=1.5$ ), et à droite une croissance arithmétique  $\tilde{q}$  *qui rajoute toujours la même quantité de matière entre chaque étape*  $(e=\frac{1}{2}l_0)$ *.* 

#### **2.3.1 Croissance geom ´ etrique ´**

Les croissances multiplicatives se retrouvent souvent dans le monde biologique o`u la quantité de mati`ere créée est proportionnelle `a celle déj`a existante, comme pour la multiplication cellulaire. Si aucun élément extérieur ne vient freiner cette croissance elle va suivre une loi exponentielle. Nous verrons dans le chapitre 5 consacré `a la génération de la croissance comment on peut modifier et contrôler cette vitesse.

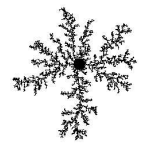

#### **Cas iteratif ´**

On suppose que l'on applique un tenseur de dilatation *D* `a un morceau de surface *A*. Soit *A<sup>n</sup>* l'aire de *A* et  $l_n$  la longueur d'une section de A selon la direction **u** `a l'itération n. Les deux suites  $l_n$  et  $A_n$  sont alors géométriques :

$$
l_n = \sqrt{\mathbf{u}^T \mathcal{D} \mathbf{u}} l_{n-1}
$$
  
\n
$$
= D_{\mathbf{u}} l_{n-1}
$$
  
\n
$$
= l_0 (D_{\mathbf{u}})^n
$$
  
\n
$$
A_n = \sqrt{\det \mathcal{D}} A_{n-1}
$$
  
\n
$$
= D_A A_{n-1}
$$
  
\n
$$
= A_0 (D_A)^n
$$

o`u  $D_{\mathbf{d}} = \sqrt{\mathbf{u}^T \mathcal{D} \mathbf{u}}$  et  $D_A = \sqrt{\det \mathcal{D}}$ .

#### **Cas continu**

On peut étendre le cas précédent pour des dilatations `a temps continu. Par analogie avec le cas `a temps discret, la loi suivie par une dilatation multiplicative continue sera de la forme :  $l(t) = l_0(d_u)^t$  et  $A(t) = A_0(d_A)^t$ o'u *t* est la variable de temps. On peut alors définir les vitesses de dilatation en longueur et en surface suivantes :

$$
\frac{dI(t)}{dt} = \log(D_{\mathbf{u}}) l_0 (D_{\mathbf{u}})^t
$$
  
\n
$$
= \log(D_{\mathbf{u}}) l(t)
$$
  
\n
$$
\frac{dA(t)}{dt} = \log(D_A) A_0 (D_A)^t
$$
  
\n
$$
= \log(D_A) A(t)
$$

 $\int_0^{\infty} \frac{dl(t)}{dt} \, dt$  est  $\frac{d(t)}{dt}$  est la longueur de mati`ere créée dans la direction **u** par unité de temps, et $\frac{dA(t)}{dt}$  l'ai <sup>4(t)</sup>
<sup>dt</sup>
l'aire créée par unité de temps.

#### **2.3.2 Croissance arithmetique ´**

La croissance additive m`ene naturellement `a des vitesses de croissance constantes, ce qui revient `a dire que la longueur d'une section suivra une loi linéaire. Si l'on ajoute une bande de surface qui a toujours la même épaisseur e (voir la figure 3.9), les longueurs successives  $l_n$  d'une section de la surface orthogonale `a la fronti`ere de croissance vont alors être de la forme  $l_n = l_0 + ne$ . De même dans le cas d'une croissance continue, on a  $l_n = l_0 + t e$  o`u *e* est alors l'épaisseur rajoutée `a une fronti`ere par unité de temps.

## **2.4 Application de la croissance : modification de l'etat ´ de ref´erence ´**

Maintenant que nous avons précisé la façon dont nous modélisons la croissance, nous allons spécifier l'évolution de l'état de référence. Dans le cadre d'une croissance additive cela peut se résumer `a des manipulations de maillage, concaténation et découpage, que l'on verra plus en détail dans le chapitre 5. Pour une définition multiplicative, il faut appliquer une dilatation définie par un champ de tenseurs sur les éléments du maillage (les triangles). La forme de référence de chaque triangle est définie par trois scalaires, correspondant aux longueurs de référence de ses trois arêtes. Nous devons donc définir comment modifier ces longueurs de référence.

Le probl`eme est loin d'être simple car il n'est souvent pas possible de calculer la transformation qui va s'appliquer sur chaque triangle, pour la bonne et simple raison qu'elle n'existe pas en général (voir le paragraphe 2.1.2). Nous pouvons néanmoins faire une approximation linéaire et locale de cette transformation. Pour appliquer la dilatation `a un élément, il suffit de choisir le tenseur de dilatation qui correspond le mieux `a cette transformation : pour cela nous intégrons (i.e. movennons) le champ de tenseurs correspondant `a l'élément. On a alors deux possibilités : calculer les transformations moyennes qui s'appliquent `a chaque triangle, ou calculer celles qui s'appliquent `a leurs arêtes. Les deux solutions donnent le même résultat quand la dilatation est parfaitement homog`ene. Mais nous n'avons pas retenu la premi`ere solution, car elle implique que deux triangles voisins n'aient pas forcément la même longueur de référence pour l'arête qu'ils partagent. En effet,

en cas de dilatation lég` erement hétérog `ene, on n'appliquerait pas la même transformation linéaire `a chacun des deux triangles.

La deuxi`eme solution consiste simplement `a appliquer la transformation locale moyenne qui s'applique aux arêtes. Idéalement, il faut (comme pour les éléments finis) intégrer le champ des tenseurs de dilatation sur une partition de la surface, o`u chaque sous-domaine  $\psi$  est le voisinage d'une arête e (voir la figure 3.10 de gauche). Le tenseur  $\mathcal{D}_e$  qui va s'appliquer `a l'arête  $e$ , ainsi que sa nouvelle longueur de référence  $l_i'$  sont donnés par :

$$
\mathcal{D}_e = \frac{1}{A_{\mathcal{V}_e}} \int_{\mathcal{V}_e} \mathcal{D}(\mathbf{P}) dA
$$
  

$$
\overline{l}'_e = \overline{l}_e \sqrt{\mathbf{u}^T \mathcal{D}_e \mathbf{u}}
$$
  

$$
= D_e \overline{l}_e
$$

o'u  $A$ <sup>*y*</sup><sub>e</sub> est l'aire du voisinage  $V$ <sup>*e*</sup>.  $D$ <sup>*e*</sup> est le taux de dilatation qui s'applique `a l'arête *e* et **u** un vecteur unitaire qui donne la direction de *e*. Il n'est cependant pas nécessaire de faire une intégration précise sur  $V_e$ , car on ne calcule qu'une approximation linéaire de la transformation qui s'applique aux éléments, quelque soit la précision de l'intégration : quand la dilatation est complexe (hétérog `ene) sur un triangle, il faut plutôt augmenter la résolution (subdiviser les éléments en triangles plus petits) pour bien tenir compte de cette complexité. Le tenseur de dilatation moyen peut donc s'intégrer uniquement le long de l'arête considérée (au milieu sur la figure 3.10), et une intégration numérique par la méthode des trap`ezes n'utilisant que les tenseurs de dilatation aux sommets (`a droite sur la figure 3.10) est suffisante. Le tenseur de dilatation  $\mathcal{D}$  qui s'applique `a l'arête *e* est alors donné que par la somme  $\mathcal{D}_e = \mathcal{D}^{\mathbf{A}} + \mathcal{D}^{\mathbf{B}}$  o`u  $\mathbf{A}$  et  $\mathbf{B}$  sont les extrémités de  $e$ .

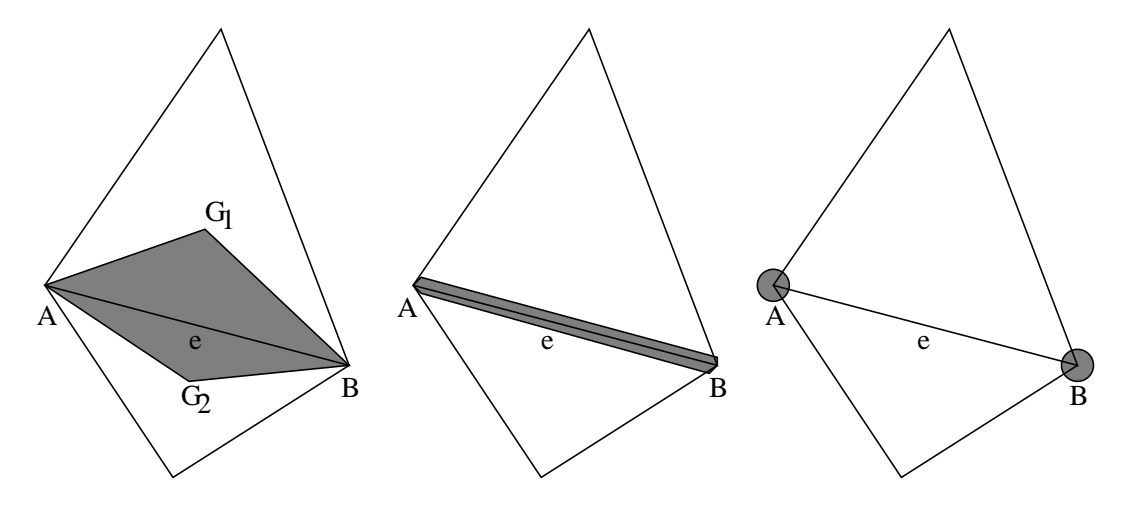

FIG. 3.10: Intégration des contributions pour calculer le tenseur de dilatation moyen qui s'applique à une arête e. À gauche : une intégration sur une surface au voisinage de e (par exemple définie par la surface polygonale qui s'appuie sur les extrémités  $A$  et  $B$  de e et les centres de gravité  $G_1$  et  $G_2$  des triangles qui partagent e). Au milieu : une intégration tout le long de e. À droite : une intégration numérique très simplifiée, mais suffisante, *qui tient compte uniquement des tenseurs de dilatation calcules´ aux sommets de e.*

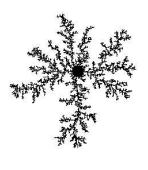

# **3 Optimisation du maillage**

Nous savons désormais comment modifier l'état de référence (i.e. les longueurs de ses arêtes) `a partir de la donnée d'un champ de tenseurs de dilatation. Mais, Au cours de la séance de modélisation, l'utilisateur peut appliquer de nombreuses dilatations qui peuvent agrandir la surface de plusieurs ordres de grandeur et ce de façon tr`es hétérog `ene. La forme et la taille des triangles de référence sont alors profondément modifiées : ceux-ci peuvent ne plus avoir la résolution suffisante pour ajouter des détails, mais également devenir trop allongés, ce qui est préjudiciable pour l'affichage et le calcul de l'équilibre. Il est donc parfois nécessaire de procéder `a un remaillage de l'état de référence. Nous verrons dans le paragraphe 3.1 pourquoi ce remaillage est une nécessité, et quels crit`eres doit-on respecter pour que le maillage soit de bonne qualité. Nous présenterons rapidement quelques opérateurs classiques d'optimisation de maillage au paragraphe 3.2, que nous étendrons par la suite `a notre probl`eme particulier. En effet la plupart de ces opérateurs sont conçus pour un espace 2D (ou 3*D*). Mais l'utilisation d'un état de référence virtuel, qui ne poss'ede pas d'existence géométrique propre, oblige `a faire un calcul particulier des longueurs de référence. Nous détaillerons donc quatre opérateurs étendus : les permutations (cf. paragraphe 3.3.1), les subdivisions (3.3.2) et les suppressions d'arêtes (3.3.3), ainsi que les déplacements de points (3.3.4).

# **3.1 Une necessit ´ e´**

Dans de nombreuses applications il est nécessaire d'avoir un maillage de bonne qualité. Que ce soit pour la visualisation ou le calcul il faut éviter les triangles trop allongés car la qualité de l'interpolation et de l'approximation par le maillage devient moins bonne. De plus les calculs par éléments finis demandent généralement un temps inversement proportionnel `a la taille des éléments (et plus précisément `a leur hauteur minimale pour des triangles) et donc celui-ci devient de plus en plus important `a mesure que les triangles au repos s'aplatissent. La meilleur approximation par rapport `a un nombre d'éléments fixé est réalisée par des triangles équilatéraux ou, si l'on ne peut pas satisfaire `a cette condition, `a une triangulation qui ne comporte pas trop de petits angles. On pourra se référer `a [Geo99] pour plus d'informations sur la génération et l'optimisation de maillages, ainsi que sur les opérateurs locaux classiques que nous étendrons par la suite.

La taille de maille n'est pas forcément uniforme. Il peut être intéressant de diminuer la taille des éléments l`a o`u la qualité d'approximation devient trop faible, c'est-`a-dire souvent l`a o`u la complexité de la déformation devient plus importante. Dans certains cas, ces opérations d'optimisation de maillage peuvent se faire avant de procéder `a la simulation. Il arrive également que l'on calcule une déformation grossi`ere pour déterminer quelles sont les zones les plus déformées, que l'on proc`ede ensuite `a la génération d'un maillage particuli`erement raffiné sur ces zones, puis que l'on recalcule la déformation finale.

Pour notre modeleur, qui demande un temps de calcul interactif, il sera en revanche nécessaire d'effectuer les opérations d'optimisation au cours de la simulation. De plus, comme chaque nouvelle dilatation modifie l'état de référence, il faudra effectuer une optimisation du maillage relativement souvent (par exemple `a chaque nouvelle dilatation).

En plus des soucis de qualité pour notre maillage, nous pouvons aussi rencontrer un probl`eme plus grave qui est dû `a l'hétérogénéité de la dilatation. En effet, nous l'avions évoqué au paragraphe 2.1.2, il n'existe pas toujours de transformation 2*D* qui puisse rendre compte d'un champ de tenseurs de dilatation : les formes différentielles qui découlent de ce champ ne sont pas *fermées* ou *exactes*, c'est-`a-dire qu'elles n'ont pas de primitives. Sur nos triangles de référence, cela peut parfois conduire `a des situations o`u la longueur d'une arête peut devenir plus grande que la somme des longueur des deux autres : le triangle n'a pas d'existence en 2*D*, et il ne peut exister que sous la forme d'un triangle courbé, dans le cadre d'une géométrie non euclidienne. De plus, quand la dilatation n'est pas homog`ene `a l'intérieur du triangle, cela peut conduire aussi `a des triangles dégénérés (voir la figure 3.11).

Si l'on ne veut pas tomber dans de telles situations dégénérées, il faut `a la fois éviter les angles trop faibles et adapter la taille des triangles au gradient de dilatation. Soit un triangle aux longueurs (de référence)  $\bar{l}_a$ ,  $\bar{l}_b$ ,  $\overline{l}_c$  auxquelles on applique respectivement les taux de dilatation  $D_a$ ,  $D_b$ ,  $D_c$ . On suppose  $\overline{l}_a > \overline{l}_b$  et  $\overline{l}_a > \overline{l}_c$ . Une fois les dilatations appliquées, une condition pour que le nouveau triangle ne soit pas dégénéré est alors :

$$
D_a \bar{l}_a + D_b \bar{l}_b \geq D_c \bar{l}_c \tag{3.1}
$$

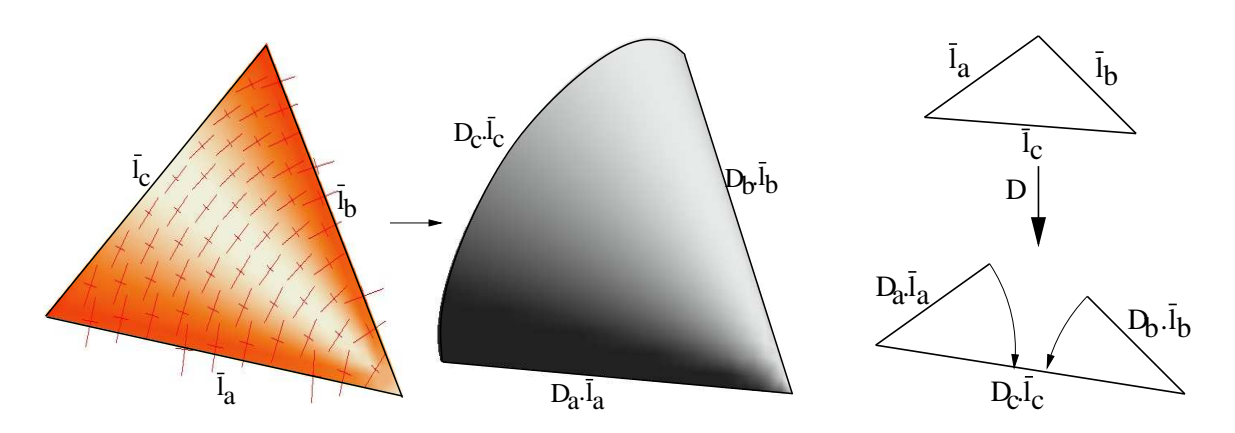

FIG. 3.11: Dilatation critique : dans cet exemple, la dilatation appliquée au triangle n'est pas très homogène. Cela conduit à courber fortement le triangle (de gauche) pour lui faire prendre une forme de cône (au milieu). La qualité de l'approximation par un triangle n'est alors plus très bonne, et on peut même atteindre le cas où la longueur d'une arête devient plus grande que la somme des longueurs des deux autres arêtes (à droite). Il *faut donc adapter la taille et la forme des el´ ements ´ aux variations de dilatation.*

En posant  $G_{max}$  la borne supérieure de la norme du gradient de dilatation dans le triangle et  $D_G$  la dilatation qui s'applique en son centre de gravité, on peut encadrer les taux de dilatations des arêtes :

$$
D_G - \frac{2}{3}l_c G_{max} \leq D_i \leq D_G + \frac{2}{3}l_c G_{max}
$$
  
d'o'u: 
$$
D \leq D_G + \frac{2}{3}l_c G_{max}
$$
 (3.2)

$$
D_a \geq D_G - \frac{2}{3} l_c G_{max} \tag{3.3}
$$

$$
D_b \geq D_G - \frac{2}{3} l_c G_{max} \tag{3.4}
$$

Nous allons maintenant trouver une condition pour que l'on ait bien toujours un triangle (non dégénéré). En utilisant la condition  $(3.1)$ , ainsi que les inégalités  $(3.2)$ ,  $(3.3)$  et  $(3.4)$ , il suffit que :

$$
(D_G - \frac{2}{3}l_cG_{max})(l_a + l_b) \ge (D_G + \frac{2}{3}l_cG_{max})l_c
$$
  
soit 
$$
D_G(l_a + l_b - l_c) \ge \frac{2}{3}l_cG_{max}(l_a + l_b + l_c)
$$
  
d'o'u 
$$
\frac{3}{2l_c}\left(\frac{l_a + l_b - l_c}{l_a + l_b + l_c}\right) \ge \frac{G_{max}}{D_G}
$$

Or  $l_a + l_b + l_c \leq 3l_c$  donc il suffit que :

$$
\frac{1}{l_c} \left( \frac{l_a + l_b}{l_c} - 1 \right) \geq \frac{2G_{max}}{D_G}
$$

On a aussi  $l_c = \cos(a)l_a + \cos(b)l_b$  (voir l'annexe A), et donc  $l_c \leq \cos(a_{min})(l_a + l_b)$  o `u  $q_{min}$  est l'angle le plus petit du triangle. Une condition suffisante pour l'existence du triangle est alors :

$$
l_c \leq \frac{D_G}{2G_{max}} \left( \frac{1}{\cos(a_{min})} - 1 \right) \tag{3.5}
$$

Cette relation montre qu'au fur et `a mesure que le gradient de dilatation *Gmax* augmente, il faut diminuer la taille de maille *l<sub>c</sub>*, d'autant plus que les angles sont petits, car alors  $cos(a_{min})$  est proche de 1 et  $\left(\frac{1}{cos(a_{min})} - 1\right)$ 

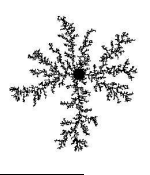

tend vers 0. L'optimisation du maillage va donc consister `a adapter la taille des triangles au gradient de dilatation ainsi qu'`a la complexité de la forme et essayer d'avoir des triangles les plus équilatéraux possible, c'est-`a-dire limiter les petits angles. Pour cela nous allons utiliser quatre types de manipulations classiques : la permutation, la subdivision et l'effacement d'arêtes, ainsi que le déplacement de points. Il existe d'autres moyens pour générer des maillages de qualité, mais l'utilisation de ces opérateurs locaux permet d'adapter le maillage au fur et `a mesure des besoins de la simulation. Nous allons maintenant en faire une présentation rapide dans le paragraphe suivant, puis nous détaillerons pour chacun les extensions que nous leur avons apportées, en terme de calcul des nouvelles longueurs de référence.

# **3.2 Operateur ´ s d'optimisation locaux**

Pour adapter la taille des triangles d'un maillage, ainsi que pour améliorer leur forme, il existe de nombreuses techniques. Les opérateurs les plus classiques (que l'on peut retrouver dans [Geo99]), sont les opérateurs de permutation d'arête, de subdivision ou de suppression d'éléments (triangles, arêtes ou points). Nous utiliserons également un opérateur permettant de déplacer les points.

#### **3.2.1 Permutations**

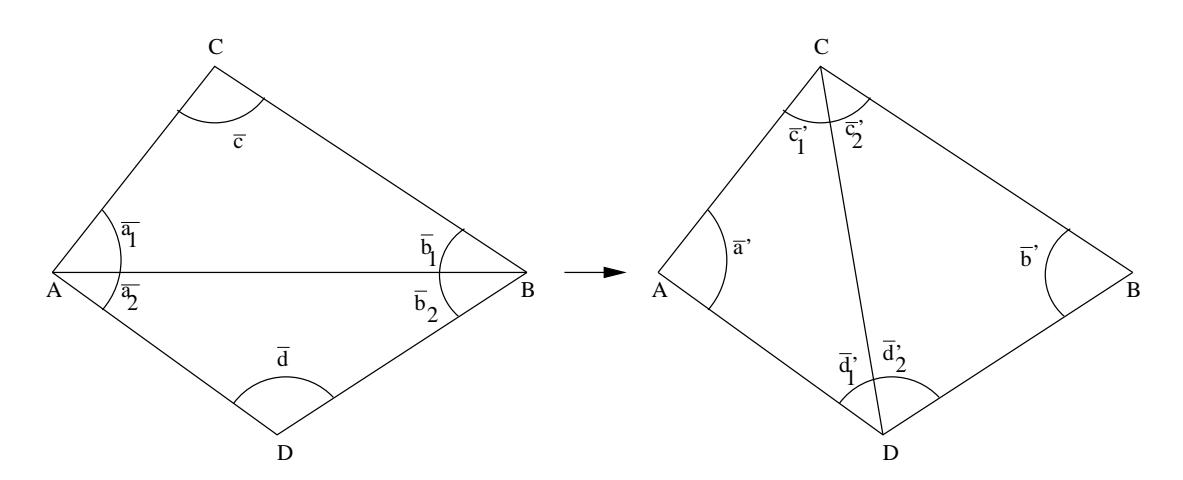

FIG. 3.12: Permutation de l'arête  $AB$ : on change la configuration des deux triangles  $ABC$ ,  $ABD$  en la confi*guration des triangles* **CDA***,* **CDB** *dont l'angle minimal est plus grand.*

Comme le montre la figure 3.12 la permutation d'arêtes permet d'augmenter l'angle minimal en passant d'une configuration de deux triangles **ABC**, **ABD** ayant une arête commune  $AB$  `a la configuration remplacent cette arête par l'arête **CD** reliant les deux autres sommets **C** et **D** des triangles. Cette transformation laisse le nombre de points, d'arêtes et de triangles inchangé mais permet d'augmenter la qualité du maillage. La condition pour effectuer une telle permutation est que l'angle minimal de la nouvelle configuration soit plus grand que celui de l'ancienne :

$$
\min(\overline{a}_1, \overline{a}_2, \overline{b}_1, \overline{b}_2, \overline{c}, \overline{d}) + h_p \le \min(\overline{a}', \overline{b}', \overline{c}'_1, \overline{c}'_2, \overline{d}'_1, \overline{d}'_2)
$$
(3.6)

o`u  $h > 0$  est un param`etre permettant d'avoir un hystérésis entre les deux configurations, et que le passage de l'une `a l'autre soit stable et insensible aux erreurs numériques.

Ce crit`ere se rapproche d'une des propriétés des triangulations de Delaunay. En effet, les derni`eres maximisent les angles minimaux des triangles. On peut d'ailleurs construire un tel maillage de triangles en partant d'une triangulation valide et en effectuant des permutations jusqu'`a ce qu'aucune configuration ne remplisse la condition (3.6) [BE92]. Les triangles sont alors le moins allongé possible, autant que la distribution donnée de points le permet.

On peut aussi noter qu'une opération d'optimisation de maillage connue sous le nom de *mesh relaxation* [FF91] (relaxation du maillage) effectue aussi des permutations, mais dans le but de rendre plus homog`enes les degrés<sup>3</sup> de chaque point du maillage. Mais ce crit`ere de permutation peut parfois être en contradiction avec celui sur les angles exposé plus haut, et nous n'utiliserons donc pas cette relaxation, sauf quand le degré d'un point devient trop faible, c'est-`a-dire de 3.

Les opérations de permutation que nous avons présentées ici permettent d'optimiser un maillage sans modifier les points, ni le nombre d'arêtes ou de triangles. Les permutations aboutissent `a une triangulation de Delaunay dans le cas o`u la surface peut-être développée sur un plan, sinon, elles évitent au maximum les triangles allongés. Cependant pour pouvoir adapter la taille des triangles `a la complexité de la simulation, et pour améliorer encore la qualité du maillage, il est nécessaire d'introduire d'autres opérateurs qui seront capables d'augmenter ou de diminuer le nombre d'éléments en subdivisant ou en supprimant des triangles, des arêtes ou des points.

## **3.2.2 Subdivisons**

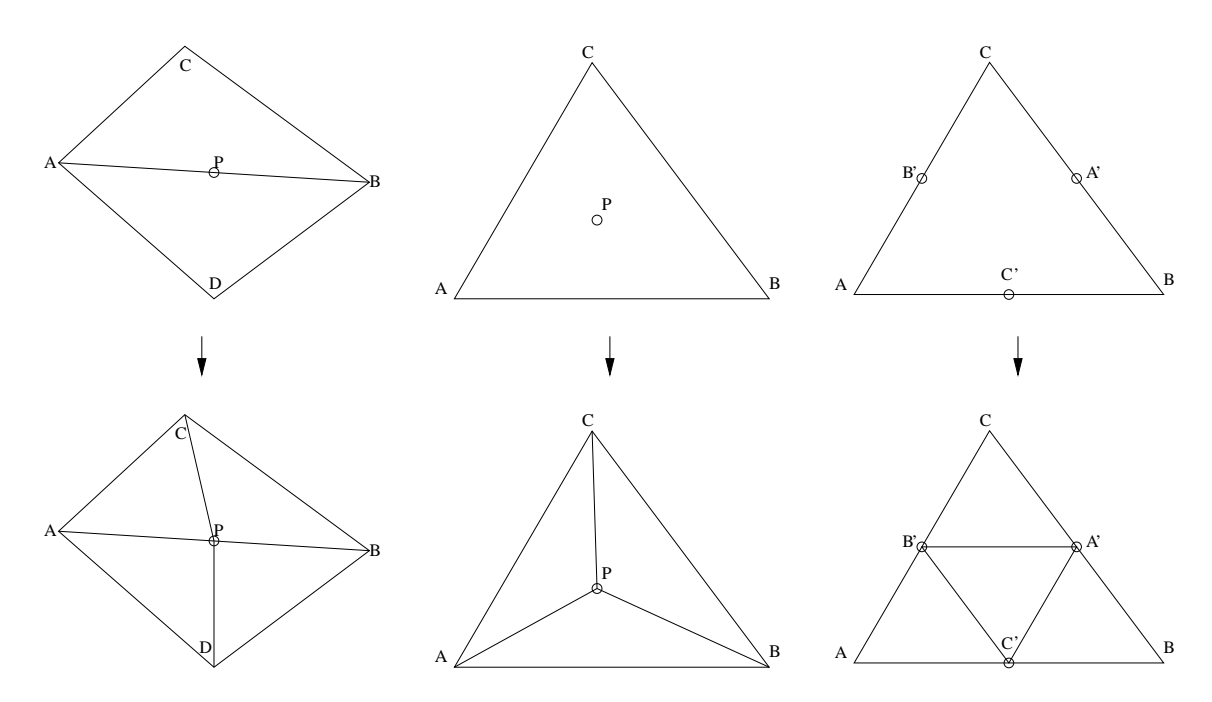

FIG. 3.13: subdivision des éléments : en haut on trouve les configurations initiales et en bas les configurations après subdivision. De gauche à droite : subdivision d'une arête ; subdivision d'un triangle grâce à l'insertion d'un point intérieur; subdivision régulière d'un triangle en insérant un point au milieu de chacune de ses *aretes. ˆ*

Pour augmenter le nombre de points et diminuer la taille des triangles, il est nécessaire d'insérer d'autres points dans le maillage. Comme le montre la figure 3.13 il existe de nombreuses stratégies possibles :

- **Insertion d'un point sur une arête** : on coupe en deux les arêtes supposées trop grandes ainsi que le ou les triangles adjacents. Cette technique est indispensable pour la subdivision de la fronti`ere de la surface, mais elle a l'inconvénient de modifier la morphologie des triangles. En effet, si les triangles adjacents initiaux ont une forme presque équilatérale, les nouveaux triangles seront malheureusement assez allongés. Par contre si l'on subdivise une arête beaucoup plus grande que les autres, les nouveaux triangles auront une forme plus réguli `ere.
- **Insertion d'un point dans un triangle** : on découpe le triangle en conséquence en créant trois nouveaux triangles, sans modifier les arêtes initiales. Cette méthode modifie aussi la forme des triangles, mais cette

<sup>3</sup>Le degr´e d'un point correspond au nombre d'arˆetes qui lui sont connect´ees

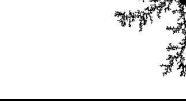

#### 3. OPTIMISATION DU MAILLAGE

fois-ci toujours en mal. Les triangles seront en effet de plus en plus allongés.

**Subdivision régulière :** En subdivisant toutes les arêtes d'un triangle, on le remplace ainsi par 4 nouveaux triangles qui auront exactement la même forme. Cette technique est donc intéressante, mais si l'on veut maintenir la validité de la triangulation, il faut répercuter la subdivision des arêtes sur les triangles voisins. Si l'on ne s'autorise que cette technique on est alors finalement condamné `a subdiviser tous les triangles du maillage.

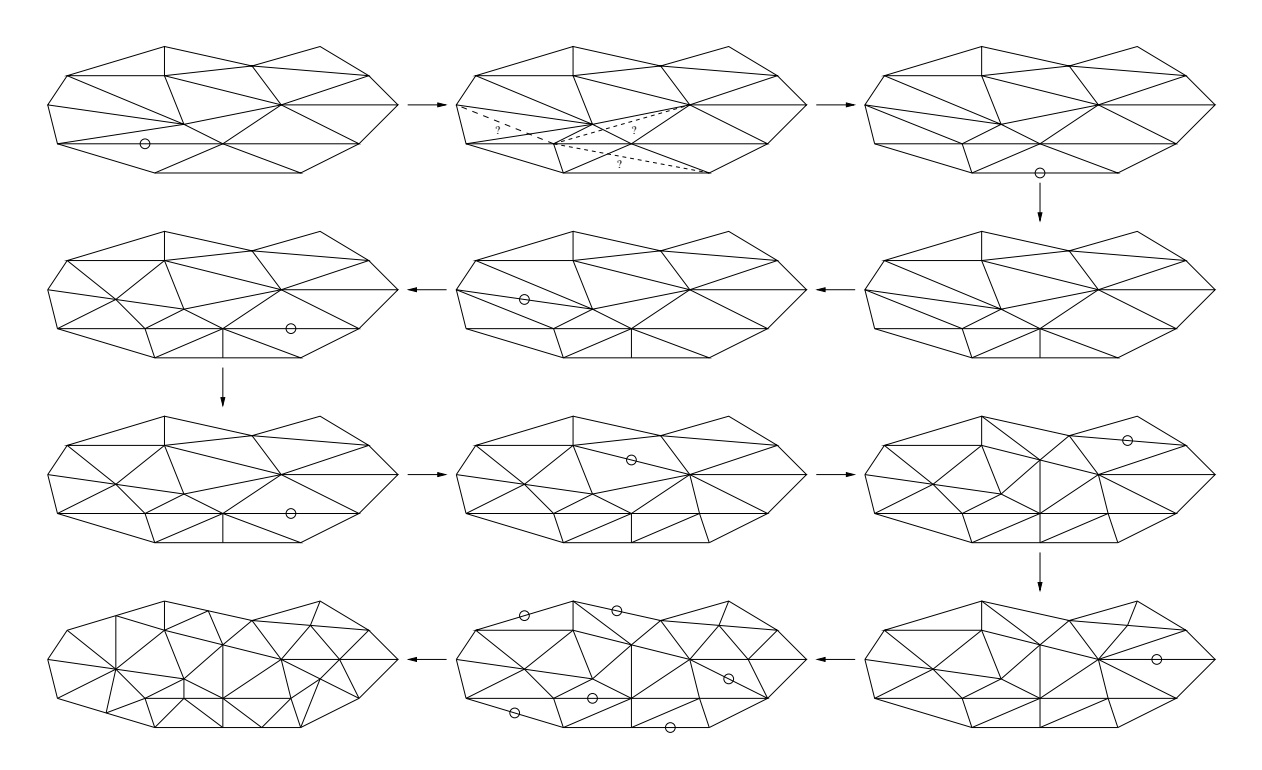

FIG. 3.14: Subdivisions et permutations : la plupart des triangles du maillage en haut à gauche sont trop allongés (suite à une dilatation par exemple). En alternant les subdivisions d'arêtes, et les tests de permutation sur les arêtes voisines, on peut non seulement adapter la taille des éléments, mais également améliorer leur *forme. Les triangles du maillage optimise´ (en bas a` gauche) sont beaucoup plus regulier ´ s.*

#### **Subdivision d'aretes ˆ**

Au vu de ces propriétés nous avons finalement choisi de ne retenir que la subdivision par insertion de points sur les arêtes. En effet, si la subdivision réguli `ere semble la plus intéressante, elle nécessite de toute mani `ere de recourir `a la subdivision d'arêtes si l'on veut permettre des subdivisions locales et ne pas avoir `a découper tous les triangles. De plus l'insertion d'un point sur chacune des arêtes d'un triangle est équivalente `a une subdivision réguli `ere si l'on permet quelques permutations. Un autre avantage est de pouvoir s'adapter facilement aux déformations des triangles induites par la dilatation. En effet, une dilatation anisotrope va allonger les triangles dans une direction préférentielle. L'insertion de points sur les arêtes les plus allongées permet de retrouver des triangles plus réguliers (cf. figure 3.14). Par contre, même avec un maillage initial de bonne qualité, une subdivision réguli `ere n'aurait pas pu améliorer la forme des triangles (elle ne peut que changer la densité de points du maillage).

Mais avant de subdiviser n'importe quelle arête  $a^i$ , on a besoin de se munir d'un crit`ere qui permet de déterminer s'il faut ou non le faire. Dans notre cas, ce crit ere devra tenir compte des longueurs limites inférieures  $l_{min}$  et supérieures  $l_{max}$  fixées par l'utilisateur, de la courbure prise par la surface, mais également de la complexité de la dilatation. Le dernier crit`ere, moins classique, vient du fait qu'il est nécessaire d'augmenter la résolution l`a o`u la dilatation est la plus complexe (cf. paragraphe 3.1). La condition (3.5) définit la

longueur maximale admissible  $l_{max}^D(a^i)$  qui dépend du gradient de dilatation en  $a^i$ , et de la forme des triangles qui partagent *a*<sup>i</sup>. De même il faut augmenter la résolution l`a o`u les courbures sont les plus fortes. Classiquement, on utilise un crit`ere qui mesure la distance entre un point et le plan moyen de ses voisins [SZL92]. Nous utiliserons un crit`ere semblable  $\oint_{max}(a^i) = \frac{1}{\kappa_{a^i}}$ , moins coûteux `a évaluer (nous mesurons déj`a cette courbure dans notre mod'ele mécanique) et qui correspond au rayon de courbure pris par la surface selon la direction de l'arête  $a^i$ . Finalement, pour savoir s'il faut subdiviser ou non  $a^i$ , nous comparons sa longueur de référence avec  $l_{max}(a^i)$ , la longueur maximale permise, qui correspond au minimum des différents crit`eres :

$$
l_{max}(a^i) = \max(l_{max}, \min(k_D l_{max}^D(a^i), k_K l_{max}^K(a^i), l_{min}))
$$
\n(3.7)

o`u  $k \in [0, 1]$  permet de plus ou moins affiner la qualité d'approximation du maillage par rapport `a la dilatation et  $k_{\kappa} \in [0, 1]$  par rapport aux courbures.

L'algorithme de subdivision d'une arête  $a^i$  se résumera alors `a quatre étapes :

**Vérification du critère de subdivision :** on ne subdivise  $a^i$  que si  $\bar{l}_{a^i} \ge l_{max}(a^i)$ .

- **Découpage des arêtes et des triangles :** pour subdiviser une arête, contrairement aux permutations o`u il n'y avait qu'`a modifier une arête et deux triangles, il faut créer un nouveau point (P), 3 nouvelles arêtes (CP, **DP** et **BP**), 2 nouveaux triangles (**PBC** et **PBD**) et changer l'arete ˆ **AB** en **AP**, ainsi que le triangle **ABC** en **APC** et **ABD** en **APD**.
- **Calcul des nouvelles longueurs de référence :** quand on travaille dans un espace euclidien, on n'a qu'`a mesurer directement les longueurs sur l'état au repos, ce qu'on ne peut pas faire directement sur notre état de référence. nous verrons en détail comment calculer ces nouvelles longueurs au paragraphe 3.3.2.
- **Optimisation des arêtes voisines :** on vérifie que les arêtes **AC**, **BC**, **AD** et **BD** ne nécessitent pas de permutations.

### **3.2.3 Suppressions**

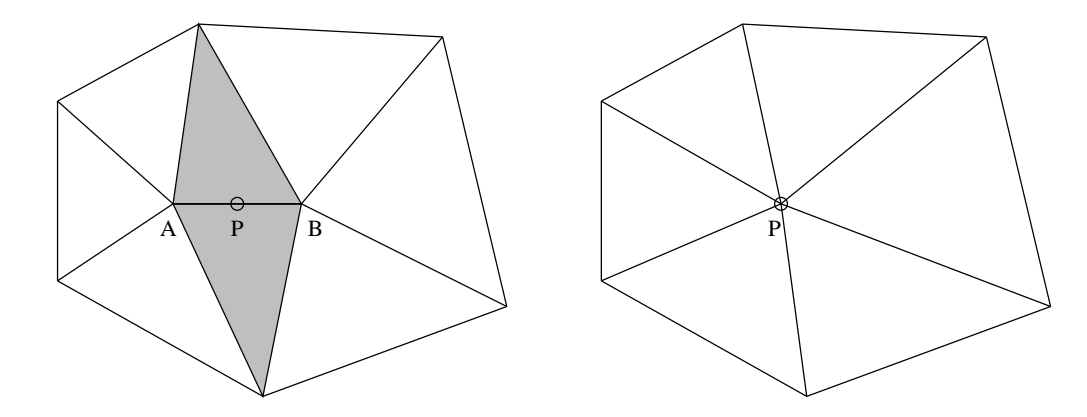

FIG. 3.15: Effacement d'une arête trop courte : On remplace l'arête AB par un point  $P$  et on détruit aussi les *deux triangles qui la partageaient en les remplac¸ant chacun par une arete ˆ .*

Tout comme il est nécessaire de subdiviser les arêtes dont la longueur de référence est trop grande, nous allons aussi supprimer celles qui sont trop petites. L'effacement d'une arête **AB** va consister, comme le montre la figure 3.15, `a fusionner les deux extrémités d'une arête trop courte en un point **P**. Les deux triangles adjacents dégén `erent en une arête. On rajoute également des tests de permutation sur les arêtes qui font partie des triangles dont le point **P** est un sommet.

Le crit`ere de suppression d'une arête sera proportionnel `a celui utilisé pour la subdivision  $(3.7)$ . Pour une arête  $a^i$  nous choisirons une longueur minimale  $l_{min}(a^i) = k_e l_{max}(a^i)$ , avec  $k_e \in [0, 1]$  comme valeur seuil, ceci

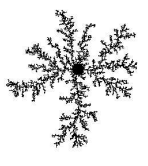

afin de mettre en place un hystérésis entre la subdivision et la suppression : il ne faudrait pas passer son temps `a effacer les arêtes et les re-subdiviser juste apr`es et ainsi de suite. En effet si l'on prenait le même seuil  $l_{max}(a^i)$  pour les deux opérateurs, une arête dont la longueur de référence serait tr`es lég`erement supérieure `a  $l_{max}(a^i)$  se subdiviserait et les deux nouvelles arêtes, plus petites que  $l_{max}(a^i)$ , seraient tout de suite effacées. Non seulement la configuration du maillage ne serait pas tr`es stable, mais en plus les nombreuses opérations nécessitant `a chaque fois des interpolations et des calculs de longueur de référence, il risquerait d'y avoir une dérive due `a l'accumulation d'erreurs numériques. Pour éviter tout probl`eme l'idéal serait de prendre<sub>e</sub> $k \leq \frac{1}{2}$ pour être sûr que les deux opérateurs ne rentrent pas en concurrence, mais cela risque de laisser des arêtes trop petites. Dans la pratique, quand le maillage est d'assez bonne qualité, on peut prendre  $k_e = \frac{2}{3}$ , qui est un bon compromis.

#### **3.2.4 Deplacements ´ des points**

Le dernier opérateur que nous allons voir est le déplacement de points. Cette opération n'est pas aussi nécessaire que les trois précédentes, mais elle permet parfois d'obtenir un maillage de bien meilleure qualité. Les permutations ne permettent pas de redistribuer les points. Par contre la combinaison des subdivisions et des effacements permet de rajouter des points l'a o u ils étaient trop rares, et d'en enlever l'a o u ils étaient trop nombreux. Mais, le fait de placer les points au milieu des arêtes, autant pour la subdivision que quand on remplace une arête par un point, provoque l'apparition de certaines configurations o u un point se retrouve mal placé par rapport `a ses voisins, ce qui engendre des triangles assez allongés que les autres opérations ne peuvent changer. Et cela n'est pas uniquement dû `a notre choix d'utiliser uniquement des opérateurs d'optimisation locaux, car même pour une génération globale d'un maillage 2D avec une méthode quelconque, il est toujours intéressant d'utiliser des optimisations locales en post-traitement.

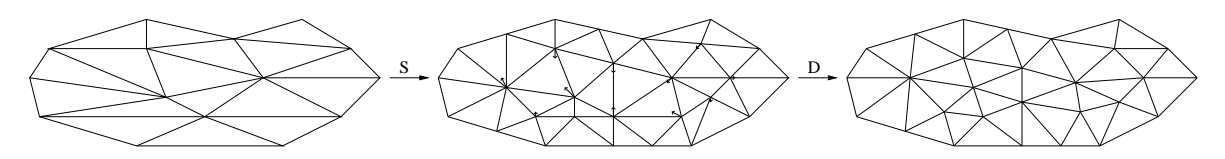

FIG. 3.16: Optimisation d'un maillage aux triangles allongés : après une étape de subdivision des arêtes  $(S)$ qui permet déjà d'obtenir des triangles beaucoup plus réguliers, on améliore encore la qualité du maillage en *déplaçant les points vers le centre de gravité des voisins (D)*.

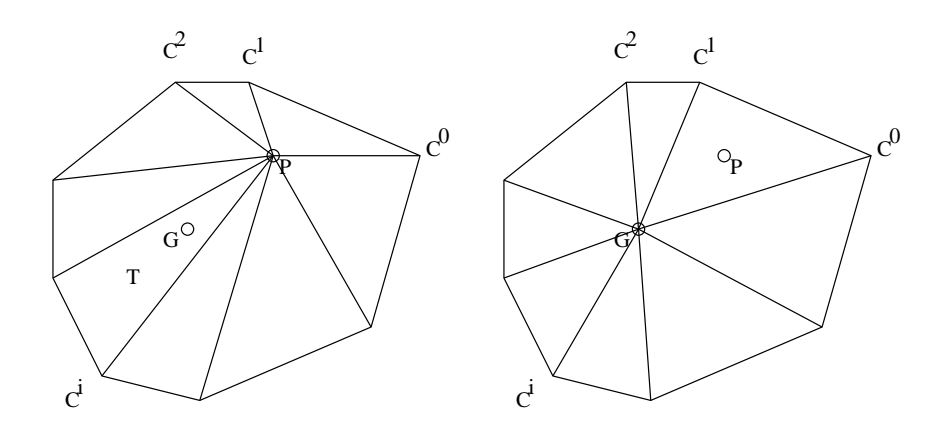

FIG. 3.17: Déplacement du point P en direction du centre de gravité des points voisins de P.

Une de ces techniques d'optimisation est connue depuis les années 60 [Win64] sous le nom de *Laplacian smoothing* (lissage par laplacien)<sup>4</sup>. Cette technique consiste `a déplacer un point interne du maillage en direction

<sup>4</sup>Le nom de lissage par Laplacien vient du fait que cette technique de d´eplacement des points du maillage peut ˆetre d´eriv´ee de l'ap-

du centre de masse de ses voisins. Il faut par contre faire attention que ce déplacement n'aille pas au-del`a du polygone formé par les points voisins. Cette opération permet en général, même si ce n'est pas garanti, d'améliorer la qualité de la configuration, comme le montre les figures 3.16 et 3.17.

## **3.3 Calcul des parametres ` de ref´erence ´**

Nous pouvons diviser le calcul des param`etres de référence en deux groupes : celui des param`etres qui sont attachés aux points (par exemple les courbures de référence ou les coordonnées de texture), et celui des longueurs de référence. Le (re-)calcul des param`etres attachés `a un point conduit naturellement `a un calcul par interpolation (linéaire), que ce point soit situé au milieu d'une arête ou `a l'intérieur d'un triangle.

Par contre le calcul des nouvelles longueurs de référence n'est pas du tout classique, et plus compliqué `a mettre en œuvre : l'espace de référence n'est pas un espace euclidien (il n'est même pas vectoriel). Nous avions essayé de fixer ces longueurs de façon fantaisiste, par exemple en moyennant les longueurs des arêtes voisines, mais cela perturbait de mani`ere assez visible le calcul de l'équilibre (apparition de brusques variations locales et globales de la forme). Pour calculer de mani`ere plus précise ces nouvelles longueurs nous allons généralement considérer que l'état de référence est localement euclidien (et plan), en essayant de conserver au mieux la forme des éléments ou leur aire de référence. Nous détaillons ici leur calcul pour les différents opérateurs présentés dans les paragraphes précédents.

#### **3.3.1 Permutations**

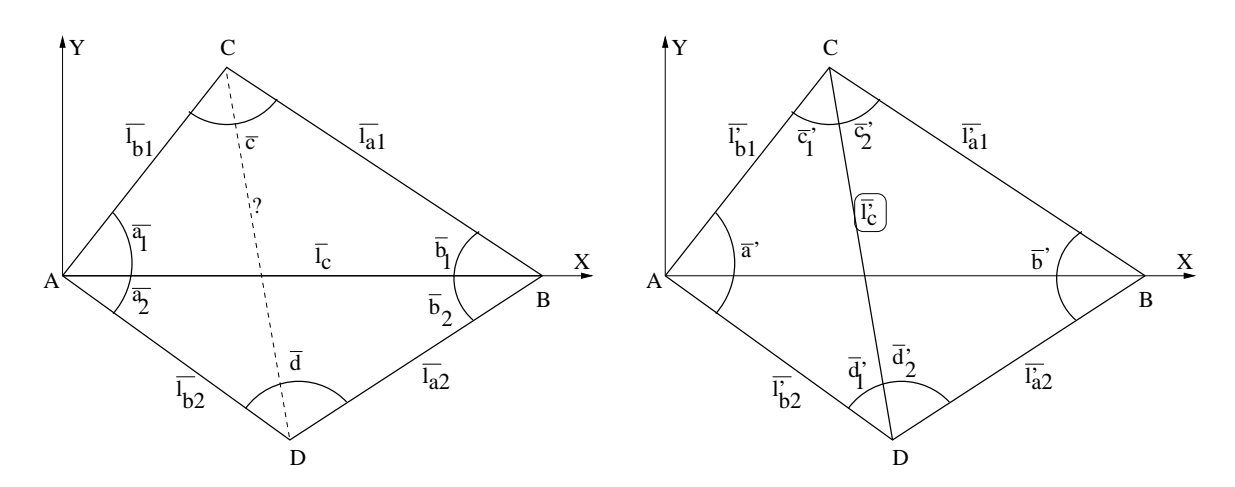

FIG. 3.18: Permutation de l'arête  $AB$ : on change la configuration des deux triangles ABC, ABD en la confi*guration des triangles* **CDA***,* **CDB** *dont l'angle minimal est plus grand.*

Comme nous l'avons déj`a présenté dans le paragraphe 3.2.1, les permutations permettent, entre deux configurations de triangles possibles (cf. figure 3.18), de choisir celle qui poss`ede l'angle minimal le plus grand. Cela évite d'avoir des triangles trop allongés dans le maillage.

Dans notre cas, si l'on doit réaliser une telle permutation, il faut recalculer les longueurs de référence en plus d'une réorganisation classique de connexité des arêtes et des triangles. Les longueur des arêtes **CA**, **CB**,  $\bf{DA}$  et  $\bf{AB}$  ne sont pas modifiées mais nous allons devoir calculer  $l_c'$ , la nouvelle longueur de référence qu'il faut fixer pour **CD**. L'état de référence n'a pas d'existence géométrique propre, donc on ne peut pas directement mesurer cette longueur, comme on l'aurait fait classiquement pour une permutation sur un maillage 2*D*. Pour

proximation de l'´equation de Laplace par un (mauvais) sch´ema aux diff´erences finies.

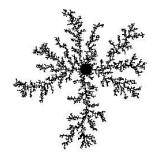

calculer *l*'<sub>c</sub>, nous allons cependant considérer que l'espace de référence est assimilable localement `a un plan euclidien 2D (sur la figure 3.18), et reconstruire la forme de référence des triangles dans ce plan.

Ce choix est également équivalent `a celui de conserver l'aire de référence entre les deux configurations. En effet, si l'on désire que les aires de référence des deux configurations soient identiques, on aboutit `a une équation sur  $l_c$  :

$$
\overline{A}_{BCD}(\overline{l'_c}) + \overline{A}_{ACD}(\overline{l'_c}) = \overline{A}_{ABC} + \overline{A}_{ABD}
$$
\n(3.8)

$$
soit \qquad \sqrt{f(\overline{l}_c')} + \sqrt{g(\overline{l}_c')} = \overline{A}_{ABCD} \tag{3.9}
$$

 $\delta$ 'u les fonctions *f* et *g* sont données par (voir l'annexe A pour les relations métriques dans les triangles) :

$$
f(\vec{l}'_c) = -\vec{l}'_c + 2(\vec{l}'_{a1} + \vec{l}'_{a2})\vec{l}'_c - (\vec{l}'_{a1} - \vec{l}'_{a2})^2
$$
  
\n
$$
g(\vec{l}'_c) = -\vec{l}'_c + 2(\vec{l}'_{b1} + \vec{l}'_{b2})\vec{l}'_c - (\vec{l}'_{b1} - \vec{l}'_{b2})^2
$$

Nous allons montrer que la fonction  $\sqrt{f(\overline{l}_c')} + \sqrt{g(\overline{l}_c')}$  est concave, et donc que l'équation  $\overline{A}_{BCD}(\overline{l}_c')$  +  $\overline{A}_{ACD}(\overline{l'_c}) = \overline{A}_{ABCD}$  n'admet qu'au plus deux solutions.  $f(\overline{l'_c})$  et  $g(\overline{l'_c})$  sont des fonctions polynômes concaves du quatri`eme degré et la fonction (... est croissance donc :

$$
\sqrt{f(xa + (1-x)b)} + \sqrt{g(xa + (1-x)b)} \ge \sqrt{xf(a) + (1-x)f(b)} + \sqrt{xg(a) + (1-x)g(b)}
$$

de plus  $\sqrt{\ }$  est aussi concave donc :

$$
\sqrt{x f(a) + (1 - x) f(b)} + \sqrt{x g(a) + (1 - x) g(b)} \geq x \sqrt{f(a)} + (1 - x) \sqrt{f(b)} + x \sqrt{g(a)} + (1 - x) \sqrt{g(b)}
$$
  
On a done, montré que :

On a donc montre que :

$$
\sqrt{f(xa + (1-x)b)} + \sqrt{g(xa + (1-x)b)} \geq x\sqrt{f(a)} + (1-x)\sqrt{f(b)} + x\sqrt{g(a)} + (1-x)\sqrt{g(b)}
$$

 $\overline{A}_{BCD}(\overline{l}_c') + \overline{A}_{ACD}(\overline{l}_c)$  est donc une fonction concave et l'équation  $\overline{A}_{BCD}(\overline{l}_c) + \overline{A}_{ACD}(\overline{l}_c) = \overline{A}_{ABCD}$  a au plus deux solutions. La longueur *l <sup>c</sup>* du segment **CD** que l'on peut mesurer si l'on construit les deux triangles *ABC* et *ABD* dans un même plan `a partir des longueurs de référence est généralement une des solutions. L'autre solution, quand elle existe, est la longueur qu'aurait le segment **CD** si l'on construisait *D* en inversant les longueurs  $\bar{l}_{a2}$ et  $\overline{l}_{b2}$  (mais cette solution ne correspond pas du tout `a l'*etat de référence* initial).

Nous choisirons donc bien la premi`ere solution que l'on calcule non pas `a partir de l'équation (3.9) qui ne permet pas de distinguer les deux solutions, mais en calculant les coordonnées des sommets  $\mathbf{C}(x_C, y_C)$  et  ${\bf D}(x_D, y_D)$  dans le rep`ere 2*D* local  $({\bf A},{\bf X},{\bf Y})$  de la figure 3.18, les deux triangles étant dans le plan qui supporte le rep`ere :

$$
x_C = \frac{1}{2\overline{l}_c^2} \sqrt{2(\overline{l}_{b1}^2 \overline{l}_c^2 + \overline{l}_c^2 \overline{l}_{a1}^2 + \overline{l}_{a1}^2 \overline{l}_{b1}^2) - \overline{l}_{b1}^2 - \overline{l}_c^2 - \overline{l}_{a1}^2}
$$
(3.10)

$$
y_C = \frac{\vec{l}_{b1}^2 + \vec{l}_c^2 - \vec{l}_{a1}^2}{2\vec{l}_c^2} \tag{3.11}
$$

$$
x_D = \frac{1}{2\bar{l}_c^2} \sqrt{2(\bar{l}_{b2}^2 \bar{l}_c^2 + \bar{l}_c^2 \bar{l}_{a2}^2 + \bar{l}_{a2}^2 \bar{l}_{b2}^2) - \bar{l}_{b2}^2 - \bar{l}_c^2 - \bar{l}_{a2}^2}
$$
(3.12)

$$
y_D = -\frac{\vec{l}_{b2}^2 + \vec{l}_c^2 - \vec{l}_{a2}^2}{2\vec{l}_c^2} \tag{3.13}
$$

ce qui permet enfin de trouver :

$$
\vec{l}'_c = \sqrt{(xc - xp)^2 + (yc - yp)^2}
$$
\n(3.14)

Nous prendrons aussi soin de vérifier qu'avec la longueur *l*'<sub>c</sub> ainsi calculée, on a bien l'égalité (3.8), pour éviter la situation que montre la figure 3.19. Dans de telles conditions il ne faut pas effectuer la permutation.

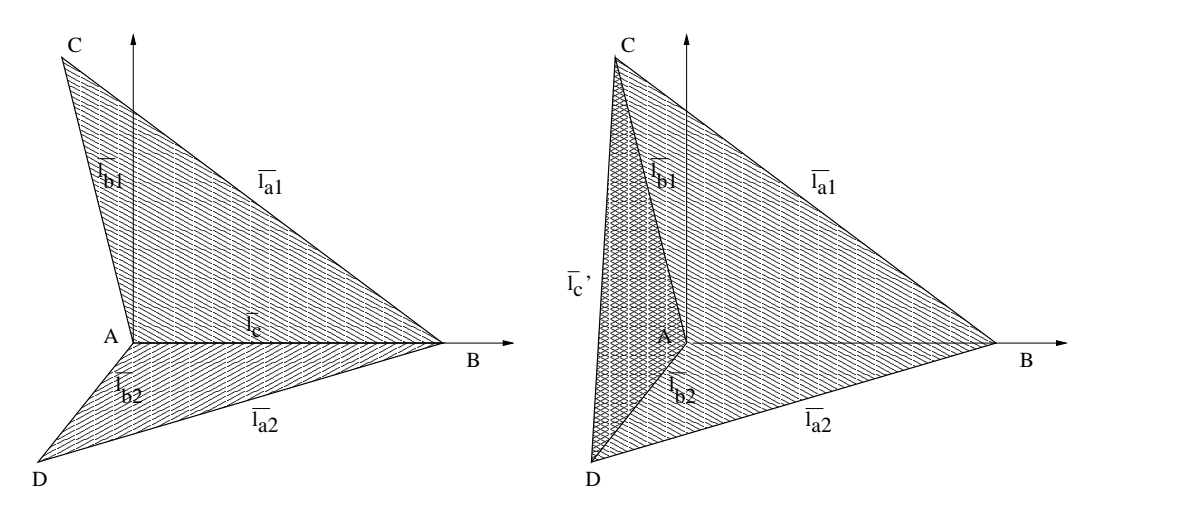

FIG. 3.19: Cas pathologique de permutation : l'arête CD passe en dehors des triangles ABC et ABD. Si l'on effectue une permutation la somme des aires des triangles ACD et BCD sera supérieure à celle des triangles ABC et ABD, car ACD et BCD se chevauchent. Dans ces conditions, même si les angles sont plus grands dans *la deuxieme ` configuration, il ne faut pas oper´ er de permutation.*

#### **3.3.2 Subdivisions des aretes ˆ**

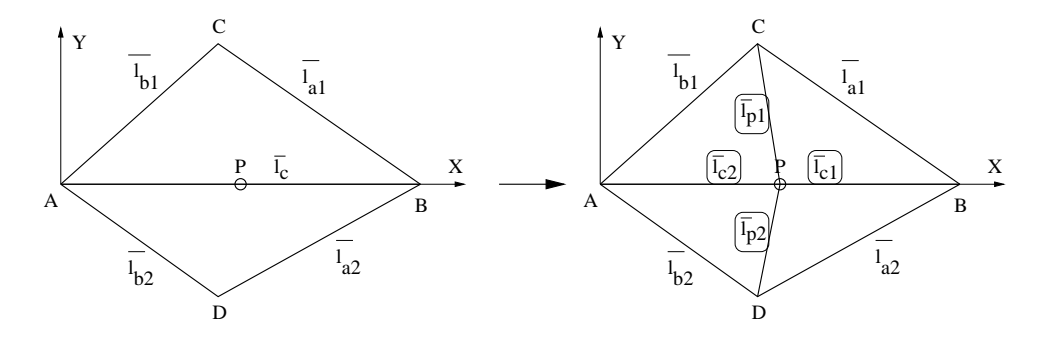

**FIG. 3.20:** *Subdivision d'une arete ˆ* **AB** *par insertion d'un point* **P** *au milieu de celle-ci.*

L'insertion d'un point sur une arête **AB** supposée trop grande (voir la figure 3.20 et le paragraphe 3.2.2) demande le calcul de 4 longueurs de référence :  $\bar{l}_{c1}$  et  $\bar{l}_{c2}$  les longueurs des arêtes qui proviennent de **AB**,  $\bar{l}_{p1}$  et  $\bar{l}_{p2}$  les longueurs des deux nouvelles arêtes. Nous allons effectuer le même raisonnement que pour les permutations. On construit les deux triangles initiaux dans le même plan `a l'aide des longueurs de référence. Les coordonnées du point **P** dans le même rep`ere  $(A, X, Y)$  défini dans le paragraphe 3.3.1 sont  $p = \frac{\bar{l}_c}{2}$ ,  $y_P = 0$  0 et les coordonnées de **C** et **D** sont les mêmes que celles données par les équations (3.10), (3.11), (3.12) et (3.13). On a alors :

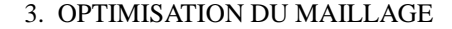

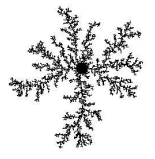

$$
\overline{l}_{c1} = \frac{\overline{l}_c}{2} \tag{3.15}
$$

$$
\overline{l}_{c2} = \frac{l_c}{2} \tag{3.16}
$$

$$
\overline{l}_{p1} = \sqrt{(x_C - x_P)^2 + (y_C - y_P)^2}
$$
\n(3.17)

$$
\overline{l}_{p2} = \sqrt{(x_D - x_P)^2 + (y_D - y_P)^2}
$$
\n(3.18)

Les valeurs de référence attachées au nouveau point **P**, telles que la courbure de référence ou les coordonnées de texture, sont calculées par interpolation des valeurs attachées en **A** et **B**. On aura par exemple  $\overline{\kappa}^P = \frac{1}{2}\overline{\kappa}^A + \frac{1}{2}\overline{\kappa}^B.$ 

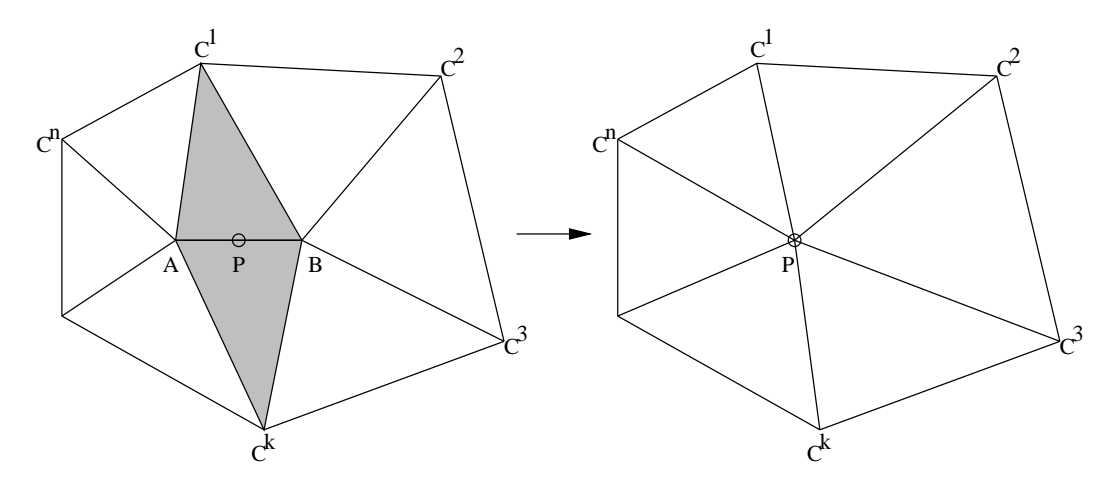

**FIG. 3.21:** *Suppression d'une arete ˆ .*

#### **3.3.3 Suppressions**

Comme pour la subdivision, les param`etres attachés au point **P** sont calculés par interpolation. Mais cette fois-ci le nombre de calcul de nouvelles longueurs de référence sera plus important. Il faut en effet non seulement calculer la longueur de référence des deux nouvelles arêtes, mais aussi la nouvelle longueur des arêtes  $C^k$ **A** ou  $C^k$ **B** qui deviennent alors les arêtes  $C^k$ **P** (cf. figure 3.21).

La longueur des arêtes qui vont remplacer les deux triangles `a détruire se calcule exactement comme dans le cadre de la subdivision d'arêtes : les deux nouvelles longueurs de référence  $\vec{l}_{c^1}$  et  $\vec{l}_{c^k}$  sont données par les  $é$ quations  $(3.17)$  et  $(3.18)$ .

Par contre les autres  $l'_{c^i}$  ne se calculent pas si facilement, mais nous supposerons que sur un voisinage de ces arêtes, l'état de référence est localement plan. Nous avons créé un algorithme en quatre temps pour calculer ces *l'<sub>c</sub>i. La premi`ere phase consiste `a calculer les nouvelles longueurs de référence des arêtes BCen partant du* triangle  $T^1$  et en tournant autour du point **B** jusqu'`a rencontrer le triangle  $\hat{T}$  ou une fronti`ere (cf. figure 3.22). Si c'est une fronti ere que l'on rencontre, le deuxi eme temps se résume `a partir de  $\bar{z}$  at ourner autour de **B** (on remonte jusqu`a la fronti`ere), sinon on n'a pas d'autres longueurs `a recalculer du cote´ de **B**. Les troisi`eme et quatri`eme phases sont les même que la premi`ere et deuxi`eme, mais en tournant autour de A.

Voyons maintenant comment calculer  $l'_{c^{i+1}}$ , connaissant déj`a  $l_{i-1}$  et  $l'_{c^{i}}$ . Le calcul que nous avons mis au point s'effectue en mettant dans un même plan chaque paire de triangles partageant les arêtes  $\mathbf{B}\mathbf{C}^i$ . Nous essayons ensuite de ne pas créer de déformations locales 2D : cela va nous permettre de pas modifier non plus la courbure gaussienne aux points  $C^i$  (cf. annexe B).

Comme le montre la figure 3.23, en se plaçant dans l'*état de référence* et dans le rep`ere 2D (**B**, **X**, **Y**) lié `a l'arête  $BC^i$ , on peut exhiber les coordonnées du point  $P$  grâce aux longueurs  $\vec{l}'_{c^{i-1}}$  et  $\vec{l}'_{c^{i}}$ . En effet on a :

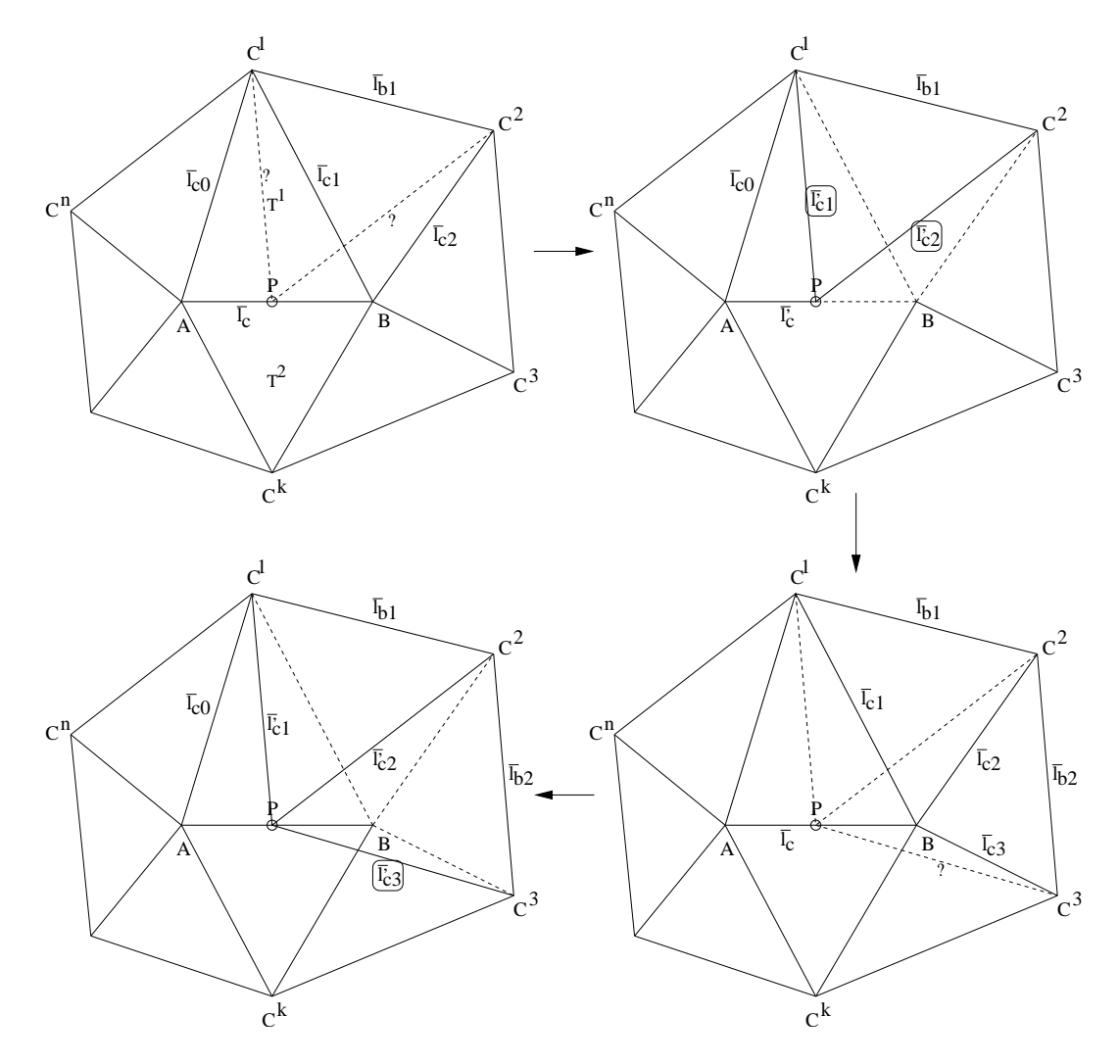

FIG. 3.22: Calcul des nouvelles longueurs de référence : nous avons figuré en lignes pleines la configuration du maillage avant suppression de l'arête AB, et en pointillés sa nouvelle configuration. On part d'un triangle qui contient l'arête **AB**, ici T<sup>1</sup>. On calcule tout d'abord la nouvelle longueur de référence l'<sub>c</sub>1, puis on tourne autour du point **B** pour calculer les longueurs  $\vec{l}_{c^2}$ , puis  $\vec{l}_{c^3}$  et ainsi de suite jusqu'à rencontrer le triangle T  $^2$  ou une frontière. Si l'on rencontre une frontière, on effectue les mêmes opérations en partant du triangle T $^2$ , et en tournant autour de  $B$ . Pour finir on applique le même algorithme, mais en tournant autour de  $A$ .

$$
\mathbf{P} = \mathbf{C}^i + \vec{l}_{c^i} \mathcal{R}_{a'_{ci}} \mathbf{U} \tag{3.19}
$$

o`u **U** est le vecteur unitaire porté par l'arête  $\mathbb{G}C_{i-1}$  orienté de  $C^i$  vers  $C^{i-1}$ ,  $\mathcal{R}_{a'_{ci}}$  est la matrice de rotation d'angle  $a'_{c^i}$ . On a :

$$
\mathcal{R}_{a'_{ci}} = \begin{pmatrix} \cos(a'_{ci}) & -\sin(a'_{ci}) \\ \sin(a'_{ci}) & \cos(a'_{ci}) \end{pmatrix} = \begin{pmatrix} \cos(a'_{ci}) & -\sqrt{1-\cos^2(a'_{ci})} \\ \sqrt{1-\cos^2(a'_{ci})} & \cos(a'_{ci}) \end{pmatrix}
$$

Le cosinus de l'angle  $a'_{c^i}$  se déduit des longueurs  $l'_{c^{i-1}}$ ,  $l'_{c^i}$  et  $l_{b^i}$  (voir l'annexe A pour plus de détails), ainsi

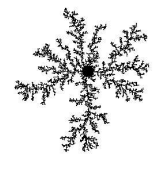

que les coordonnées de  $\mathbf{C}^{i-1}$  et donc de  $\mathbf{U}$ . On a facilement les coordonnées de  $\mathbf{C}^{i+1}$  de la même mani`ere, d'o`u la nouvelle longueur de référence  $l_{c^{i+1}}'$  :

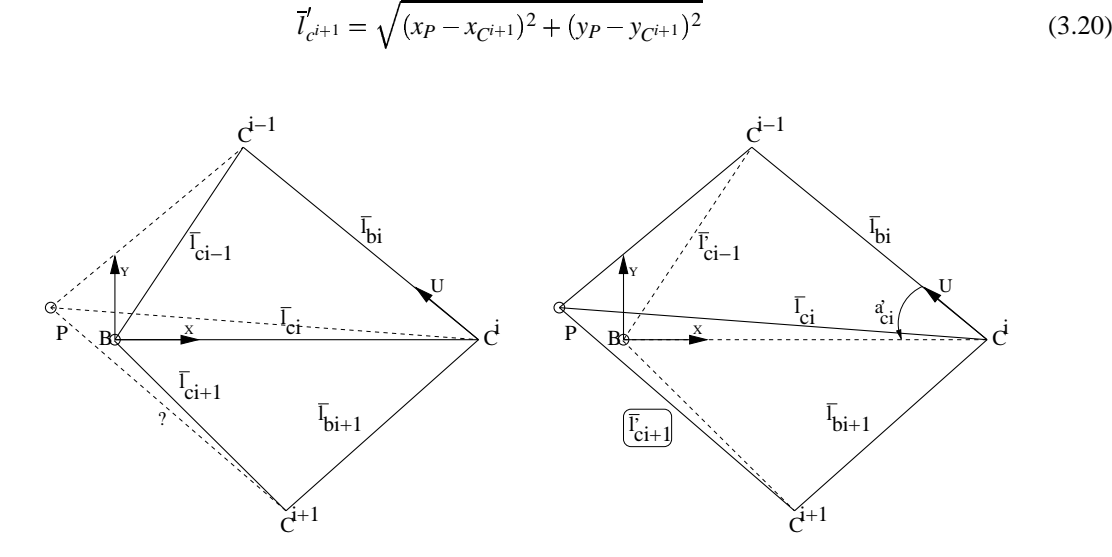

FIG. 3.23: Calcul des nouvelles longueurs de référence : passage de la configuration initiale à la nouvelle configuration pour deux triangles adjacents qui partageaient le point **B** (on peut faire le même raisonnement pour des triangles partageant le point **A**). La connaissance des longueurs de référence l<sub>ci-1</sub>, l<sub>c</sub>i et l<sub>c</sub>i<sub>+1</sub> de l'état initial et celle des nouvelles longueurs l' $_{c^{i-1}}$  et l' $_{c^{i}}$  permet de calculer l' $_{c^{i}}$ .

Ce calcul des nouvelles longueurs de référence en mettant `a plat chacune des paires de triangles permet de ne pas modifier la somme des angles en chaque sommet **C** *i* , et donc la courbure Gaussienne en ces points. Comme les longueurs  $l_{b}$  ne sont pas modifiées non plus, il n'y a aucune modification de l'état de référence de la surface au niveau des points **C** *i* . En fait seules l'aire et la courbure au niveau de **P** sont susceptibles de changer un peu. La modification de courbure qui peut-être mesurée en **P** est de même nature que les erreurs numériques dues `a des interpolations et n'est donc pas tr`es importante. Ainsi, une forte courbure en **A** et **B** se retrouvera aussi en **P**.

#### **3.3.4 Deplacements ´**

Si le principe de cette opération est assez simple dans le cadre d'un maillage 2D (il suffit de bouger les points dans la direction du centre de gravité des voisins comme le montre la figure 3.24), il ne faut pas oublier que nous travaillons sur un état virtuel de référence. Il faut en effet définir comment calculer le centre de masse **G** dans l'espace de référence, et comment calculer les nouvelles longueurs de référence. Pour localiser le centre de gravité, nous utilisons une paramétrisation particuli`ere qui est une extension des coordonnées polaires et que l'on appelle coordonnées géodésiques polaires [WW94]. Nous pourrons alors trouver le triangle qui contient **G**, et calculer les longueurs de référence, en supposant que l'état de référence est localement plan.

Pour chaque point **P** nous pouvons repérer ses voisins par un couple  $(s^k, \theta^k)$  comme le montre la figure 3.25.  $s^k$  correspond `a la distance entre le point **P** et son voisin  $\vec{V}$ , qui pour nous sera la longueur de référence de l'arête PV<sup>k</sup>. Pour définir θ<sup>k</sup> il suffit de ramener la somme de tous les angles *a*<sup>*i*</sup> du sommet P sur 2π. On définit alors  $\alpha = \frac{2\pi}{\sum_i a^i}$ , puis  $\theta^k = \alpha \sum_{i=0}^k a^i$ . Le passage `a ces coordonnées permet de développer sur un plan un morceau de surface voisin de **P**, et de mani`ere `a la fois plus robuste et plus simple `a calculer qu'une projection orthogonale.

Voyons maintenant comment calculer les coordonnées du centre de gravité des voisins de **P** dans ce syst`eme. Pour cela nous calculons des coordonnées cartésiennes  $(x^k, y^k)$  des points  $V^k$  qui correspondent aux coordonnées géodésiques polaires (s<sup>k</sup>,  $\theta$ <sup>k</sup>), puis les coordonnées cartésiennes du centre de masse **G** :

$$
x_{C^k} = s^k \cos(\theta^k)
$$
  
\n
$$
y_{C^k} = s^k \sin(\theta^k)
$$
  
\n
$$
x_G = \frac{1}{n+1} \sum_{i=0}^n x_{C^k}
$$
  
\n
$$
y_G = \frac{1}{n+1} \sum_{i=0}^n y_{C^k}
$$

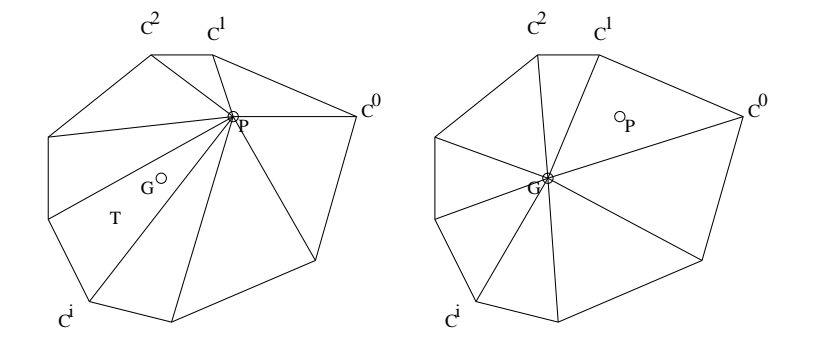

FIG. 3.24: Déplacement du point P en direction du centre de gravité des points voisins de P.

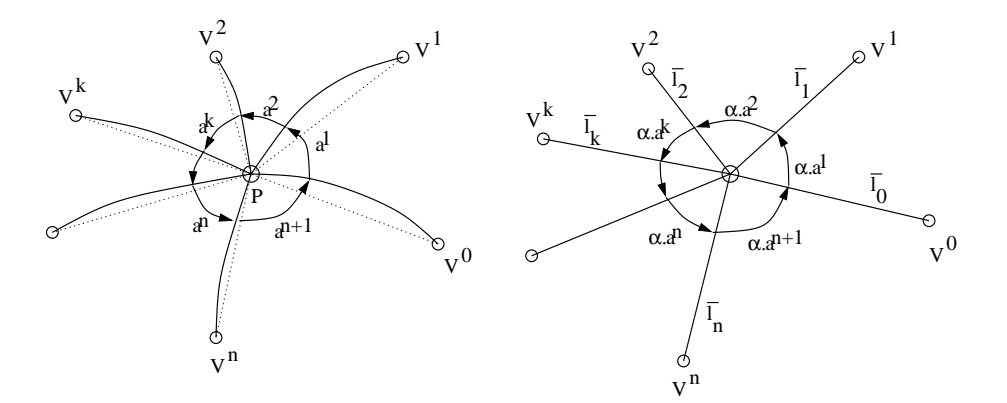

FIG. 3.25: Coordonnées géodésiques polaires : la somme des angles a<sup>k</sup> au sommet **P** de tous les triangles qui partagent ce sommet est ramenée sur  $2\pi$ . Soit  $\alpha = \frac{2\pi}{\sum_k a^k}$ . En choisissant la demi-droite  $PV^0$  comme origine pour la coordonnée angulaire, les coordonnées géodésiques polaires de référence des points  $\mathbf{V}^k$  sont alors  $(\overline{l}_k, \alpha \sum_{i=0}^k a^i)$ , où  $\overline{l}_k$  est la longueur de référence de l'arête  ${\bf P}{\bf V}^{\overline{k}}.$ 

On cherche alors le triangle  $T$  qui contient **G**. Si **G** n'est présent dans aucun triangle on ne déplace pas le point. Sinon on en déduit les nouvelles valeurs de référence attachées `a **P** par interpolation dans *T* (voir l'annexe A pour plus de détails). De même grâce aux coordonnées barycentriques du point **G** dans le triangle *T*, on peut en déduire la position de G dans le triangle *T* de référence, d'o `u les nouvelles longueurs de référence  $l_a$  et  $l_b$  (voir figure 3.26).

Les autres longueurs de référence se calculent en tournant autour de  $P$  et en partant des arêtes de  $T$ , de la même mani`ere que dans le cadre de l'effacement d'une arête. On utilise ainsi l'équation 3.20 qui permet, connaissant les nouvelles longueurs de référence d'un triangle, de calculer la nouvelle longueur du triangle adjacent.

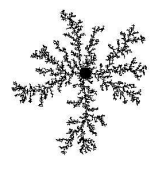

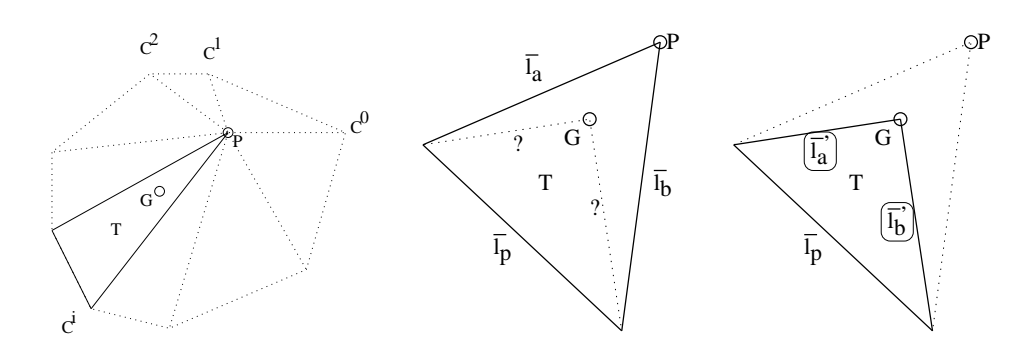

**FIG. 3.26**: Calcul des nouvelles longueurs de référence l'<sub>a</sub> et l'<sub>b</sub> du triangle T qui contient **G** : à gauche, le calcul de la position de G dans le système de coordonnées géodésiques polaires. On en déduit les coordonnées barycentriques de G dans T, ce qui permet de placer G dans le triangle de référence T (milieu). Puis on en *deduit ´ les longueurs de ref´ er´ ence l a et l b .*

# **4 Resolution ´ de l'equilibre ´ : un premier modele ` masses-ressorts**

Dans la section 2 nous avons défini la mani`ere dont nous modélisons la croissance (au moyen de dilatations représentées par un champ de tenseurs attaché `a la surface), ainsi que la mani `ere dont celle-ci était appliquée 'a létat de référence (en modifiant les longueurs de référence des arêtes). Nous savons également optimiser le maillage de référence (détaillé `a la section 3) afin que celui-ci reste de bonne qualité, et que les triangles ne dégén `erent pas suite `a l'accumulation de dilatations assez hétérog `enes.

Mais l'utilisateur n'en voit pour le moment aucun résultat (au mieux il peut remarquer que le maillage s'est subdivisé). Nous n'avons en effet modifié que l'état de référence, il reste maintenant `a trouver une forme d'equilibre ´ qui s'approche le plus possible, localement du moins, de l'*etat ´ de ref´ er´ ence*.

# **4.1 Introduction**

Pour donner une existence géométrique `a l'*état de référence* nous devons tout d'abord construire un mod `ele mécanique. Celui-ci permet d'une part de quantifier la différence entre un état courant de notre surface (une instance particuli`ere du maillage) et létat de référence, et d'autre part de tenir compte de contraintes supplémentaires internes (la forme doit être plus ou moins lisse par exemple) ou externes (collisions avec des objets extérieurs,  $des$  points attachés,...).

Pour trouver une forme d'équilibre qui tienne compte de toutes les contraintes du mod'ele mécanique, nous avons le choix entre une résolution dynamique ou statique. Dans notre cas le but est de spécifier des formes et non de simuler le déroulement d'un phénom `ene. De plus, de nombreux phénom `enes sont tr`es lents (la croissance des végétaux par exemple), et donc quasi-statiques <sup>5</sup>. Nous cherchons juste `a obtenir une forme d'équilibre, et une optimisation statique des contraintes nous suffit. Celle-ci est en outre plus rapide, et plus stable (on n'a pas pas besoin d'introduire d'amortissement pour gommer les effets dynamiques indesirables, ´ telles que des oscillations sans fin).

Un premier mod`ele mécanique, naïf, sera présenté au paragraphe 4.2. Ce mod`ele est construit sur un réseau de masses-ressorts a été présenté dans [Com00], sous une version lég`erement plus étoffée. Nous présenterons également un algorithme de résolution d'équilibre (au paragraphe 4.3). Ce premier mod'ele nous permettra de bien comprendre le principe et les difficultés de la résolution de l'équilibre. Nous verrons dans le chapitre 4 notre 'vrai' mod'ele mécanique qui permet non seulement des déformations de meilleure qualité (avec l'utilisation d'éléments finis), une optimisation de l'équilibre amélioré, ainsi qu'un meilleur contrôle sur la forme finale.

 $5$ Un ph´enom`ene quasi-statique est en ´equilibre `a chaque instant : il n'y a pas d'effet dynamique d'inertie par exemple.

# **4.2 Le modele ` mecanique ´**

Le mod'ele mécanique que l'on introduit ici va principalement calculer deux efforts, qui jouent le même rôle que ceux présentés au paragraphe 1.2 (du chapitre 2) dédiés aux mod`eles de coques : des efforts membranaires qui essaient de conserver la forme 2D de la surface (par rapport `a l'état de référence), et des efforts de flexion qui limitent la déformation en courbure de la surface. Les efforts membranaires, que nous détaillerons au paragraphe 4.2.1, vont mesurer la différence entre la longueur des arêtes de référence, et leur longueur dans l'état courant grâce `a un réseau de masses-ressorts. Les efforts de flexion seront calculés au moyen de ressorts supplémentaires afin de lisser la forme, c'est-`a-dire limiter la courbure et éviter les effets d'accordéon sur le maillage (voir la figure 3.27). Le mod`ele mécanique devra en outre être plus ou moins insensible `a la discrétisation : un réglage particulier des raideurs permettra ainsi d'obtenir des forces qui ne dépendent pas de la résolution du maillage (au paragraphe 4.2.3). Nous montrerons également l'utilité de la prise en compte de la plasticité au paragraphe 4.2.4, afin de diminuer certaines tensions internes qui peuvent s'accumuler au fur et `a mesure des dilatations.

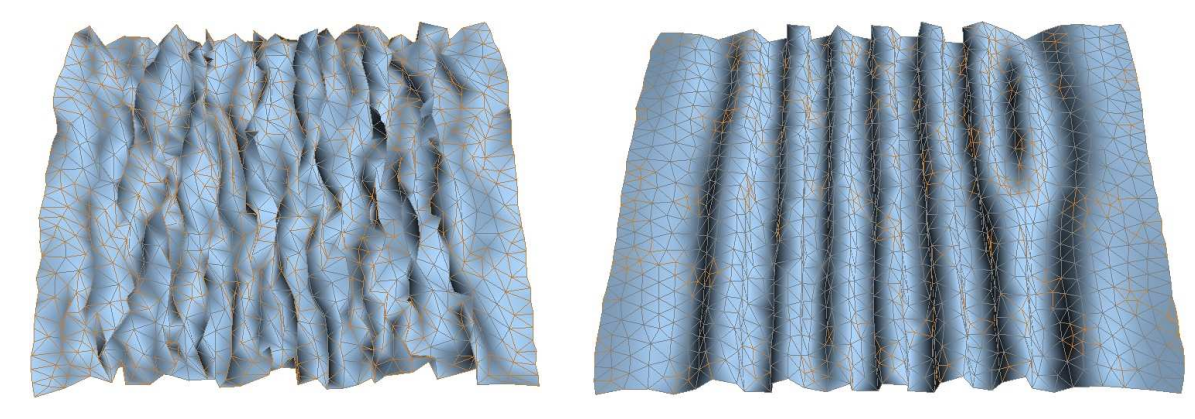

FIG. 3.27: Nécessité de forces limitant la courbure : à gauche, les seuls efforts membranaires ne permettent pas *l'obtention d'une surface lisse lors de contraintes de compression importantes. Au contraire la simulation de droite qui prend en compte des efforts de flexion y parvient.*

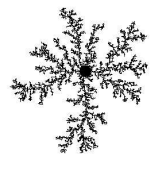

#### **4.2.1 Les forces membranaires**

Pour minimiser l'écart entre l'état de référence et l'état courant nous introduisons un réseau de massesressorts : `a chaque arête PP<sup>j</sup> du maillage nous associons un ressort dont la longueur au repos est égale `a la longueur de référence  $\bar{l}_{i,j}$  de l'arête considérée. La résultante des forces membranaires  $f^i$  qui s'applique en chaque point  $P^i$  est de la forme :

$$
\mathbf{f}^i = \sum_{j \in \mathcal{V}(i)} k_{i,j}^m (\|\mathbf{P}^j \mathbf{P}^j\| - \overline{l}_{i,j}) \frac{\mathbf{P}^i \mathbf{P}^j}{\|\mathbf{P}^i \mathbf{P}^j\|}
$$

o `u les points  $\vec{P}$  sont les points voisins de  $P^i$ . La raideur du ressort correspondant `a l'arête  $\vec{P}P^j$  est donnée par  $k^m_{i,j}$ .

#### **4.2.2 Les forces de courbure**

Dans ce mod`ele simplifié nous n'utilisons pas la courbure de référence : elle est ici considérée comme nulle (i.e. la forme est localement plane). Nous tiendrons en revanche compte de cette courbure dans le chapitre 4. Les forces de flexion vont limiter les angles entre les normales de deux triangles adjacents. Nous utilisons des ressorts de courbure définis pour chaque arête. Comme le montre la figure 3.28 ils relient les points  $P^i$  et  $P^j$  de chaque arête  $P^iP^j$  avec le plan  $\mathcal{P}_{i,j}$  parall`ele `a $\mathbf{\Psi}^j$  et passant par les points  $P^k$  et  $P^l$  des triangles qui partagent l'arête considérée. La longueur au repos de ces ressorts est nulle, c'est-`a-dire que l'on suppose que la forme au repos est localement plane.

La normale  ${\bf N}_{i,j}$  au plan  $\cal P_{i,j}$  est calculée en normalisant le produit vectoriel  ${\bf P}^i{\bf P}^j\wedge{\bf P}^k{\bf P}^l.$  Soit  $h_{i,j}={\bf N}_{i,j}\cdot{\bf P}_k{\bf P}_i$ la distance entre  $\hat{T}_{i,j}$  et l'arête  $\mathbf{P}^i\mathbf{P}^j$ . Les forces des ressorts de courbure sont alors données par :

$$
\begin{array}{rcl}\n\mathbf{g}_{i,j}^i & = & -k_{i,j}^f h_{i,j} \mathbf{N}_{i,j} \\
\mathbf{g}_{i,j}^j & = & -k_{i,j}^f h_{i,j} \mathbf{N}_{i,j} = & \mathbf{g}_{i,j}^i \\
\mathbf{g}_{i,j}^k & = & -\mathbf{g}_{i,j}^i \\
\mathbf{g}_{i,j}^k & = & -\mathbf{g}_{i,j}^i\n\end{array}
$$

#### **4.2.3 Regla ´ ge des raideurs et des masses**

Notre simulation étant quasi-statique et non dynamique, le choix des masses ponctuelles n'a que peu d'importance : nous avons donc fixé ces masses comme égales `a 1 pour tous les points. Par contre il est important d'obtenir des équilibres qui soient relativement indépendants de la discrétisation, en particulier de la résolution (i.e. la taille des triangles), ne serait-ce que pour pouvoir subdiviser le maillage sans que l'équilibre ne se trouve modifié. Nous allons donc montrer comment atteindre ce but, par un choix particulier des raideurs des ressorts de membrane et de courbure.

Premi`erement il faut s'assurer que l'équilibre membranaire ne dépende pas de la résolution du maillage. Il ne faut en effet pas avoir des régions plus déformées que les autres seulement parce qu'elles n'ont pas la même taille de maille au repos. En 1D, si deux ressorts ont le même taux de déformation <sup>6</sup> ils doivent fournir la même force. Ainsi, si on les place côte `a côte leur forces s'annuleront et ils conserveront le même taux de déformation. De même, si l'on place plusieurs ressorts en série, ils auront la même réponse statique qu'un ressort plus grand de longueur au repos égal `a la somme des longueurs de référence des autres. Nous avons donc choisi de prendre  $k_{i,j}^m = \frac{k_m}{l_{i,j}}$ .

Pour les raideurs de flexion, nous prenons de même  $k_{i,j}^f = \frac{k_f}{l_{i,j}}$ . Cela assur  $\frac{\kappa_f}{I_{i,j}}$ . Cela assure la conservation d'un équilibre quelque soit le pas de discrétisation. En effet, supposons que la forme d'équilibre ait localement un rayon de courbure *R*, orthogonal `a l'arête **PP**<sup>*j*</sup> (cf. figure 3.29). La longueur *l<sub>i,j</sub>* étant peu différente de *R*θ et comme

<sup>&</sup>lt;sup>6</sup>Le taux de d´eformation d'un ressort de longueur de r´ef´erence *l* peut ^etre donn´e  $\frac{1}{\overline{P}}$ dr

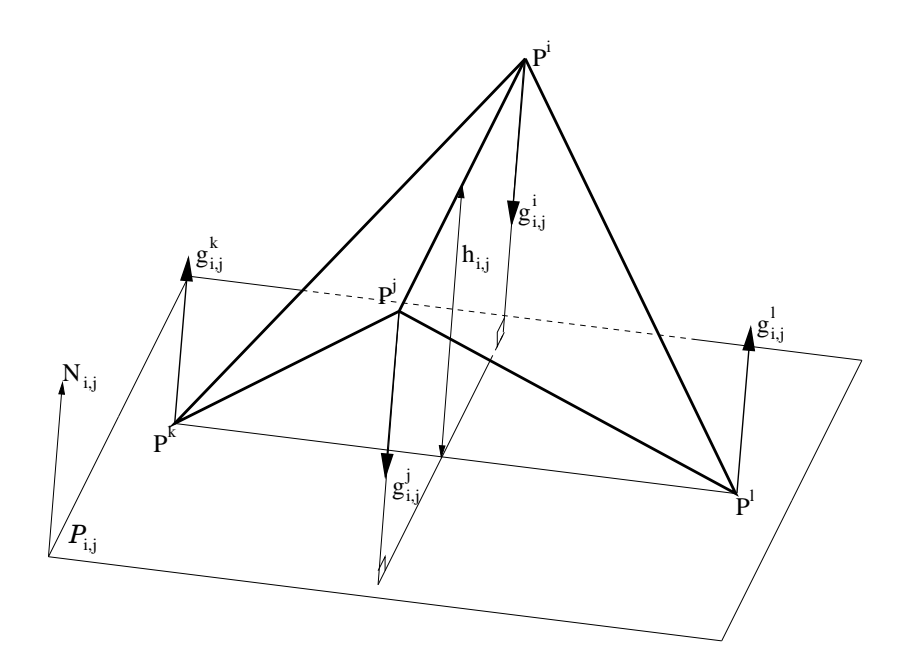

FIG. 3.28: Définition des ressorts de courbure qui s'appliquent à une arête  ${\bf P}^i{\bf P}^j$  en mesurant l'écartement des points  $\mathbf{P}^i$  et  $\mathbf{P}^j$  par rapport au plan passant par  $\mathbf{P}^k\mathbf{P}^l$  et parallèle à  $\mathbf{P}^i$   $\mathbf{P}^j$ .

 $h_{i,j} = R(1 - \cos(\theta)) \approx R(1 - 1 + \frac{\theta^2}{2})$ , on a  $h_{i,j} \approx l_{i,j} \frac{\theta}{2}$ . La force de courbure s'exerçant sur  $\mathbf{P}^i$  est donc proportionnelle `a θ :

$$
\mathbf{g}_{i,j}^{i} = -k_{i,j}^{f}h_{i,j}\mathbf{N}_{i,j} \n\approx -\frac{k_{f}}{\overline{l}_{i,j}}l_{i,j}\frac{\theta}{2}\mathbf{N}_{i,j} \n\approx -k_{f}\frac{\theta}{2}\mathbf{N}_{i,j}
$$

La composante normale de la force membranaire  $\mathbf{f}_{i,k}^N$  au point  $\mathbf{P}^i$  créée par le ressort reliant  $\mathbf{P}^i$  et  $\mathbf{P}^k$  est aussi proportionnelle `a θ :

$$
\mathbf{f}_{i,k}^N = f_{i,k} sin(\theta) \mathbf{N}^i
$$

$$
\approx f_{i,k} \theta \mathbf{N}^i
$$

 $\tilde{\sigma}$ u  $f_k$ , comme nous l'avons montré plus haut, ne dépend que du taux de déformation et non de la résolution du maillage. Le seul param`etre qui dépend de la résolution est θ, mais la composante normale de la force de membrane et la force de flexion sont toutes les deux proportionnelles `a θ.À l'équilibre ces deux forces sont opposées ( $\mathbf{f}_{i,k}^N=-\mathbf{g}_{i,j}^i$ ), et si l'on change la résolution ( $\theta$  devient  $\theta'$ ), l'équilibre sera conservé ( $\frac{\theta'}{\theta}\mathbf{f}_{i,k}^N=-\frac{\theta'}{\theta}\mathbf{g}_{i,j}^i$ ).

### **4.2.4 Plasticite´**

L'état de référence définit des propriétés locales vers lesquelles doit essayer de tendre la surface. L'état *d'équilibre*, calculé par le solveur, est une forme globale s'approchant au mieux de ces propriétés. Il reste cependant des tensions sur cette forme d'équilibre, d'une part parce qu'il n'existe souvent aucune surface qui puisse exactement exprimer les propriétés locales de *l'état de référence*, et d'autre part parce que l'utilisateur veut en plus avoir un contrôle supplémentaire sur la forme d'équilibre (la taille et la forme des plis par exemple) qui oblige parfois `a lég`erement s'éloigner de *litat de référence*. Si l'on applique un nombre important de dilatations, ces tensions s'accumulent et peuvent se révéler trop importantes dans certaines conditions et même

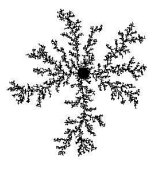

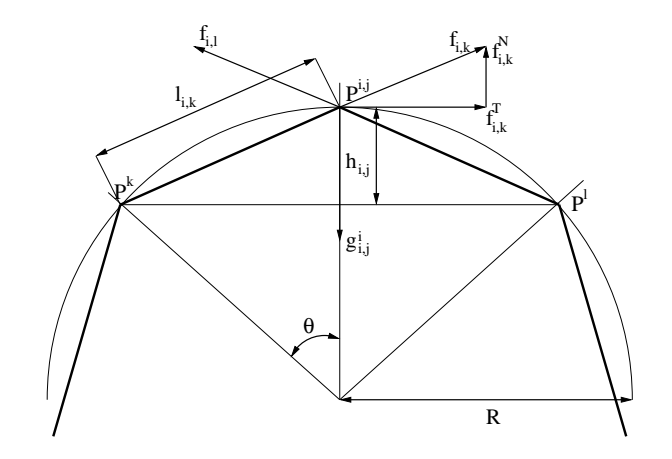

FIG. 3.29: Équilibre des composantes normales des forces de courbure et de membrane en fonction de la discrétisation.

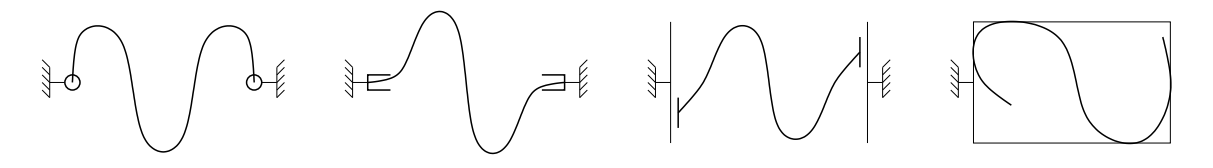

FIG. 3.30: Contraintes mécaniques externes : de gauche à droite des contraintes d'attachement, d'encastrement, *de glissement et de collision.*

perturber le solveur. L'utilisation de plasticité permet de borner les forces dans de tels cas grâce `a la modification de l'état de référence. Ceci est aussi une réalité mécanique : `a partir d'un certain taux de déformation les matériaux déformables c'edent (déformation plastique en mécanique), ou compensent (pour la mati`ere vivante), voir cassent ou se déchirent (les fractures qui ne font pas l'objet de notre étude).

Un mod'ele de plasticité tr'es simple nous suffit, car nous avons juste besoin de la fonction 'relaxante' de la plasticité. Nous allons alors nous limiter `a changer les longueurs de référence des arêtes qui se trouvent exagérément étirées ou comprimées. Nous introduisons un seuil *s plast*, qui définit le taux de déformation `a partir duquel on entre dans un régime de plasticité, ainsi qu'un coefficient  $k_{\it plast}$ , qui permet de relaxer plus ou moins vite vers les longueurs d'équilibre. On procédera de la mani`ere suivante :

\n
$$
\text{Pour chaque arete } e
$$
\n  
\n $\text{si } \frac{l_e - \bar{l}_e}{\bar{l}_e} > s_{\text{plast}}$ \n  
\n $\text{alors } \bar{l}_e = k_{\text{plast}} l_e + (1 - k_{\text{plast}})(1 + s_{\text{plast}}) \bar{l}_e$ \n  
\n $\text{sinon si } \frac{l_e - \bar{l}_e}{\bar{l}_e} < -s_{\text{plast}}$ \n  
\n $\text{alors } \bar{l}_e = k_{\text{plast}} l_e + (1 - k_{\text{plast}})(1 - s_{\text{plast}}) \bar{l}_e$ \n  
\n $\text{finsi}\n \end{array}$ \n

#### **4.2.5 Contraintes et forces externes**

Comme nous l'avions souligné au cours du chapitre 1 (et plus particuli erement au paragraphe 2.3), les contraintes mécaniques externes sont souvent une condition pour l'apparition de structures géométriques intéressantes. La figure 3.30 montre quelques exemples de ces contraintes. Dans notre modeleur, nous laissons le choix `a l'utilisateur d'introduire de telles contraintes qui vont agir sur le mod ele mécanique. Il peut notamment fixer la position d'une zone de la surface (ce qui permettra de définir des contraintes d'attachement et d'encastrement), ne laisser bouger des points que selon un axe ou un plan (glissement), et ajouter des objets que la surface ne devra pas pénétrer. Dans le mod`ele mécanique nous tenons compte des deux premi`eres contraintes en projetant la résultante des forces sur un point (elle devient nulle), un axe ou un plan. Pour le traitement des collisions avec les autres objets, nous effectuons directement un déplacement géométrique des points : quand le segment

qui relie les deux positions successives d'un point intersecte un objet, nous déplaçons le point au niveau de la premi`ere intersection. Cela s'av`ere suffisant dans notre cas, car la simulation est quasi-statique, et assez facile ` a implémenter pour des objets immobiles et définis par des surfaces implicites.

# **4.3 Obtention de l'equilibre ´**

Nous résolvons l'équilibre de mani`ere statique car nous voulons seulement obtenir une forme, et pas effectuer une simulation dynamique (se rappeler du paragraphe 4.1). Nous allons itérer une série de déplacements qui vont au fur et `a mesure rapprocher localement la forme courante vers l'*etat ´ de ref´ er´ ence*. Pour cela nous utilisons une méthode d'optimisation de descente de gradient `a pas constant. Nous présenterons des méthodes plus efficaces (gradient conjugue´ `a pas optimal par exemple) au paragraphe 5.1 du chapitre 4. Le gradient `a pas constant a cependant l'avantage de ne pas avoir `a calculer explicitement l'énergie du mod`ele : `a chaque pas on évalue la résultante des forces  $\mathbf{F}^i$  en chaque point  $\mathbf{P}^i$ , et l'on déplace les points  $\mathbf{P}^i$  selon  $\mathbf{F}^i$  (on bouge  $\mathbf{P}^i$  vers  $P^i + hF^i$ , o`u  $h > 0$  est le pas de la méthode). Nous arrêtons le processus quand les déplacements deviennent suffisamment petits, ou quand le nombre d'itérations pour l'optimisation s'av'ere trop important.

## **4.4 Resultats ´ et limites**

Ce mod'ele permet une premi`ere approche de la modélisation par croissance et est capable de trouver une forme d'équilibre qui satisfait aux contraintes de croissance. Il permet déj`a de créer des formes variées telles que des plis, des cloques. L'expression des forces est relativement indépendante de la résolution, ce qui permet la subdivision d'une forme d'équilibre, sans que ce dernier ne soit profondément changé.

Mais il souffre néanmoins de quelques petits probl`emes inhérents aux mod`eles masses-ressorts : sur un maillage irrégulier, surtout quand les taux de déformation deviennent assez importants, les déformations ne sont pas toujours de tr`es bonne qualité car elles dépendent trop de la forme des triangles. Il est donc nécessaire de créer un mod`ele qui permette des déformations plus complexes, sans être trop tributaire du maillage.

Mais le plus gros probl`eme de ce mod`ele est en fait la contrôlabilité : il est tr`es difficile de prévoir ou d'essayer de contrôler la forme qui va se créer. Par exemple, même si les forces ne dépendent pas de la résolution du maillage, le processus d'optimisation conduit pourtant vers des formes différentes suivant que l'on parte d'un maillage ayant une résolution élevée ou non. En effet, lors du processus d'optimisation, l'état courant va comporter beaucoup de hautes fréquences au début, puis faire apparaître les basses fréquences et devenir de plus en plus lisse jusqu''a se trouver bloqué dans un mode propre. Ce chemin est différent suivant la résolution du maillage : une taille de maille importante fait plus naturellement apparaître les basses fréquences. Le probl`eme vient du fait qu'il existe de nombreux modes propres et de minima locaux qui ont des probabilités différentes d'être atteints suivant la résolution.

Nous introduisons donc dans le chapitre suivant un nouveau mod`ele mécanique qui peut `a la fois simuler des déformations plus complexes (il utilise une représentation continue de la surface de type éléments finis), mais permet aussi un meilleur contrôle sur la forme d'équilibre (sur la taille et la forme des structures engendrées par la croissance).

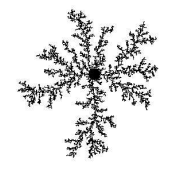

# CHAPITRE 4

# Un modèle mécanique amélioré

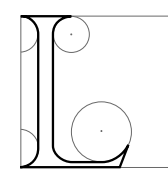

e chapitre précédent a posé le principe d'un modeleur de croissance qui calcule un nouvel état d'équilibre d'une surface, en fonction des param`etres de croissance définis par l'utilisateur. Nous avons notamment introduit un premier mod ele mécanique qui permettait déj à de trouver un équilibre tenant compte des contraintes de croissance, mais qui avait comme principal défaut le manque de contrôlabilité sur la forme finale. Ici, nous allons introduire un nouveau mod'ele qui va corriger ceci, et améliorer aussi plusieurs points tel que la vi-

tesse de convergence ou la qualité des déformations. Apr`es une rapide présentation du mod`ele (qui dérive des mod`eles présentés dans [CN02a, CN02b]), nous détaillerons le calcul des efforts membranaires et de flexion, puis nous expliciterons l'optimisation mise en oeuvre pour l'obtention de l'equilibre. ´

# **1 Presentation ´**

Nous rappelons tout d'abord le principe du modeleur de croissance : un utilisateur définit des param`etres de croissance, un champ de tenseurs de dilatation, sur une surface (voir la section 2 du chapitre 3). Un solveur trouve une forme d'équilibre qui tient compte au mieux de ces dilatations. Pour cela nous avons introduit un *état de référence* qui permet de spécifier localement la forme que l'on aimerait obtenir. Cet état est défini par un graphe de connexité (qui relie des points, des arêtes et des triangles), les longueurs de référence des arêtes (i.e. des longueurs au repos) et des courbures de référence. Quand l'utilisateur applique une dilatation `a la surface, nous modifions cet état de référence en calculant des nouvelles longueurs de référence. En partant de la forme initiale, le solveur cherche alors `a trouver une forme d'équilibre qui essaie d'atteindre localement cet état. Le solveur doit également essayer de tenir compte de contraintes supplémentaires définies par l'artiste pour mieux contrôler l'aspect de la forme finale : par exemple le graphiste peut définir une taille et une régularité des plis ou des structures qui vont être générés par la croissance, ainsi qu'une direction privilégiée de croissance ou des contraintes externes d'attachement ou de collision. Un mod ele mécanique mesure la différence entre une instance donnée de la surface (une représentation géométrique) et l'état de référence, en tenant compte également de ces contraintes. Le solveur utilise alors cette mesure et essaie de la minimiser en déplaçant les points de la surface. La forme d'équilibre est alors une surface qui s'approche au mieux de toutes les contraintes que l'on a voulu lui appliquer (croissance, aspect géométrique particulier et contraintes mécaniques).

Nous avions introduit un premier mod`ele mécanique au paragraphe 4 du chapitre 3 qui ne permettait pas un contrôle suffisant sur l'aspect de la forme finale. De plus la qualité des déformations n'était pas toujours tr`es bonne. Nous allons donc détailler ici notre deuxi'eme mod'ele mécanique, qui autorise des déformations plus complexes, et corriger les défauts du premier. Les forces calculées par le premier mod`ele étaient forcément colinéaires aux segments, ce qui entraîne une anisotropie non désirée dans le comportement du matériau. Nous n'allons donc pas utiliser de réseau masses-ressorts : notre deuxième modèle sera basé sur la définition d'une énergie potentielle de la surface, que l'on cherchera `a minimiser, et les déformations seront calculées par éléments finis. La définition de cette énergie s'inspire des mod`eles de coques (voir le paragraphe 1.2 du chapitre 2), o`u l'on retrouve une énergie de membrane *F*<sub>membrane</sub> (pour les déformations tangentielles) et une énergie de flexion  $E_{flexion}$  (pour les déformations normales). Mais nous introduisons une composante supplémentaire, une énergie de *pression E*<sub>pression</sub>, qui permet de contrôler l'aspect de la forme finale. Cette derni`ere composante est essentielle, car un mod`ele de coque classique n'est pas suffisant : ces mod`eles ne permettent aucun contrôle sur la forme d'équilibre et il existe souvent plusieurs modes propres de déformations possibles, qui sont tr`es sensibles aux conditions initiales. En ajoutant des efforts supplémentaires, qui composent le terme de *pression*, nous pourrons atteindre et choisir un mode propre et un équilibre particulier. Aux énergies internes précédentes nous pourrons adjoindre également l'énergie potentielle *E<sub>interactions</sub>* des forces externes (par exemple la gravité). L'énergie totale d'un état courant de la surface est alors donnée par :

$$
E = E_{membrane} + E_{flexion} + E_{pression} + E_{interactions}
$$
\n(4.1)

Pour résoudre l'équilibre (i.e. minimiser *E*) nous effectuerons, comme pour le premier mod`ele (cf. paragraphe 4.1 du chapitre 3), une méthode de descente de gradient, statique. Nous utiliserons cependant des techniques plus efficaces qu'un simple gradient `a pas constant : nous avons testé de nombreuses méthodes, telles qu'un gradient `a pas optimal ou des gradients conjugués. Chacune de ces techniques nécessite de connaître le gradient de *E* en fonction de la position des points. Nous aurons donc besoin de calculer, en plus de l'énergie de chaque *état courant* de la surface, les gradients  $g^i = \frac{\partial E}{\partial P^i}$  (cf. notation du paragraphe 2 de l'annexe B) mesurant la variation de l'énergie E en fonction du point  $\mathbf{P}^i$ . Ces gradients  $\mathbf{g}^i$ , des vecteurs 3D que l'on peut assimiler au signe pr`es `a des forces qui s'appliquent sur les points **P** seront calculés en sommant les gradients  $g_{membrane}^i$ ,  $\mathbf{g}_{flexion}^i$ ,  $\mathbf{g}_{pression}^i$  et  $\mathbf{g}_{interactions}^i$  de chaque composante de l'énergie :

$$
\mathbf{g}^{i} = \mathbf{g}^{i}_{membrane} + \mathbf{g}^{i}_{flexion} + \mathbf{g}^{i}_{pression} + \mathbf{g}^{i}_{interactions}
$$
  
avec 
$$
\mathbf{g}^{i}_{membrane} = \frac{\partial E_{membrane}}{\partial \mathbf{P}^{i}}
$$

$$
\mathbf{g}^{i}_{flexion} = \frac{\partial E_{flexion}}{\partial \mathbf{P}^{i}}
$$

$$
\mathbf{g}^{i}_{pression} = \frac{\partial E_{pression}}{\partial \mathbf{P}^{i}}
$$

$$
\mathbf{g}^{i}_{interactions} = \frac{\partial E_{interaction}}{\partial \mathbf{P}^{i}}
$$

Nous allons maintenant détailler les expressions des énergies, ainsi que le calcul de leur gradient, dans les sections suivantes : la section 2 sera consacrée aux efforts de membrane, la section 3 aux efforts de flexion et la section 4 au calcul des énergies et gradients de pression. Nous verrons enfin `a la section 5 comment trouver une nouvelle forme d'équilibre en minimisant l'énergie totale de la surface par des techniques d'optimisation par descente de gradient.

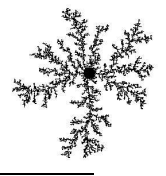

# **2 Efforts membranaires**

Les efforts membranaires permettent de conserver la forme 2D de la surface. Ils mesurent la différence entre la forme des triangles de référence (définis par les longueurs de référence) et leur forme dans l'état *courant*. Pour calculer ces efforts, nous allons discrétiser par éléments finis l'énergie totale  $E_{membrane} = \int_A e_{membrane} dA$ de la surface, o `u  $q_{nembrane}$  est l'énergie de déformation par unité de surface (i.e. une densité surfacique d'énergie que nous allons expliciter) :

$$
E_{membrane} = \sum_t \overline{A}_t E_{membrane}^t
$$

 $A_t$  est l'aire de référence du triangle *t* considéré, et  $E_{membrane}^t$  sa densité d'énergie de déformation. Cette densité d'énergie correspond `a l'énergie potentielle élastique [OH99] qui peut être évaluée en tout point de la surface par :

$$
E_{membrane}^P = \frac{1}{2} \sum_{i=1}^{2} \sum_{j=1}^{2} \sigma_{ij}^P \varepsilon_{ij}^P
$$
 (4.2)

o u σ<sup>2</sup> et ε<sup>*P*</sup> sont les tenseurs des contraintes et des déformations définis au point **P** (se souvenir des paragraphes 1.1.1 et 1.1.2 du chapitre 2). σ<sup>*P*</sup> se déduit facilement de ε<sup>*P*</sup> par la loi de Hooke (cf. paragraphe 1.1.3 du chapitre 2) :  $\sigma = \lambda tr(\varepsilon) I + 2\mu\varepsilon$ .

Nous allons maintenant expliciter la densité d'énergie de déformation des triangles en détaillant surtout comment calculer le tenseur de Green-Lagrange des déformations, puis les gradients des énergies. On pourra se référer `a [OH99] o`u la méthode des élément finis explicites est détaillée dans le cadre de l'élasticité linéaire 3D.

# **2.1 Calcul du tenseur des déformations**

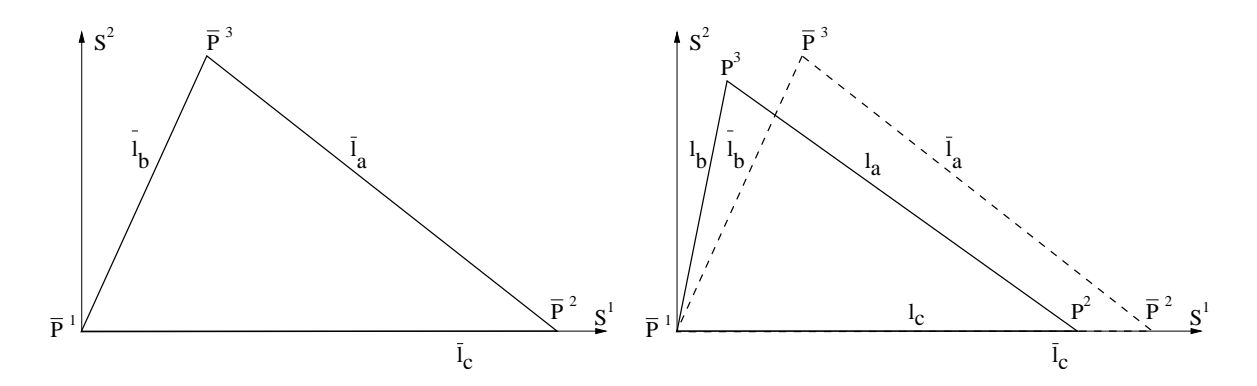

**F1G. 4.1**: Triangle de référence et triangle déformé dans le repère local  $(\mathbf{P}^1,\mathbf{S}^1,\mathbf{S}^2)$  lié au triangle de référence,  $S^1$  étant parallèle à  $P^1P^2$ .

Nous voulons calculer le tenseur de déformation de Green-Lagrange ε<sup>*t*</sup> pour chaque triangle *t*. Ce tenseur est donné par l'expression  $(2.7)$  vue au paragraphe 1.1.1 du chapitre 2. Il nécessite l'évaluation des dérivées de la position des points dans un rep`ere local. Pour chaque triangle  $PP^2P^3$ , on définit le rep`ere local  $(P, S^1, S^2)$ dans l'état de référence (voir la figure 4.1),  $(s_1, s_2)$  étant les coordonnées associées (coordonnées curvilignes). Dans ce rep`ere, l'expression du tenseur de Green-Lagrange est donnée par  $\oint_{\tilde{Y}} = \frac{1}{2} \left( \frac{\partial \mathbf{P}}{\partial s_i} \cdot \frac{\partial \mathbf{P}}{\partial s_j} \right) - \frac{1}{2} \delta_{ij}$ .

Les fonctions d'interpolation  $h_{\overline{P}}$ <sup>1</sup>,  $h_{\overline{P}}$ <sup>2</sup> et  $h_{\overline{P}}$ <sup>3</sup> (voir l'annexe A) nous permettent d'évaluer les différentes dérivées nécessaires pour le calcul du tenseur  $\varepsilon^t$ . Soit **v** un champ vectoriel linéairement interpolé sur le triangle, et  $\mathbf{v}^i, i \in \{1, 2, 3\}$  les valeurs de **v** évaluées aux points  $\mathbf{P}^i$ . On a :

$$
\mathbf{v}(\mathbf{P}) = h_{\overline{P}^1}(\mathbf{P})\mathbf{v}^1 + h_{\overline{P}^2}(\mathbf{P})\mathbf{v}^2 + h_{\overline{P}^3}(\mathbf{P})\mathbf{v}^3
$$
  
\n
$$
= \sum_{i=1}^3 h_{\overline{P}^i}(\mathbf{P})\mathbf{v}^i
$$
  
\nd'o'u 
$$
\frac{\partial \mathbf{v}}{\partial s_j} = \sum_{i=1}^3 \frac{\partial h_{\overline{P}^i}}{\partial s_j} \mathbf{v}^i
$$
  
\n
$$
= \sum_{i=1}^3 h_{\overline{P}^i}(\mathbf{S}^j)\mathbf{v}^i
$$

Ainsi en utilisant les coordonnées des sommets du triangle déformé dans le rep`ere local de référence, on peut facilement en déduire les dérivées  $\frac{\partial \mathbf{P}}{\partial s_j}$ :

$$
\frac{\partial \mathbf{P}}{\partial s_j} = \sum_{i=1}^3 h_{\overline{P}^i}(\mathbf{S}^j) \mathbf{P}^i
$$

On pourra remarquer qu'il est assez facile de pré-calculer les scalaires  $h_{\overline{p}^i}(S^j)$  qui ne dépendent que de la *P*geométrie de référence. Le calcul du tenseur de déformation  $\varepsilon^t$  se résume alors `a l'obtention des deux vecteurs 2*D*  $\frac{\partial \mathbf{P}}{\partial s_1}$  et  $\frac{\partial \mathbf{P}}{\partial s_2}$  qui se calculent par combinaison linéaire des coordonnées des  $\mathbf{P}^i$  dans le rep`ere local, puis par quatre produits scalaires. On en déduit alors σ<sup>*t*</sup> par la loi de Hooke (2.11), ainsi que *E<sup>t</sup>*<sub>membrane</sub> (4.2).

### **2.2 Calcul des gradients**

Une expression approchée des forces volumiques dans un matériau linéaire élastique est donnée dans [OH99] pour un maillage de tétra `edres, que l'on adapte `a notre cas en supprimant une dimension. Pour un triangle, le gradient  $\mathbf{g}_{membrane}^{t,i}$  de  $E_{membrane}^t$  selon le point  $\mathbf{P}^i$  est donnée par :

$$
\mathbf{g}_{membrane}^{t,i} = -\frac{\overline{A}_t}{2} \sum_{j=1}^3 \left( \sum_{k=1}^2 \sum_{l=1}^2 h_{\overline{P}^i}(\mathbf{S}^k) h_{\overline{P}^j}(\mathbf{X}_l) \sigma_{kl} \right) \mathbf{P}^j
$$

Le vecteur gradient  $\mathbf{g}_{membrane}^i$  est alors donné en sommant toutes les contributions  $\mathbf{g}_{membrane}^{t,i}$ , o`u *t* est un triangle qui poss`ede le sommet **P** *i* :

$$
\mathbf{g}_{membrane}^i \quad = \quad \sum_{t \in \mathcal{V}(i)} \mathbf{g}_{membrane}^{t,i}
$$

# **3 Efforts de flexion**

Les efforts de flexion permettent de résister aux déformations normales de la surface. L'énergie de flexion  $E_{flexion}$  mesure la différence entre la courbure de référence et la courbure prise par l'état courant. Classiquement, cette courbure est mesurée en mécanique par un tenseur de courbure (cf. paragraphe 1.2.2 du chapitre 2). Nous n'allons cependant pas utiliser directement une telle formulation classique des efforts de flexion, ni ceux définis par [TPBF87] ou [GHDS03] car dans tous les cas les temps de calcul seraient trop importants, surtout pour une modélisation interactive. Néanmoins, leur utilisation ne modifiant pas fondamentalement la complexité algorithmique de notre mod`ele, il est tout `a fait envisageable de les intégrer `a la place de ceux que nous proposons, par exemple pour effectuer un calcul différé mais plus précis, ou avec un matériel informatique

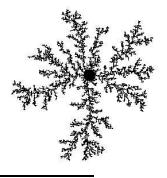

plus puissant. Il faut également noter que si l'on compte utiliser la formulation proposée par [TPBF87] on sera limité `a des simulations sur des grilles.

Nous allons cependant conserver l'esprit de ces méthodes : une mesure de la différence entre la courbure et la courbure de référence. Au lieu d'utiliser un tenseur de courbure, nous utiliserons la courbure moyenne κ (définie dans le paragraphe 5 de l'annexe B) qui est beaucoup plus facile et rapide `a évaluer. Son utilisation dans les efforts de flexion, combinée aux efforts de membrane, s'av`ere suffisante dans notre cas.

# **3.1 Ener ´ gie de flexion**

Nous proposons ici une énergie de flexion  $E_{flexion}$  qui ne tient compte que de la variation de la courbure moyenne κ. Cette énergie est calculée par intégration discr`ete sur tous les points de la surface :

$$
E_{flexion} = k_f \sum_{i} \overline{A}_i E_{flexion}^i \tag{4.3}
$$

$$
\text{avec } \qquad E_{flexion}^i \quad = \quad (\kappa_{pi} - \overline{\kappa}_{pi})^2 \tag{4.4}
$$

o`u  $k$  est un coefficient scalaire,  $\overline{A}_i$  l'aire de référence de la cellule qui contient le point *i* et  $E^i_{flexion}$  la densité d'énergie de flexion en *i*. Cette derni`ere ne mesure que la différence entre la courbure moyenne de la surface κ<sub>*Pi*</sub> au point **P**<sup>*i*</sup> et sa courbure moyenne de référence κ<sub>*Pi*</sub>. La courbure κ<sub>*Pi*</sub> peut-être donnée par l'approximation discr`ete (B.8) (voir l'annexe B) qui utilise des grandeurs géométriques telles que l'aire de la cellule autour du point **P** *i* , ou les cotangentes des angles des triangles qui partagent **P** *i* . Nous n'allons pas mesurer ces grandeurs sur l'état courant, mais les pré-calculer sur l'état de référence. Cela permet de gagner en temps de calcul, d'autant plus que cela simplifie considérablement les dérivées de  $\kappa_{pi}$  dont on va avoir besoin pour calculer les gradients d'énergie. On utilisera donc :

$$
\overrightarrow{\kappa_{P^i}} = \frac{1}{4\overrightarrow{A}_i} \sum_{j \in \mathcal{V}(i)} (\cot \overrightarrow{\alpha}_{ij} + \cot \overrightarrow{\beta}_{ij}) (\mathbf{P}^j - \mathbf{P}^i)
$$
  
\n
$$
= \frac{1}{4\overrightarrow{A}_i} \sum_{j \in \mathcal{V}(i)} \overrightarrow{c}_{ij} (\mathbf{P}^j - \mathbf{P}^i)
$$
  
\n
$$
\kappa_{P^i} = \overrightarrow{\kappa_{P^i}} \cdot \mathbf{N}^i
$$

#### **3.2 Deriv ´ ees ´**

et κ*P<sup>i</sup>* -

Pour calculer le gradient de l'énergie  $E_{flexion}$  en fonction du point  $\mathbf{P}^i$ , nous allons tout d'abord expliciter les gradients  $\frac{\partial E_{flexion}^i}{\partial \mathbf{P}^i}$  et  $\frac{\partial E_{flexion}^j}{\partial \mathbf{P}^i}$ , que l'on assemblera ensuite pour donner :

$$
\mathbf{g}_{flexion}^{i} = \frac{\partial E_{flexion}}{\partial \mathbf{P}^{i}} = k_{f} \overline{A}_{i} \frac{\partial E_{flexion}^{i}}{\partial \mathbf{P}^{i}} + \sum_{j \in \mathcal{V}(i)} k_{f} \overline{A}_{j} \frac{\partial E_{flexion}^{j}}{\partial \mathbf{P}^{i}}
$$
(4.5)

$$
\text{avec}\qquad \frac{\partial E_{flexion}^i}{\partial \mathbf{P}^i} = \frac{\partial (\kappa_{pi} - \overline{\kappa}_{pi})^2}{\partial \mathbf{P}^i} = 2(\kappa_{pi} - \overline{\kappa}_{pi})\frac{\partial \kappa_{pi}}{\partial \mathbf{P}^i} \tag{4.6}
$$

et 
$$
\frac{\partial E_{flexion}^j}{\partial \mathbf{P}^i} = \frac{\partial (\kappa_{Pj} - \overline{\kappa}_{Pj})^2}{\partial \mathbf{P}^i} = 2(\kappa_{Pj} - \overline{\kappa}_{Pj}) \frac{\partial \kappa_{Pj}}{\partial \mathbf{P}^i}
$$
(4.7)

Nous allons maintenant expliciter les dérivées  $\frac{\partial \kappa_{pi}}{\partial P^i}$  et  $\frac{\partial \kappa_{pi}}{\partial P^i}$ . En posant  $\kappa_{pi} = \sqrt{\kappa_{pi} \cdot \kappa_{pi}^2}$  pour  $\kappa_{pi} > 0$ , nous avons :

$$
\frac{\partial \kappa_{P^i}}{\partial \mathbf{P}^i} = \frac{1}{2\sqrt{\overrightarrow{\kappa}_{P^i}}}\frac{\partial \overrightarrow{\kappa}_{P^i}^{\lambda 2}}{\partial \mathbf{P}^i}
$$

En utilisant l'égalité (4.5), on peut calculer  $\frac{\partial \vec{K}_{P_i}^{\lambda^2}}{\partial P_i}$  et  $\frac{\partial \vec{K}_{P_j}^{\lambda^2}}{\partial P_i}$ , et en déduire ains  $\frac{\overline{K_{Pj}}}{\partial P^i}$ , et en déduire ainsi l'expression de  $\frac{\partial \kappa_{P^i}}{\partial P^i}$  et  $\frac{\partial \kappa_{Pj}}{\partial P^i}$ :

$$
\frac{\partial \kappa_{pi}^2}{\partial \mathbf{P}^i} = -\frac{\sum_j \overline{c}_{ij}}{2\overline{A}_i} \overrightarrow{\kappa_{pi}^2} \quad \text{et} \quad \frac{\partial \kappa_{pi}^2}{\partial \mathbf{P}^i} = \frac{\overline{c}_{ij}}{2\overline{A}_j} \overrightarrow{\kappa_{pi}^2}
$$
  
d'o'u 
$$
\frac{\partial \kappa_{pi}}{\partial \mathbf{P}^i} = \frac{1}{2\kappa_{pi}} \frac{\partial (\overrightarrow{\kappa_{pi}^2})}{\partial \mathbf{P}^i} = -\frac{\sum_j \overline{c}_{ij}}{4\overline{A}_i \kappa_{pi}} \overrightarrow{\kappa_{pi}^2} = -\frac{\sum_j \overline{c}_{ij}}{4\overline{A}_i} \mathbf{N}^i
$$
(4.8)

$$
\frac{\partial \kappa_{pj}}{\partial \mathbf{P}^i} = \frac{1}{2\kappa_{pj}} \frac{\partial (\overrightarrow{\kappa_{pj}}^2)}{\partial \mathbf{P}^i} = \frac{\overrightarrow{c}_{ij}}{4\overrightarrow{A}_j \kappa_{pj}} \overrightarrow{\kappa_{pj}} = \frac{\overrightarrow{c}_{ij}}{4\overrightarrow{A}_j} \mathbf{N}^j
$$
(4.9)

Les égalités (4.8) et (4.9) restent vraies pour  $\kappa_{pi}$  < 0 et  $\kappa_{pi}$  < 0. Finalement, en utilisant (4.5), (4.6), (4.7), ainsi que (4.8) et (4.9), l'expression du vecteur gradient  $\mathbf{g}_{flexion}^i$  est :

$$
\mathbf{g}_{flexion}^{i} = \frac{k_f}{2} \sum_{j \in \mathcal{V}(i)} ((\kappa_{Pj} - \overline{\kappa}_{Pj}) \overline{c}_{ij}) \mathbf{N}^{j} - \frac{k_f}{2} ((\kappa_{Pi} - \overline{\kappa}_{Pi}) \sum_{j} \overline{c}_{ij}) \mathbf{N}^{i}
$$
(4.10)

# **4 Efforts de pression : un controle ˆ supplementaire ´**

Les efforts de pression que nous introduisons ici permettent de donner `a l'utilisateur un contrôle sur l'aspect de la forme finale : pour choisir une longueur d'onde et une régularité des plis, mais aussi pour définir un sens privilégié de croissance (au dessus ou en dessous de la surface). Dans la réalité, ou avec un mod`ele physique de coque, quand on écrase une coque dans sa direction tangente (flambage), il se produit généralement des déformation normales qui entraînent l'apparition d'un nombre de plis plus ou moins important sur la forme d'équilibre. Le nombre et la taille des plis dépend de nombreux param`etres mécaniques, mais également de l'historique de la déformation, car il existe plusieurs modes propres de déformation. Dans ces conditions, avec un mod'ele numérique classique il peut être difficile de prévoir, ou d'essayer de contrôler la forme finale.

Nous avons donc ajouté, aux efforts de membrane et de flexion, des efforts de pression qui permettent d'atteindre le mode propre de déformation le plus proche possible des souhaits de l'artiste. Les efforts de pression sont capables d'influencer le chemin menant `a l'équilibre en déplaçant les points, selon une direction normale `a la surface. Nous tiendrons compte des param`etres définis par l'utilisateur : un sens normal de croissance privilégié, une longueur d'onde et une régularité des motifs. Le principe est ici de *convertir* les déformations membranaires de la surface en déplacement normal selon un sens déterminé soit par l'artiste, soit calculé selon la géométrie de la surface ou encore par un sous-mod`ele simulant par exemple un phénom `ene 3D (la surface est alors une interface entre intérieur et extérieur). Tout se passe en quelque sorte comme si une force de pression venait *pousser* la surface.

Nous n'allons pas définir un champ de pression  $^1$  autour de la surface, mais seulement modéliser son action directe sur la surface. Cela revient en quelque sorte `a ne définir que le gradient de pression qui s'applique sur la surface. Nous en extrapolerons quand même une énergie de pression nécessaire au processus d'optimisation.

# **4.1 Forces et ener ´ gies potentielles de pression**

En chaque point  $P^i$  nous définissons la pression  $p^i$  qui s'exerce sur la surface. Elle tient compte du sens préférentiel de croissance défini par l'utilisateur (signe de *k*<sup>*i*</sup><sub>p1</sub> dans l'expression (4.11)) et du signe de κ<sup>\*</sup>, la courbure *filtrée* qui permet de contrôler le style des motifs et que nous allons définir dans le paragraphe 4.2. En effet, en filtrant la courbure et en privilégiant certaines fréquences, le déplacement des points provoqué par les forces de pression va faire apparaître des plis d'une certaine longueur d'onde. De plus, quand on applique

<sup>1</sup>Sauf bien-sˆur si un sous mod`ele 3D d'un ph´enom`ene nous fournit un tel champ, comme par exemple pour la simulation de la croissance d'une interface fluide ou un mod`ele simplifi´e de Navier-Stokes peut nous fournir le champ de pression.

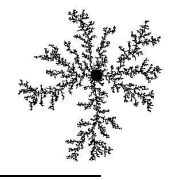

une dilatation et que la surface est parfaitement plane, il n'y a pas de déformation normale (i.e. des plis). On peut alors débloquer cette situation en ajoutant des faibles pressions aléatoires (au moyen de  $k_{p3}^i$  dans l'expression (4.11)). Nous modulons la somme de ces trois composantes par une fonction  $f_p(.)$  du taux de compression surfacique, ce qui permet d'activer les efforts de pression uniquement quand la surface est comprimée :

$$
p_r^i = (k_{p1}^i + k_{p2}^i s(\kappa^*) + k_{p3}^i) f_p\left(\frac{A_i}{\overline{A}_i} - 1\right)
$$
 (4.11)

avec :

$$
s(u) = \frac{2}{\pi} \arctan(a_s u) \qquad (a_s \gg 1)
$$
  
\n
$$
f_p(u) = \begin{cases} 0 & \text{si } u < 0 \\ u & \text{si } u \ge 0 \end{cases}
$$

Nous n'appliquons pas directement le signe de κ<sup>\*</sup> (qui n'est pas continue en 0), mais nous utilisons une sigmoïde<sup>2</sup> s. Le taux de compression surfacique  $\frac{A_i}{A_i} - 1$  est positif si la surface est comprimée (i.e. l'aire de l'état courant est inférieur `a l'aire de référence) et négatif pour une surface en extension.

De cette pression  $p_r^i$ , nous construisons l'énergie potentielle de pression  $E_{\it pression}$  en prenant pour référence l'état précédent :

$$
E_{pression} = \sum_{i} \overline{A}_{i} E_{pression}^{i}
$$
  
of  $\mathbf{u}$   $\mathbf{f}_{pression}^{i} = -p_{r}^{i} (\mathbf{P}^{i} - \widetilde{\mathbf{P}}^{i}) \cdot \mathbf{N}^{i}$ 

o`uPi<sup>i</sup> est la position du point P<sup>i</sup> `a l'état courant précédent. Les gradients de l'énergie *E<sub>pression</sub>* correspondent bien `a l'expression d'une force de pression (au signe pr`es) :

$$
\mathbf{g}_{pression}^i = \overline{A}_i \frac{\partial E_{pression}^i}{\partial \mathbf{P}^i}
$$

$$
= -\overline{A}_i p_r^i \mathbf{N}^i
$$

## **4.2 Obtention de** κ-

La courbure filtrée κ\* va nous permettre de choisir la longueur d'onde et la régularité des motifs de la forme d'équilibre (les plis). En fait nous n'allons pas directement filtrer la courbure moyenne κ, mais la différence entre la courbure et la courbure de référence :  $\kappa - \bar{\kappa}$ , ceci afin de pouvoir plus facilement faire apparaître de nouveaux motifs sur des zones déj`a courbées. De plus nous n'allons pas recalculer κ\* pour chaque état car cela serait trop coûteux en temps de calcul, mais seulement quand il y a une modification de l'état de référence (une nouvelle application de la croissance).

Le filtre que nous allons utiliser est un filtre passe-bande anisotrope<sup>3</sup> non uniforme qui va tenir compte `a la fois des param`etres  $\hat{\lambda}$ et *r<sup>i</sup>* définis par l'utilisateur, ainsi que du tenseur métrique  $G^i$  (cf. paragraphe 1.1.1 du chapitre 2) ou de dilatation  $\mathcal{D}^i$  (cf. paragraphe 2.1.2 du chapitre 3) défini au point  $\mathbf{P}^i$ .  $\lambda^i$  est la longueur d'onde préférentielle des plis. La régularité *r*<sup>i</sup> des plis permet de définir une autre longueur d'onde Λ<sup>i</sup> = *r*<sup>i</sup>.λ<sup>i</sup> dans une direction orthogonale et qui est proportionnelle `a la longueur moyenne d'un pli comme on peut le voir sur la figure 4.2.

<sup>&</sup>lt;sup>2</sup>Une sigmo'i de est une fonction continue croissante variant entre  $-1$  et 1 avec une transition rapide en 0.

<sup>&</sup>lt;sup>3</sup>Un filtre passe-bande est un filtre qui privil<sup>'</sup>egie une certaine bande de fr <sup>c</sup>equence, et att <sup>c</sup>enue les hautes et basses fr <sup>c</sup>equences. Dans un espace `a plusieurs dimensions, un filtre anisotrope ne filtre pas les mˆemes fr´equences suivant la direction consid´er´ee.

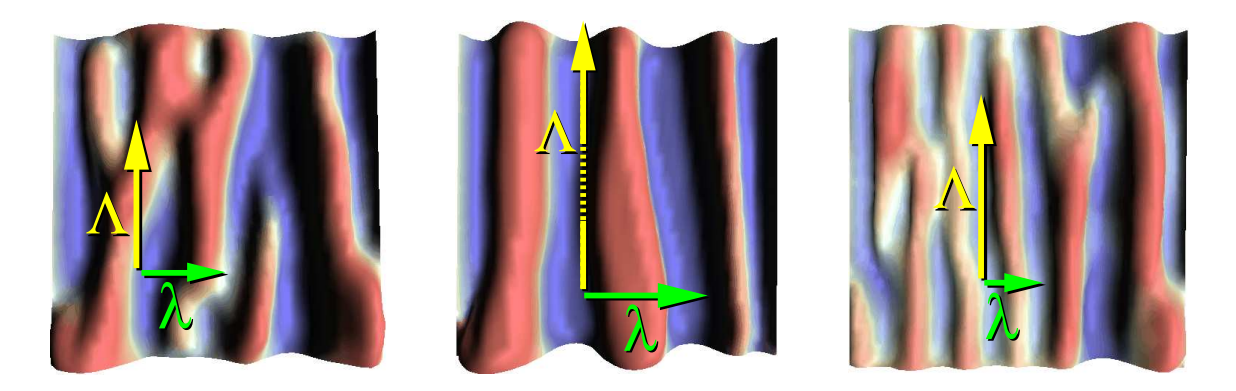

**FIG.** 4.2: *Réglage d'une longueur d'onde*  $\lambda$  *et de la longueur moyenne des plis*  $\Lambda = r \lambda$ 

## **4.2.1 Filtre 1D**

Avant de détailler le filtre que nous avons créé pour filtrer les courbures, nous allons présenter le principe de la technique en 1D. Nous utilisons un filtre basé sur la combinaison de deux filtres différentiels passe-bas (voir [DF95, Par] pour plus d'informations sur les filtres différentiels). Soit le filtre de Laplace  $L_v(u) = v^2 \frac{\partial^2 u}{\partial x^2}$ ∂*x* 2 et  $u(x)$  un signal 1*D*. Soit  $u^*(x,t)$  la solution de l'équation différentielle associée :

$$
\frac{\partial u^*}{\partial t} = L_v(u^*)
$$
\net\n
$$
u^*(x,0) = u(x)
$$
\n(4.12)

Une analyse fréquentielle montre que ce sont les hautes fréquences qui sont principalement atténuées. En effet, soit  $u(x) = e^{i\omega x}$  le signal initial. On a alors  $u^*(x,t) = e^{i\omega x - v^2 \omega^2 t}$ . Les signaux de pulsation  $\omega$  s'atténuent donc par un facteur  $e^{-v^2\omega^2t}$ , qui est plus petit (l'atténuation est plus importante) pour les hautes fréquences. On pourra aussi remarquer que la solution  $u^*(x,t_0)$  du signal filtré par  $L_v$  est égale `a la solution  $\hbar(x,1)$  du signal filtré par  $L_{\nu t_0}$ .

Pour construire un filtre passe-bande nous allons combiner deux de ces filtres passe-bas. En fait nous faisons la différence entre deux signaux filtrés  $u^*(x,t)$  pris `a des temps différents. En choisissant le signal  $u^*(x) = u^*(x,1) - u^*(x,t)$ , nous allons montrer que ce celui-ci est atténué sur les hautes et basses fréquences, et poss'ede un maximum d'amplitude pour une fréquence particuli'ere. Pour cela, regardons la dérivée partielle de l'atténuation de  $u^*(x)$  en fonction de  $\omega$ :

$$
\frac{\partial |u^*(1) - u^*(t)|}{\partial \omega} = -2v^2 \omega e^{-v^2 \omega^2} + 2v^2 \omega t e^{-v^2 \omega^2 t}
$$

$$
= 2\omega \left(v^2 t e^{-v^2 \omega^2 t} - v^2 e^{-v^2 \omega^2}\right)
$$

qui s'annule pour  $\omega = 0$  (minimum) et surtout pour  $\omega_0$ :

$$
\omega_0^2 = \frac{1}{\sqrt{2}} \frac{\ln(t)}{t-1}
$$

 $\omega_0$  correspond au maximum d'intensité du signal filtré par le passe-bande comme le montre la figure 4.3. Pour avoir un filtre passe-bande de pulsation principale  $\omega_0$  il suffit de fixer  $t > 1$ , qui contrôle la bande passante, et d'en déduire  $v^2 = \frac{1}{\omega_0^2} \frac{\ln(t)}{1-t}$ . La sol  $\ln(t)$ <sub>L</sub>  $\frac{\ln(t)}{1-t}$ . La solution de l'équation différentielle (4.12) prise aux temps 1 et *t* nous donne alors le signal filtré :  $u^*(x) = u^*(x, 1) - u^*(x, t)$ 

On pourra aussi renormaliser  $u^*(x)$ , surtout pour un filtre tr`es sélectif (i.e.  $t \to 1$ ) qui atténue fortement le signal. On prendra alors :

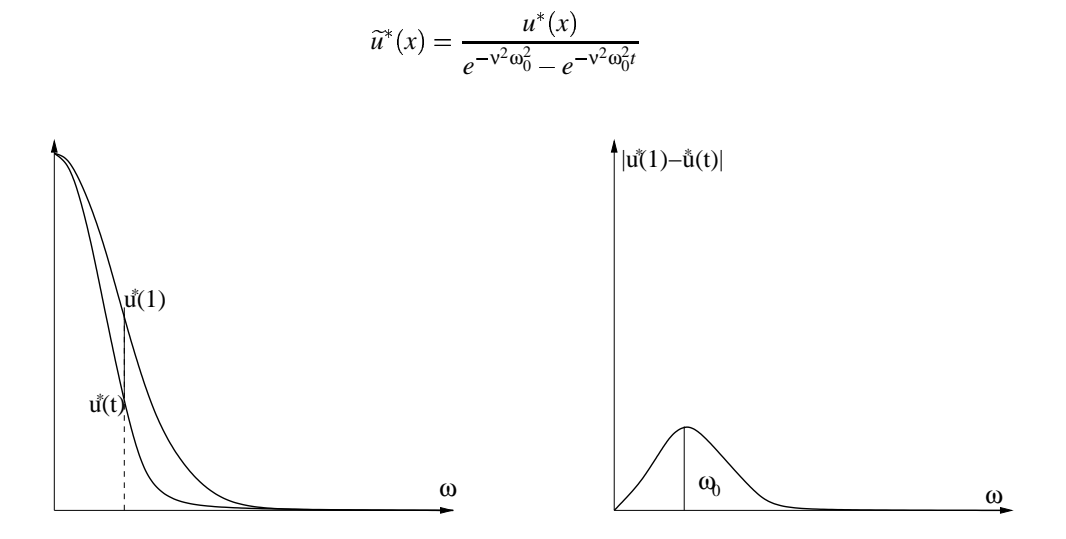

FIG. 4.3: Filtre passe-bande (à droite) constitué de deux filtres passe-bas (à gauche) dont on fait la différence.

#### **4.2.2 Filtrage 2D des courbures**

Nous avons présenté dans le paragraphe précédent une méthode permettant d'effectuer un filtrage bande, uniquement grâce `a la résolution d'une équation différentielle. L'intérêt d'un tel filtre, par rapport `a une convolution passant par l'espace de Fourier, est que l'on peut facilement étendre ce principe `a un signal échantillonné de mani`ere irréguli`ere sur un maillage qui n'est pas forcément paramétré. Sans paramétrage il n'est pas possible de passer par l'espace de Fourier. Au contraire, l'utilisation d'une équation différentielle peut se généraliser `a un tel cas par l'utilisation de différences finies pour approcher les opérateurs différentiels.

Dans notre cas, le filtre 2D sera anisotrope, c'est-`a-dire qu'il ne filtrera pas de la même mani`ere suivant la direction considérée. Pour orienter le filtre, nous pouvons utiliser le tenseur de dilatation  $D$  (cf. paragraphe 2.1.2 du chapitre 3) : on privilégie par exemple les fréquences  $\frac{2\pi}{\lambda}$  dans la direction de la dilatation, et  $\frac{2\pi}{r\lambda}$  dans la direction orthogonale. On peut également utiliser le tenseur métrique  $G$  (voir le paragraphe 1.1.1 du chapitre 2) qui s'oriente suivant les contraintes de la surface. L'avantage d'utiliser *G* est que celui-ci est défini même sur les zones o`u l'on n'applique pas de dilatation : les contraintes se transmettent aux zones non dilatées de la surface, et les plis qui s'y forment se trouvent alors correctement filtrés (en adéquation avec les contraintes).

Nous supposons que le tenseur choisi,  $\mathcal{M}^i$  ( $\mathcal{M}^i = G^i$  ou  $\mathcal{M}^i = \mathcal{D}^i$ ) est connu en chaque point  $\mathbf{P}^i$  sur la surface. Nous allons construire un opérateur de diffusion anisotrope qui va s'orienter selon les contraintes. Cela revient `a définir une matrice  $\hat{\mathcal{F}}$ , associé au filtre  $L_{\hat{\mathcal{F}}^i}(u) = div(\hat{\mathcal{F}}^i)$  et comme dans le cas 1*D* résoudre l'équation différentielle (4.12). Nous allons maintenant voir comment choisir  $\mathcal{F}^i$ .

La diagonalisation de  $\mathcal{M}^i$  nous donne deux directions principales  $\mathbf{m}^i_1$  et  $\mathbf{m}^i_2$  associées aux valeurs propre  $d^i_1$ et  $d_2^i$ . Une valeur propre  $d_j^i > 1$  correspond `a une zone dilatée si l'on a choisi  $\mathcal{M} = \mathcal{D}^i$ . Par contre le tenseur métrique poss`ede `a l'inverse des valeurs propres *d* 1 quand la surface est étirée. Dans ces conditions, on se débrouillera pour choisir  $d_1^i \geq d_2^i$  si l'on a pris le tenseur de dilatation et  $d_1^i \leq d_2^i$  pour le tenseur métrique.

Soit  $t_0 > 1$ , et  $\lambda^i$  et  $r^i$  la longueur d'onde et la régularité des plis définies par l'utilisateur. Pour que les longueurs d'onde privilégiées par le filtre correspondent `a λ et Λ<sup>i</sup>, nous définissons les coefficients ν<sup>i</sup> et η<sup>i</sup> du filtre (qui sont associés aux directions  $\mathbf{m}_1^i$  et  $\mathbf{m}_2^i$ ) par :

$$
(\mathsf{v}^i)^2 = \left(\frac{\lambda^i}{2\pi}\right)^2 \frac{\ln(t_0)}{t_0 - 1} \qquad et \qquad (\mathsf{n}^i)^2 = \left(\frac{r^i \lambda^i}{2\pi}\right)^2 \frac{\ln(t_0)}{t_0 - 1}
$$

La matrice  $\mathcal{F}^i$  du filtre au point  $\mathbf{P}^i$  est alors :

$$
\mathcal{F}^i = \left( \begin{array}{cc} (v^i)^2 & 0 \\ 0 & (\eta^i)^2 \end{array} \right)
$$

En se plaçant dans le rep`ere  $(\dot{P}, m_1^i, m_2^i)$ , l'opérateur de filtrage discret associé sera alors de la forme (voir l'annexe B) :

$$
L_{\mathcal{F}^i}(u) = \frac{1}{2A_i} \sum_{j \in \mathcal{V}(i)} \mathsf{v}_{ij} c_{ij} (u^j - u^i)
$$
  
avec 
$$
\mathsf{v}_{ij} = (\mathsf{v}^i)^2 (\mathbf{U}_x^{ij})^2 + (\mathsf{\eta}^i)^2 (\mathbf{U}_y^{ij})^2
$$

o `u U<sup>ij</sup> est le vecteur direction de l'arête P<sup>i</sup>P<sup>j</sup>. L'équation différentielle peut alors se résoudre par un schéma explicite ou implicite :

$$
\begin{array}{rcl}\n\text{(r\'esolution explicit)} & u^i(t) - u^i(t - dt) & = & dt \frac{1}{2A_i} \sum_{j \in \mathcal{V}(i)} \mathbf{v}_{ij} c_{ij} (u^j(t - dt) - u^i(t - dt)) \\
\text{ou} & \text{(r\'esolution implicit)} & u^i(t) - u^i(t - dt) & = & dt \frac{1}{2A_i} \sum_{j \in \mathcal{V}(i)} \mathbf{v}_{ij} c_{ij} (u^j(t) - u^i(t)) \\
& \text{et} & u^i(0) & = & \kappa^i - \overrightarrow{\kappa}^i\n\end{array}
$$

Il reste alors `a intégrer ces équations jusqu'en  $t = 1$  et  $t = \phi$  et d'en déduire  $\kappa^{*i} = u^i(1) - u^i(t_0)$ , que l'on peut éventuellement renormaliser (si le signal a été trop atténué) de la même mani`ere que dans le cas 1D. Le choix entre une résolution explicite et implicite n'est pas forcément évident car il dépend fortement des valeurs de λ et Λ. En effet, dans le cadre d'une résolution explicite, si l'on prend des longueurs d'onde importantes il sera nécessaire d'effectuer de nombreux pas avant d'arriver jusqu'`a  $t = 1$  et  $t = \phi$  car on doit avoir  $dt < \frac{h^2}{v^2}$ . Une méthode implicite demande la résolution de syst`emes linéaires mais n'a pas de contraintes sur le pas temps,  $\frac{2}{2}$ . Une un pas de temps plus petit entraînant tout de même un résultat plus précis. On peut alors `a la limite n'utiliser que deux pas, un pour aller de  $t = 0$  `a  $t = 1$ , et un autre de  $t = 1$  `a  $t = t$  Les résultats sont moins précis mais dans la pratique cela n'implique qu'un élargissement de la bande passante mais surtout un gain de temps assez important, sauf si les longueurs d'onde voulues par l'artiste sont petites, auquel cas une résolution explicite peut se révéler moins coûteuse.

#### **4.2.3 Conclusion**

Cette technique permet bien de filtrer les courbures, mais il faudra noter que les longueurs d'ondes du signal filtré ne correspondent pas exactement avec celles définies par l'utilisateur. Cette technique ne fait que filtrer des courbures : si la fréquence que l'on veut privilégier n'est pas du tout représentée dans les courbures, elle ne le sera pas non plus dans le signal filtré. Il est alors nécessaire d'ajouter du bruit blanc en entrée du filtre. De plus, le filtrage dans une direction provoque aussi un filtrage dans la direction orthogonale : si l'on augmente  $(v^i)^2$  cela va augmenter la longueur d'onde dans la direction  $\bf{D}_1$  mais aussi dans la direction  $\bf{D}_2$ , dans une moindre mesure. L'utilisateur peut néanmoins avoir un aperçu du résultat du filtrage s'il le visualise sur la forme en affectant une couleur aux sommets du maillage qui dépend de  $\kappa^*$ . Cela est beaucoup plus rapide que de calculer la forme d'équilibre de la surface et il peut donc affiner le réglage des param`etres de filtrage en visualisant son résultat avant de lancer la résolution d'un équilibre.

# **5 Resolution ´ de la forme d'equilibre ´**

La résolution de l'équilibre consiste `a optimiser l'énergie E définie `a section 1 en déplaçant les points de l'état courant. Nous avons essayé plusieurs méthodes de descente de gradient pour résoudre cet équilibre : un

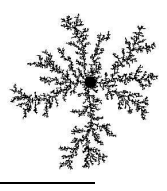

gradient `a pas constant, un gradient `a pas optimal et un gradient conjugué `a pas optimal. Nous en sommes restés au premier ordre car des méthodes de type Newton demandent l'évaluation de nombreux termes du second ordre, qui doivent être calculés le plus précisément possible. Notre maillage est irrégulier, et il n'est donc pas vraiment possible de trouver une expression simple 'a calculer pour les dérivées du second ordre. Le temps de calcul nécessaire `a l'évaluation de ces termes (par une différenciation automatique évoquée au paragraphe 2.5.2 du chapitre 2 par exemple) risque d'être tr`es important, beaucoup plus même que la résolution du syst`eme linéaire qui s'en suit. Pour plus de détails sur l'optimisation et ses algorithmes on pourra se référer `a [Cia93, PTVF].

# **5.1 Optimisation par gradient**

## **5.1.1 Gradient a`pas constant**

Pour minimiser l'énergie  $E(\mathbf{P})$  le principe consiste `a modifier itérativement la position des points selon le gradient G de E, avec  $\mathbf{P} = (\mathbf{P}^0, ..., \mathbf{P}^n) = (x^0, y^0, z^0, ..., x^n, y^n, z^n)$  et  $\mathbf{G} = (\mathbf{g}^0, ..., \mathbf{g}^n)$ . Soit  $\mathbf{P}(0)$  le vecteur position initial des points du maillage. L'itération  $k > 0$  fait passer de  $P(k) \land P(k-1)$  avec  $P(k) = P(k-1) - hG(k-1)$ o`u *h* est un pas qui dépend `a la fois de la taille, de la géométrie des triangles et des coefficients λ, μ, *k*et *k*<sub>*p*</sub>. Sans tenir compte des efforts de flexions et de pression on doit avoir  $h < \alpha \frac{d_{min}}{\lambda + 2\mu}$  o`u  $d_{min}$  est la plus petite hauteur des triangles du maillage et  $\alpha \in ]0,1]$  un coefficient permettant de se donner une marge de stabilité. Dans la pratique les contraintes de flexion et de pression sont moins importantes que les efforts membranaires et la limite de stabilité ci-dessus est suffisante. On peut néanmoins tester si l'énergie entre deux itérations successives n'augmente pas et dans le cas contraire diminuer α.

## **5.1.2 Gradient a`pas optimal**

Le gradient `a pas optimal consiste `a faire une recherche 1D du minimum d'énergie dans la direction opposée au gradient. Cela nécessite plusieurs évaluations de l'énergie de la surface lors d'un processus de recherche dichotomique. A chaque itération  $k$ , on trouve ainsi le pas  $h_k$  qui minimise  $E(\mathbf{P} - h_k \mathbf{G}(k-1))$ . Cette méthode ne se rév` ele pas rentable en pratique par rapport `a un gradient `a pas constant dont le pas a été choisi judicieusement (`a la limite de l'instabilité). Par contre on n'a pas besoin de régler le pas, et on a moins de risques de diverger.

## **5.1.3 Gradient conjugue´a`pas optimal**

Nous avons aussi utilisé une méthode de gradient conjugué, qui consiste `a choisir une autre direction  $\mathbf{D}(k)$ de recherche 1*D* de l'optimum, en tenant compte `a la fois des gradients  $\mathbf{G}(k)$  et  $\mathbf{G}(k-1)$ , et éviter ainsi un mouvement en zigzag lors du processus d'optimisation. On choisit  $\mathbf{D}(0) = -\mathbf{G}(0)$  et  $\mathbf{D}(k) = -\mathbf{G}(k) +$  $b(k)\mathbf{D}(k-1)$  (dans les cas précédent on avait  $\mathbf{D}(k) = -\mathbf{G}(k)$ ). Il existe de nombreux choix pour  $b(k)$ . On pourra citer les trois plus utilisés :

Hestenes-Steifel 
$$
b(k) = \frac{(\mathbf{G}(k) - \mathbf{G}(k-1)) \cdot \mathbf{G}^{T}(k)}{(\mathbf{G}(k) - \mathbf{G}(k-1)) \cdot \mathbf{D}^{T}(k-1)}
$$
\nFletcher-Reeves 
$$
b(k) = \frac{\mathbf{G}(k) \cdot \mathbf{G}^{T}(k)}{\mathbf{G}(k-1) \cdot \mathbf{G}^{T}(k-1)}
$$
\nPolak-Ribiére 
$$
b(k) = \frac{(\mathbf{G}(k) - \mathbf{G}(k-1)) \cdot \mathbf{G}^{T}(k)}{\mathbf{G}(k-1) \cdot \mathbf{G}^{T}(k-1)}
$$

La formule de Hestenes-Steifel s'est révélée la plus efficace dans la plupart des cas, bien que les différences ne soient pas tr`es sensibles entre les trois. Les gains sont alors importants par rapport `a un gradient classique `a pas optimal (de l'ordre de 3), comme le montre le tableau 4.1. En comparaison avec un gradient `a pas constant les temps de calculs sont aussi pratiquement toujours meilleurs, d'autant plus que l'optimalité du pas fait qu'il ne diverge pratiquement jamais.
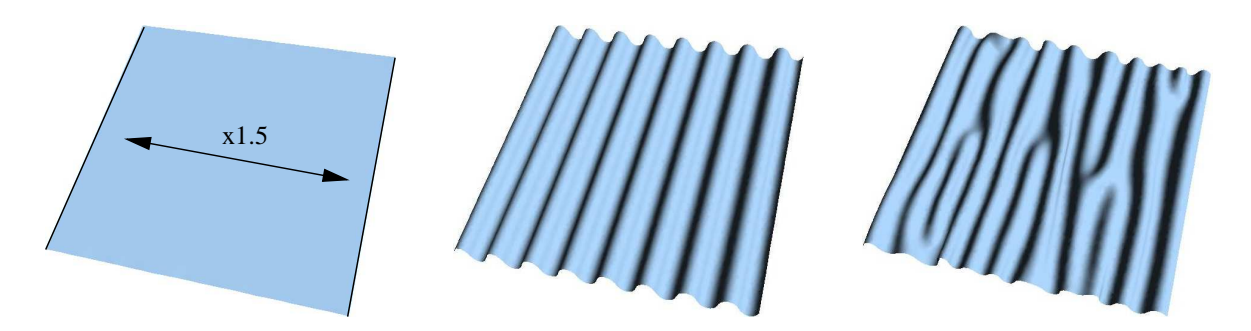

FIG. 4.4: Comparaison de la vitesse des différents gradients : on applique une dilatation unidirectionnelle à un maillage carré (à gauche) dont deux bords sont maintenus immobiles. On laisse le modèle trouver un équilibre *avec (au milieu) ou sans l'utilisation de forces de pression (a` droite).*

## **5.2 Comparaison des differentes ´ methodes ´**

Deux tests vont nous permettre d'évaluer les différents algorithmes de descente de gradient. Nous partons d'un maillage carré que nous dilatons par un taux de 1.5 dans une de ses directions principales et dont les deux bords orthogonaux `a cette direction de dilatation sont maintenus immobiles, comme le montre la figure 4.4. La taille des mailles des différentes surfaces est `a peu pr`es la même, et l'aire de chaque surface est donc proportionnelle au nombre de points considérés.

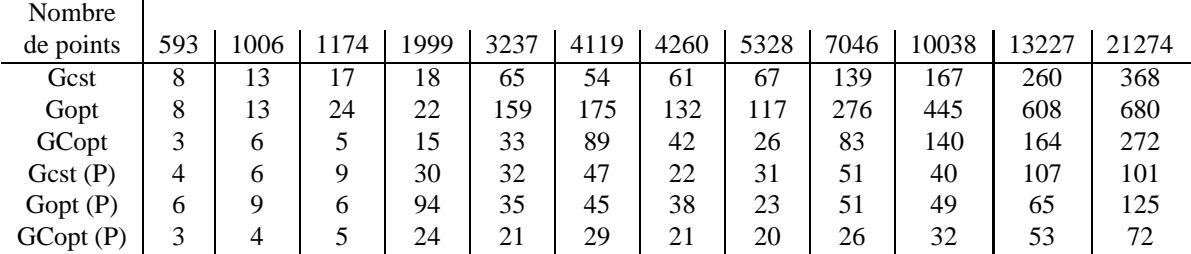

TAB. 4.1: Temps d'exécution (en secondes) sur un PIII 700Mhz pour l'obtention d'un équilibre d'une surface *rectangulaire ayant subi une dilatation unidirectionnelle d'un taux de* 1 5*. Nous avons teste´ trois methodes ´* (sans l'utilisation de forces de pression) : un gradient à pas constant (Gcst), un gradient à pas optimal (Gopt) et un gradient conjugué (GCopt). Le même calcul à également été effectué avec l'utilisation d'efforts de pression *(Gcst (P), Gopt (P) et GCopt (P)).*

Dans un premier test nous ne tiendrons pas compte des efforts de pression. Nous laisserons la surface s'équilibrer jusqu'`a ce que le taux de compression soit inférieur `a 2%, et quand l'énergie du syst`eme semble ne plus varier. La deuxi`eme condition d'arrêt nécessite un seuil qui ne sera pas forcément équivalent entre les différentes méthodes d'optimisation et la premi`ere condition permet alors d'obtenir des équilibres équivalents pour toutes les méthodes. Le seuil de 2% peut sembler important, mais il faut se rendre compte qu'une surface équilibrée comportant de nombreux plis poss'ede des contraintes résiduelles de flexion non nulles qui compriment lég`erement la surface. Les résultats de ce premier test sont récapitulés dans le tableau 4.1 (les trois premi`eres lignes) et la figure 4.5 (`a gauche) pour trois méthodes d'optimisation avec des maillages ayant de  $593$  `a 21274 points. Le gradient conjugué se rév` ele le plus rapide dans pratiquement tous les cas, et le gradient `a pas optimal ne semble pas tr`es efficace.

Le deuxi'eme test utilise des efforts de pression procéduraux qui permettent de conduire l'équilibre. Les temps de calculs (voir le tableau 4.1 et la figure 4.5 `a droite) sont nettement inférieurs `a ceux du premier test (`a gauche) grâce aux efforts de pression qui permettent d'emprunter un chemin d'optimisation différent, mais les vitesses comparatives des différents algorithmes restent globalement les mêmes et comme dans l'autre série de tests les temps de calculs sont proportionnels au nombre de points.

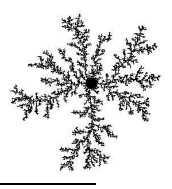

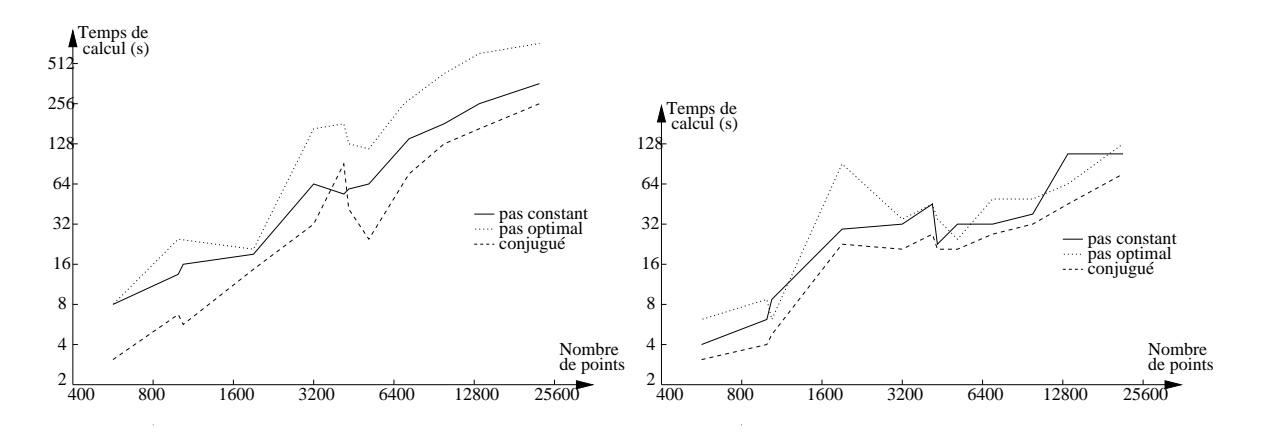

FIG. 4.5: Temps d'exécution de trois méthodes de gradient en fonction du nombre de points, en échelle (log/log). Les données sont issues du tableau 4.1 : à gauche l'équilibre est calculé sans les forces de pression, et à droite *avec.*

# **6 Conclusion**

Nous avons présenté un deuxi`eme mod`ele dont l'accent a surtout été mis sur la contrôlabilité grâce `a l'adjonction d'efforts de pression. Ces efforts supplémentaires permettent `a la fois de contrôler les longueurs d'ondes des plis obtenus par filtrage des courbures, de donner un sens normal privilégié pour la croissance de la surface et aussi d'utiliser un sous-mod'ele (3*D* par exemple) qui peut contribuer `a la définition de la pression. Nous avons aussi porté notre attention sur la qualité des efforts membranaires utilisant des éléments finis explicites car les masses-ressorts n'étaient pas assez précis pour des maillages irréguliers. Nous avons également essayé plusieurs méthodes d'optimisation qui améliorent la vitesse et la stabilité de la convergence.

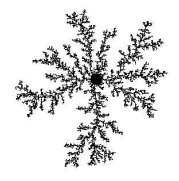

# CHAPITRE 5

# Génération de la croissance

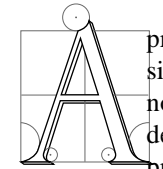

pr'es avoir décrit la mani`ere dont nous modélisons la croissance et introduit deux mod`eles physiques qui permettent d'en simuler les effets en déterminant une nouvelle forme d'équilibre, nous allons maintenant voir comment cette croissance va être spécifiée par l'utilisateur. Nous détaillerons comment définir explicitement cette croissance de deux mani`eres différentes : nous présenterons tout d'abord une définition interactive de la croissance : l'utilisateur définit des

zones de dilatations en déplaçant la souris sur la surface, le calcul de la forme l'équilibre s'établissant simultanément. Nous verrons également comment définir les dilatations au moyen d'une texture, et en effectuant un calcul différé du résultat. Puis, nous présenterons trois exemples de génération procédurale de croissance : pour la génération de 'cylindres' ou d'arborescences, pour simuler le déplacement des plaques tectoniques `a la surface de la terre par exemple, et nous verrons finalement comment essayer de générer des dilatations multi-échelles.

Nous avons présenté ces différentes modalités d'interaction dans un rapport de recherche [CN04a] qui en montrait l'intérêt dans le cadre d'une modélisation interactive de morphogén `ese.A`noter que ceci a également fait l'objet d'un poster pour SCA'04 [CN04b].

# **1 Definition ´ explicite des dilatations**

Nous allons voir ici comment un utilisateur peut définir les param`etres de dilatation de mani`ere explicite. Nous rappelons que les dilatations que l'on veut appliquer `a une surface peuvent être définies par un champ de tenseurs de dilatation (voir le paragraphe 2.1.2 du chapitre 3). Nous allons présenter, au paragraphe 1.1, comment nous laissons la possibilité `a l'utilisateur de 'peindre' ces tenseurs directement sur les sommets du maillage, la forme d'équilibre qui correspond `a ces dilatations se calculant interactivement. Dans le paragraphe 1.2 nous aborderons une autre façon de représenter ce champ de tenseurs (au moyen d'une texture). Il pourra éditer sa texture directement en la peignant sur la surface, ou `a l'aide de son logiciel de dessin ou de retouche favori, l'importer ensuite dans notre modeleur pour la transformer en dilatation. Enfin, nous discuterons du probl`eme particulier du mélange de motifs de croissance d'échelles différentes.

## **1.1 Modelisation ´ interactive**

Pour une modélisation interactive utilisant un outil de dilatation, l'utilisateur définit tout d'abord les param'etres de croissance. Puis, pendant qu'il déplace l'outil sur la surface, celui-ci va générer une croissance autour de la souris (cf. paragraphe 1.1.1) qui modifie l'état de référence de la surface. Le solveur calcule ensuite `a la volée la nouvelle forme d'équilibre. Au paragraphe 1.1.2 nous verrons comment faire pour que le modeleur reste interactif sur des maillages de plus de 300 `a 400 points (en limitant le calcul de l'équilibre `a une zone de la surface lég`erement plus grande que la localisation de la croissance).

#### **1.1.1 Definir ´ les tenseurs de dilatation**

Le principe est de permettre `a l'utilisateur de peindre des tenseurs de dilatation attachés `a chaque sommet du maillage. Il définit tout d'abord la taille de son pinceau (son rayon d'influence *R*), puis les deux taux principaux  $d_1$  et  $d_2$  de dilatation qui correspondent `a deux directions principales orthogonales, et enfin un angle  $\alpha$ permettant de définir ces directions principales dans un rep`ere de référence. Les deux taux de dilatation ainsi que l'angle définisse alors le tenseur de dilatation  $\mathcal{D}_{user}$ . L'utilisateur va ensuite déplacer la souris sur la surface pour y peindre les tenseurs de dilatation. L'orientation des tenseurs peut alors soit être absolu (tous les tenseurs sont colinéaires dans un rep`ere), soit dépendre du trajet de la souris sur la surface (voir la figure 5.1).

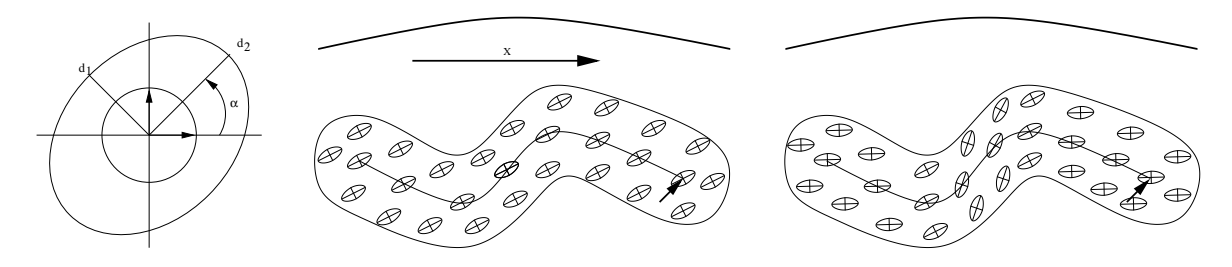

FIG. 5.1: Définition des tenseurs de dilatation : à gauche la définition du tenseur  $\mathcal{D}_{user}$ , au milieu l'utilisation de l'outil et orientation des tenseurs de manière absolue, ou suivant le parcours de l'outil (à droite).

Ce type d'interaction nécessite alors le calcul de la position du point (appartenant `a la surface que pointe la souris), mais aussi de bien définir la zone de la surface qui va être affectée par une nouvelle dilatation ainsi que la façon d'orienter les tenseurs de dilatation.

#### **Calcul des positions pointees ´**

Retrouver la position du point de la surface pointé par la souris est une technique classique d'édition : on utilise les possibilités de *picking* offertes par OpenGL. Le principe consiste `a restreindre la fenêtre `a un unique pixel centré sur la souris et de lancer un rendu supplémentaire simplifié dans le mode GL\_FEEDBACK. On récup `ere alors dans un tampon une liste contenant toutes les primitives qui se projettent dans cette fenêtre. On peut en déduire les coordonnées des points, apr`es *clipping*, dans le rep`ere écran. On recherche ensuite la primitive dont le *Z* est le plus petit, qui correspond alors au point visible. On peut ensuite remonter aux coordonnées du point  $\mathbf{P}_s^k$  de la surface pointé par la souris dans le rep`ere du monde grâce `a la fonction gluUnproject(). On peut également connaître le triangle sélectionné en insérant des marques entre chaque primitives, par des appels `a glPassThrough(i) (o`u i est le numéro du triangle considéré).

#### **Definition ´ de la zone pointee´**

Nous proposons de définir la zone pointée  $A^k$ , sur laquelle nous allons modifier les tenseurs de dilatation, de deux mani`eres différentes : par l'intersection entre la surface et l'intérieur d'une sph`ere de rayon *R* centrée sur la souris, ou par un morceau de surface défini par l'ensemble des points dont la distance *géodésique* <sup>1</sup> avec le point sélectionné est inférieure `a  $R$  (voir la figure 5.2).

<sup>1</sup>La distance g´eod´esique entre deux points sur une surface *S* correspond `a la longueur minimale des arcs contenus dans *S* et passant par ces deux points. Ces arcs `a longueur minimale sont appel´es des *g´eod´esiques*.

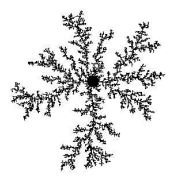

### 1. DÉFINITION EXPLICITE DES DILATATIONS

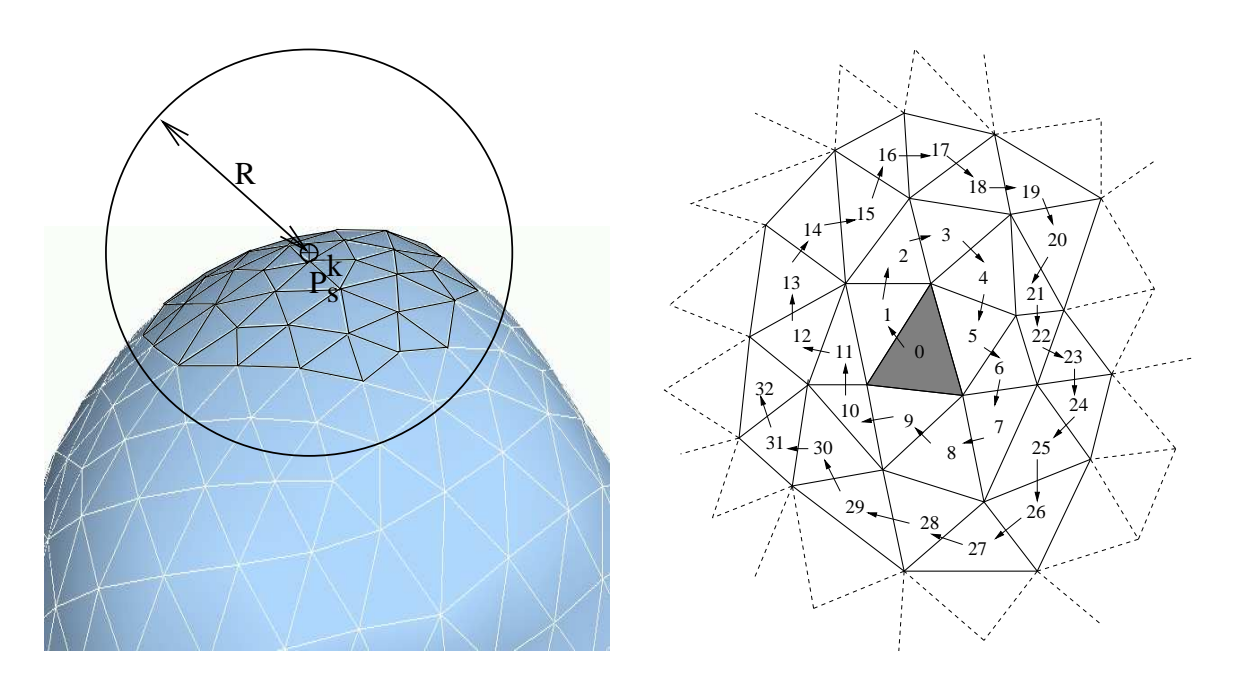

FIG. 5.2: Sélection d'une zone : on cherche l'ensemble des points A<sup>k</sup> de la surface dont les points sont situés à une distance de  $\mathbf{P}_s^k$  inférieure à R (à gauche). On effectuera une recherche itérative en spirale de ces points (à *droite).*

Dans les deux cas nous partons du triangle sélectionné et nous établissons la recherche des autres points en effectuant un parcours en spirale (toujours figure 5.2). Cette recherche permet d'éviter un calcul sur tous les points du maillage, ce qui peut représenter un gain important en temps d'exécution. Suivant la complexité des replis et la topologie de la surface il peut arriver que des point éloignés en distance géodésique se trouvent pourtant proches en distance euclidienne. Dans le cas o`u l'on utilise une distance euclidienne, une telle recherche permet dans la plupart des cas d'empêcher la sélection de points cachés derri`ere la surface.

Entre deux captures de la position de la souris, il a pu s'écouler un temps non négligeable, par exemple dû au calcul du nouvel équilibre, ou au rendu nécessaire pour trouver le point de la surface situé sous la souris. Deux zones  $A^k$  et  $A^{k+1}$  consécutives pointées par la souris peuvent se trouver trop éloignées (elles ne se recouvrent pas). il est alors nécessaire d'en intercaler d'autres que l'on positionnera par interpolation (voir la figure 5.3) pour ne pas avoir de *trous* dans le dessin de la dilatation. En r`egle générale l'écart maximum entre les centres de deux zones consécutives doit être inférieur `a $\frac{R}{2}$  (o`u *R* est le rayon d'influence).

## **Orientation des tenseurs**

L'expression du tenseur de dilatation nécessite la définition de rep`eres locaux en chaque point des zones sélectionnées. En pratique, nous utilisons les rep`eres locaux géodésiques polaires déj`a définis dans le paragraphe 3.3.4 du chapitre 3. Nous allons maintenant exprimer l'angle dans ce rep`ere sur lequel le tenseur de dilatation défini par l'utilisateur devra s'aligner.

Soit  $\mathbf{P}_s^0$ ,  $\mathbf{P}_s^1$ , ..., $\mathbf{P}_s^{k-1}$ ,  $\mathbf{P}_s^k$ ,  $\mathbf{P}_s^{k+1}$ , ...,  $\mathbf{P}_s^n$  la liste des points composant la courbe définie par le mouvement de la souris. Pour une orientation relative au mouvement de la souris, c'est l'axe  $V^k = P_s^{k-1} P_s^{k+1}$  qui va nous servir  $\lambda$  a orienter les tenseurs de la zone  $\Lambda$ . Pour une orientation absolue, on prendra  $V^k = V$ , V étant une direction choisie par l'utilisateur. Pour calculer l'orientation (i.e. l'angle θ<sup>k,*i*</sup>) que prend l'axe **V**<sup>k</sup> dans le rep`ere local géodésique polaire de chaque point  $P^i$  de  $A^k$ , nous projetons  $V^k$  dans le plan tangent `a la surface (cf. figure 5.4).

#### **Melange ´ des zones d'influence**

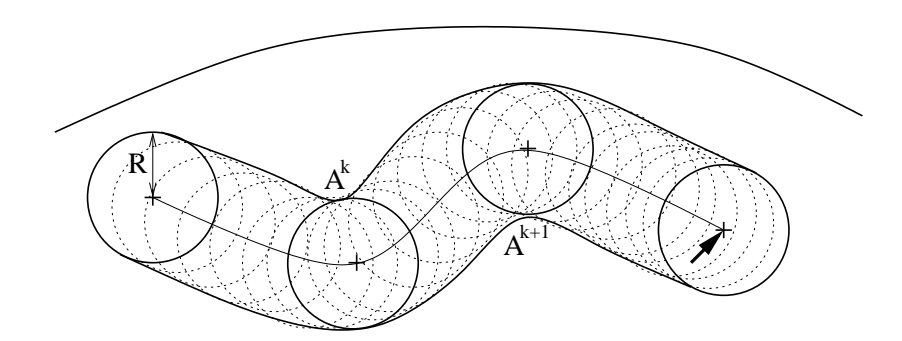

FIG. 5.3: Interpolation des zones d'influence : les cercles gras correspondent aux zones  $A^k$  pointées par la souris (celles que l'on a pu capturer), et les cercles pointillés aux zones que l'on a intercalées par interpolation *du chemin de la souris.*

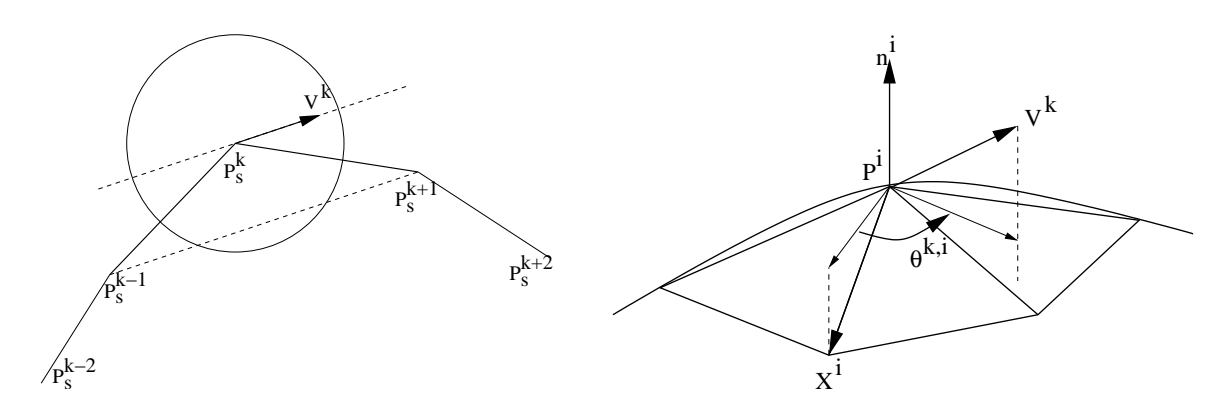

**F1G. 5.4**: Calcul de l'orientation des tenseurs par rapport au repère géodésique local : le vecteur  $\mathbf{V}^k$  est projeté sur le plan tangent, de même que  $\mathbf{X}^i$  (le premier axe du repère local géodésique polaire). On mesure alors l'angle  $\theta^{k,i}$  (déterminant l'orientation du tenseur dans le repère local) entre les deux projections.

Lorsque l'on peint les tenseurs sur les points de la surface plusieurs zones d'influence vont se superposer, et nous allons donc préciser comment effectuer ce mélange. Pour chaque zone pointée  $A^k$ , nous modulons le tenseur de dilatation du point **P** suivant la distance  $r_k^P$  `a laquelle il se trouve du centre  $\mathbf{P}_s$  de telle mani `ere que la magnitude du tenseur s'atténue `a mesure que l'on s'éloigne de  $\mathbf{E}$ . Le tenseur  $\mathcal{D}_k^P$  que l'on veut attacher au point **P** est l'interpolation entre  $\mathcal{D}_{user}$  et l'identité  $Id : \mathcal{D}_k^P = s\left(\frac{r_k}{R}\right)\mathcal{D}_{user} +$  $\left(\frac{r_k^P}{R}\right) \mathcal{D}_{user} + \left(1 - s\left(\frac{r_k^P}{R}\right)\right) I_d$  o'  $\left(\frac{r_k^P}{R}\right)$   $I_d$  o`u *s*(*x*) est une fonction d'interpolation. Nous avons choisi (voir la figure 5.5) d'avoir un plateau sur lequel  $\mathcal{D}_k^P$  reste égale `a  $\mathcal{D}_{user}$ , puis d'appliquer une interpolation linéaire entre  $\mathcal{D}_{user}$  et *Id* :

$$
s(x) = \begin{cases} 1 & \text{si } x \le \frac{1}{2} \\ 2(1-x) & \text{si } \frac{1}{2} < x < 1 \\ 0 & \text{si } 1 \le x \end{cases}
$$
(5.1)

Pour mélanger plusieurs tenseurs  $\mathcal{D}_{k_1}^i$ ,  $\mathcal{D}_{k_2}^i$ , ...,  $\mathcal{D}_{k_n}^i$  qui doivent s'appliquer au même point  $P^i$  nous proposons deux solutions : La premi`ere est de simplement sommer tous ces tenseurs, et la deuxi`eme est d'en calculer une moyenne. Prendre la somme des tenseurs permet `a l'utilisateur d'appliquer plus de croissance l`a o`u il attarde la souris : il y a alors de nombreuses zones de dilatation qui se mélangent, d'o un tenseur de dilatation de plus grande magnitude. Effectuer la moyenne des tenseurs permet au contraire de pouvoir appliquer une dilatation plus homog`ene, même si l'on ne déplace pas la souris avec une vitesse uniforme. Il y de nombreuses autres fonctions de mélange possibles [Smi82, Whi83].

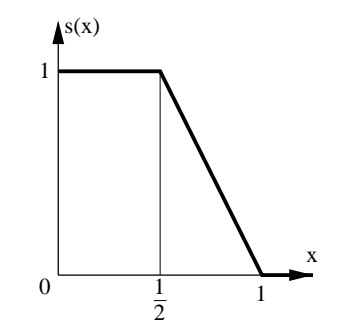

**FIG. 5.5**: La fonction d'influence s(x) module la magnitude du tenseur de dilatation en fonction de sa distance *avec le point central de la zone consider´ ee´ .*

## **1.1.2 Calcul du nouvel equilibre ´**

Pour que l'interactivité soit maximale, la forme doit pouvoir se déformer en même temps que le graphiste déplace sa souris et définit les zones de croissance. Nous entrelaçons donc les définitions de nouvelles zones de dilatation et le calcul d'un nouvel équilibre. Mais quand le nombre de points du maillage devient trop important (`a partir de 300 points sur un PIII 700Mhz), le temps de calcul nécessaire `a l'optimisation de la forme empêche une réelle interactivité avec l'utilisateur : il doit attendre plus de 2 ou 3 secondes apr`es un geste avant que la forme d'équilibre ne se calcule. Cependant, on peut remarquer qu'un artiste travaille en général sur des zones localisées de la forme, et rarement sur toute la forme en même temps (i.e. le rayon d'action de l'outil est plus petit que la taille de la surface).

Nous avons alors introduit dans notre modeleur la possibilité de n'effectuer qu'un calcul local de l'équilibre, celui-ci ne s'opérant que sur une zone de la surface un peu plus grande que la zone o`u est appliquée la dilatation. Pour chaque zone  $A^k$  nous associons ainsi une zone  $B^k$  d'optimisation lég`erement plus grande, et qui correspond `a l'ensemble des points situés `a une distance de  $\hat{P}$ inférieure `a *kR*, o `u *k* > 1. En pratique *k*  $\in$  [1.5,2] semble convenir dans la plupart des cas.

Nous laissons les zones locales d'optimisation actives pendant plusieurs itérations : cela permet un meilleur mélange entre les motifs provenant des dilatations définies 'a deux instants différents. En effet, si une zone locale a commence `a former des plis pendant sa premi`ere iteration, elle continuera `a s'optimiser `a l'iteration suivante en s'adaptant au nouveau voisinage, qui a pu être modifié par une nouvelle croissance. Cela permet aux plis de mieux se 'raccorder' par exemple. Par contre si l'utilisateur bouge rapidement sa souris et definit ´ un nombre important de nouvelles zones de dilatations, on ne peut pas laisser les anciennes zones actives trop longtemps : typiquement elles ne seront actives que pendant  $5$  `a 10 itérations. Si elles sont actives un nombre d'itérations trop important, la portion de la surface dont on doit calculer le nouvel équilibre risque de comporter un nombre de point trop élevé.

#### **1.1.3 Exemples**

Nous allons montrer maintenant quelques exemples de construction de formes en utilisant une specification ´ interactive des dilatations. Il est tr`es facile de dessiner des plis avec un tel outil. Il suffit en effet de générer une croissance anisotrope unidirectionnelle et de contraindre la zone dilatée. Sur la figure 5.6 l'utilisateur définit une dilatation anisotrope qui va s'orienter suivant le déplacement de l'outil. La zone dilatée se met alors `a plisser car elle est contrainte par le reste de la surface.

Un exemple plus poussé (figure 5.7) montrant une session de sculpture d'un lit défait illustre toute l'utilité de ce mode de modélisation. Avec peu de gestes l'artiste peut en effet créer une forme complexe dont la modélisation avec les outils traditionnels, qu'ils soient géométriques, procéduraux ou utilisant des mod`eles physiques, serait au contraire assez fastidieuse. Les mod`eles de tissus permettent des animations tr`es realistes, ´ mais pour modéliser un lit défait, la tâche aurait été tr`es complexe. Non seulement il aurait fallu un mod`ele complet gérant parfaitement bien les collisions, et les contacts de friction, mais la simulation de l'historique des forces ainsi que le caract`ere imprédictible du résultat aurait été particuli`erement pénibles !

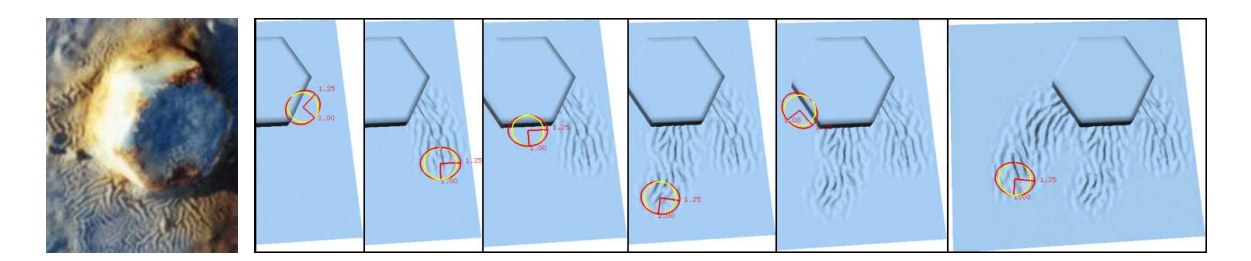

FIG. 5.6: Définition interactive de la croissance : à gauche un écrou réel dont la couche de peinture s'est plissée.  $\hat{A}$  droite l'utilisateur définit une croissance anisotrope dont la magnitude et l'orientation sont symbolisées par *l'ellipse foncee´ situee´ a` l'emplacement du pointeur de la souris. Ici, la dilatation s'oriente perpendiculairement* au chemin parcouru par l'outil et comme les zones dilatées sont contraintes par le reste de la surface des plis *vont se creer ´ plus ou moins alignes´ sur le geste de l'utilisateur.*

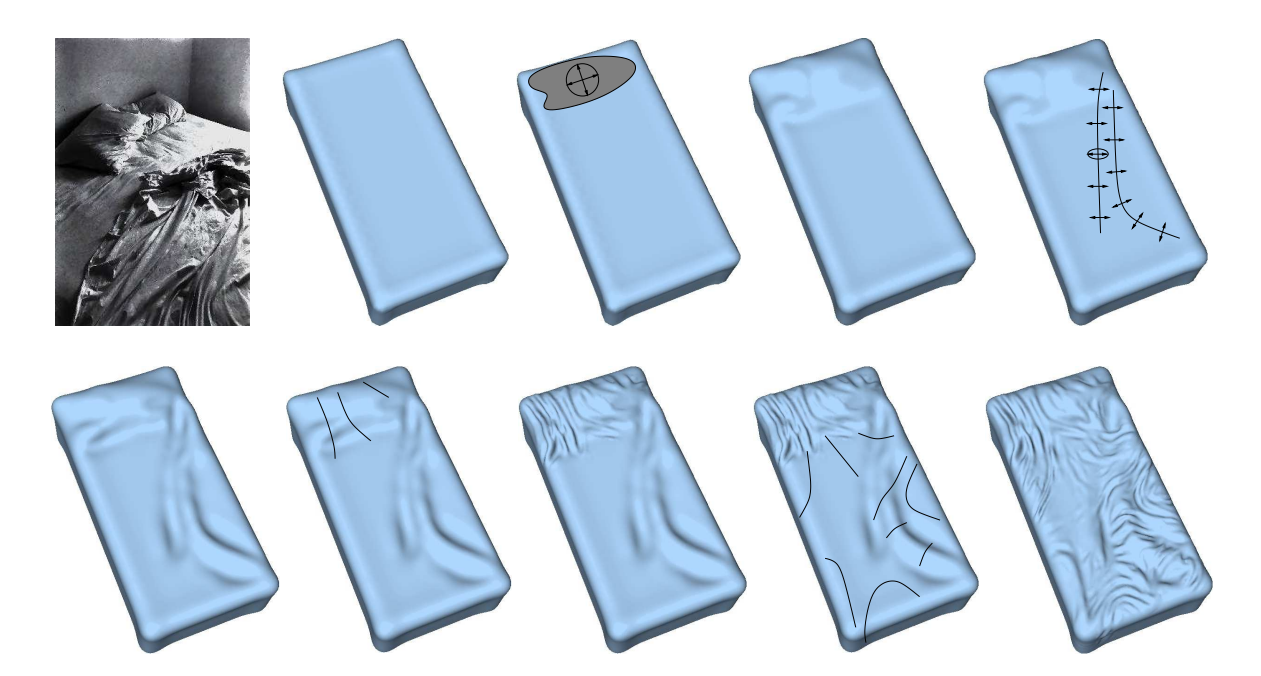

FIG. 5.7: Création d'un lit défait à partir d'un parallélépipède (la première figure) : En utilisant une croissance unidirectionnelle et orthogonale au déplacement de la souris on génère en premier les détails les plus gros (le renflement dû à l'oreiller et le plis le plus important dans les deux images suivantes), puis on rajoute les plis *les plus fins (les deux figures restantes).*

Notre outil interactif n'est pas limité `a la génération de plis. Nous pouvons également, `a la mani`ere de certains modeleurs comme Maya Artisan [May] ou ZBrush [Zbr], 'pousser' des portions de surface pointees ´ par la souris. Pour cela on utilisera une dilatation isotrope, et une pression dont le signe déterminera dans quelle direction la surface doit 'pousser'. Cela nous permet de créer des cloques sur la surface, et même des branches : Comme l'illustre la figure 5.8, au bout de quelques itérations on obtient une cloque (en utilisant une contrainte de pression excentrée dans le sens voulu par l'artiste). L'utilisateur continue `a appliquer une croissance sur le sommet de la cloque de mani`ere `a faire pousser progressivement un bulbe, qui fini par constituer une branche. La direction de croissance prise par la branche dépend principalement de deux param`etres : d'une part la direction prise par la normale `a la surface l`a o`u s'applique l'outil, et d'autre part des contraintes et des tensions internes dans la surface. En écartant lég`erement l'outil de l'apex de la branche, l'utilisateur peut contrôler la direction prise par la branche et même lui faire prendre une courbure particuli`ere. La figure 5.8 illustre la génération de telles branches.

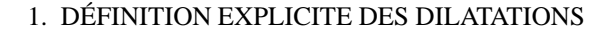

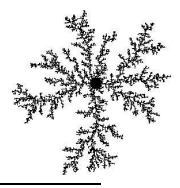

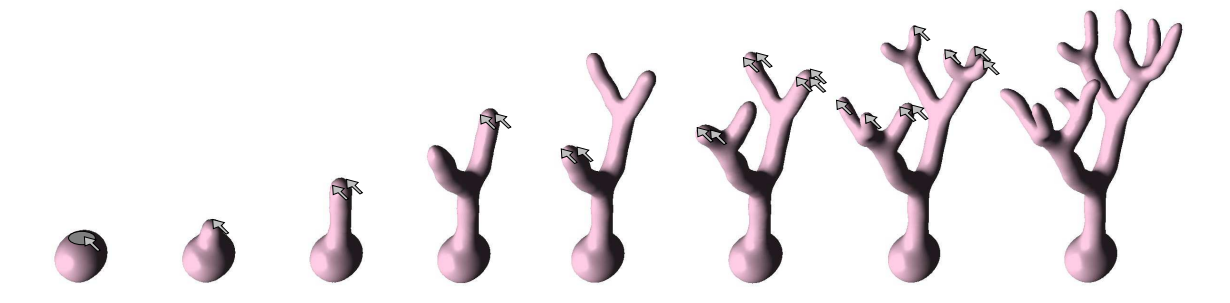

**FIG. 5.8:** *Gen´ er´ ation interactive de branches.*

## **1.2 Texture de croissance**

Au lieu de stocker directement les tenseurs sur les points du maillage, nous pouvons aussi recourir `a une texture de dilatation, cette texture étant alors une texture vectorielle `a trois composantes (3 scalaires sont nécessaires pour représenter un tenseur symétrique 2D). Bien sûr, nous supposons ici que l'on dispose d'une paramétrisation  $(u, v)$  pour notre surface.

#### **1.2.1 Definir ´ les tenseurs de dilatation**

Pour définir la texture de dilatation l'utilisateur peut bien sûr l'éditer dans un logiciel de dessin classique, mais il est plus commode de la peindre directement sur la surface, car on peut alors dessiner les dilatations sur des zones géométriques précises (l'adéquation entre la texture et la forme est optimale). De plus, quand on utilise une texture tensorielle, il n'est pas facile de contrôler l'orientation des tenseurs <sup>2</sup> dans un logiciel de dessin classique (par le biais de trois images séparées, ou des trois composantes RVB). de la même mani`ere que pour la modélisation, nous laissons la possibilité de pouvoir orienter directement le tenseur selon les mouvements de la souris.

Comme dans le paragraphe 1.1.1, nous allons avoir besoin de trouver les coordonnées pointées par la souris, puis de remplir la texture par des tenseurs de dilatation. Nous utilisons une technique similaire `a celle présentée dans [NHS02] pour dessiner les brûlures d'un outil ainsi que des gouttelettes de sang sur la surface d'un foie.

#### **Calcul des positions pointees ´**

Nous avons vu précédemment comment trouver la position 3D du point de la surface, ainsi que le triangle pointé par la souris grâce aux possibilités de *picking* d'OpenGL. On peut obtenir par le même principe les coordonnées de texture  $(u_s^k, v_s^k)$  pointées par la souris `a un instant *k*. Il suffit juste, au moment du rendu dans le mode GL\_FEEDBACK, d'autoriser la génération de texture par glEnable (GL\_TEXTURE\_2D).

#### **Definition ´ de la zone pointee´**

Il y a toujours une certaine déformation entre l'espace texture et la texture projetée sur la surface dans l'espace euclidien. Par exemple, un cercle dans l'espace texture peut se trouver assez déformé une fois projeté sur la surface, et deux cercles de même taille dans cet espace, mais situés `a des endroits différents, n'auront pas forcément la même taille apr`es projection. Il est nécessaire de tenir compte de cette déformation si l'on veut que la zone pointée soit limitée `a un rayon *R* constant.

Le tenseur métrique exprimé dans le syst`eme de coordonnées  $(u, v)$  permet de passer des coordonnées de texture aux distances euclidiennes grâce `a la relation  $(5.2)$  vue dans le chapitre 1 :

$$
dl^2 = \sum_{i,j} g_{ij} ds_i ds_j
$$

<sup>&</sup>lt;sup>2</sup>Chaque tenseur a besoin de 3 param`etres car il peut ^etre repr´esent´e par une matrice  $2 \times 2$  sym´etrique

Cette relation va nous permettre de définir l'ensemble des points dans l'espace texture qui se trouvent projetés `a une distance géodésique de  $P(\frac{k}{2},v_s^k)$  (le point de la surface situé sous la souris) inférieure `a *R*. Soient  $g_{ij}(u_s^k, v_s^k)$  les composantes du tenseur métrique en  $P(u_s^k, v_s^k)$ . En premi`ere approximation (linéaire), les points  $P(u, v)$  qui sont situés `a une distance géodésique de  $P(\frac{k}{2}, v_s^k)$  inférieure `a *R* vérifient la relation suivante :

$$
g_{11}(u - u_s^k)^2 + 2g_{12}(u - u_s^k)(v - v_s^k) + g_{22}(v - v_s^k)^2 \le R^2
$$
\n
$$
(5.2)
$$

Une approximation linéaire des coordonnées de texture en  $(u_s^k, v_s^k)$  conduit ainsi `a une simple ellipse pour la zone pointée dans l'espace texture.

#### **Orientation des tenseurs**

Pour orienter les tenseurs par rapport au syst`eme des coordonnées de texture nous effectuons exactement le même calcul que dans le paragraphe 1.1.1, sauf que l'on ne cherchera pas son orientation θ dans n'importe quel rep`ere local mais dans le rep`ere qui correspond aux coordonnées de textures (que l'on peut définir par  $(\mathbf{P}_s^k, \frac{\partial \mathbf{P}}{\partial u}, \frac{\partial \mathbf{P}}{\partial v}, \mathbf{N})$  au point sélectionné  $\mathbf{P}_s^k$ ).

#### **Melange ´ des zones d'influence**

On effectue un mélange identique des zones d'influence que dans le paragraphe 1.1.1. Le tenseur *D*, qui doit s'appliquer en  $(u, v)$  et qui est associé `a une zone de sélection de centre  $(\iota^k_x, v^k_s)$ , sera modulé par :  $\mathcal{D}^{\mu,\nu} = s\left(\frac{r_k}{R}\right)\mathcal{D} + \left(\frac{r_k}{R}\right)^2$  $\left(\frac{r_k^{u,v}}{R}\right)D+\left(1-s\left(\frac{r_k^{u,v}}{R}\right)\right)I_d$  c  $\left(\frac{r_k^{u,v}}{R}\right)$  *Id* o`u  $_k^{u,v}$  r  $x^{\mu}$ <sup>, r</sup>eprésente la distance géodésique entre le point de la surface de coordonnée de texture  $(u, v)$ , et celui de coordonnées  $(u_s^k, v_s^k)$  (pointé par la souris). On ne connaît donc pas a priori la position  $3D$  du point de la surface correspondant `a  $(u, v)$ , mais en utilisant (5.2) on peut évaluer la distance  $r_k^{\mu,\nu}$  p  $f_k^{\mu,\nu}$  par :  $(r_k^{\mu,\nu})^2$  $\int_{k}^{u,v}$ )<sup>2</sup> = g<sub>11</sub>(u - u<sup>k</sup><sub>s</sub>)<sup>2</sup> + 2g<sub>12</sub>(u - u<sup>k</sup><sub>s</sub>)(v - v<sup>k</sup><sub>s</sub>) + g<sub>22</sub>(v - v<sup>k</sup><sub>s</sub>)<sup>2</sup>.

#### **1.2.2 Calcul du nouvel equilibre ´**

L'utilisation d'une texture conduit naturellement `a un calcul différé de la forme d'équilibre. Si la texture de croissance est complexe et présente de forts gradients (voir la condition  $(3.5)$  du chapitre 3) il est nécessaire d'effectuer une optimisation du maillage et recommandé d'appliquer la croissance en plusieurs itérations : au lieu d'appliquer un taux de dilatation *d* sur une arête (déduit de la texture de dilatation, de la position et de l'orientation de l'arête considérée) en une seule fois nous utiliserons `a la place le taux  $d^{\dagger}$  et l'on effectuera *n* itérations de la séquence suivante : *optimisation du maillage*  $\rightarrow$  *application de la dilatation*  $\rightarrow$  *calcul d'un nouvel* équilibre.

Par contre, une texture de dilatation n'est pas adaptée `a tous les cas de croissance. Ainsi, même si une forme ne semble pas fortement dilatée globalement, elle peut l'être localement. Par exemple la figure 5.9 montre qu'on peut tr`es vite atteindre la limite de résolution d'une texture lorsque l'on applique plusieurs dilatations successives sur une même zone. Ainsi seulement 10 itérations d'un taux de dilatation d'environ 1.5 conduisent `a une dilatation locale pouvant être supérieure `a 50 (1<sup>1</sup>.9  $\approx$  57). Une texture de 512*x*512 ne se rév `ele plus suffisante pour définir des détails sur la zone résultante. Si l'on effectue un nombre plus important d'itérations on peut même atteindre les limites de précision des coordonnées de textures, que ce soit en *float* (pour une trentaine d'itérations similaires, ce qui correspond `a une forme seulement 3 fois plus haute que celle de la figure 5.9) ou même en *double* (pour un peu moins de 80 itérations).

#### **1.2.3 Exemples**

Les exemples que nous présentons ici ont été modélisés en dessinant d'abord la texture de dilatation (dans le modeleur ou avec un logiciel externe de dessin). Puis, nous l'avons appliquée `a une forme initiale (une premi`ere ébauche), et calculé l'équilibre résultant. Les nombreux exemples présentés ici peuvent aussi se modéliser de façon interactive mais, quand la forme comporte de nombreuse cloques comme pour la figure 5.16 par exemple, on perd la facilité de défaire la forme, modifier la texture de croissance, et de recalculer l'équilibre : si l'on veut faire des modifications, il faut parfois tout refaire, ce qui n'est pas le cas avec l'utilisation d'une texture.

## 1. DÉFINITION EXPLICITE DES DILATATIONS

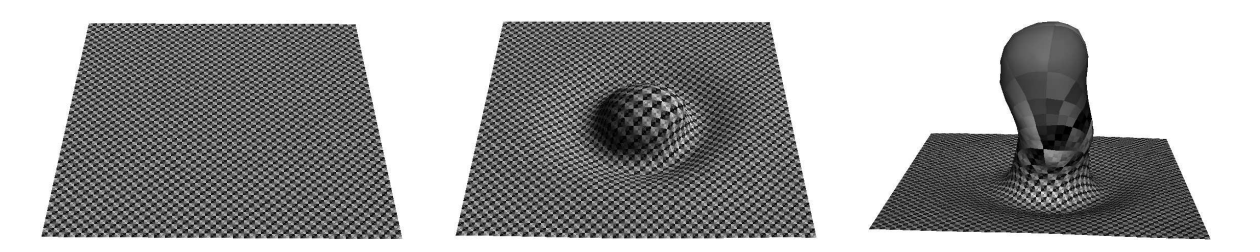

FIG. 5.9: Limites dans l'utilisation d'une texture : l'application d'itérations successives de dilatations modérées *au meme ˆ endroit atteint vite les limites de la texture (ici* 512*x*512*).*

#### **Croissance anisotrope et plis**

La figure 5.10 illustre un exemple tr`es simple o`u l'utilisation d'une texture est particuli`erement adapté. Nous partons d'un carré sur lequel nous appliquons une dilatation anisotrope, unidirectionnelle (horizontale ici) et uniforme. Nous attachons les bords `a gauche et `a droite pour maintenir une contrainte sur la surface et nous laissons la surface s'équilibrer. Le résultat (au milieu et `a droite) est un ensemble de plis que l'on peut comparer `a l'image réelle d'une bâche en plastique posée sur le sol (`a gauche). Sur la figure 5.11, nous faisons varier ce taux de dilatation de 1 (en haut : pas de dilatation) `a 1.5 (en bas). Ici, nous avons attaché les quatre bords et introduit une force de gravité ainsi qu'une détection de collision avec le sol, ce qui provoque l'apparition de plis positifs, séparés de zones relativement plates.

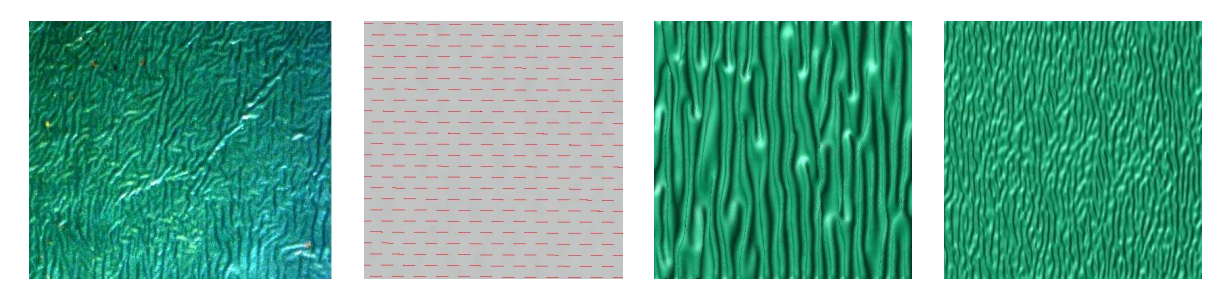

FIG. 5.10: Dilatation anisotrope unidirectionnelle uniforme. De gauche à droite : une bâche réelle en plastique; La dilatation que l'on applique à un carré de surface maintenu par ses bords gauche et droit; Deux formes *d'equilibr ´ e plissees. ´*

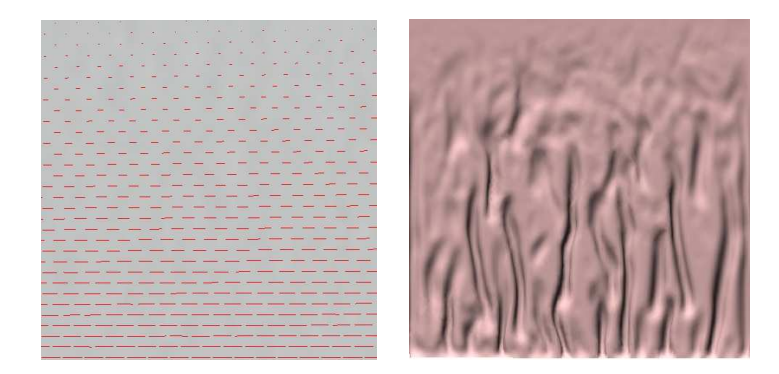

FIG. 5.11: Dilatation anisotrope unidirectionnelle non uniforme : à gauche la texture de dilatation qui montre une dilatation horizontale dont le taux varie linéairement de 1 (en haut : pas de dilatation) à 1.5 (en bas). Ici, nous avons attaché les quatre bords et introduit une force de gravité ainsi qu'une détection de collision avec le *sol, ce qui provoque l'apparition de plis positifs, separ ´ es´ de zones relativement plates.*

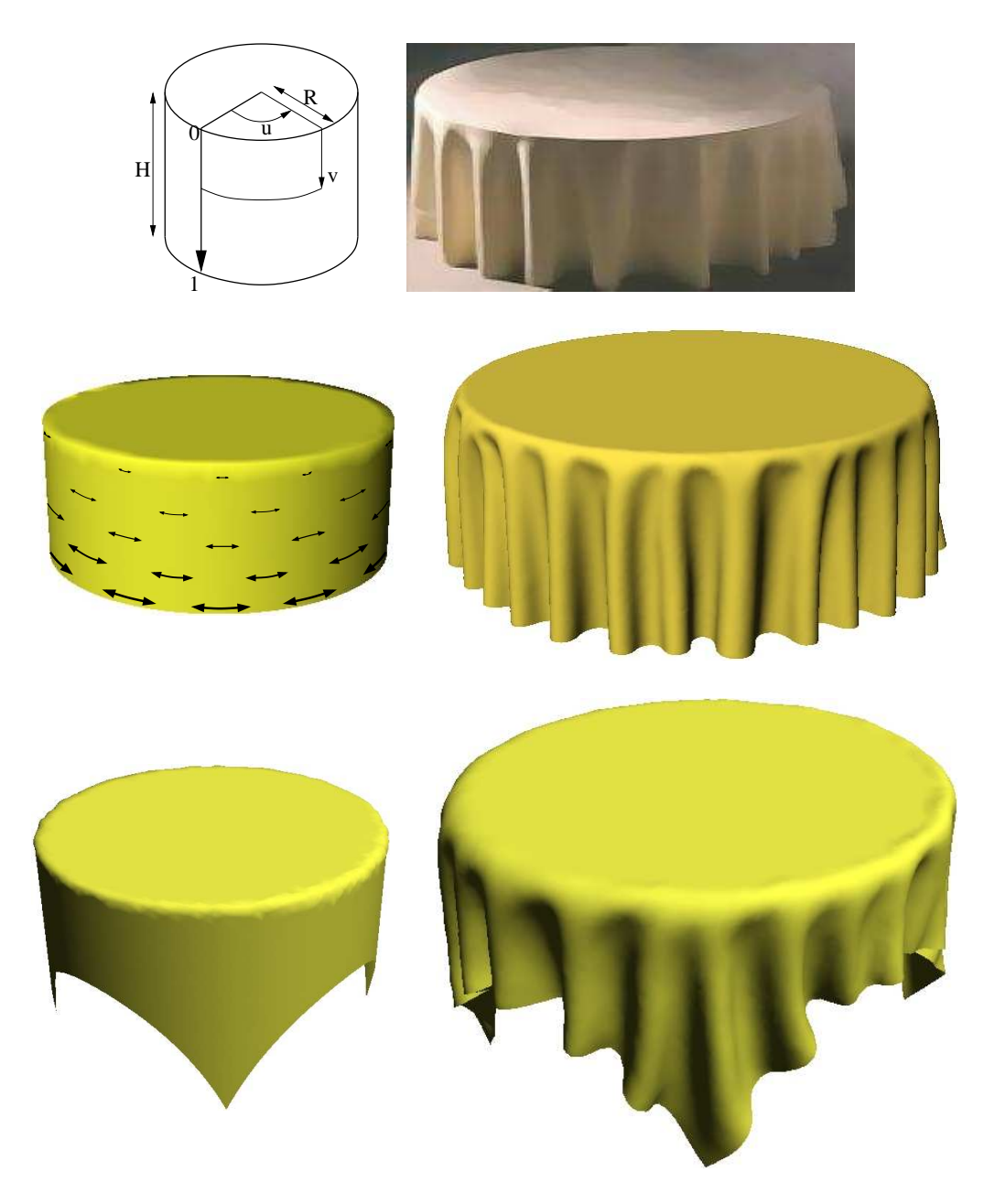

FIG. 5.12: Création d'une nappe à partir d'un cylindre. De haut en bas, et de gauche à droite : la définition du cylindre de départ et de sa paramétrisation, une nappe réelle, le champ de dilatation que l'on applique au cylindre, la forme d'équilibre résultante, une autre forme d'ébauche pour simuler une nappe carrée posée sur *une table circulaire et enfin son resultat. ´*

La création d'une nappe `a partir d'un cylindre est un cas d'école particuli `erement simple en terme d'interaction `a partir du moment o `u l'on utilise une texture de dilatation et une paramétrisation adaptée. Pour recréer la forme que prend une nappe circulaire (de rayon  $R + H$ ) que l'on pose sur une table également circulaire (de rayon *R*), nous sommes partis d'un cylindre (une premi`ere ébauche) qui poss`ede la paramétrisation naturelle  $(u, v)$  présentée en haut `a gauche sur la figure 5.12,  $(R, 2\pi u, Hv)$  étant les coordonnées cylindrique du point correspondant. La texture de dilatation (toujours sur la figure 5.12 en haut au milieu) est une texture anisotrope, constante sur les isovaleurs de *v* (les points qui se situent sur un même plan horizontal) et va varier linéairement de 1 sur le haut du cylindre (pas de dilatation) `a<sup> $H+R$ </sup>. La forme d'équilibre (en haut `a droite) correspond alors `a la forme que prend une nappe circulaire réelle (en haut `a droite). En prenant une autre forme cylindrique

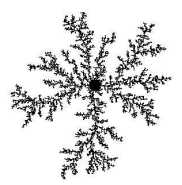

## 1. DÉFINITION EXPLICITE DES DILATATIONS

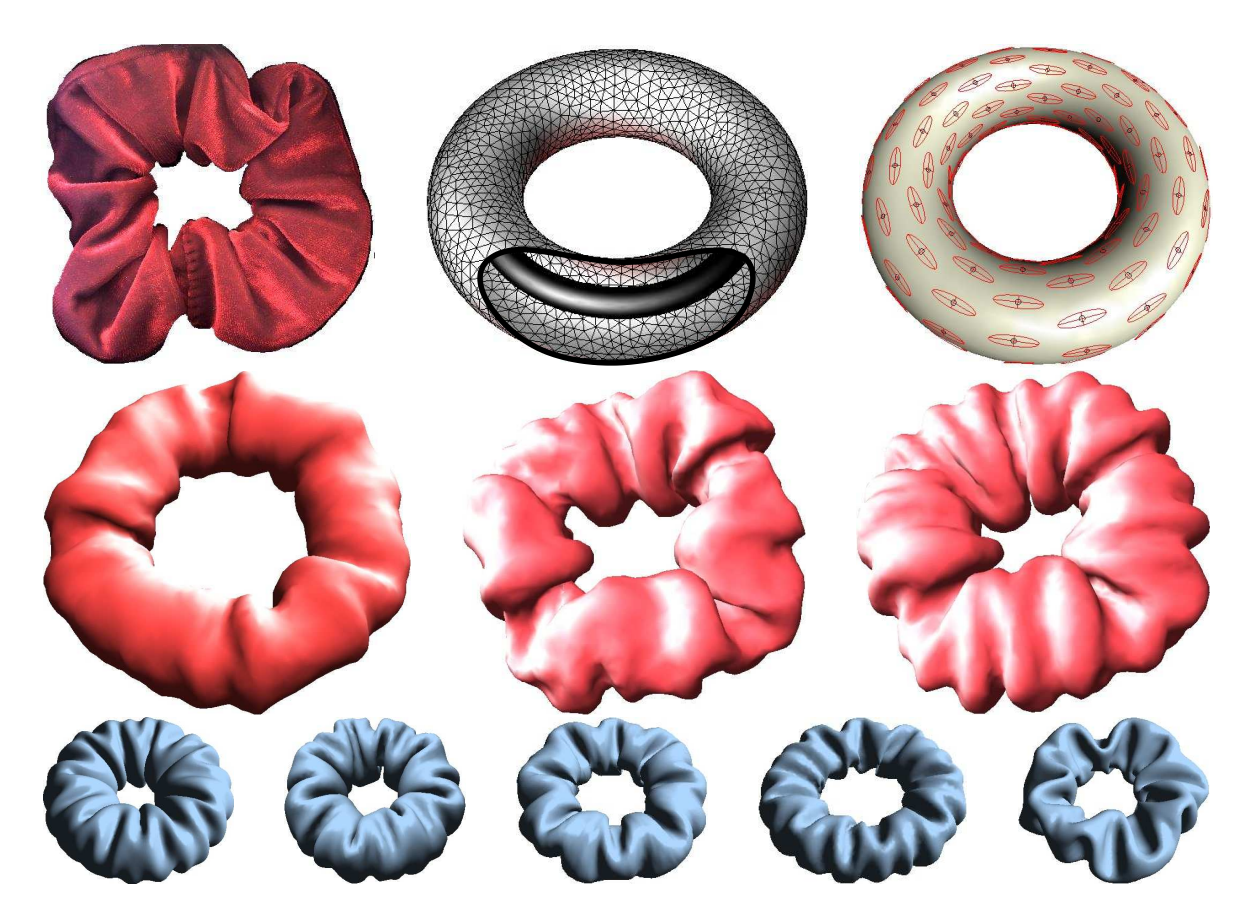

FIG. 5.13: Génération d'un chouchou. En haut à gauche : un chouchou réel. Pour générer un chouchou, on part d'une surface torique (en haut au milieu) qui possède à l'intérieur un tore plus petit qu'elle ne peut traverser. On applique alors une dilatation (en haut à droite) à la surface qui, contrainte par le petit tore, se met à plisser (voir les images sur la ligne suivante qui montrent la surface en équilibre avec des taux de dilatation croissant). En jouant sur les dimensions du tore, la fréquence des plis et l'anisotropie de la dilatation on peut obtenir une *grande variet´ e´ de chouchou (en bas).*

comportant quatre coins (en bas `a gauche), on peut également modéliser une nappe de forme carrée (en bas au milieu).

Dans [CN04a] nous donnons d'autres pistes pour générer de telles nappes : sans utiliser de paramétrisation, nous stockons les tenseurs de croissance (la 'texture' de croissance) directement sur les sommets du maillage. Nous avons également introduit des outils permettant d'interpoler ces tenseurs sur le maillage, au moyen d'une interpolation de Laplace [GS03]. Cela permet par exemple `a l'utilisateur de définir une zone de dilatation nulle (tenseurs identités) sur le haut du cylindre, une zone de dilatation anisotrope sur le bas, puis d'interpoler les tenseurs entre les deux afin de recréer la texture de dilatation utilisée dans le paragraphe précédent. Les tenseurs sont interpolés au moyen d'un processus de diffusion, mais interpoler des tenseurs n'est pas aussi simple que l'interpolation de scalaires. En s'inspirant de ce qui est fait dans [Tur01] pour les vecteurs, nous interpolonstout d'abord les coefficients des tenseurs, ainsi que leurs valeurs propres. Puis nous reconstruisons chaque tenseur dans son espace propre en le dilatant, de telle manière `a ce que ses valeurs propres soient égales aux valeurs propres interpolées.

La figure 5.13 montre un autre exemple de génération de plis : la modélisation d'un 'chouchou'. Nous appliquons une dilatation uniforme (en haut `a droite), et, comme dans la réalité, la surface est contrainte pour éviter d'obtenir comme forme d'équilibre un tore simplement plus grand : un anneau de caoutchouc est généralement inséré `a l'intérieur; Nous réalisons l'équivalent en ajoutant un tore rigide `a l'intérieur de la surface (i.e. une détection de collision empêche alors la surface de s'agrandir au lieu de plisser). En jouant sur les param`etres

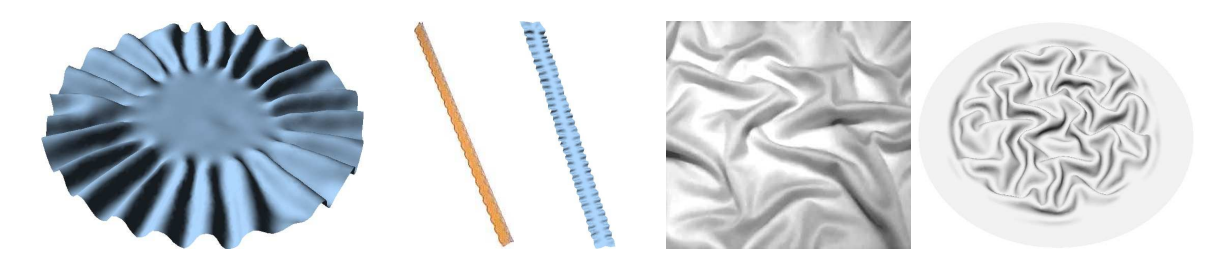

FIG. 5.14: Croissance isotrope et plis. De gauche à droite : forme résultante d'une dilatation isotrope uniquement sur les bordures d'un disque ; Une pâte réelle (mafaldine) et un rectangle trés allongé qui a subit une dilatation isotrope sur les bord; Des plis formés par un tissu de soie et à coté un disque auquel on a appliqué *une croissance isotrope pres` de son centre.*

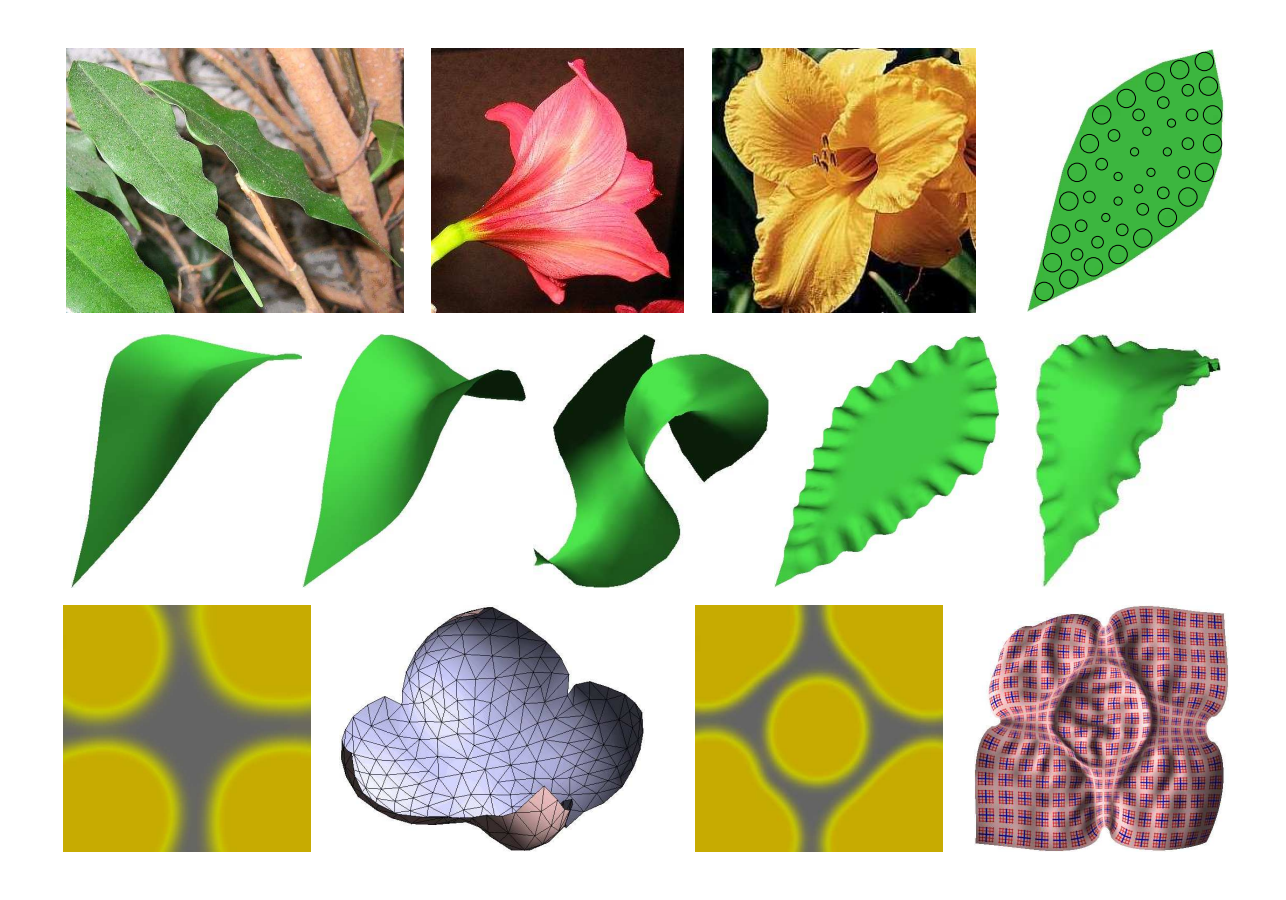

FIG. 5.15: Croissance isotrope de feuilles ou de pétales : en appliquant une dilatation isotrope plus importante sur les bords qu'au centre (en haut à droite) on obtient des formes (les lignes suivantes) qui possèdent des *courbures qui ressemblent fortement a` celles de certaines feuilles ou petales ´ (en haut a` gauche).*

géométriques (les dimensions de la surface torique initiale et celles du tore interne) et les taux de dilatation on peut alors obtenir plusieurs formes de chouchous (voir la figure 5.13).

### **Croissance isotrope**

Le caract`ere anisotrope de la croissance n'est cependant pas toujours nécessaire pour créer des plis. Une inhomogénéité dans une dilatation isotrope peut aussi être suffisante : `a gauche et au milieu sur la figure 5.14

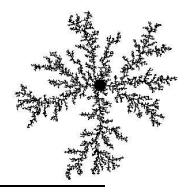

## 1. DÉFINITION EXPLICITE DES DILATATIONS

est illustrée la génération de franges sur les fronti`eres de la surface.À droite, nous sommes partis d'un disque sur lequel nous avons appliqué une dilatation isotrope pr`es du centre de la surface. Le résultat est un ensemble de plis inorganisés donnant un aspect froissé `a la forme d'équilibre.

D'autre part, la courbure prise par certains pétales ou feuilles est également dûe au caract`ere non homog`ene d'une croissance isotrope. Une croissance plus importante sur les bords qu'en son centre (`a gauche de la figure 5.15) suffit `a faire prendre `a la feuille ou au pétale une forme doublement courbée de selle de cheval ou des plissements sur les bords. Les deux phénom `enes sont juste l'expression d'un même type de contraintes avec des échelles différentes. La figure de droite montre que l'on peut les mélanger, comme on peut l'observer dans la nature (se rappeler de la figure 1.10).

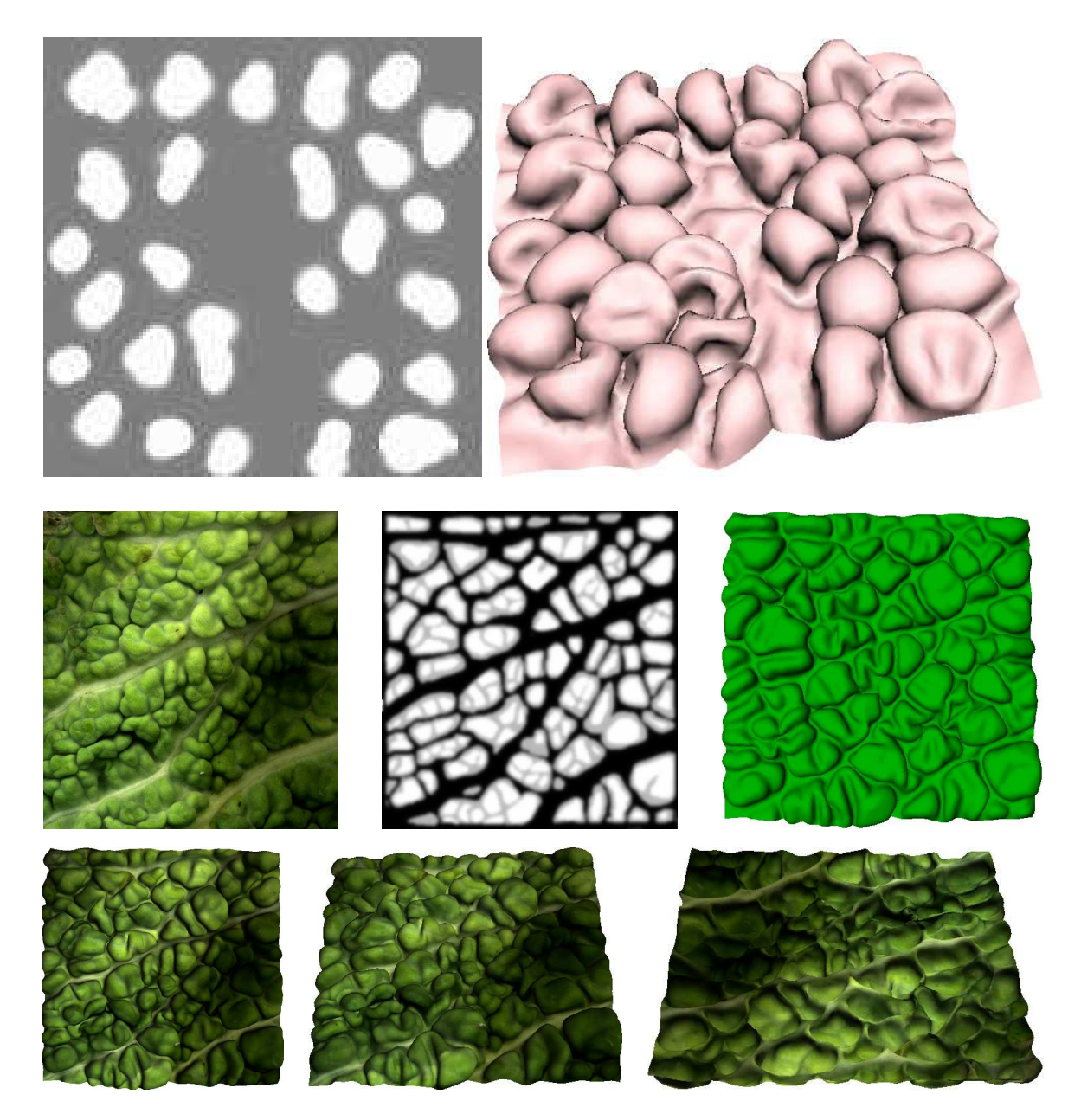

FIG. 5.16: En haut : Génération de cloques (à droite) au moyen d'une texture de dilatation isotrope (à gauche). En dessous, de gauche à droite : le scan d'une feuille de choux, la texture de dilatation isotrope déduite de cette photo, la forme d'équilibre résultant de cette dilatation puis trois vues de la forme d'équilibre texturée par la *photo.*

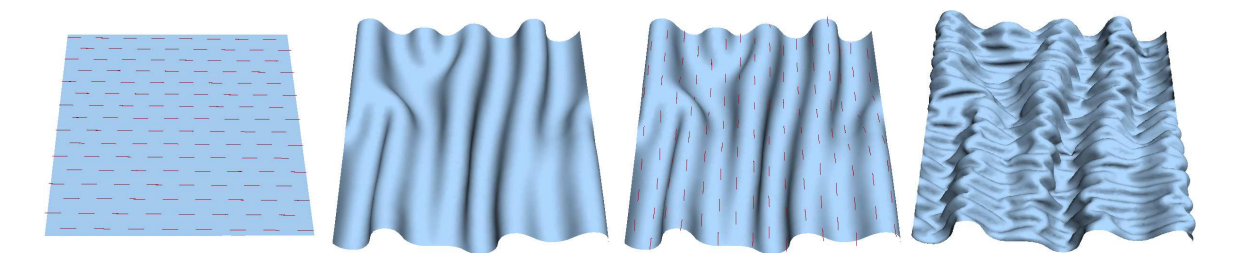

FIG. 5.17: Mélange de deux séries de plis orthogonaux : on crée d'abord les plis correspondant aux longueurs *d'onde les plus grandes, puis des plis orthogonaux plus petits.*

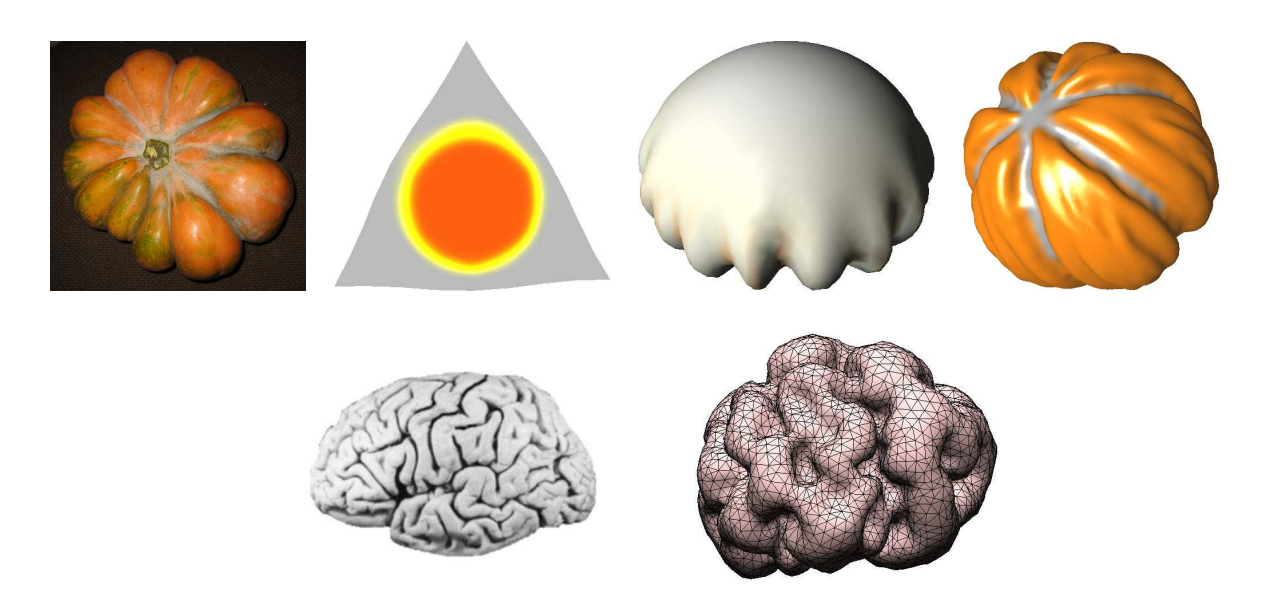

FIG. 5.18: Dilatation isotrope poussée : avec une dilatation possédant un taux élevé, on peut faire apparaître *plusieurs ec´ helles de motifs.*

Pour créer des cloques, comme on peut en voir sur des revêtements usés ou sur certains végétaux, il suffit d'appliquer des taches de croissance isotrope `a la surface. Pour ne pas obtenir des plis, et pour contrôler le sens de croissance des cloques (au dessus ou en dessous de la surface), il est nécessaire d'avoir recours aux contraintes de pressions (cf. paragraphe 4 du chapitre 4). L'utilisateur définit alors le sens normal de croissance qui va convertir une compression de la surface en un déplacement normal dans la direction voulue. L'exemple présenté sur la figure 5.16 montre la correspondance (en haut) entre la texture de dilatation dessinée par l'artiste et la forme d'équilibre qui résulte de cette croissance. L'utilisateur peut aussi s'appuyer sur une photo (au milieu d'apr'es le scan d'une feuille de choux) pour définir la texture de dilatation tr'es grossi'ere dans son logiciel de dessin favori, puis lancer le calcul différé de la forme d'équilibre tenant compte de cette dilatation. Malgré la simplicité de la texture, notre mod`ele reconstitue pourtant une forme tr`es convaincante. La photo peut aussi servir `a enrichir l'aspect visuel en fournissant une texture pour le rendu.

## **1.3 Melang ´ e de motifs**

Le mélange des motifs produits par des dilatations aux caractéristiques différentes n'est pas évident car l'addition de plusieurs étapes de dilatation n'est pas commutative. En effet, l'ordre dans lequel on va effectuer les différentes croissance est tr`es important. Ainsi la succession de deux dilatations anisotropes unidirectionnelles de même magnitude mais aux directions orthogonales n'est pas équivalente `a une dilatation isotrope. Il peut exister plusieurs formes d'équilibre possibles pour un même état de référence et des contraintes identiques.

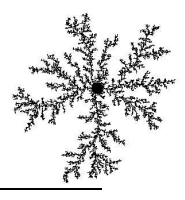

L'historique des étapes de dilatation est donc tr`es important pour l'obtention de l'équilibre.

Cela vient du fait qu'un objet résiste plus ou moins aux contraintes suivant sa forme. Ce phénom `ene est bien connu en théorie des coques et des poutres et est utilisé pour faire des structures `a la fois rigides et lég`eres. On pensera par exemple `a la différence<sup>3</sup> entre une simple feuille plane de papier, qui se plie tr`es facilement, et un cylindre de papier qui peut résister `a des contraintes axiales beaucoup plus fortes. Ainsi les plis ou les cloques déj`a présents sur la surface auront du mal `a se*éfaire*, même si l'on applique une nouvelle croissance différente de celle qui les a formés.

Pour mélanger des motifs et choisir l'ordre des étapes `a effectuer, il nous est apparu que les échelles des motifs étaient le principal élément `a prendre en compte. Il faut créer d'abord les motifs possédant les plus grandes longueurs d'onde et finir par les détails les plus fins. L'avantage est que l'on peut se permettre de calculer la premi`ere forme d'équilibre (qui correspond aux détails les plus grands) sur un maillage grossier, puis de raffiner ce maillage pour y ajouter les motifs de plus petites longueurs d'onde.

Ce processus n'est pas tr`es contraignant pour l'artiste car il correspond exactement au travail effectué en sculpture o `u l'on produit d'abord une ébauche, puis on précise la forme avec des détails de plus en plus fins. Nous verrons que ce principe reste aussi valable dans le paragraphe 2.4, consacré `a la génération procédurale multi-échelle du champ de croissance.

La figure 5.17 montre la création de deux séries orthogonales de plis. Le carreau de surface dont deux bords sont fixes est dilaté selon une premi`ere direction afin de créer la premi`ere série de plis, celle qui correspond aux plus grandes longueurs d'onde. On applique ensuite une dilatation dans la direction orthogonale, en privilegiant ´ des longueurs d'onde plus courtes. La dilatation correspondant `a ces deux étapes est une dilatation isotrope mais on pourra noter que le résultat (`a droite) n'a rien `a voir avec un carreau dilaté directement de mani`ere isotrope. La figure 5.18 montre que la même dilatation appliquée en plusieurs itérations peut suffire `a faire apparaître des structures de différentes échelles. En haut, on applique une dilatation en une dizaine d'itérations `a un triangle, le taux de la dilatation totale étant voisin de 5. La cloque qui se forme est contrainte par le bord et finit par se plisser, comme pour la courge (`a gauche). En appliquant plusieurs quartiers de dilatations anisotropes sur une sph`ere, on peut obtenir un résultat encore plus convainquant (`a droite). En bas `a droite une forme obtenue par une dilatation possédant un taux tr`es élevé ( $\approx 10$ ) évoquant un cerveau (`a gauche).

## **2 Modeles ` proceduraux ´**

Nous avons vu auparavant comment un utilisateur pouvait définir la croissance de mani`ere explicite sur la surface, que ce soit de façon interactive ou par l'utilisation d'une texture. Il peut également être utile que cette croissance puisse être généré de mani`ere procédurale. Le but est de permettre de simplifier et d'alléger encore plus la tâche de l'utilisateur tout en permettant la création de forme plus complexes, mélangeant différentes échelles de détails. Nous présenterons quatre exemples de génération procédurale : dans un premier temps nous détaillerons comment contrôler la vitesse de croissance d'une dilatation qui s'applique en plusieurs itérations. Puis nous aborderons le cas de la croissance arborescente. Nous proposerons également plusieurs solutions pour la simulation des phénom `enes tectoniques. Finalement, nous discuterons de la création de motifs de croissance mélangeant plusieurs échelles

## **2.1 Controle ˆ de la vitesse de croissance**

Si l'on désire appliquer une croissance `a une forme en plusieurs itérations, il faut tenir compte de la notion de vitesse de croissance. En effet, si dans le cas d'une croissance additive (cf. paragraphe 2.2 du chapitre 3) les comportements relativement linéaires ne posent pas trop de probl`emes, il faut en revanche faire attention `a l'application d'une série de croissances multiplicatives (cf. paragraphe 2.1 du chapitre 3), car la forme va grandir exponentiellement `a partir du moment o `u le tenseur de dilatation reste identique lors des étapes successives.

Il peut être également intéressant de contrôler cette vitesse de croissance, par exemple pour créer une animation d'un phénom `ene, indépendamment des probl`emes de solveur que peuvent entraîner des croissances exponentielles. Afin de pouvoir contrôler localement la vitesse de croissance, nous pouvons modifier l'action des tenseurs de dilatation pour que la quantité de mati`ere créée au cours du temps puisse suivre la loi voulue.

<sup>&</sup>lt;sup>3</sup>Cette diff<sup></sup> erence tient au fait que dans le premier cas, les contraintes sont principalement des contraintes de flexion, alors que quand on essaye d'´ecraser un cylindre les contraintes membranaires deviennent pr´epond´erantes et r´esistent fortement aux d´eformations.

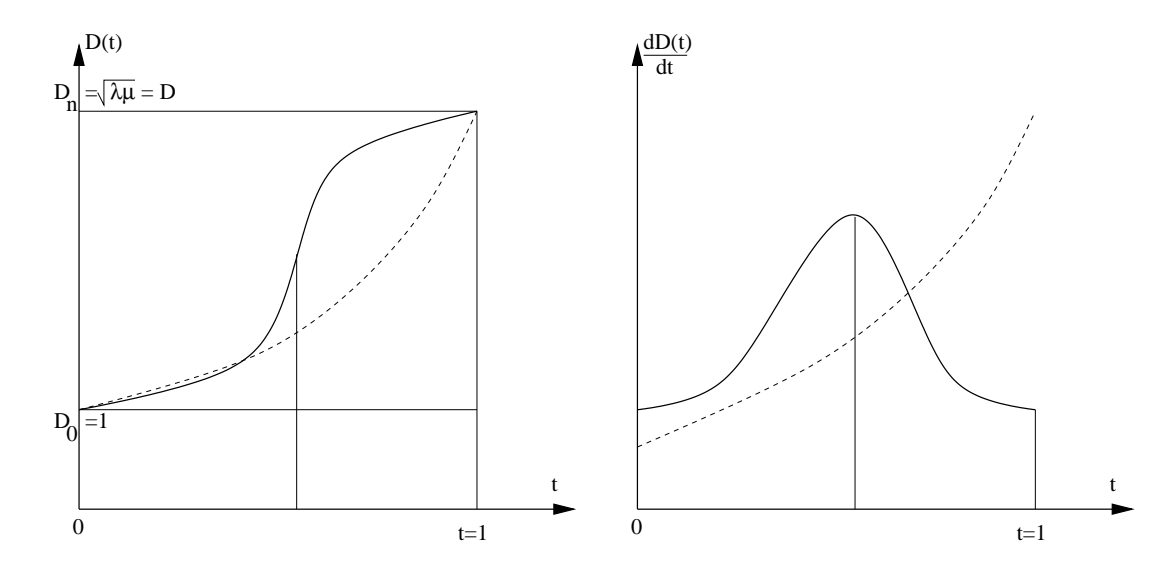

#### **2.1.1 Loi de croissance**

FIG. 5.19: Contrôle des lois de croissance par l'utilisateur : celui-ci peut choisir de contrôler l'évolution du taux de dilatation en fonction du temps  $D(t)$  (à gauche pour un taux de dilatation surfacique) ou la vitesse de *croissance*  $\frac{dD(t)}{dt}$  (à  $\frac{D(t)}{dt}$  (à droite). En pointillé on a représenté la loi naturelle de croissance : une loi géométrique qui *correspond a` une croissance exponentielle.*

Soit  $D$  un tenseur de dilatation et  $\lambda \geq \mu$  les deux valeurs propres de ce tenseur. Pour effectuer une croissance en *n* itérations on applique `a chaque arête et chaque pas le taux de croissance $\sqrt{\mathbf{u}^T \mathcal{D} \mathbf{u}}^{dt}$ , o `u  $dt = \frac{1}{n}$ . Comme nous l'avions vu dans le paragraphe 2.3.1 du chapitre 3 les croissances en surface et en longueur suivent alors une loi de la forme  $Q(t) = Q(0)D^t$  (cas continu) et  $Q(t_i) = Q(0)D^{idt}$  (cas discret), o`u *D* représente un taux de dilatation surfacique ( $D = \sqrt{\lambda \mu}$ ) ou linéique ( $D = \sqrt{\lambda}$ ) et Q l'aire ou la longueur du morceau de surface considéré.

Pour définir une loi de croissance, l'utilisateur doit fournir le taux de dilatation  $D(t)$  surfacique, ou linéique, en fonction du temps (voir la figure 5.19). Il peut aussi préférer donner la vitesse de croissance  $\frac{dD(t)}{dt}$  et  $\frac{O(t)}{dt}$  et l'on remontera alors `a  $D(t)$  par intégration (formelle ou numérique).

Nous allons maintenant voir comment faire pour que la croissance puisse suivre la loi voulue, seulement en choisissant bien les pas  $t_i$  au lieu de prendre une discrétisation homog`ene ( $t = i dt = \frac{i}{n}$ )

#### **2.1.2 Calcul des nouveaux pas de croissance**

Pour chaque pas *i*, on calcule le taux de dilatation  $D_i = D(\frac{i}{n})$  qui correspond `a la loi de croissance choisie par l'utilisateur (voir la figure 5.20), et qui contrôle par exemple une surface ou une longueur cible. Pour une croissance multiplicative, nous cherchons `a quel instant *t* ce taux de dilatation est atteint pour la loi géométrique associée `a *D*. Cela revient `a inverser la fonction *D*et il suffit alors de prendre :

$$
t_i = \frac{\log(D_i)}{\log(D)} \tag{5.3}
$$

La croissance des arêtes du maillage au pas *i* consiste alors `a appliquer `a chaque longueur au repos le taux de croissance  $\sqrt{\mathbf{u}^T \mathcal{D} \mathbf{u}}^{dt_i}$ , o`u  $d_t = t_i - t_{i-1}$ .

#### **2.1.3 Cas particulier d'une croissance lineaire ´**

Nous explicitons ici l'exemple de la croissance linéaire. Une telle croissance garantie en effet que la même surface, ou longueur, soit créée `a chaque pas. Les taux de dilatation  $D$ *pris par une croissance linéaire sont* 

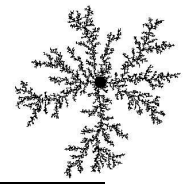

alors déduit par interpolation linéaire :

$$
D_i = D\frac{i}{n} + 1\left(1 - \frac{i}{n}\right) = \frac{Di + n - i}{n}
$$
 (5.4)

et on a alors 
$$
t_i = \frac{\log(Di + n - i) - \log(n)}{\log(D)}
$$
 (5.5)

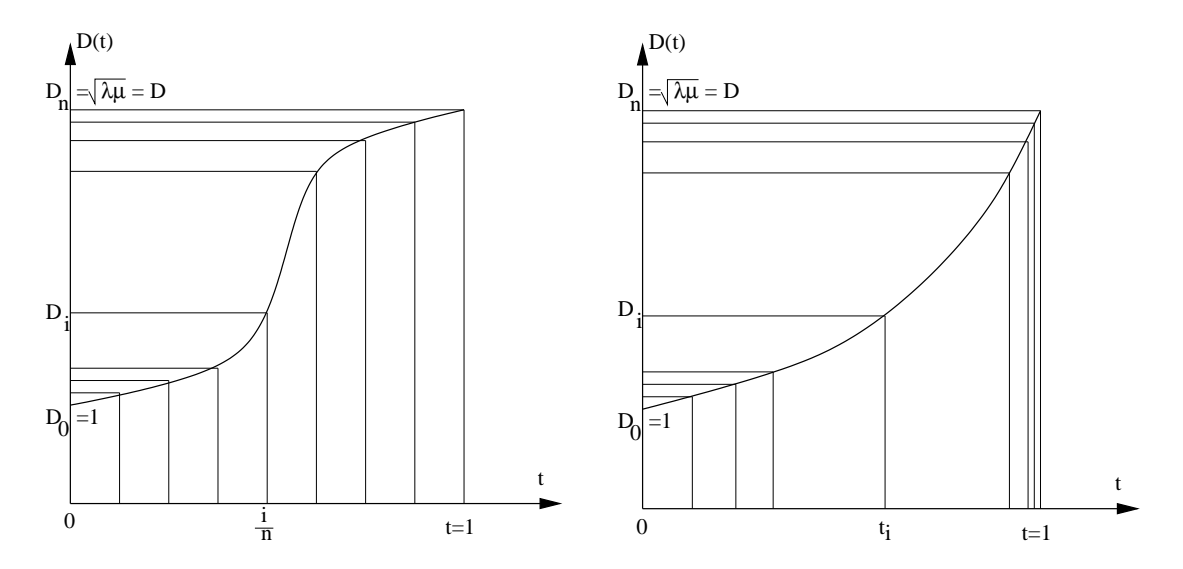

FIG. 5.20: Calcul des  $t_i$ : on découpe la loi de croissance de façon régulière en abscisse, ce qui nous donne les taux de dilatation  $D_i$  que doit posséder la surface pour chaque pas i. Pour calculer les pas t<sub>i</sub> correspondant à *la loi geom ´ etrique ´ il suffit alors d'inverser la croissance exponentielle.*

## **2.2 Automates de dilatation-contraction**

Nous allons voir comment générer la croissance de mani`ere procédurale `a partir de points attachés `a la surface : ceux-ci, que l'on va appeler automates de dilatation-contraction, définissent une dilatation dans leur voisinage, et peuvent remplacer le travail de l'artiste pour la génération de branches vue dans le paragraphe 1.1.3. Dans un premier temps, au paragraphe 2.2.1, nous montrerons comment générer une branche, puis nous présenterons une façon de créer des arborescences avec ces automates (au paragraphe 2.2.2).

## **2.2.1 Gen´ eration ´ de branches**

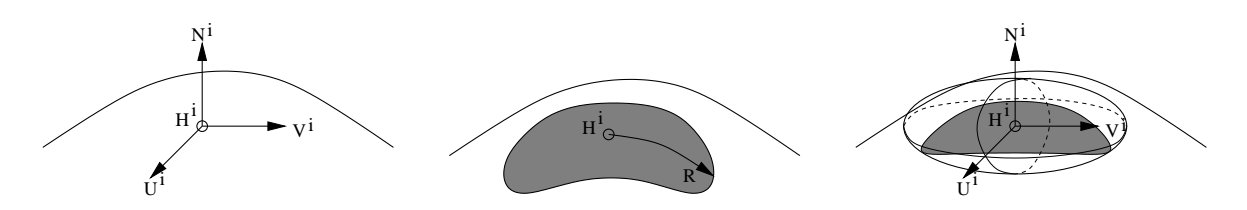

FIG. 5.21: Définition d'un automate de dilatation-contraction : l'utilisateur l'accroche en un point de la surface. Il est défini par un repère lié à la surface dont on peut spécifier la position  $\bf{H}^i$ , et les vecteurs tangents  $\bf{U}_i$  et  $\bf{V}^i$ . La normale  $\mathbf{N}^i$  est celle de la surface en  $\mathbf{H}^i$ . La définition de la zone de croissance peut se faire soit en utilisant *la distance geod ´ esique ´ (au milieu), soit en mesurant la distance euclidienne (a` gauche).*

Pour construire des branches (des tubes), nous allons introduire ici des automates qui se base sur un point (attaché `a la surface) qui définit une zone de dilatation elliptique (comme sur la figure 5.21. Ces automates posséderons la même fonction, et un mécanisme de croissance similaire, que les les mérist `emes responsables de la croissance des tiges chez les végétaux (cf. paragraphe 2.1.1 du chapitre 1). Chaque automate sera paramétré par un tenseur de dilatation, les rayons de l'ellipsoïde qui détermine la zone `a dilater, et pour finir une loi permettant d'orienter le rep`ere (voir de le déplacer sur la surface)

#### **Dilatation isotrope**

Le cas le plus simple est l'utilisation d'une dilatation isotrope combinée `a la définition d'une zone de croissance circulaire. Nous délimitons cette derni`ere soit par l'utilisation d'une sph`ere centrée sur l'automate, soit en passant par une distance géodésique. L'utilisateur n'a donc finalement qu'`a fixer un taux de dilatation *d* et un rayon d'action *R*. Nous modulons également le taux de dilatation appliqué aux arêtes, contenues dans la zone d'influence, suivant sa distance avec l'automate exactement de la même mani`ere que dans le paragraphe 1.1.1.

Un tel automate permet de faire pousser sur la surface des cylindres (des branches) de rayon *R*. Afin de permettre un contrôle par l'utilisateur sur leur hauteur, nous allons l'expliciter en calculant l'aire totale de la surface produite par l'ensemble des dilatations au cours des itérations. Si on applique un taux de dilatation *d* modulé selon *r* comme dans le paragraphe 1.1.1 l'aire *A<sub>i</sub>* produite `a chaque itération *i* est donnée par :

$$
A_i = \int_0^R 2\pi r d^2(r) dr - \pi R^2
$$
  
=  $\pi R^2 \left( \frac{11}{24} d^2 + \frac{1}{4} d - \frac{17}{24} \right)$ 

La quantité de surface  $A_i$  crée au cours de chaque itérations est la même et on peut en déduire une approximation de la hauteur  $h_i$  du cylindre :

$$
h_i = \frac{i\pi R^2}{2\pi R} \left( \frac{11}{24} d^2 + \frac{1}{4} d - \frac{17}{24} \right)
$$
  
= 
$$
\frac{iR}{2} \left( \frac{11}{24} d^2 + \frac{1}{4} d - \frac{17}{24} \right)
$$

Quand le taux de dilatation est voisin de 1 on pourra utiliser une approximation du premier ordre de cette hauteur :

$$
h_i \approx \frac{7iR(d-1)}{12}.
$$

La figure 5.22 montre d'utilisation d'un tel automate sur une sph`ere. On pourra noter qu'il est inutile d'effectuer la résolution de l'équilibre sur l'ensemble du maillage. Les arêtes foncées nous montrent ici la portion limitée sur laquelle on calculera le nouvel équilibre. La branche résultante est `a rapprocher de celle créée de mani`ere interactive sur la figure 5.8, mais une fois l'automate placé sur la surface il gén`ere de mani`ere compl`etement automatique les dilatations au cours des itérations. Il reste attaché au même endroit sur la surface et permet aussi une branche plus réguli `ere qu'un utilisateur qui doit déplacer sa souris toujours sur l'apex de la branche au fur et `a mesure de sa croissance.

Nous remarquerons aussi que le cylindre résultant n'est pas parfaitement régulier. Cela s'explique d'une part par le fait que nous avons utilisé dans ce cas une distance euclidienne 3D et non géodésique pour définir la zone de dilatation, et d'autre part par les petites erreurs numériques et l'utilisation d'une optimisation incompl`ete<sup>4</sup>.

#### **Dilatation anisotrope**

<sup>4</sup>Nous effectuons en effet une optimisation incompl`ete lors de la recherche de l'´equilibre : comme nous l'avons vu dans le chapitre 3 on se donne un seuil (proche de z'ero) de variation d'énergie pour stopper le processus et nous obtenons donc des formes quasiment 'equilibr'ee. L'utilisation d'un processus d'optimisation sur l'ensemble de la forme permet cependant d'am´eliorer la situation car l'optimisation des portions de surface non actives continue `a s'effectuer et `a s'affiner au cours des it´erations.

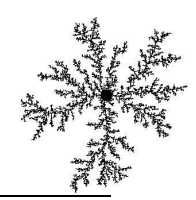

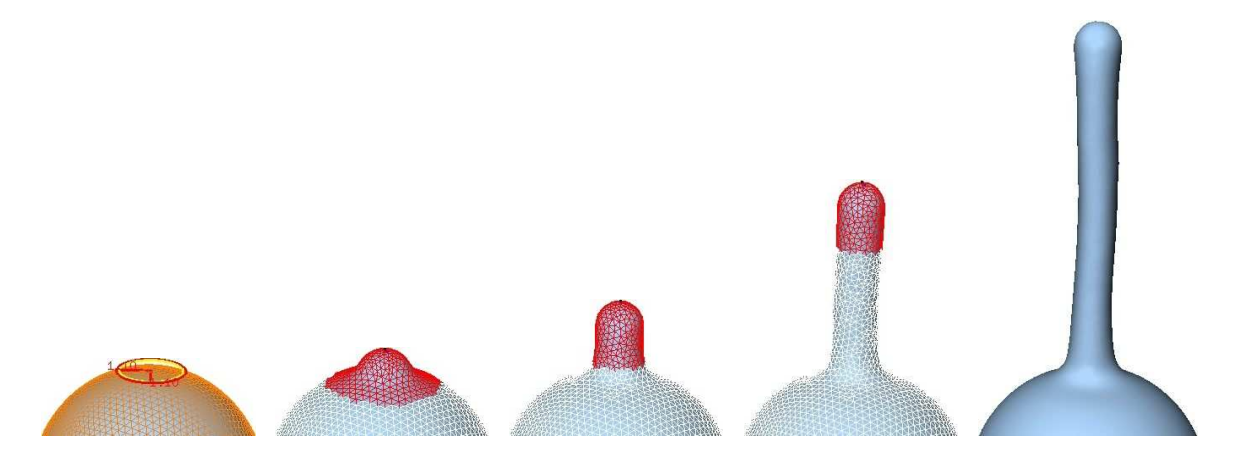

FIG. 5.22: Automates définissant une zone de dilatation isotrope (d'un taux de 1.1 par itération) sur une zone *limitee´ de rayon R.*

Nous pouvons étendre la génération de tube `a des formes plus complexes en jouant sur l'anisotropie du tenseur de dilatation mais aussi sur la forme de la zone de dilatation.

Soient *R*<sub>1</sub> et *R*<sub>2</sub> les rayons de la zone de croissance dans les deux directions principales (voir la figure 5.23) et *d*<sup>1</sup> et *d*<sup>2</sup> les taux de dilatation dans les directions correspondantes.Comme nous l'avons vu dans le paragraphe précédent, la hauteur du cylindre est proportionnelle au rapport du rayon d'influence avec le taux de dilatation moins un : ici, la hauteur du cylindre devrait être proportionnelle `a  $rh = \frac{R_1}{d_1 - 1}$  dans la premi`ere direction et  $rh_2 = \frac{R_2}{d_2-1}$  dans la deuxi<sup>-</sup>eme. Si  $rh = rh_2$  on obtient alors un cylindre, mais aplati, de section elliptique possédant les rayons  $R_1$  et  $R_2$  (au milieu sur la figure 5.23). Par contre si  $rh_1 > rh_2$  (respectivement  $rh_2 > rh_1$ ) la forme d'équilibre obtenue possédera des plis orthogonaux `a la premi`ere direction (respectivement la deuxi`eme).

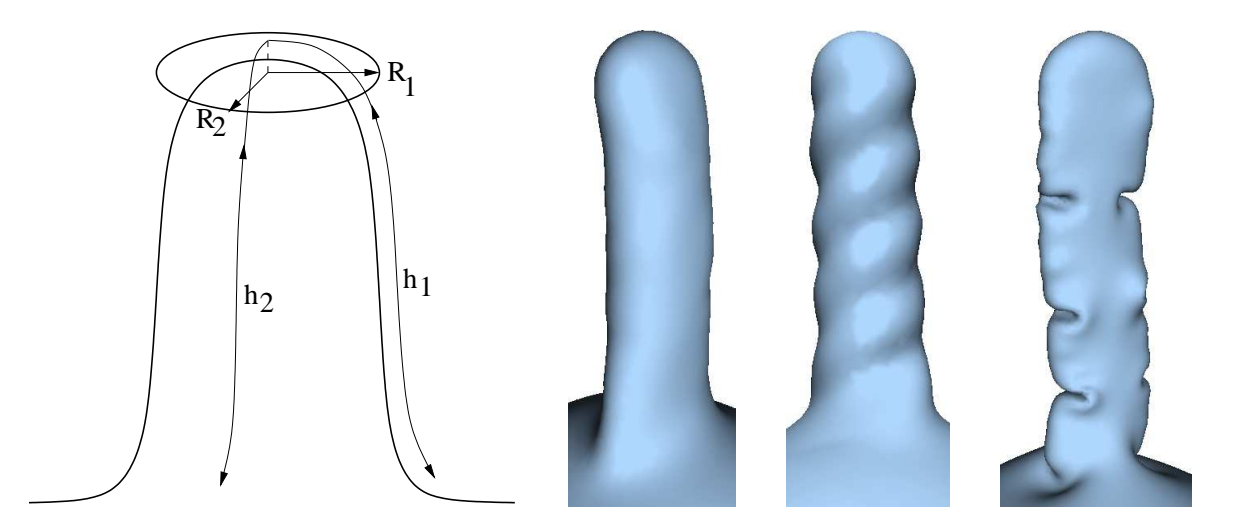

FIG. 5.23: Réglage des taux de dilatations et des rayons d'influence de la zone de croissance dans les directions principales de l'automate. De gauche à droite : définition des hauteurs du cylindre selon les directions principales, réalisation d'une simulation avec  $\frac{R_1}{d_1-1}=\frac{R_2}{d_2-1}$  avec un repère fixe, puis un repère tournant et pour finir *une* simulation où  $\frac{R_1}{d_1 - 1} > \frac{R_2}{d_2 - 1}$ .

**Transformation** du repère

Jusqu'ici nous nous étions limité `a un rep`ere fixe pour le calcul `a la fois de la zone de dilatation et de l'orientation des tenseurs. Il peut être intéressant d'appliquer des transformations `a ce rep`ere. Nous allons ici simplement montrer un exemple de rep`ere tournant au cours des itérations et permettant une croissance torsadée.

A`chaque iteration ´ nous faisons subir au rep`ere une rotation d'un angle *d*θ. Un tel rep`ere ne modifie pas la croissance d'un automate définissant une zone circulaire de dilatation isotrope car la forme d'équilibre est un cylindre et se trouve donc invariante par rotation. Par contre, si la zone est elliptique, ou si la dilatation est anisotrope, la forme d'équilibre est un cylindre `a section elliptique. En faisant tourner le rep`ere on va donc obtenir un cylindre vrille´ `a section elliptique (voir la deuxi`eme simulation de la figure 5.23).

On pourrait essayer bien d'autres transformations : par exemple déplacer tr`es lég`erement les automates sur la surface entre chaque itération. Nous pourrons ainsi modifier la courbure prise par le cylindre, comme nous l'avions déj`a vu dans le paragraphe 1.1.3 dans le cadre interactif.

#### **2.2.2 Croissance arborescente**

Nous proposons ici un mod`ele permettant de simuler une croissance arborescente en utilisant les automates définis dans le paragraphe précédent. Chaque automate est responsable de la croissance d'une branche. Le principe consiste alors `a faire naître des automates sur des endroits appropriés de la surface pour faire apparaître des nouvelles branches.

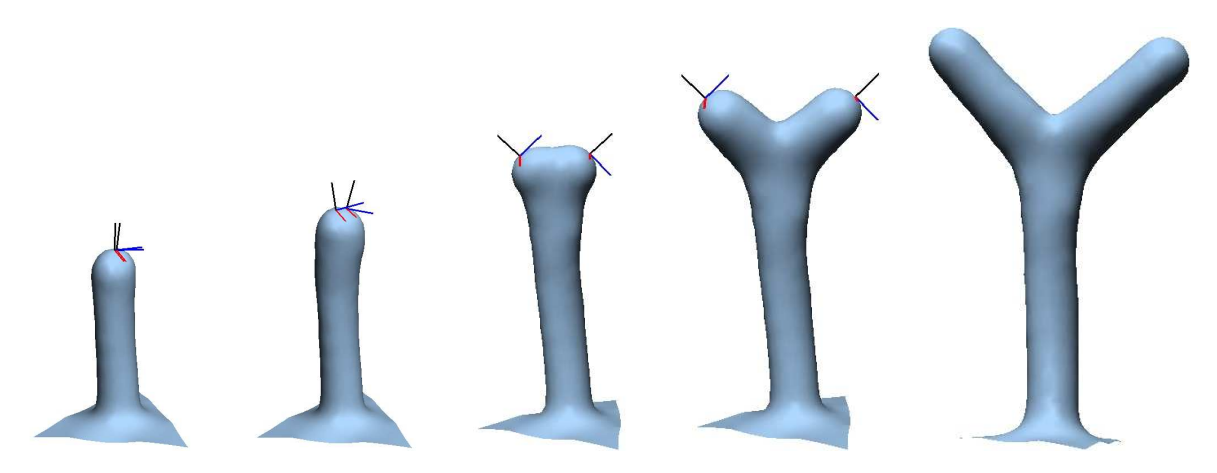

**FIG. 5.24**: *Croissance arborescente : embranchement avec la naissance de deux automates, dont on visualise leur repère* (*permettant de voir leur position et leur orientation au fil des itérations*).

Les propriétés mécaniques de notre mod`ele permettent une gestion facilité des embranchements. En effet, quand plusieurs automates sont tr`es proches les uns des autres au bout d'une branche, ils commencent tout d'abord par additionner leurs effets pour continuer `a faire pousser l'ancienne branche (voir les deux premi`eres étapes de la figure 5.24). Les automates s'éloignent les uns des autres `a cause de la croissance, et les contraintes mécaniques font que leurs normales s'écartent de chaque coté. Quand ils sont suffisamment loin les uns des autres, ils deviennent indépendants et leur comportement sera celui d'un automate seul, conduisant `a la création d'un tube. Le nombre et la disposition des automates au moment de leur naissance est déterminant pour la forme finale de l'embranchement (voir la figure 5.25).

Pour générer un arbre entier il suffit de décrire les lois qui vont définir `a quelle moment faire naître les nouveaux points chauds, ainsi que de déterminer leur disposition, leur rayon d'influence, leur taux de dilatation et leur durée de vie. On pourra par exemple décrire ces lois au moyen d'une grammaire tel un L-syst`eme ou un L-syst`eme différentiel (cf. paragraphe 3.3 du chapitre 1). Sur la figure 5.26 on peut voir quelques exemples d'arbres générés en remplacant un point chaud mort par un nombre aléatoire de nouveaux points chauds dont le rayon d'influence décroît `a chaque nouvelle génération. Les deux premi`ere lignes montrent un arbre en train de pousser `a différents stades. En bas le résultat en faisant varier les différents param`etres. En bas `a droite nous

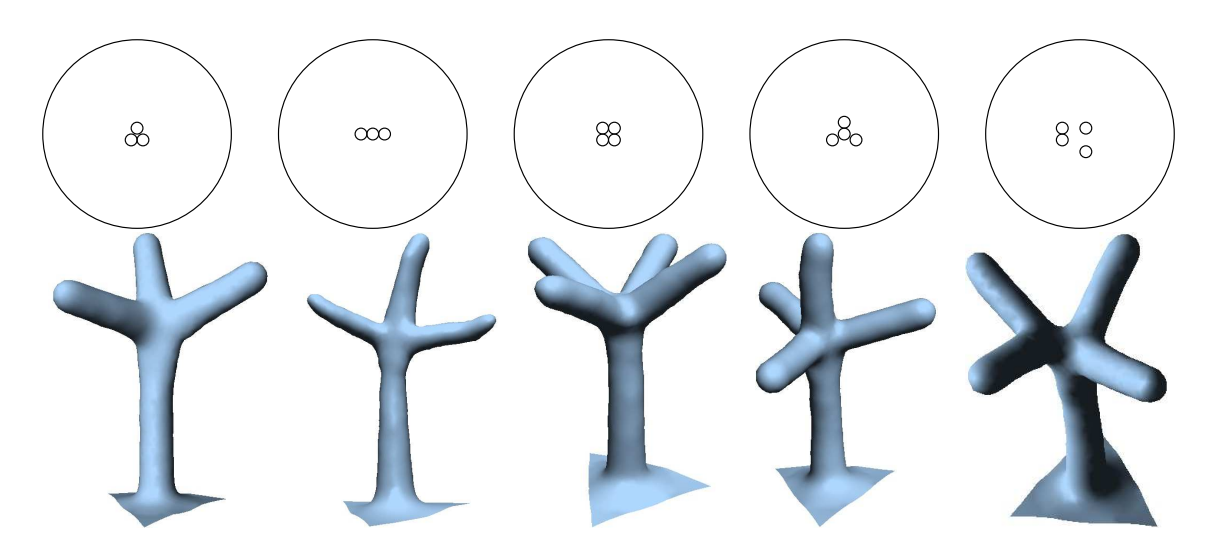

FIG. 5.25: Croissance arborescente : suivant la disposition initiale et le nombre d'automates (en haut) on peut *obtenir une grande variet´ e´ d'embranchements qui se repartissent ´ spontanement. ´ (en bas).*

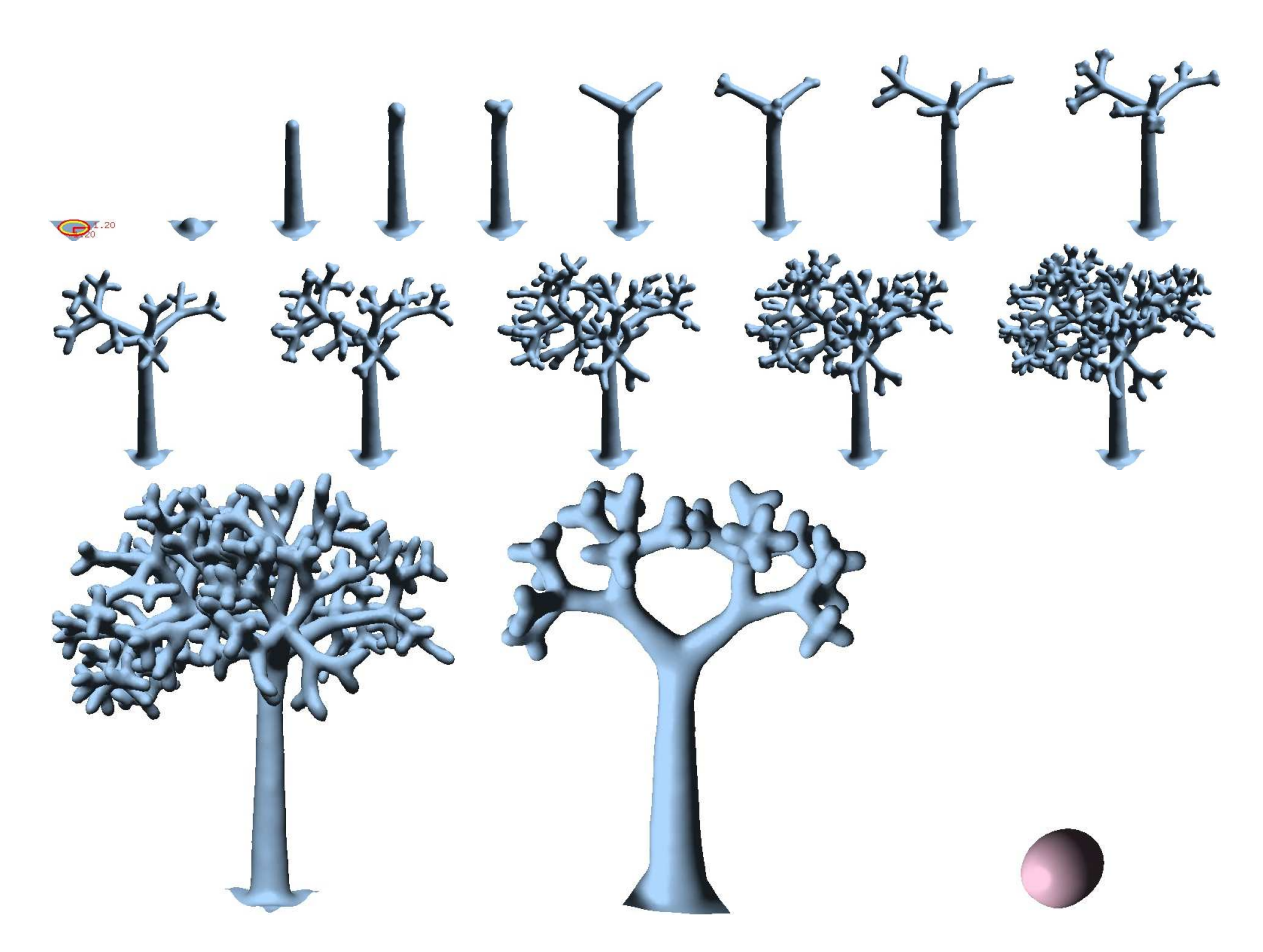

FIG. 5.26: Croissance arborescente : Les deux premières lignes montre la croissance d'un arbre utilisant des points chauds à différents stades. En bas le résultat, ainsi que d'autres arbres générés en faisant varier la durée de vie, les rayons d'influence ou encore en faisant subir une rotation des repères des points chauds.

avons créé des branches directement sur les flancs du tronc et nous avons introduit une rotation des rep`eres des points chauds (comme dans le paragraphe 2.2.1).

## **2.3 Contours de croissance**

Nous allons voir ici comment on pourrait étendre la génération d'une dilatation autour d'un point (i.e. les automates du paragraphe 2.2) `a des croissances le long de contours. Ce sujet avait déj `a été abordé dans [Com00]. Nous allons reprendre une partie de ce travail basé sur des dilatations et des contractions pr`es des contours et proposer plusieurs variantes ou améliorations possibles. Dans un premier temps nous développerons la notion de *contour de croissance*. Puis nous montrerons l'utilité de ces contours avec deux exemples: en morphogén `ese pour la croissance de formes biologiques, telles que des feuilles ou des champignons, et pour la reproduction du mouvement des plaques tectoniques présentes sur la surface terrestre.

#### **2.3.1 Principe des contours de croissance**

Nous définissons les contours de croissance `a l'aide de courbes attachées au maillage. Ces courbes portent des param`etres de croissance, similaires `a ceux des automates de croissance, et dont l'orientation peut suivre un rep`ere local accroché `a la courbe. On appellera  $\hat{p}$  le taux de dilatation de long de la courbe (dilatation tangente), et  $D_N$  la dilatation dans la direction orthogonale (dilatation normale). Pour modéliser une croissance hétérog `ene, nous pouvons peindre les param `etres de dilatation et les attacher aux points de contrôle de la courbe, ou les spécifier dans une texture 1*D*. Les courbes sont attachées `a la surface, induisent une dilatation (de la même mani`ere que les automates ponctuels de croissance) et sont donc déformées en même temps que le maillage.

#### **2.3.2 Contours de croissance et morphogen´ ese `**

Nous pouvons utiliser de tels contours pour faire apparaître des formes quasiment 2*D* `a partir d'une petite portion de surface, par exemple une feuille `a partir d'un apex, ou encore le chapeau d'un champignon `a partir du sommet de son pied. Nous laissons `a l'utilisateur la possibilité de définir lui même ces contours (en sélectionnant les points de contrôle directement sur la surface), mais également l'option de pouvoir les générer automatiquement. La création automatique des contours permet de transformer par exemple un automate de croissance, ponctuel, en une petite courbe (le contour de croissance). On tiendra compte de param`etres géométriques pour orienter et construire cette courbe : par exemple la normale `a la surface au niveau de l'apex, ou une direction privilégiée (la verticale pour les végétaux).

La forme résultante dépend de nombreux param`etres tels que la forme du contour et l'anisotropie de la croissance  $(\frac{D_T}{D_N})$ . Comme pour les automates de croissance, jouer sur l'anisotropie permet de générer des formes plus ou moins plissées ou plane. Par exemple pour un contour parfaitement rectiligne (un segment), une dilatation uniquement normale (i.e.  $D_T=1$  et  $D_N>1$ ) permet de construire un plan. Ajouter un peu de dilatation tangente  $(D<sub>T</sub> > 1)$  crée des plis orthogonaux au segment, alors qu'une contraction  $(D<sub>T</sub> < 1)$  produit des plis tangents. Pour une courbe, il faut également tenir compte de la courbure locale du contour (γ) et renormaliser  $D_T$ :

$$
D_T^i \quad = \quad 1 + \lambda \gamma^i r^i (D_N^i - 1)
$$

o u  $D_1$  et  $D_N^i$  sont les dilatations normales et tangentes au point *i* de la courbe, γ<sup>*i*</sup> la courbure locale du contour,  $r^i$  le rayon d'influence du contour et  $\lambda$  un coefficient qui permet de contrôler la forme finale ( $\lambda$  1 pour un développement planaire).

Sur la figure 5.27 nous avons illustré l'utilité des contours que nous avons introduits ici. À gauche nous avons créé des champignons `a partir d'un contour circulaire horizontal sur le sommet du pied. En jouant sur le facteur  $\lambda$  on peut obtenir une forme plus ou moins réguli `ere. $\dot{A}$  droite nous avons fait pousser une feuille en générant automatiquement un contour (dont on peut voir les points de contrôle sur les deux premi`eres feuilles) `a la place d'un automate ponctuel de croissance. On pourra noter que le développement de la feuille est planaire, ce qui vient du fait que nous avons choisi de prendre  $\lambda = 1$ . Remarquons aussi que les points de contrôle de la courbe peuvent se subdiviser, et que ce processus peut se généraliser sur tous les bouts des branches d'un arbre (tout `a droite).

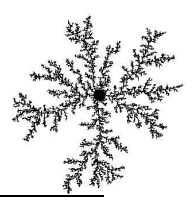

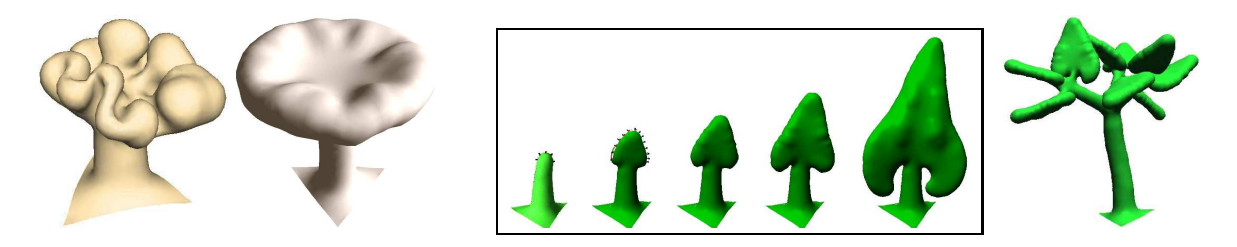

FIG. 5.27: Contour de croissance : à gauche des champignons à partir d'un contour de croissance circulaire (attaché au sommet du pied) et à droite la croissance d'une feuille à partir d'un apex (que l'on peut par exemple *gen´ er´ aliser aux bouts des branches d'un arbre).*

#### **2.3.3 Croissance et mouvement**

La tectonique des plaques de la croûte terrestre met naturellement en évidence des contours visibles `a la surface de la terre (voir la figure 5.28 et le paragraphe 2.2.1 du chapitre 1). Ces contours qui délimitent les plaques peuvent être des zones de subduction (1), de coulissement entre deux plaques (2), des rifts (3) ou encore des montagnes (4). En dehors de ces contours, les plaques (P) ne subissent que de faibles deformations. ´

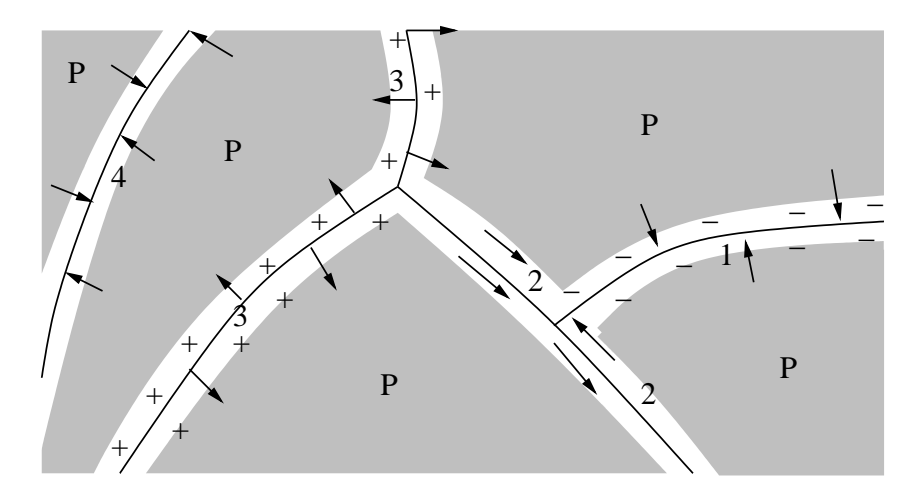

FIG. 5.28: tectonique des plaques et croissance : les rifts (3) correspondent à une création de matière (+) et les *zones de subduction (1) a` une disparition (-).*

Le mouvement des plaques est dû aux forces de friction des courants convectifs présents `a l'intérieur du manteau, mais on peut créer un tel mouvement en définissant une croissance des plaques le long des contours : une plaque qui plonge dans le manteau terrestre (1) subit localement une croissance négative (disparition de mati`ere -) alors qu'au niveau des rifts  $(3)$  c'est une croissance positive (création de mati`ere +) qui serait appliquée. L'utilisateur n'aurait qu'`a dessiner les contours des plaques et spécifier une loi de croissance le long de chaque contour (et pour chaque coté).

#### **En utilisant une croissance multiplicative**

Soit un contour, représentant la fronti`ere d'une plaque, défini sur la surface. Pour simuler l'apparition ou la disparition de mati`ere le long de ces contours nous appliquons une dilatation unidirectionnelle, alignée selon les rep`eres définis au niveau des points de contrôle du contour. Ces rep`eres sont identiques `a ceux utilisés pour les points chauds vus précédemment et permettre 'a l'utilisateur de choisir une direction de dilatation plus ou moins orthogonale au contour.

L'utilisateur contrôle aussi la magnitude de la dilatation. Si le taux de dilatation est supérieur `a un on aura alors création de mati`ere, pour le cas d'un rift par exemple. Dans le cas contraire la disparition de mati`ere correspond `a une zone de subduction. L'exemple sur la figure 5.29 montre le mouvement (visible par le deplacement ´ de la texture attachée la surface) engendré par l'utilisation d'un contour de croissance positive (`a gauche et `a droite de la surface) et négative (au milieu).

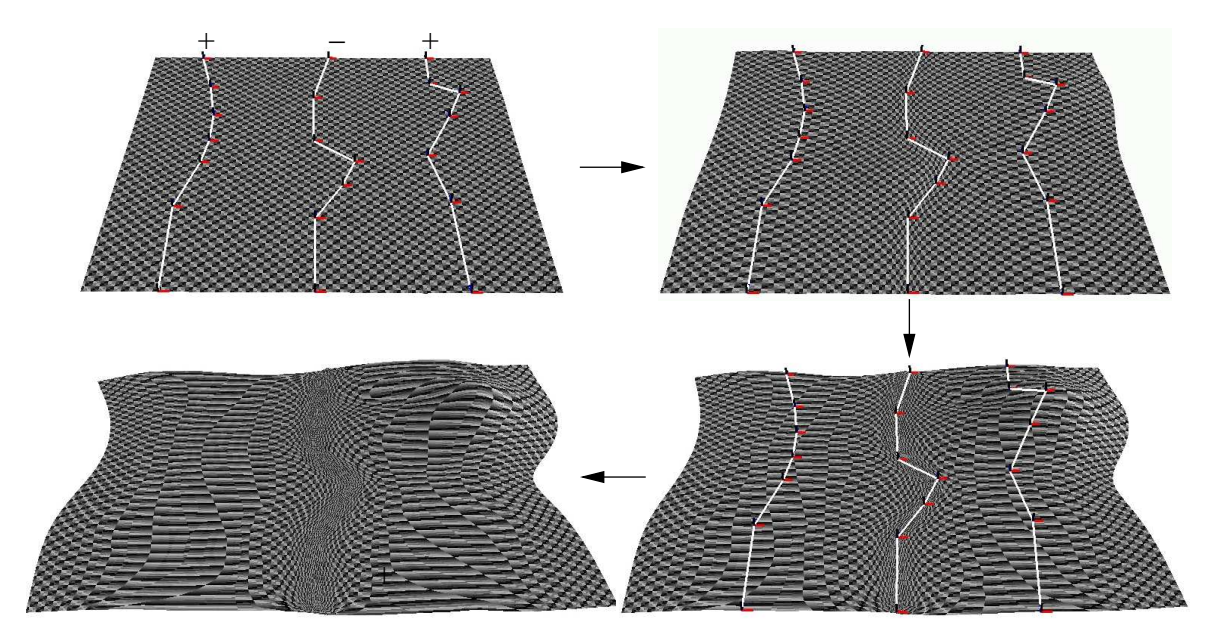

**FIG. 5.29:** *Simulation de plaques en mouvement.*

## $Évolutions$

Une croissance définie comme celle présentée dans le paragraphe précédent poss'ede de nombreuses limitations. Premi`erement les plaques délimitées par les contours ne sont pas indépendantes car elles font partie du même maillage. Les plaques ne pourront par exemple pas coulisser les unes par rapport aux autres. Pour contourner ce probl`eme il faut procéder `a un pré-découpage du maillage le long des contours, de sorte que les maillages des différentes plaques soient relativement indépendants. Reste alors `a définir les conditions limites aux fronti`eres des plaques. Il faudra par exemple expliciter les forces qui peuvent s'exercer de chaque coté des contours.

Un autre probl`eme est la distortion de la texture attachée au maillage. Comme nous n'appliquons que des dilatations au maillage, aucun morceau de texture n'est généré ou détruit. Pour les contours de subduction il est possible de réellement enlever une bande de surface (par des opérations de découpe de maillage). Mais ce principe n'est pas généralisable facilement pour l'ajout d'une bande de mati`ere car il faudrait auparavant déplacer les points voisins de la fronti`ere de la plaque, puis y coller le nouveau morceau de surface. On peut par contre suivre une autre piste qui consiste `a générer des nouvelles coordonnées de texture sur la zone de dilatation. Ces coordonnées  $(u, v)$  peuvent par exemple se calculer par extrapolation des coordonnées de texture qui sont `a la limite de cette zone.

## **2.4 Gen´ eration ´ de croissance multi-ec´ helle**

Ici, le but est de pouvoir générer des formes de croissance mélangeant des motifs de différentes échelles, comme par exemple la surface des nuages convectifs ou des panaches de fumée (voir le paragraphe 2.2.5) du chapitre 1 et la figure 5.30). Nous voulons pouvoir contrôler le spectre de la forme finale, c'est `a dire l'amplitude des structures sur la forme pour chaque longueur d'onde. Nous allons essayer d'introduire un générateur procédural multi-échelle permettant de créer de telles formes en générant le champ de dilatation sur la surface. Ce denier devra être susceptible d'engendrer des formes dont les fréquences spatiales correspondent `a un spectre défini par l'utilisateur (qu'il peut mesurer empiriquement sur la photo d'un objet réel).

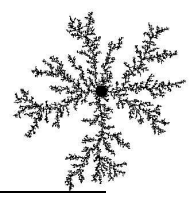

Nos générateurs de croissance calculeront plusieurs motifs de dilatation (contrôlant les différentes longueurs d'onde) et les appliqueront sur plusieurs itérations. Conformément aux remarques du paragraphe 1.3 sur le mélange de motifs de croissance, nous construirons les champs de dilatation qui correspondent d'abord aux fréquence les plus basses, puis aux fréquences de plus en plus hautes. Nous proposerons ici deux générateurs : le premier, tr`es simple, est basé sur une distribution stochastique de taches de dilatation (créés par des automates de dilatation présentés au paragraphe 2.2); Puis, nous discuterons de la construction d'un mod`ele procédural multi-échelle plus abouti.

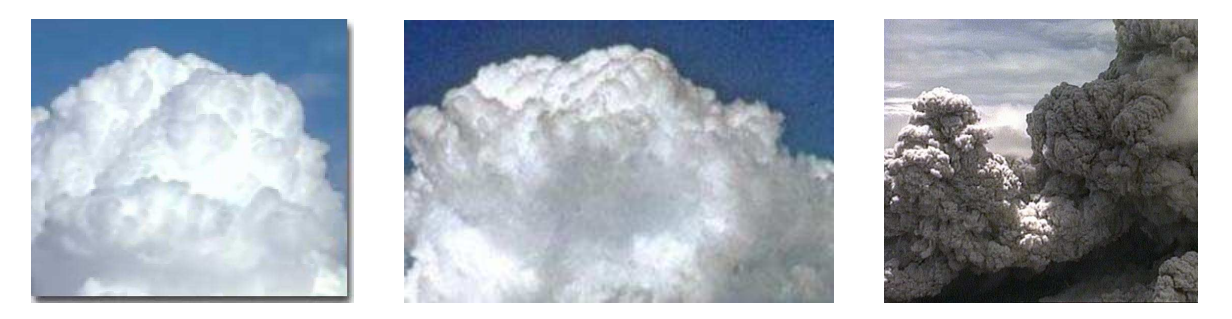

**FIG. 5.30:** *Des nuage (cumulus) et le panache provoque´ par une nuee´ ardente.*

### **2.4.1 Distribution stochastique d'automates**

Dans le mod'ele le plus simpliste, pour générer des structures de différentes échelles, nous plaçons de mani'ere plus ou moins aléatoires des automates de dilatation sur la surface. Chaque automate est par exemple responsable de la croissance et de la formation d'une cloque `a la surface du nuage. Nous commençons par distribuer, et appliquer la dilatation de ceux dont les rayons d'influence sont les plus grands (i.e. engendrant les structures de plus grande longueur d'onde). D'autres automates, au rayon d'influence plus petit, viennent ensuite se placer au fur et `a mesure sur la surface.

Les résultats (en haut `a gauche sur la figure 5.31) sont un peu trop réguliers, les zones de dilatation étant parfaitement circulaires. Un autre inconvénient d'un tel mod'ele est le fait que le spectre des structures soit compl`etement discret. Si de nombreuses formes poss`edent une certaine lacunarité,dans leur spectre (comme les nuages par exemple), chaque fréquence est tout de même représentée (ne serait-ce que faiblement). Ici certaines échelles ne sont absolument pas présentes. De plus, si l'on veut pouvoir créer une animation, il faudrait également que plusieurs longueurs d'onde de motifs puissent croître en même temps, et non pas les appliquer séquentiellement comme dans ce premier mod`ele.

#### **2.4.2 Vers un modele ` plus abouti**

Dans le premier mod`ele présenté dans le paragraphe précédent, nous utilisions des automates de dilatation. Ceux-ci poss'edent une fonction génératrice de croissance trop réguli `ere (en forme de cercle), et nous voulons pouvoir utiliser d'autres fonctions permettant la création de motifs plus réaliste. Nous allons continuer `a utiliser plusieurs motifs de dilatation (des textures attachés au points du maillage), chacun contrôlant une fréquence spatiale particuli`ere. La fonction génératrice de ces textures peut-être par exemple la fonction de base du bruit de Perlin [Per85], ou plus original la solution d'un syst`eme de réaction-diffusion. Nous allons maintenant définir la mani`ere dont on peut superposer les différentes fréquences.

Une premi`ere possibilité est d'appliquer les fréquences bien séparément, en commençant par les plus basses, comme dans le premier mod`ele. On peut alors se permettre d'utiliser des taux de dilatation assez faibles qui ne modifie pas la forme dans sa globalité (le diam`etre de la forme d'équilibre reste voisin de la forme initial). On se contente de rajouter des détails sur la surface. Les différentes échelles sont alors définies par des motifs de dilatation de taille tr`es différentes.

 $5$ Un spectre lacunaire est un spectre qui poss`edent un d´eficit de certaines fr´equences : l'amplitude correspondant `a certaines bande de fr´equences est pratiquement nulle. On peut observer une certaine lacunarit´e dans le spectre de diverses formes, comme par exemple les nuages convectifs.

Par contre, si l'on désire créer une animation de la forme en croissance (o u les différentes fréquences apparaîtraient progressivement au cours des itérations, tout en continuant `a faire grandir la forme dans sa globalité) le mod`ele physique proposé dans le chapitre précédent atteint ses limites. Comme plusieurs fréquences de motifs doivent être appliquées en même temps on ne pourra plus garantir la taille des structures générées sur la forme. Ainsi, si l'on veut permettre l'apparition des petites structures, les taux de dilatation qui correspondent aux plus grandes risquent plutôt d'alimenter la croissance des petites ce qui va avoir pour conséquence l'arrêt de la croissance des grandes structures et une croissance accélérée des petites.

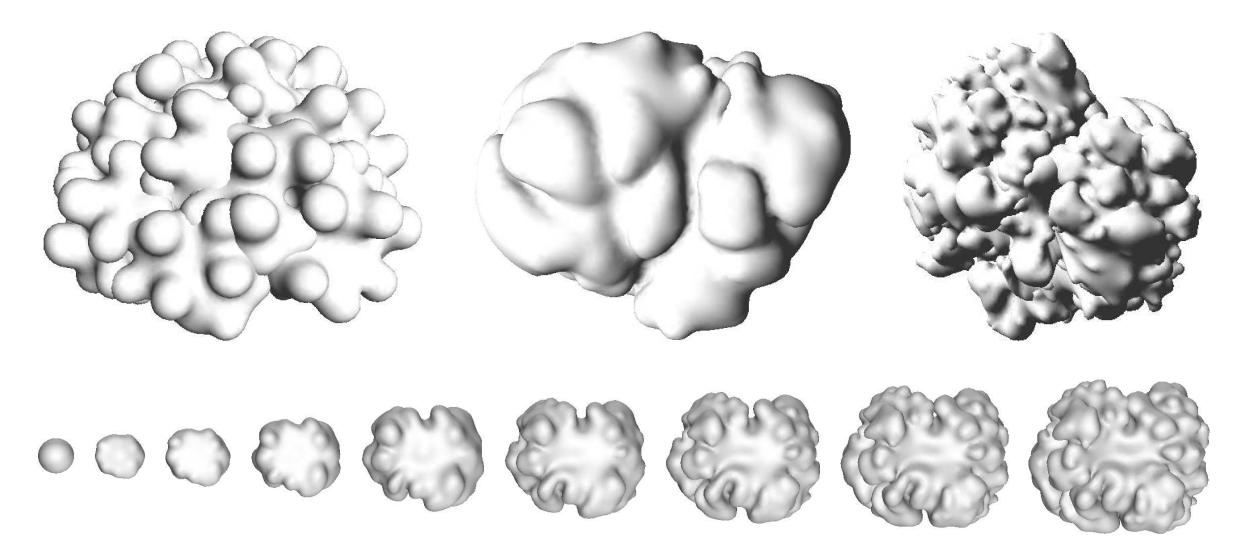

FIG. 5.31: Croissance procédurale multi-échelle : en haut à gauche en utilisant une distribution stochastique d'automates, et au milieu et à droite des dilatations générées à partir de motifs de réaction-diffusion. En bas, nous montrons l'apparition des différentes échelles (on peut en distinguer 3) au cours des itérations.

Nous avons néanmoins réalisé quelques simulations  $\circ$  u nous faisons apparaître progressivement les différentes fréquences (en haut `a gauche, et en bas sur la figure 5.31). Pour empêcher que l'apparition des petites structures ne stoppe la croissance des grandes, nous avons utilisé des contraintes de pression compl`etement excentrées (par l'intermédiaire du coefficient  $k_{p1}$  du paragraphe 4 du chapitre 3). Cela nous limite `a des croissances tournées vers l'extérieur de la surface. Nous utilisons aussi un syst`eme de réaction-diffusion (voir le paragraphe 3.1 du chapitre 1) attaché `a la surface et recalculé pour chaque nouvel équilibre afin de pouvoir générer un motif présentant les même fréquences spatiales (λ). Nous allons jouer sur les taux de dilatation (*d*) pour pouvoir déterminer la taille des structures (*d*λ). Nous allons noter λ<sub>i</sub> la taille de l'échelle *i*, *i* = 0 correspondant `a l'échelle la plus grande.

A l'instant  $t = 0$  nous copions le motif généré par le syst eme de réaction-diffusion dans une texture ou sur les points du maillage. Ce motif va déterminer la variation des taux de dilatation `a l'échelle la plus grande. Ce taux de dilatation  $d_0$  devra être particuli`erement élevé car il va déterminer la taille ( $\lambda = \lambda d_0$ ) des plus grandes structures sur la forme d'équilibre finale. Nous appliquons cette dilatation en plusieurs itérations de l'instant  $t = 0$  a  $t = T$ , en suivant la loi de vitesse de croissance voulue (par exemple linéaire en longueur, comme nous l'avons détaillé dans le paragraphe 2.1). Quand le taux de dilatation total  $d(t)$  `a l'instant  $t$  ( $d(0) = 1$  et  $d(T) = d_0$ ) atteint la valeur  $\frac{\lambda_0}{\lambda_1}d_0$  nous modulons alors la texture de dilatation par le nouveau motif du syst`eme de réaction-diffusion. Ces motifs vont encore subir un taux de dilatation moyen de  $\frac{d_0}{d(t)}$ , et ainsi la taille des structures générée par ce motif sera alors bien de  $\lambda \frac{d_0}{d(t)} = \lambda \frac{d_0 \lambda_1}{\lambda_0 d_0} = \lambda_1$ . O  $\frac{a_0 \lambda_1}{\lambda_0 d_0} = \lambda_1$ . On appliquera ensuite le même principe pour les fréquences supérieures.

Sur la figure 5.31, on peut voir en bas l'animation d'une telle croissance. Nous avons remarqué qu'il fallait une certaine lacunarité dans le spectre, car sinon les structures des différentes fréquences se mélangent et ne correspondent plus au motif des dilatations. En r`egle générale, il faut au moins qu'un rapport de 2 ou 3 existe

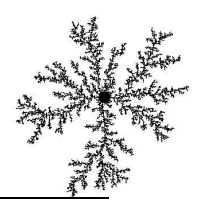

entre les différentes fréquences. On peut facilement observer cette lacunarité sur la figure, ainsi que l'apparition progressive des différentes fréquences. Cette derni`ere permet d'assurer un niveau constant de détails sur la forme. Nous avons utilisé un syst`eme de réaction-diffusion qui générait des disques plus ou moins réguliers (que l'on utilise ici pour reproduire les bulles de convection `a la surface du nuage), mais on peut imaginer utiliser d'autres motifs, voir même utiliser une texture 3D (basée sur un bruit de Perlin par exemple). La difficulté est alors de trouver des motifs intéressants et qui s'accordent bien avec la croissance.

# **3 Conclusion**

Nous avons présenté dans ce chapitre diverses mani`eres de générer la croissance. Tout d'abord de façon interactive (au paragraphe 1.1), o`u l'utilisateur 'peint' explicitement la dilatation sur une surface, la forme d'équilibre de celle-ci se calculant simultanément. Nous avons également détaillé comment il pouvait définir les dilatation de mani`ere explicite au moyen d'une texture (au paragraphe 1.2); Le calcul de la forme d'equilibre ´ est alors différé, et ne peut commencer uniquement qu'`a partir du moment o`u l'artiste a fini de peindre la texture de dilatation.

Puis, dans la section 2, nous avons préciser comment générer la croissance de façon procédurale. Ainsi, nous avons vu comment contrôler la vitesse d'une même dilatation qui s'applique en plusieurs itérations (cf. paragraphe 2.1). Nous avons également introduit l'utilisation d'automates attachés `a la surface, ceux-ci permettant de construire des branches (des tubes) sur la surface, et même des arborescences (se rappeler du paragraphe 2.2). Au paragraphe 2.3, nous avons présenté un mod`ele destiné `a simuler les mouvements des plaques tectoniques (et leur conséquences sur les formes des rifts, des zones de subduction ou des montagnes), ainsi que les possibles extensions et améliorations qu'il resterait `a apporter. Enfin, nous avons abordé la notion de génération de croissance multi-échelle, en proposant deux mod`eles destinés `a simuler la formation de certaines formes telles que les nuages. Dans ce cas beaucoup de choses restent `a faire pour obtenir des résultats convaincants, comme nous le verrons dans la conclusion qui clôt cette th`ese (au paragraphe 6.3).

CHAPITRE 5. GÉNÉRATION DE LA CROISSANCE

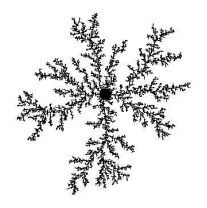

# **Conclusion**

E MÉMOIRE décrit des travaux qui montrent l'utilité des mécanismes de croissance pour la modélisation de forme en synth`ese d'images. Dans ce qui suit, nous résumons tout d'abord les contributions de cette th`ese, puis nous proposons des pistes de travaux futurs, avant de conclure.

Dans ce mémoire nous avons tout d'abord passé en revue une partie des nombreux phénom `enes de croissance naturels, et nous en avons extrait plusieurs mécanismes fédérateurs. Nous avons ensuite exposé divers mod'eles de croissance utilisés en synth'ese d'images ont aussi été présentés. Croissance et déformation étant intimement liées, nous avons également présenté une étude sur les déformations, `a la fois au niveau théorique en détaillant le comportement de certains matériaux élastiques, et au niveau des applications en exposant quelques mod`eles déformables présents en synth`ese d'images. Nous avons pu alors commencer `a exposer nos travaux basés sur un nouveau concept : un modeleur basé sur la croissance d'une surface. Nous y avons détaillé un premier mod`ele simple, puis un second plus élaboré, capable de calculer les déformations d'une surface en fonction de la croissance qu'on veut lui appliquer. Nous avons finalement décrit les modalités d'interaction par lesquelles un utilisateur pouvait générer cette croissance, de mani`ere explicite ou procédurale.

# **4 Resum ´ e´ des contributions**

Les principales contributions de cette th`ese sont l'introduction du concept d'un modeleur de croissance visant `a offrir le 'juste niveau' de spécification des formes complexes, un mod ele capable de calculer les déformations dues `a la croissance, et les moyens d'interaction adaptés permettant une définition aisée des param`etres de croissance.

## **4.1 Le principe d'un modeleur de croissance**

Nous avons présenté dans ce mémoire un nouveau type de modeleur. Ce modeleur permet tout d'abord d'offrir un juste niveau d'abstraction pour l'utilisateur dans la création de forme, c'est-`a-dire pas trop explicite, mais restant assez proche de la sculpture. Cet outil peut aisément venir s'ajouter aux autres modes d'édition présents dans les modeleurs classiques.

Sa deuxi`eme particularité est d'être un outil dans lequel l'utilisateur 'peint' des param`etres de croissance sur la surface qui se déforme alors conformément aux contraintes. Nous avons aussi proposé plusieurs moyens de contrôle `a l'artiste permettant de maîtriser la forme finale afin qu'elle soit le plus possible en adéquation avec la forme désirée : par exemple, le contrôle de la longueur d'onde des structures crées, la prise en compte de

directions privilégiées de croissance... Cela en fait un outil de modélisation capable de recréer de nombreuses formes de croissance `a l'aspect tr`es réaliste (comme par exemple des plis), sans avoir `a modéliser explicitement les formes (ce qui serait laborieux), ni `a recourir `a une simulation physique (coûteuse et difficile `a maîtriser et `a contrôler). Comme nous sommes `a mi-chemin entre ces deux approches, nous évitons le coté fastidieux de la premi`ere, mais aussi les probl`emes de définition de param`etres, d'état initial et d'historique des forces de la premi`ere.

Nos résultats montrent qu'il est possible de produire facilement des formes tr`es complexes dans leurs détails et qui ressemblent aux formes naturelles (se rappeler des images 1 présentées en introduction, ainsi que toutes celles exposées au cours du chapitre 1). En particulier nous avons constaté avec surprise que diverses formes végétales pouvaient s'obtenir avec de simples dilatations isotropes inhomog`enes.

## **4.2 Un modele ` mecanique ´ def´ormable controlab ˆ le**

Nous avons présenté un nouveau mod`ele statique déformable de surface, ressemblant `a un mod`ele de coque simplifié mais permettant un contrôle particuli`erement étroit sur la forme d'équilibre. Ce mod`ele continu, basé sur des éléments finis explicites, n'a pas besoin de connaître un état au repos dans un rep`ere euclidien car il se contente d'une définition locale de cet état.

Le mod'ele somme trois composantes différentes : Les deux premi`eres sont des efforts de membrane et de flexion. Si les efforts de membranes ont été empruntés `a [OH99] et adaptés `a notre probl`eme, nous avons introduit des efforts de flexion basés sur une courbure moyenne qui s'inspirent des surfaces minimales. La derni`ere composante, grâce `a laquelle on peut avoir un contrôle supplémentaire sur la forme, est moins commune. Elle ressemble `a des efforts de pression permettant de pousser un point en dessous ou au dessus de la surface. Ce sens de poussée peut dépendre `a la fois d'une direction privilégiée définie par l'utilisateur, mais aussi d'une courbure filtrée de la surface. Ce filtrage permet alors un contrôle sur le style et la taille des plis ou des structures qui sont engendrés. Par comparaison avec les mod`eles les plus proches (que sont les mod`eles de coques ou de tissus), ce contrôle est une originalité de notre mod'ele.

## **4.3 Interactions et definition ´ de la croissance**

Nous avons plusieurs modalités de spécifier la croissance pour l'utilisateur : d'abord par une définition explicite o`u l'utilisateur semble alors avoir en main un outil interactif proche de la sculpture virtuel. Nous avons montré comment définir et orienter la croissance (par l'intermédiaire de tenseurs) en fonction des simples déplacements de la souris au dessus de la surface. En outre nous avons aussi construit et montré l'utilité de points et de contours de croissance pouvant par exemple faciliter la création de cylindres généralisés, voir d'arborescences.

## **4.4 Des operateur ´ s d'optimisation de maillages etendus ´**

La croissance sur un maillage implique une constante optimisation de ce dernier si l'on veut que la forme et la taille des mailles reste bien conditionnée. Nous utilisons des opérateurs classiques d'optimisation locale de maillages. Cependant nous travaillons sur des surfaces 2D gauches, et nous ne connaissons pas la position au repos de la surface (c'est elle qu'on cherche `a atteindre justement!), ce qui nous a obligé `a faire une adaptation originale du calcul des longueurs au repos des aretes. ˆ

# **5 Comparaison avec d'autres outils de modelisation ´ existants**

Les outils de modélisation sont tr`es nombreux en synth`ese d'images. Certains ont une interface qui ressemble au syst`eme d'interaction que nous proposons, c'est-`a-dire qu'ils permettent une modélisation proche de la sculpture. Des outils permettant de 'peindre' directement de la géométrie [Wil90, HH90, ZPKG02] donnent la possibilité de définir le champ de déplacement que l'on applique aux points de la surface voisins de celui pointé par la souris. Ces concepts, qui sont utilisés dans les modeleurs 3D commerciaux comme Maya-Artisan [May] ou Zbrush [Zbr], sont tr`es pratiques car ils permettent une modélisation tr`es intuitive (similaire `a la sculpture) et relativement souple. On peut utiliser des champs de déplacement plus ou moins complexes.

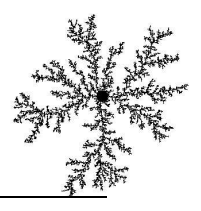

Ainsi, ils ressemblent assez `a notre outil de modélisation, mais ils nécessitent une définition tr`es explicite des détails, ce qui peut s'avérer particuli`erement fastidieux s'ils sont nombreux. Tout repose sur le talent du graphiste, et les nombreuses retouches nécessaires au réalisme de la forme pose le probl`eme de défaire la forme, si l'on se rend compte que celle-ci ne correspond pas `a ce qu'on voulait obtenir. De plus, quand on applique plusieurs déplacements successifs sur une même zone, la forme de la surface peut vite 'diverger' et s'intersecter, contrairement `a notre mod`ele dont les contraintes de courbure permettent d'éviter en partie ces probl`emes.

Les outils de simulation physiques ont une approche compl`etement différente et beaucoup moins générique que ces outils de modélisation géométrique. Ils permettent néanmoins de générer des formes tr`es réalistes, par exemple des drapés. De plus ils sont tr`es bien adaptés `a l'animation et `a la simulation de la dynamique des phénom `enes. Mais ils restent tr`es lourds d'utilisation : comme nous l'avions déj `a évoqué, il faut premi `erement trouver une condition initiale, c'est-`a-dire la forme avec laquelle va commencer la simulation. Pour un vêtement, cela demande non seulement de connâitre son patron (les cotes, ainsi que la façon dont les éléments de tissu sont agencer), mais aussi de le placer, sur un personnage par exemple. L'opération est relativement complexe et délicate (illustrée dans [VT97]) : il faut découper le vêtement en plusieurs pi`eces que l'on vient ensuite plaquer progressivement contre le personnage, puis que l'on recoud. De plus, les coefficients utilisés par le mod`ele physique ne sont souvent pas tr`es intuitifs. Ils sont parfois disponibles quand on peut les mesurer, pour les tissus par exemple, mais ce n'est pratiquement jamais le cas pour les mati`eres biologiques. L'utilisation d'un simulateur physique pour la modélisation d'une forme demande aussi de définir un historique des forces qui ont permis de la générer, avec également la prise en compte des collisions, de la friction et de la gravité. Tous ces inconvénients font qu'un tel outil n'est véritablement rentable que pour des simulations dynamiques, et peu pour la création de formes, d'autant plus qu'un artiste ne veut pas tout le temps créer des formes réalistes. Il peut, au contraire, désirer exagérer certains détails (on pensera au style baroque par exemple).

Pour finir [Mat02] a proposé (apr`es notre publication [CN02a]) un modeleur de croissance de surface similaire au notre. Deux mod`eles y sont présentés : un mod`ele masses-ressorts simplifié, ainsi qu'un mod`ele par éléments finis. Le premier permet une modélisation interactive, mais limitée `a des croissances assez faibles car il utilise une grille fixe (aucun remaillage n'est effectué). Le deuxi eme est capable d'adapter la forme et la taille des éléments au cours de la simulation, mais il se rév`ele trop lent pour une manipulation interactive (une seconde de calcul par pas de temps et pour une centaine de points). De plus aucun contrôle sur la forme finale (longueur d'onde des motifs, direction privilégiée de croissance) n'est proposé dans ces deux mod`eles car leur but est de proposer un outil de simulation plutôt qu'un modeleur générique de forme.

## **6 Travaux futurs**

Bien évidemment, c'est au moment de finir la th`ese qu'on se rend compte du nombre considérable de choses que l'on aurait voulu faire, mais que l'on a pas eu le temps (ou qu'on a oublié) de faire. On pourra citer beaucoup d'améliorations `a apporter au mod`ele mécanique, l'adaptation de la méthode `a des représentations différentes de la surface, ainsi qu'un approfondissement de l'interface graphique et de la génération procédurale de la surface. Nous finirons ces possibilités de recherches futures par les apports que l'on pourrait amener aux autres domaines, que ce soit pour la création d'un nouveau mod ele d'animation de tissu, ou la construction d'un simulateur de croissance appliqué `a la biologie, permettant par exemple de valider certaines hypoth`eses sur la croissance des êtres vivants.

## **6.1 Amelioration ´ du modele ` mecanique ´**

## **6.1.1 Gestion des auto-intersections**

Une des premi`eres améliorations que l'on pourrait apporter est la gestion des auto-intersections. Nous voulions nous en occuper assez tôt, mais il s'était finalement avéré dans de nombreux exemples que, comme l'illustre la figure 5.32, pour des taux de dilatation modérés (typiquement inférieurs `a 2 ou 3), les autointersections n'étaient finalement que tr`es rares et souvent peu visibles. Cela vient du fait que les efforts de flexion empêchent déj`a toute collision locale et ont tendance `a repousser les plis voisins. Bien sûr, pour des taux de dilatation plus importants rien n'empêchera deux plis qui se font face de s'interpénétrer.

La détection des collisions pourra alors utiliser le fait que les déformations et les mouvement entre deux itérations sont souvent assez faibles. On peut alors prévoir assez longtemps `a l'avance quelle portion va pro-

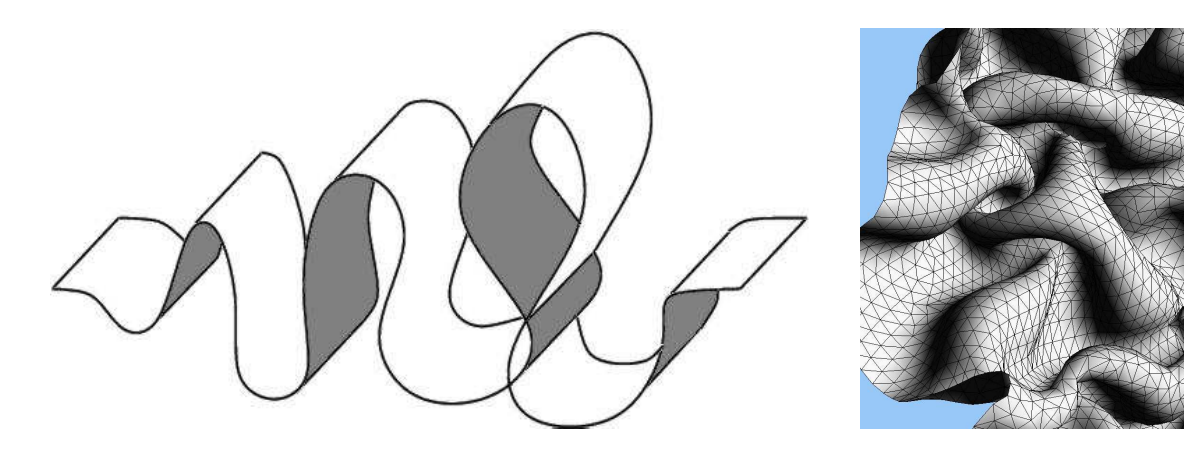

**FIG. 5.32:** *Auto-intersections.*

bablement venir entrer en collision avec une autre. De plus les zones entrant en collisions restent souvent en contact `a cause de la croissance qui continue `a les pousser l'une contre l'autre au cours des itération suivantes. Il sera par contre difficile de faire de coûteux pré-calculs qui reposent sur la connexité et les éléments du maillage (par exemple une hiérarchie) car ils sont sans cesse modifiés. Un mod`ele stochastique de détection de collision semble assez bien adapté, d'autant plus qu'il permet de gérer des objets tr`es peu convexes ayant un nombre important de collisions. Il est aussi bien adapté `a un outil interactif car on peut facilement accélérer les temps de calcul en prenant quelques risques de manquer des collisions.

La gestion des collisions par le calcul d'une réponse adapté sera alors `a préciser. On devrait notamment définir quels types d'interactions de contact utiliser : permettre un glissement avec ou sans forces de friction, fixer la position des zones qui entrent en contact. Dans notre cas, on pourra même se demander s'il ne faut tout simplement pas détruire certaines portions du maillage : en effet, quand les replis et les collisions deviennent nombreux sur une forme tr`es circonvoluée (par exemple pour un cerveau ou un nuage), une partie importante de la surface peut se trouver cachée et donc inutile.

#### **6.1.2 Amelioration ´ des temps de calcul**

Ce point est une constante en mati`ere d'outil informatique. Mais indépendamment du confort pour l'utilisateur, cela nous permettrait surtout d'augmenter encore l'interactivité de l'outil, et également de traiter plus de de points en même temps (d'o'u une meilleure qualité sur la forme finale). On peut espérer accélérer le solveur en changeant de méthode d'optimisation : par exemple en testant d'autres méthode de gradients, mais surtout en passant `a des méthodes d'un ordre supérieur de type Newton. Il faudra par contre être capable de calculer rapidement les dérivées des énergies. Cela est envisageable par exemple en se limitant `a des dilatation sur des grilles réguli `eres. On pourrait alors imaginer un outil qui attacherait au moment de chaque nouvelle dilatation locale une grille réguli `ere sur le maillage triangulaire, calculerait la déformation résultante de la grille et la répercuterait sur les points du maillage.

## **6.2 Operer ´ sur d'autres representations ´ de la surface**

Pour les travaux décrits dans ce mémoire, nous avions choisi de travailler sur un maillage de triangles car cette représentation est largement la plus standard, elle est bien adaptée aux techniques d'éléments finis, et permet surtout une adaptation facilitée `a la croissance (le maillage se subdivisant et s'optimise constamment). Ils ont néanmoins un inconvénient : le nombre de point qu'il faut ajouter pour obtenir une finesse raisonnable des détails est particuli`erement important. Or, il existe d'autres représentations plus économiques pour définir les détails des surfaces. Par exemple, il pourrait être intéressant d'effectuer directement les calculs de la forme d'équilibre par l'intermédiaire de cartes de déplacement *(displacement mapping* [Coo84]), ou de texture de normales (*bump mapping* [Bli78]). Avec ces deux types de représentations, on pourrait imaginer effectuer des calculs simplifiés et plus rapides (reposant par exemple sur des grilles réguli `eres que l'on a évoquées dans le

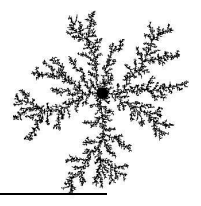

paragraphe 6.1.2), tout en permettant d'éviter de se retrouver avec des maillages trop gigantesques pour une simple feuille de choux par exemple.

## **6.3 Gen´ eration ´ procedurale ´ de la croissance**

La génération procédurale de la croissance (i.e. une génération automatique des param`etres de croissance) reste bien entendu un point `a approfondir. Nous l'avons `a peine effleuré, que ce soit au niveau de la définition de la croissance par contours ou de la recherche d'une génération multi-échelle de la croissance. Les contours de croissance permettraient alors de créer facilement un petit simulateur pédagogique sur la tectonique des plaques, mais il reste ajuster les lois et les param`etres de croissance capable de recréer des flux sur la surface (combien de mati`ere faire apparaˆıtre sur le rifts et combien en faire disparaˆıtre sur les zones de subduction). Il faudra aussi être capable de définir clairement de nouvelles contraintes mécaniques sur la surface au niveau des contours, notamment quels degrés de liberté imposer aux limites.

Concernant la génération multi-échelle de croissance, il faudra trouver des fonctions génératrices intéressantes. Par exemple dans le cas des nuages, en s'inspirant de la dynamique du phénom `ene réel (se rappeler du paragraphe 2.2.5), on peut imaginer mélanger `a la fois des zones de dilatation de contraction, recréant ainsi des déplacements de mati`ere sur la surface. Des contraintes de pression supplémentaires seront peut-être `a rajouter, pour simuler par exemple les mouvements des bulles de convection.

Ce dernier point repose également la question de l'approximation d'un phénom `ene 3D par une simulation surfacique 2D. Notre mod`ele peut recréer des formes issues de phénom `enes 3D, comme par exemple les cloques qui se forment `a la surface d'un nuage, en jouant sur une direction privilégiée de croissance, ainsi que sur la localisation de la dilatation sur la surface. Jusqu'a présent c'était l'artiste qui définissait explicitement ces param`etres. Plutôt que d'essayer de fabriquer ces param`etres comme le fait un générateur de Perlin, il pourraît être intéressant de coupler notre mod`ele `a une simulation simplifiée du phénom `ene 3D : les données de la simulation générant alors les param`etres de croissance. Par exemple un flux sortant entraînerait une dilatation, et un flux entrant une contraction.

## **6.4 Apports aux autres domaines**

#### **6.4.1 Extension du modele ` mecanique ´ en animation de tissus**

Une piste de recherche, assez lointaine, serait d'essayer de modifier notre mod ele mécanique afin de le faire tendre vers un mod`ele d'animation de tissus. Cela passerait par une simplification des efforts de membrane et de flexion, tout en gardant une partie des efforts de pression. Ce mod`ele de tissus serait alors plus contrôlable que ceux qui existent déj`a. On pourrait même imaginer alors la possibilité de définir des tailles de plis différentes suivant les zones du tissu. Ce dernier point demande également `a être tester sur le mod`ele que nous avons présenté, ce qui lui apporterait encore plus de souplesse.

Il faudra bien sûr vérifier qu'un tel mod`ele de tissu soit capable d'être aussi efficace dans un contexte de simulation dynamique et o`u les taux des déformations membranaires sont bien plus faibles. Un tissu est souvent beaucoup plus libre et moins contraint que dans les exemples de croissance que nous avons testés. De plus il existe une position au repos sans tensions résiduelles, ce qui n'est souvent pas le cas des formes que nous avons créées.

#### **6.4.2 Simulateur de croissance biologique**

Un de nos souhaits serait de pouvoir confronter notre mod `ele de croissance `a des phénom `enes biologiques réels. Des validations, par exemple sur la croissance des apexs ou de certains organes, seront `a mener. Ensuite, il serait alors tr`es intéressant de pouvoir fournir au biologiste un simulateur de croissance sur lequel il pourrait venir tester ses hypoth`eses. Nous avions par exemple remarqué que les plis n'avaient pas nécessairement besoin d'une croissance anisotrope pour apparaître : dans ce cas notre modeleur a pu nous convaincre qu'une croissance isotrope pouvait effectivement générer des plis. Un tel simulateur peut alors aider le biologiste dans la compréhension de certain phénom `enes de croissance. D'autres applications destinées `a l'enseignement pourraient être dérivées de notre modeleur, que ce soit créer des animations, ou 's'amuser' avec des phénom `enes de croissance (de la même mani`ere que le simulateur géologique évoqué au paragraphe 6.3).
### **7 Pour conclure**

Pour clore ce mémoire nous insisterons sur le fait que le chercheur en synth`ese d'images a la chance de pouvoir toucher `a de nombreuses disciplines bien plus anciennes que l'informatique. Il ne doit pas les oublier car il a beaucoup a apprendre d'elles pour essayer de reproduire les phénom `enes naturels. Il faut ainsi essayer de s'en inspirer le plus possible, et ne pas passer son temps `a réinventer la roue en cherchant `a recréer un mod`ele qui existe déj`a depuis plus de 100 ans en biologie ou en mécanique. Mais il ne faut par contre pas oublier qu'en synth`ese d'images on cherche avant tout `a produire des images visuellement réalistes et convaincantes, et non forcément juste au sens physique. Il n'est alors pas toujours profitable de se contenter d'habiller et présenter de mani`ere attractive les équations de la physique. Elles ne sont en effet pas toutes adaptées aux besoins de l'informatique graphique, que ce soit au niveau des temps de calcul, ou des possibilités de contrôle du résultat offertes par ces mod`eles. Pour les mêmes raisons, il faut bien penser aussi `a toutes les études phénoménologiques qui ont été faites il y a de nombreuses années, avant que la science moderne ne se focalise sur des mod`eles plus fondamentaux et tr`es (trop ?) généraux. Ces études phénoménologiques décrivent souvent une manifestation particuli`ere des mod`eles généralistes, mais peuvent être d'une grande inspiration car étant souvent plus descriptives elles peuvent offrir une meilleure maîtrise du phénom `ene. Pour conclure, n'ayons pas peur d'avoir l'âme d'un Alchimiste, mais n'oublions pas toutes les recherches et les mod`eles des autres disciplines, et plus particuli`erement les plus anciens!

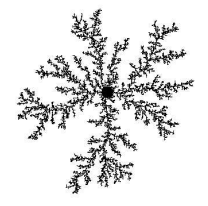

ANNEXE A

## Relations métriques dans le triangle

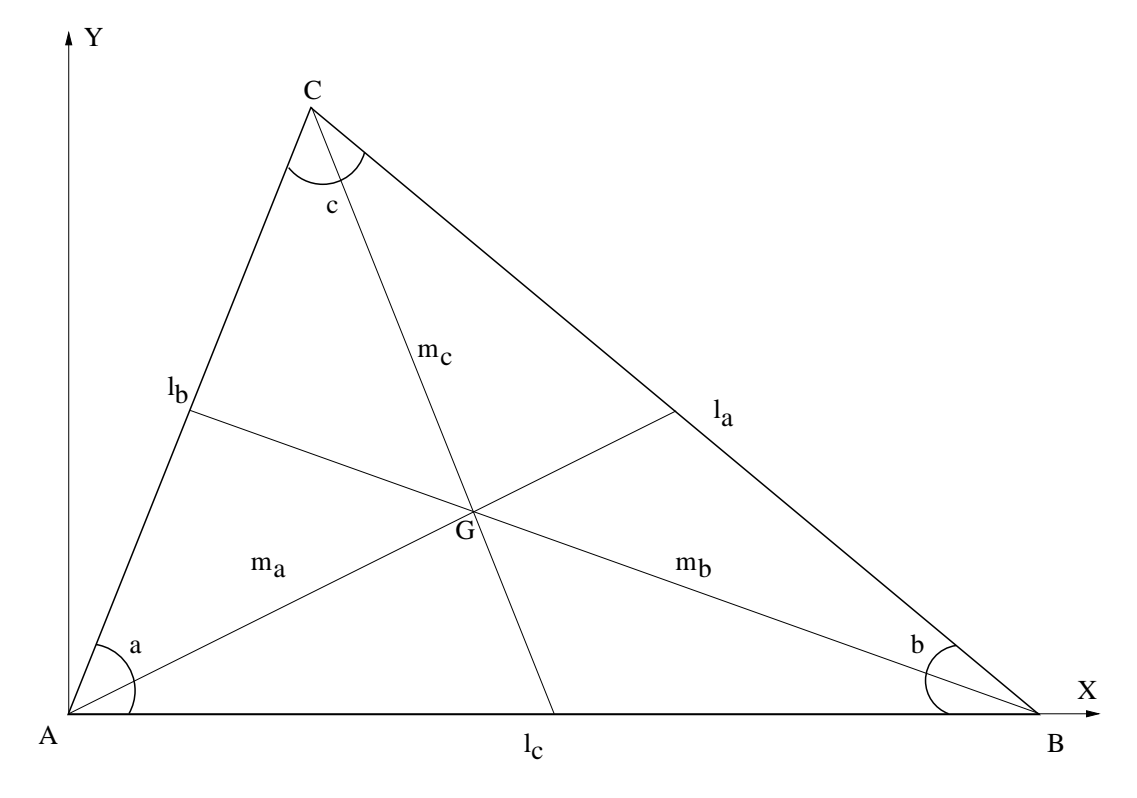

**FIG. A.1:** *Un triangle.*

### **1 Grandeurs caracteristiques ´**

Soit un triangle **ABC**, et un rep`ere  $(A, X, Y)$  dont l'axe X est aligné avec **AB** (voir la figure A.1). Les longueurs des arêtes sont données par les relations :

$$
l_a^2 = l_b^2 + l_c^2 - 2\cos(a)l_b l_c \tag{A.1}
$$

$$
l_b^2 = l_c^2 + l_a^2 - 2\cos(b)l_c l_a \tag{A.2}
$$

$$
l_c^2 = l_a^2 + l_b^2 - 2\cos(c)l_a l_b \tag{A.3}
$$

ou bien encore :

$$
\cos(a) = \frac{l_b^2 + l_c^2 - l_a^2}{2l_b l_c} \tag{A.4}
$$

$$
\cos(b) = \frac{l_c^2 + l_a^2 - l_b^2}{2l_c l_a} \tag{A.5}
$$

$$
\cos(c) = \frac{l_a^2 + l_b^2 - l_c^2}{2l_a l_b} \tag{A.6}
$$

On peut aussi facilement calculer les coordonnées des points  $\bf{A}$ ,  $\bf{B}$ ,  $\bf{C}$  dans le rep`ere  $(\bf{A}$ ,  $\bf{X}$ ,  $\bf{Y})$  :

$$
\mathbf{A} = \begin{pmatrix} 0 \\ 0 \end{pmatrix} \tag{A.7}
$$

$$
\mathbf{B} = \begin{pmatrix} l_c \\ 0 \end{pmatrix} \tag{A.8}
$$

$$
\mathbf{C} = \begin{pmatrix} l_b \cos(a) \\ l_b \sqrt{1 - \cos(a)^2} \end{pmatrix} = \frac{1}{2l_c} \begin{pmatrix} l_b^2 + l_c^2 - l_a^2 \\ \sqrt{2l_b^2 l_c^2 + 2l_c^2 l_a^2 + 2l_a^2 l_b^2 - l_b^4 - l_c^4 - l_a^4} \end{pmatrix}
$$
(A.9)

La hauteur du triangle en **C** nous donne facilement l'aire *AABC* du triangle en fonction de la longueur des arêtes :

$$
A_{ABC} = \frac{y_C l_c}{2} = \frac{\sqrt{2l_b^2 l_c^2 + 2l_c^2 l_a^2 + 2l_a^2 l_b^2 - l_b^4 - l_c^4 - l_a^4}}{4}
$$
(A.10)

### **2 Coordonnees ´ barycentriques et interpolation**

Pour le triangle ABC, on peut associer un syt`eme de coordonnées paticulier : les coordonnées barycentriques ( $h_A$ ,  $h_B$ ,  $h_C$ ). Elles varient linéairement suivant la position du point, et on a :

$$
(h_A(\mathbf{A}), h_B(\mathbf{A}), h_C(\mathbf{A}))(\mathbf{A}) = (1,0,0)
$$
  
\n
$$
(h_A(\mathbf{A}), h_B(\mathbf{A}), h_C(\mathbf{A}))(\mathbf{B}) = (0,1,0)
$$
  
\n
$$
(h_A(\mathbf{A}), h_B(\mathbf{A}), h_C(\mathbf{A}))(\mathbf{C}) = (0,0,1)
$$
  
\n
$$
h_A + h_B + h_C = 1
$$

Les fonctions  $h_A(\mathbf{P}), h_B(\mathbf{P}), h_C(\mathbf{P})$  qui donnent les coordonnées barycentriques du point  $\mathbf{P}$  en fonction de ses coordonnées carthésienne  $(x, y)$  sont appelées aussi les fonctions d'interpolations, ou encore fonctions de base linéaires dans le cadre d'éléments finis triangulaires linéaires. Si *A* est l'aire du triangle, on a alors :

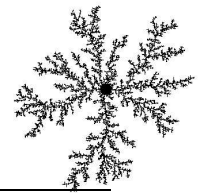

$$
h_A(x, y) = \frac{(x_B y_C - x_C y_B) + (y_B - y_C)x + (x_C - x_B)y}{2A}
$$
 (A.11)

$$
h_B(x, y) = \frac{(x_C y_A - x_A y_C) + (y_C - y_A)x + (x_A - x_C)y}{2A}
$$
 (A.12)

$$
h_C(x,y) = \frac{(x_A y_B - x_B y_A) + (y_A - y_B)x + (x_B - x_A)y}{2A}
$$
 (A.13)

La fonction *f* linéaire qui interpole les valeurs  $f_A$ ,  $f_B$  et  $f_C$  des sommets respectifs **A**, **B** et **C** est alors donnée par :

$$
f(\mathbf{P}) = h_A(\mathbf{P})f_A + h_B(\mathbf{P})f_B + h_C(\mathbf{P})f_C
$$
 (A.14)

### ANNEXE A. RELATIONS MÉTRIQUES DANS LE TRIANGLE

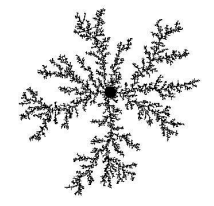

ANNEXE B

## Opérateurs différentiels

Nous présentons ici les principaux opérateurs différentiels utilisés dans cette th`ese. Nous allons voir `a la fois leur définition et leur approximation discr`ete en deux dimensions (sur une surface). Nous verrons aussi le cas particulier de définition et de l'évaluation de la courbure sur une surface. Pour plus de détails, notament dans les démonstrations, on pourra se référer `a [Deb00] ou encore [DMSB99, DMSB00] pour la courbure.

### **1 Deriv ´ ees ´**

Soit une une fonction réelle  $f$  de 2 variables :

$$
f: U \subset \mathbb{R}^2 \quad \to \quad \mathbb{R}
$$
  

$$
(u, v) \quad \mapsto \quad f(u, v)
$$

Sur un triangle **ABC**, connaissant les valeurs prises par *f* en chaque sommet, on peut linéariser cette fonction grâce aux fonctions d'interpolation vues dans l'annexe A et la relation  $(A.14)$ :  $f(u, v) = h_A(u, v) f_A +$  $h_B(u, v)f_B + h_C(u, v)f_C$ . Les données géométriques nécessaires au calcul des  $h_P(.)$  doivent être mesurées selon les coordonnées  $(u, v)$ . Les fonctions  $h_P(.)$  étant linéaires, les dérivées partielles de  $f$  sur le triangle **ABC** sont simplement données par :

$$
\frac{\partial f}{\partial u} = h_A(1,0)f_A + h_B(1,0)f_B + h_C(1,0)f_C
$$
 (B.1)

$$
\frac{\partial f}{\partial v} = h_A(0,1)f_A + h_B(0,1)f_B + h_C(0,1)f_C
$$
 (B.2)

### **2 Gradient**

Le gradient est l'extension de la dérivée pour les fonctions de plusieurs variables. On peut définir le gradient de  $f(\mathbf{X})$  par le champ de vecteur  $\mathbf{grad} f$  tel que :

$$
\text{grad } f \cdot \text{dX} = df \tag{B.3}
$$

avec  $dX = (dx_1, \dots, dx_n)$ . En coordonnées carthésienne, on a :

grad 
$$
f = \left(\frac{\partial f}{\partial x_1}, \dots, \frac{\partial f}{\partial x_n}\right)
$$

Pour noter le gradient partiel d'une fonction  $f(\mathbf{P}^1, \dots, \mathbf{P}^i, \dots, \mathbf{P}^n)$  (par exemple une énergie comme au paragraphe 1) en fonction du vecteur **P**<sup>*i*</sup>, on utilisera la notation  $\frac{\partial f}{\partial P}$ *i*. Ce gradient partiel  $\frac{\partial f}{\partial P}$ *i* représente par exemple le vecteur ( $\frac{\partial f}{\partial P_x^i}, \frac{\partial f}{\partial P_y^j}$ ∂ *f* ∂*Pi y*  $\frac{\partial f}{\partial P_z^i}$  si **P**<sup>*i*</sup> est la position d'un point 3*D*.

Pour évaluer le gradient d'une fonction de deux variables sur un triangle il suffit donc de calculer les dérivées partielles  $\frac{\partial f}{\partial u}$  et  $\frac{\partial f}{\partial v}$  comme on l'a vu dans la paragraphe 1.

#### **3 Divergence**

La divergence d'un champ de vecteur mesure si une quantité transportée par ce champ ont tendance `a s'accumuler ou au contraire s'épuiser en un point donné. On peut définir la divergence div(**v**) du champ de vecteur **v** par : *dV* div(**v**) =  $\int_{\partial dV}$ **v** · **dS** o`u *dV* est un volume infinitésimal autour du point considéré et ∂*dV* la fronti'ere de ce volume (surface ou hypersurface). Elle s'exprime aussi `a partir des dérivées partielles :  $\text{div}(\mathbf{v}) = \sum_j \frac{\partial v_j}{\partial x_i}$ . La divo ∂*x j* . La divergence d'un champ de vecteur 2D sur un triangle peut alors naturellement s'exprimer `a partir des dérivées partielles données par (B.1) et (B.2).

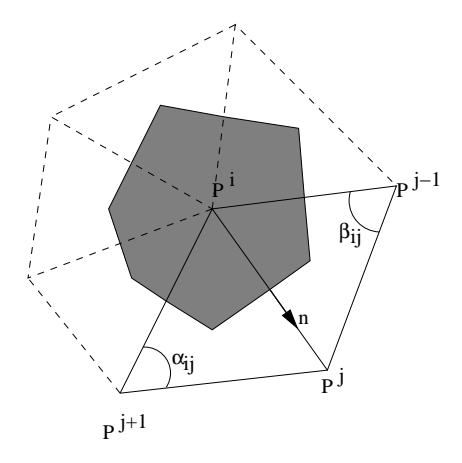

**FIG. B.1:** *Les voisins d'ordre 1 du point* **P** *i*

### **4 Laplacien**

Le laplacien  $\Delta f$  d'une fonction *f* est défini comme étant la divergence de son grandient :  $\Delta f = \text{div}(\text{grad} f)$ . Le calcul du laplacien d'une focntion f échantillonnée sur les points d'un maillage de triangles peut être approximé en appliquant le théor`eme de Gauss : pour une surface considérée *A*, on a : $\int_A \Delta f dA = \int_{\partial A} \mathbf{grad} f \cdot \mathbf{n} dl$ ,

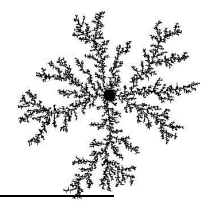

o`u ∂*A* est la fronti`ere de *A* et **n** la normale `a cette fronti`ere (orientée vers l'extérieur). En utilisant cette égalité sur la cellule de Voronoï du point  $\mathbf{P}^i$  (cf. figure B.1), on trouve l'expression suivante [Deb00] :

$$
\Delta f(\mathbf{P}^i) = \frac{1}{2A} \sum_{j \in \mathcal{V}(i)} (\cot \alpha_j + \cot \beta_j) (f^i - f^i)
$$
\n
$$
= \frac{1}{2A} \sum_{j \in \mathcal{V}(i)} c_{ij} (f^i - f^i)
$$
\n(B.4)

### **5 Courbure**

Il existe de nombreuses définitions de la courbure en un point  $P$  d'une surface *S* de classe  $C^2$  [DMSB99, DMSB00] :

**Courbure normale d'une section :** La surface *S* peut être localement approchée par son plan tangent, orthogonal `a sa normale **N**. Pour chaque direction  $\phi$  du plan tangent, la courbure normale κ<sup>N</sup>(θ) est définie comme la courbure <sup>1</sup> de la courbe intersection de *S* et du plan  $(P, N, e_\theta)$ . Les courbures principales  $\kappa_1$  et  $\kappa_2$  correspondent aux extrema des courbures normales, et suivent la propriété :  $\kappa^N(\theta)$  =  $\kappa_1 \cos^2(\theta) + \kappa_2 \sin^2(\theta)$ .

Sur un maillage, on peut approcher la courbure normale  $\kappa_{i,j}^N$  au point  $P^i$  dans la direction d'une arête **P** *i***P** *<sup>j</sup>* par l'expression suivante :

$$
\kappa_{i,j}^N = 2\frac{(\mathbf{P}_j - \mathbf{P}_i) \cdot \mathbf{N}}{\|\mathbf{P}_j - \mathbf{P}_i\|}
$$
(B.5)

**Courbure moyenne :** Elle peut être définie comme une moyenne des courbures normales :

$$
\kappa = \frac{1}{2\pi} \int_0^{2\pi} \kappa^N(\theta) d\theta
$$

ce qui correspond aussi `a la moyenne des courbures principales :  $\kappa = \frac{1}{2}(\kappa_1 + \kappa_2)$ . L'étude des surfaces d'aire minimale, pour lesquelles  $\kappa = 0$ , a permis de trouver une autre expression :

$$
2\kappa N = \lim_{\text{diam}(A) \to 0} \frac{\nabla A}{A}
$$
 (B.6)

$$
\kappa^i \mathbf{N} = \frac{1}{4A_i} \sum_{j \in \mathcal{V}(i)} (\cot(\alpha_{ij}) + \cot(\beta_{ij})) (\mathbf{P}_j - \mathbf{P}_i)
$$
(B.7)

$$
= \frac{1}{4A_i} \sum_{j \in \mathcal{V}(i)} c_{ij} (\mathbf{P}_j - \mathbf{P}_i)
$$
 (B.8)

**Courbure gaussienne :** elle est définie par le produit des deux courbures principales : $\kappa_G = \kappa_1 \kappa_2$ . Au point  $P^i$ d'un maillage de triangle, on peut l'approximer par :  $\kappa_G^i = \frac{2\pi - \sum_j \theta_{j,j+1}}{A_i}$  o`t  $\frac{d^j \theta_{j,j+1}}{A_i}$  o`u  $\theta_{j,j+1}$  est l'angle  $(\mathbf{P}^j \mathbf{P}^j \mathbf{P}^{j+1})$ .

**tenseur de courbure :** il permet une approximation linéaire de la fonction  $\kappa^N(\theta)$ . Le tenseur de courbure  $\mathcal{B}^i$ au point  $P^i$  est une matrice 2 × 2 symétrique qui vérifie l'égalité  $d_{i,j}^T \mathcal{B} d_{i,j} = \kappa_{i,j}^N$ , o `u  $d_{i,j}$  est la direction de l'arête  $P^iP^j$ . Pour calculer *B*, [DMSB00] utilise une minimisation par moindres carrés de l'erreur  $E(\mathcal{B}) = \sum_{j} w_{ij} ||\mathbf{d}_{i,j}^T \mathcal{B} \mathbf{d}_{i,j} - \kappa_{i,j}^N ||^2.$ 

<sup>&</sup>lt;sup>1</sup>Soit un arc param'etr'e  $(I, \mathbf{f}) \in \mathcal{Z}$ bir'egulier (c'est-`a-dire '((k),  $\mathbf{f}'(s)$ ) libre pour tout  $s \in I$ ) tel que  $\forall s \in I$ | $\mathbf{f}'(s)$ || = 1 (param'etrage normal). La courbure alg'egrique  $\rho(\theta)$  au point  $f(s_0)$  est alors d'efinie par $\frac{d}{ds}(s_0) = \rho(t_0)N(s_0)$ .  $T(s) = f'(s)$  est le vecteur tangent et  $\mathbf{N}(s) = \frac{\mathbf{f}''(s)}{\|\mathbf{f}''(s)\|}$  la normale principale.

ANNEXE B. OPÉRATEURS DIFFÉRENTIELS

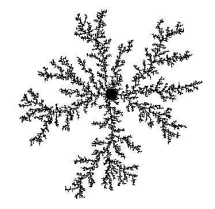

## ANNEXE C

## Introduction à la théorie des coques

Nous supposons que l'on a une coque de volume *V* comprise entre deux surfaces parall`eles distantes de l'épaisseur *h* comme le montre la figure C.1. la position des points sur la surface moyenne est repérée par les coordonnées (s<sub>1</sub>,s<sub>2</sub>). Pour avoir la position de n'importe quel point de la coque il faut rajouter la coordonnée transverse  $s_3$ , avec  $-\frac{1}{2} \leq s_3 \leq \frac{1}{2}$ .

Dans le cadre de la théorie des coques, on utilise généralement l'hypoth`ese de Kirchhoff-Love : la normale matérielle `a la surface reste orthogonale `a la surface moyenne au cours de la déformation. Il est alors possible de formuler les déformations dans l'épaisseur uniquement `a partir des données géométriques de la surface moyenne de la coque.

Ici, nous allons tout d'abord définir quelques vecteurs et tenseurs géométriques qui nous permettrons ensuite d'exprimer et de caractériser les déformations dans le cas particulier des coques.

### **1 Definition ´ des grandeurs geom ´ etriques ´**

#### **1.1 Description de la surface moyenne**

Nous définissons tout d'abord en chaque point de la surface moyenne les vecteurs de base  $\mathbf{a}_i$  qui sont dérivés de la paramétrisation de la coques :

$$
\mathbf{a}_{\alpha} = \frac{\partial \mathbf{M}}{\partial s_{\alpha}} \tag{C.1}
$$

$$
\mathbf{a}_3 = \frac{\mathbf{a}_1 \wedge \mathbf{a}_2}{\|\mathbf{a}_1 \wedge \mathbf{a}_2\|} = \mathbf{N} \tag{C.2}
$$

o`u  $\alpha = 1, 2$ . Par la suite, les lettres grecques utilisées en indice seront aussi limitées aux valeur 1 et 2.  $\mathbf{a} = \mathbf{N}$ est le vecteur unitaire normal `a la surface moyenne.

Contrairement `a ce que l'on avait vu dans le cadre de l'elasticité linéaire classique, il est difficile, et même souvent impossible de trouver une paramétrisation telle que les vecteurs de base  $\mathbf{a}_{\alpha}$  soient orthogonaux et unitaire. Nous allons alors introduire la base duale  $(a^1,a^2)$  définie par :  $a^\alpha\cdot a_\beta=\delta_{\alpha\beta}.$  Ces vecteurs sont liés aux vecteurs de la base naturelle par le tenseur métrique de la surface moyenne *A* de composantes  $a_{\alpha\beta}$  telles que :

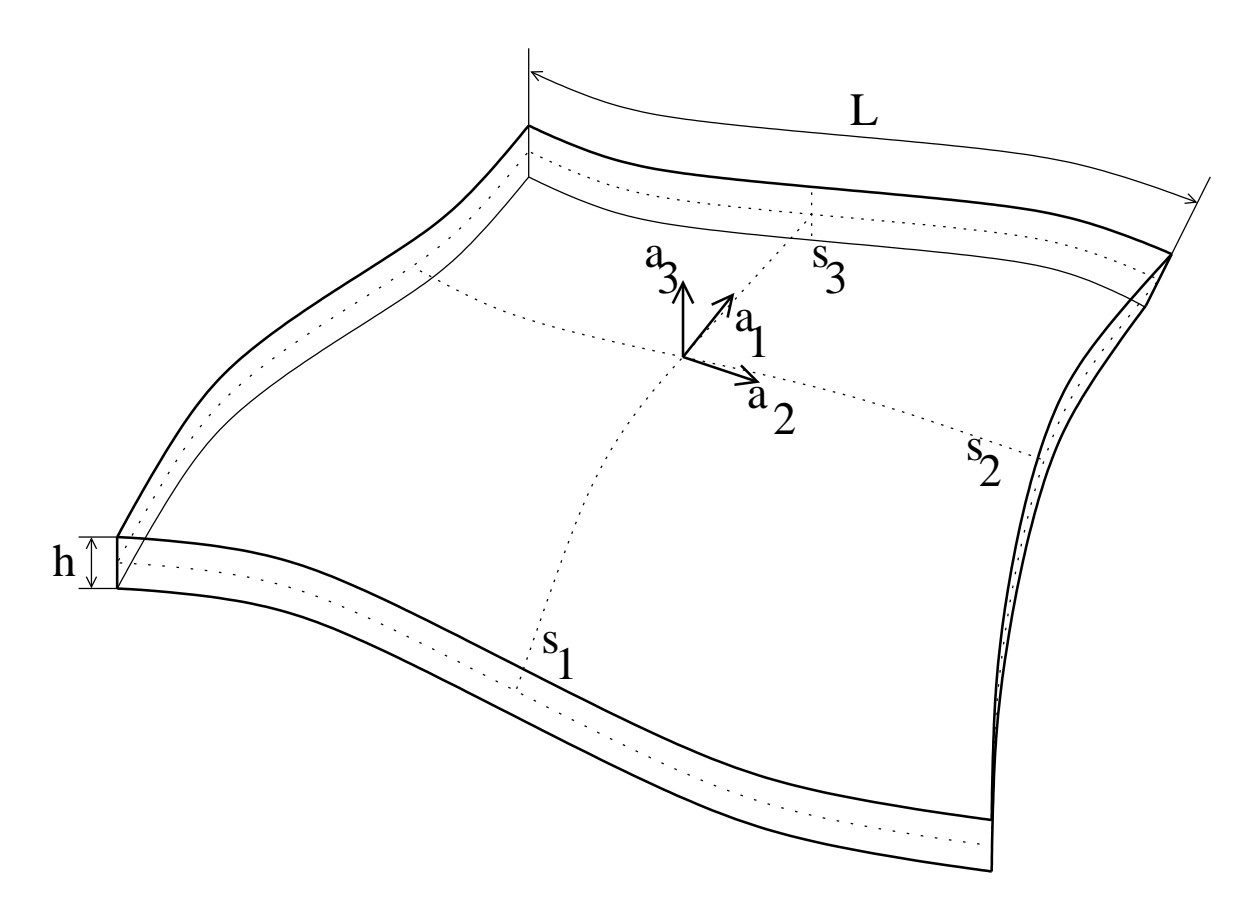

FIG. C.1: Définition géométrique d'une coque : la coque de volume V est comprise entre deux surfaces pa*ralleles ` distantes de l'epaisseur ´ h.*

$$
\mathbf{a}_1 = a_{11}\mathbf{a}^1 + a_{12}\mathbf{a}^2
$$
 (C.3)  

$$
\mathbf{a}_2 = a_{21}\mathbf{a}^1 + a_{22}\mathbf{a}^2
$$
 (C.4)

ce qui nous fait finalement  $a_{\alpha\beta} = a_{\alpha} \cdot a_{\beta}$ . On définit aussi de même  $a^{\alpha\beta} = a^{\alpha} \cdot a^{\beta}$ .

### **1.2 Courbure**

On peut aussi définir le tenseur de courbure *B* par une matrice 2x2 symétrique, dont les composantes  $b_{\alpha\beta}$ sont définies par :

$$
b_{\alpha\beta} = \mathbf{a}_3 \cdot \frac{\partial \mathbf{a}_{\alpha}}{\partial \beta} = -\mathbf{a}_{\alpha} \cdot \frac{\partial \mathbf{a}_3}{\partial \beta}
$$
 (C.5)

et ses composantes mixtes par :

$$
b_{\beta}^{\alpha} = -\frac{\partial \mathbf{a}_3}{\partial \beta} \cdot \mathbf{a}^{\alpha} \tag{C.6}
$$

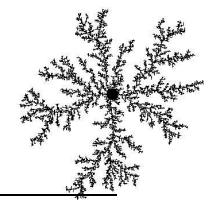

### **2 Mesure de la def´ ormation**

Comme le montre la figure C.2, la position d'un point quelconque **M** dans l'épaisseur de la coque peut être définie `a partir de la position du point **P** associé sur la surface moyenne :

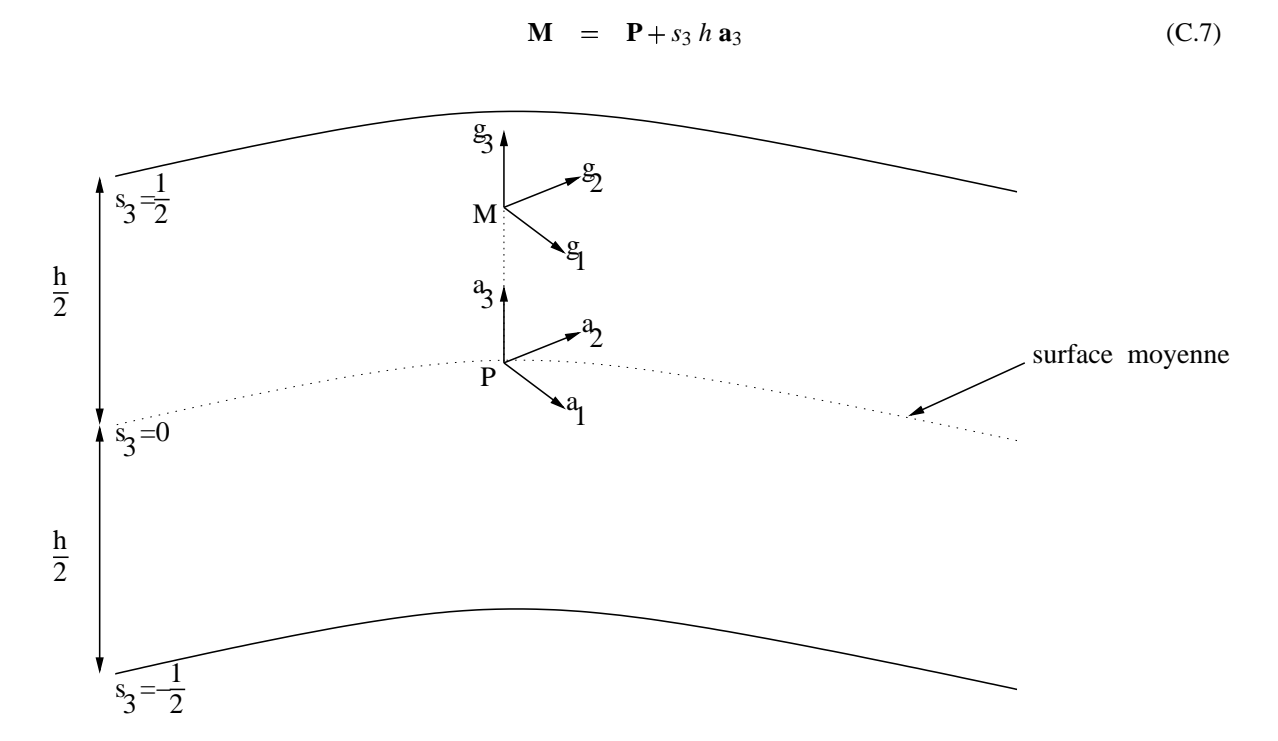

**FIG. C.2:** *Representation ´ de la coupe d'une coque avec l'hypothese ` de Kirchhoff-Love.*

On peut définir alors la base  $(M, g_1, g_2, g_3)$  de vecteurs associée `a la paramétrisation  $(s, s_2, s_3)$  o`u les vecteurs  $g_i$  sont définis par :

$$
\mathbf{g}_{\alpha} = \mathbf{a}_{\alpha} + s_3 h \frac{\partial \mathbf{a}_3}{\partial \alpha} + s_3 \frac{\partial \mathbf{h}}{\partial \alpha} \mathbf{a}_3
$$
 (C.8)

$$
\mathbf{g}_3 = h\mathbf{a}_3 \tag{C.9}
$$

Dans le cas des coques, les composantes du tenseur métrique  $G$  -se rappeler de l'équation (2.4)- s'écrivent :

$$
g_{\alpha\beta} = \mathbf{g}_{\alpha} \cdot \mathbf{g}_{\beta} \tag{C.10}
$$

$$
= \mathbf{a}_{\alpha} \cdot \mathbf{a}_{\beta} - 2b_{\alpha\beta} s_3 h + s_3^2 \left( h^2 b_{\alpha}^1 b_{1\beta} + h^2 b_{\alpha}^2 b_{2\beta} + \frac{\partial h}{\partial \alpha} \frac{\partial h}{\partial \beta} \right) \tag{C.11}
$$

Les composantes non-nulles du tenseur des déformations de Green-Lagrange, comme elles ont été définies par l'équation (2.6) sont alors données par :

$$
\varepsilon_{\alpha\beta} = \frac{1}{2}(a_{\alpha\beta} - \overline{a}_{\alpha\beta}) - s_3(hb_{\alpha\beta} - \overline{h}\,\overline{b}_{\alpha\beta}) + \frac{1}{2}\left(h^2\sum_{\lambda} b_{\alpha}^{\lambda}b_{\lambda\beta} - \overline{h}^2\sum_{\lambda} \overline{b}_{\alpha}^{\lambda}\overline{b}_{\lambda\beta} + \frac{\partial h}{\partial\alpha}\frac{\partial h}{\partial\beta} - \frac{\partial \overline{h}}{\partial\alpha}\frac{\partial \overline{h}}{\partial\beta}\right)
$$
(C.12)

$$
\varepsilon_{\alpha 3} = \frac{1}{2} s_3 \left( \frac{\partial n}{\partial \alpha} - \frac{\partial n}{\partial \beta} \right) \tag{C.13}
$$

Le calcul des déformations dans l'épaisseur de la coque tient alors compte des trois termes suivant :

$$
\chi_{\alpha\beta} = \frac{1}{2}(a_{\alpha\beta} - \overline{a}_{\alpha\beta})
$$
 (C.14)

$$
\mathcal{K}_{\alpha\beta}^{(1)} = -(hb_{\alpha\beta} - \overline{h} \ \overline{b}_{\alpha\beta}) \tag{C.15}
$$

$$
\mathcal{K}_{\alpha\beta}^{(2)} = \frac{1}{2} \left( h^2 \sum_{\lambda} b_{\alpha}^{\lambda} b_{\lambda\beta} - \overline{h}^2 \sum_{\lambda} \overline{b}_{\alpha}^{\lambda} \overline{b}_{\lambda\beta} + \frac{\partial h}{\partial \alpha} \frac{\partial h}{\partial \beta} - \frac{\partial h}{\partial \alpha} \frac{\partial h}{\partial \beta} \right)
$$
(C.16)

 $\chi$  est le tenseur de déformation de menbrane qui mesure les déformations de la surface moyenne. Il est responsable de l'effet menbrane.  $\mathcal{K}^{(1)}$  et  $\mathcal{K}^{(2)}$  caractérisent la déformation due au changement de courbure de la surface moyenne qui se traduit par l'effet de flexion de la coque. Le tenseur des déformations dans l'épaisseur de la coque s'écrit alors :

$$
\varepsilon_{\alpha\beta} = \chi_{\alpha\beta} + s_3 \mathcal{K}_{\alpha\beta}^{(1)} + s_3^2 \mathcal{K}_{\alpha\beta}^{(2)} \tag{C.17}
$$

On pourra remarquer qu'au premier ordre, en supposant en plus que l'épaisseur h reste constante au cours de la déformation, l'effet de flexion est juste caractérisé par le changement de courbure :

$$
\mathcal{K}_{\alpha\beta} = (b_{\alpha\beta} - \overline{b}_{\alpha\beta}) \tag{C.18}
$$

ce qui donne une expression assez simple de la mesure des déformations. Elle est `a raprocher de celle utilisée dans [TPBF87].

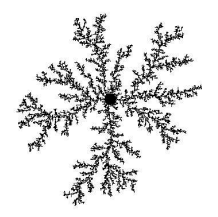

# TABLE DES MATIÈRES

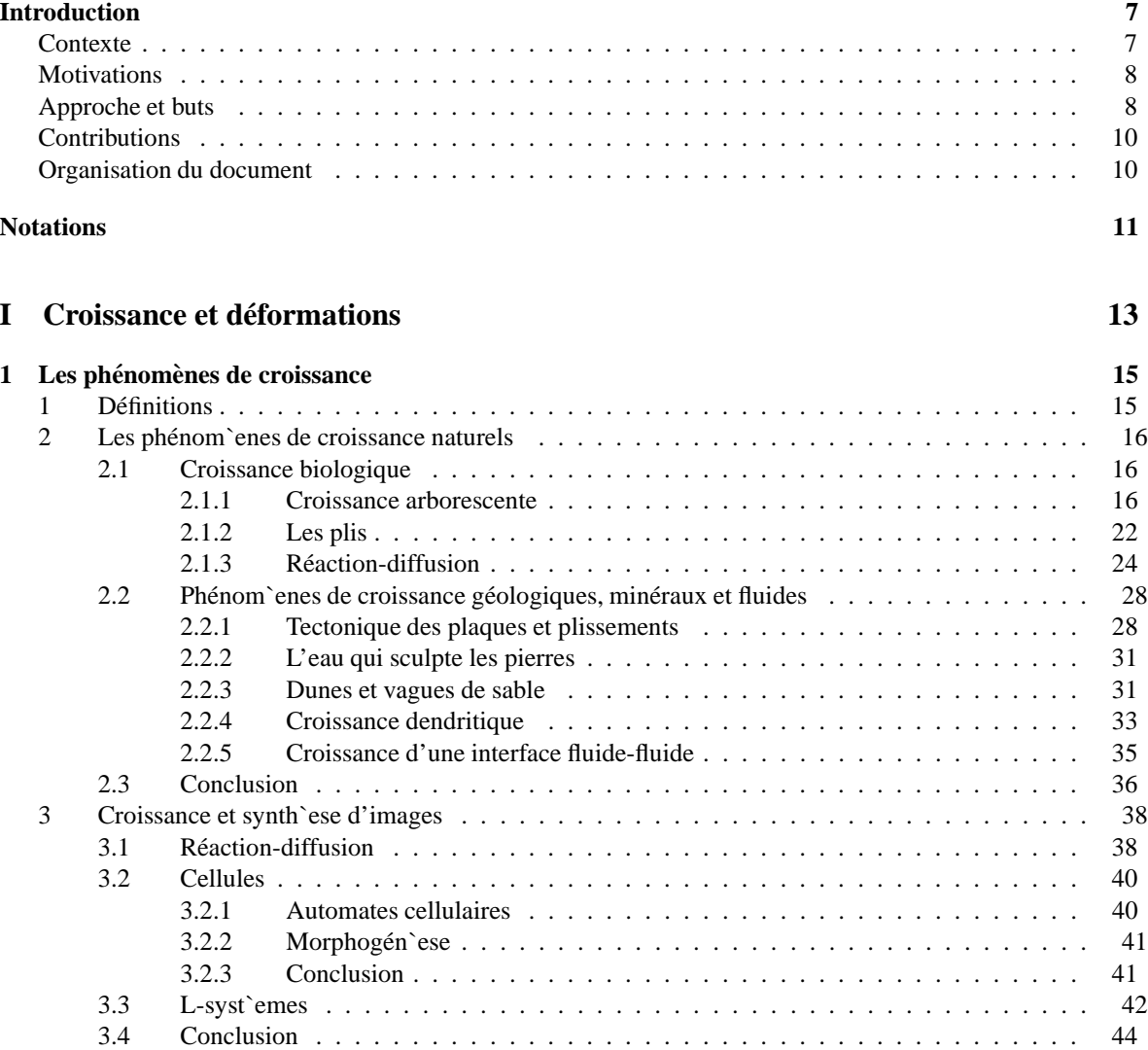

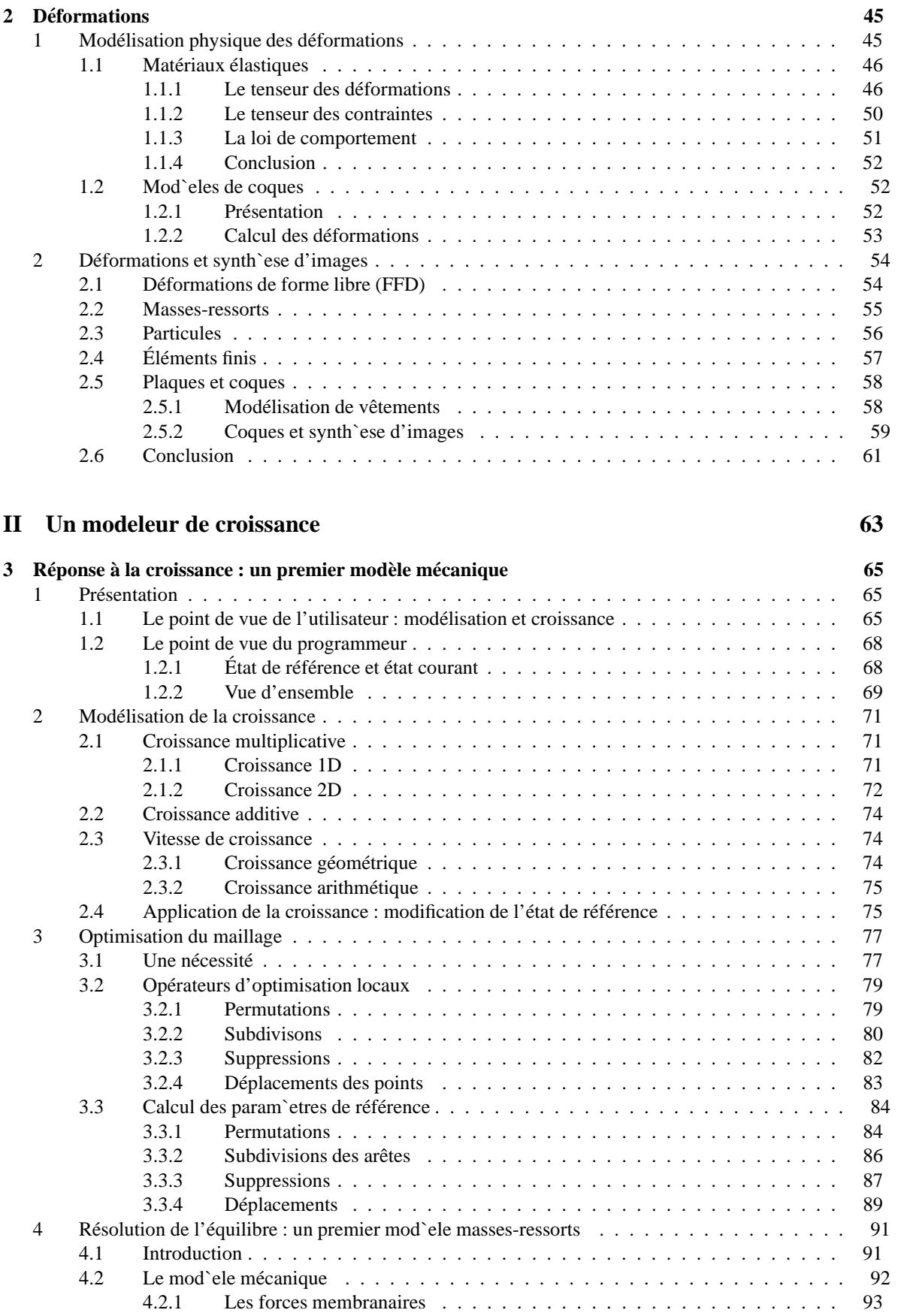

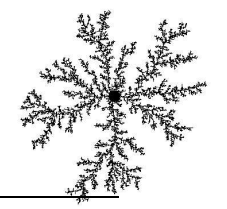

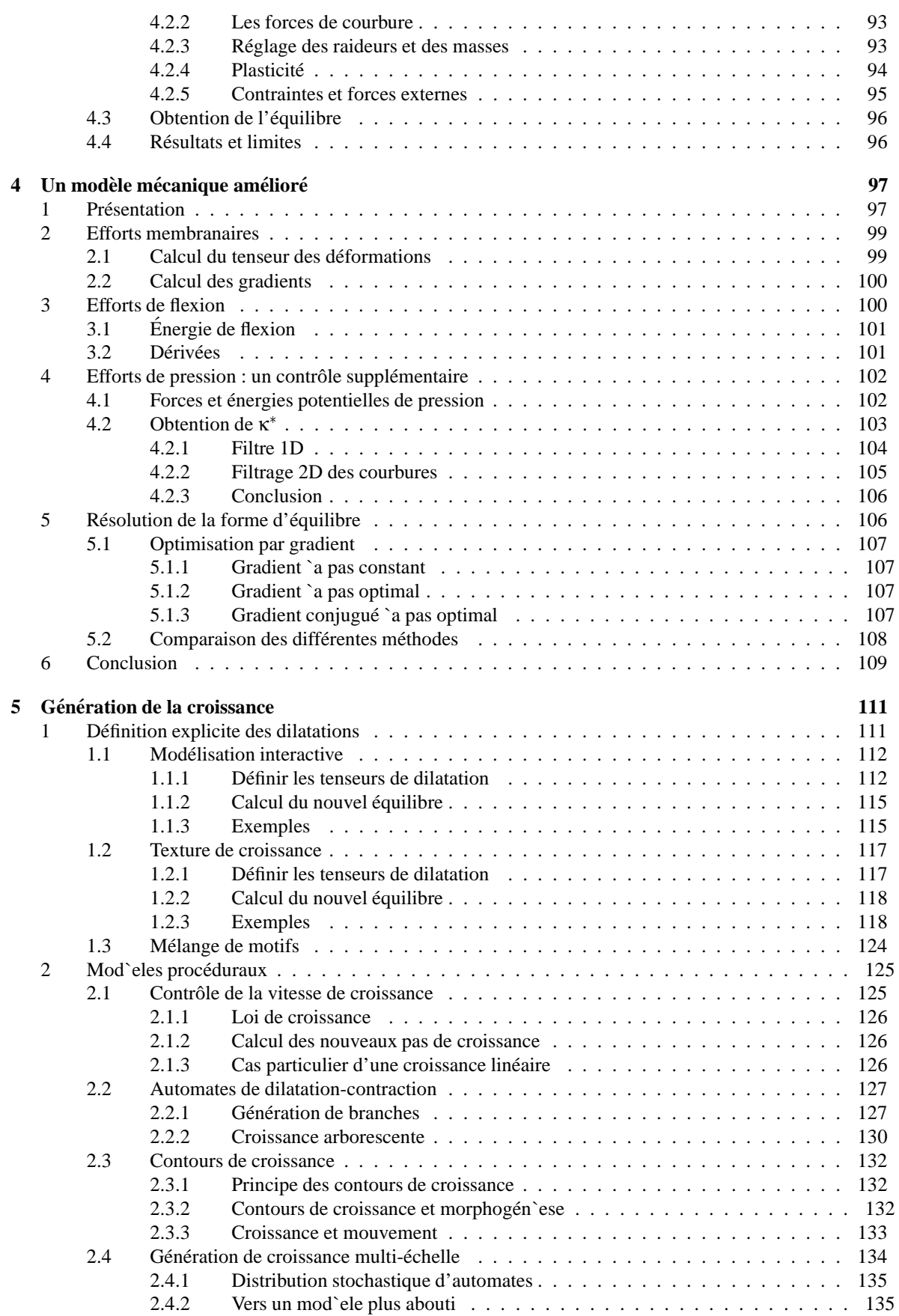

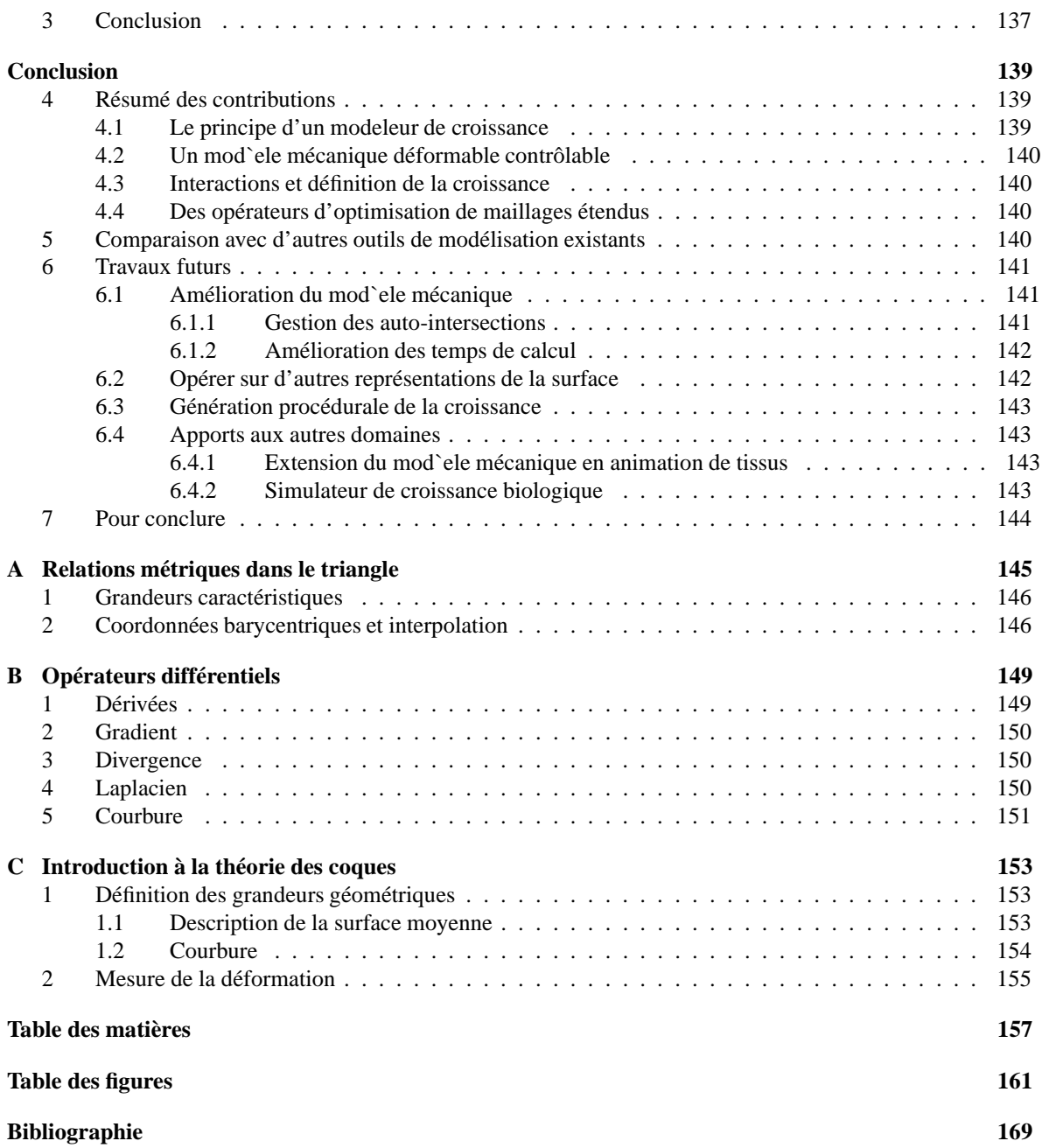

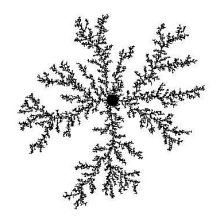

# TABLE DES FIGURES

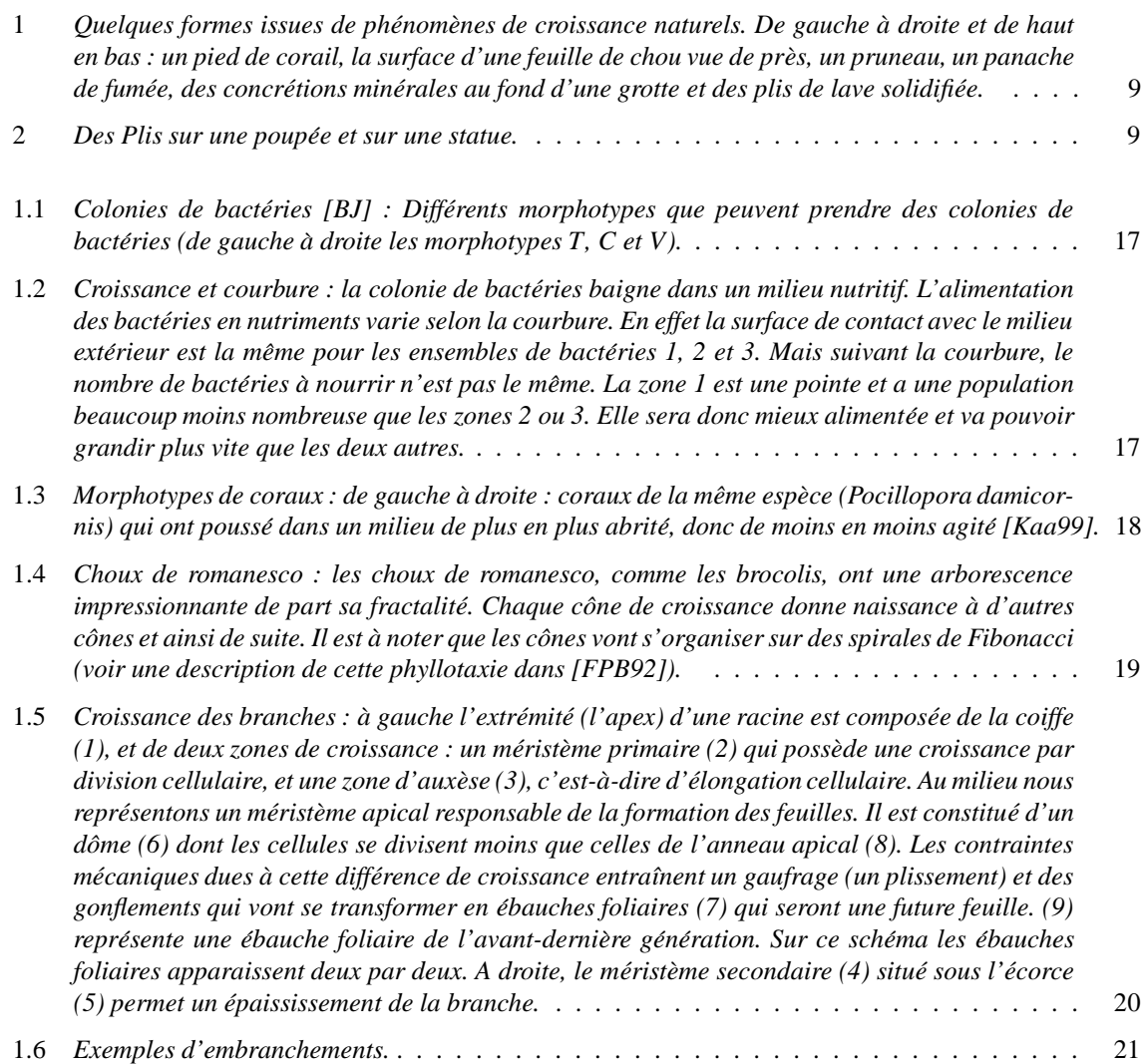

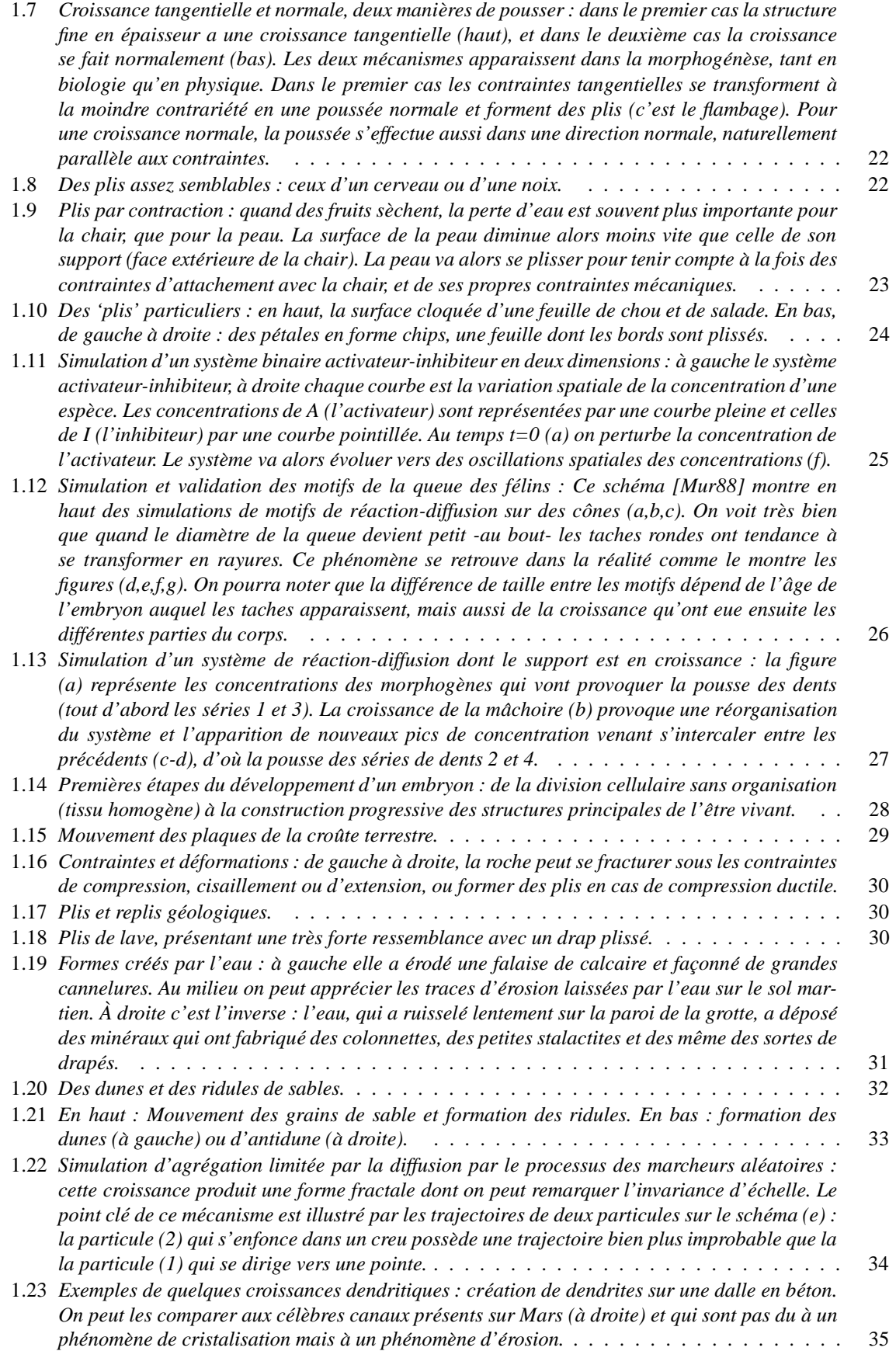

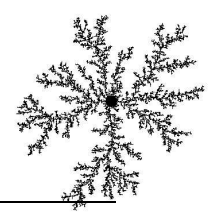

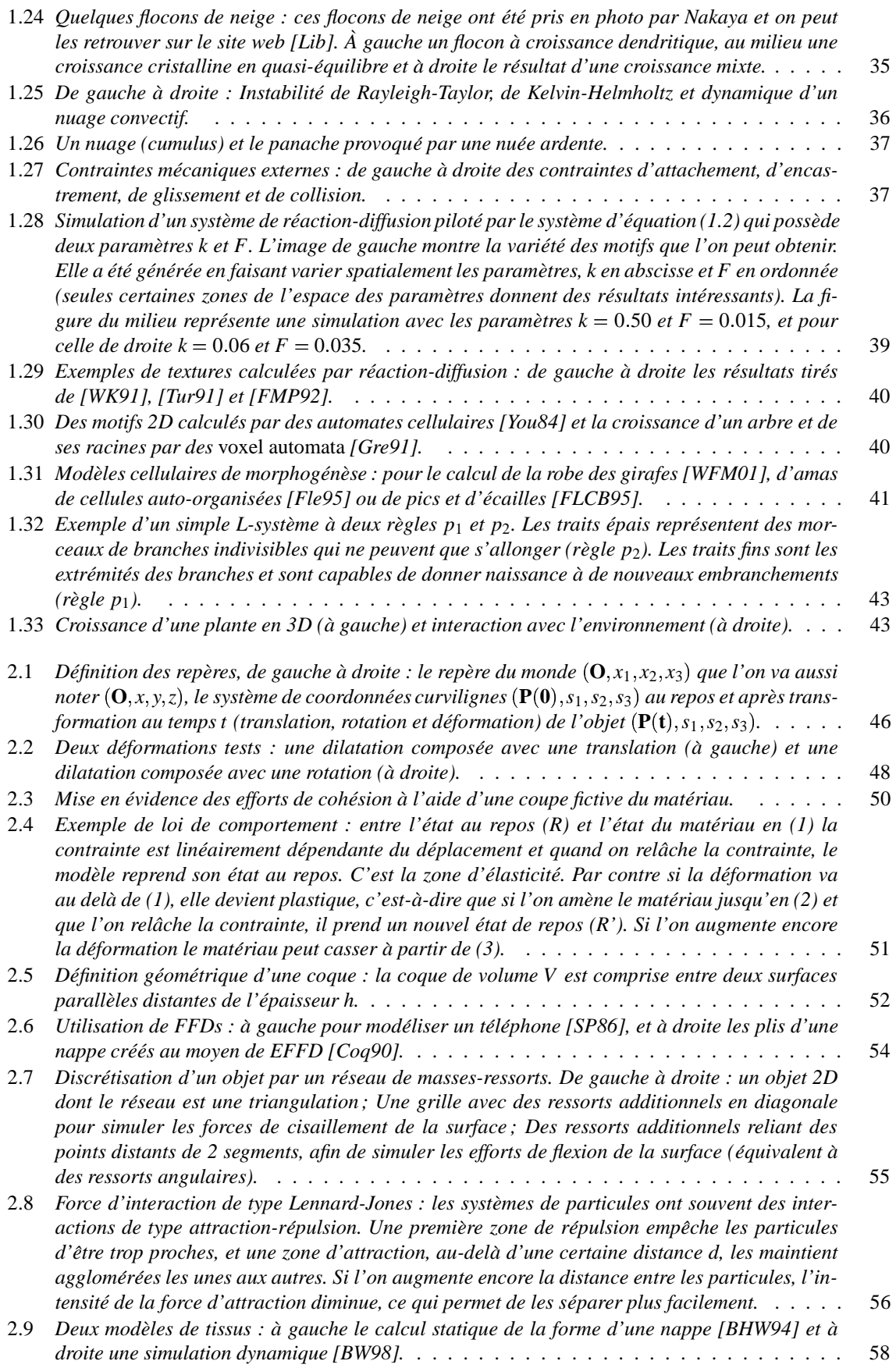

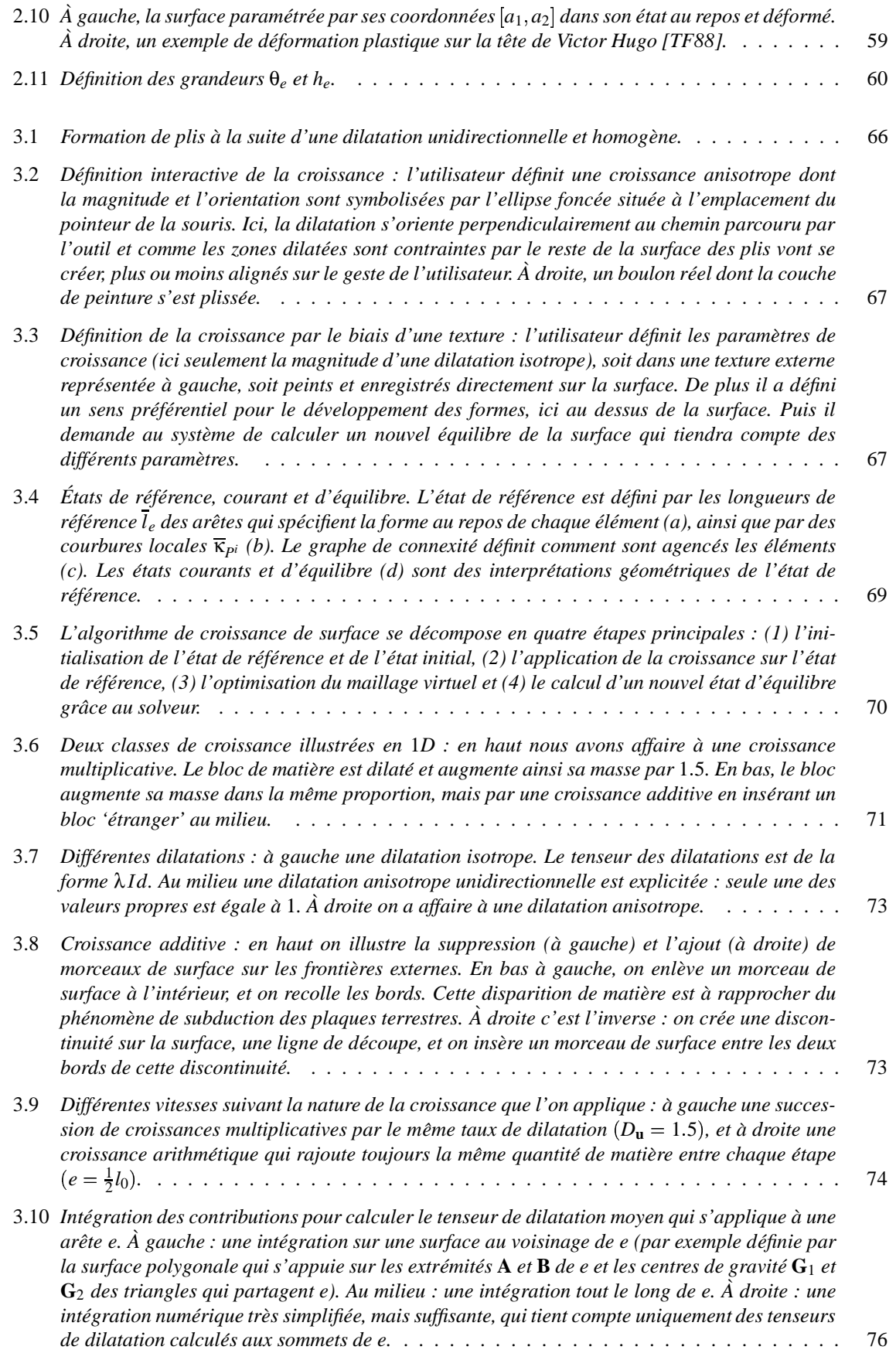

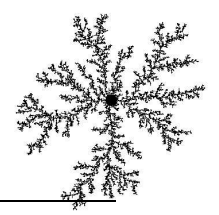

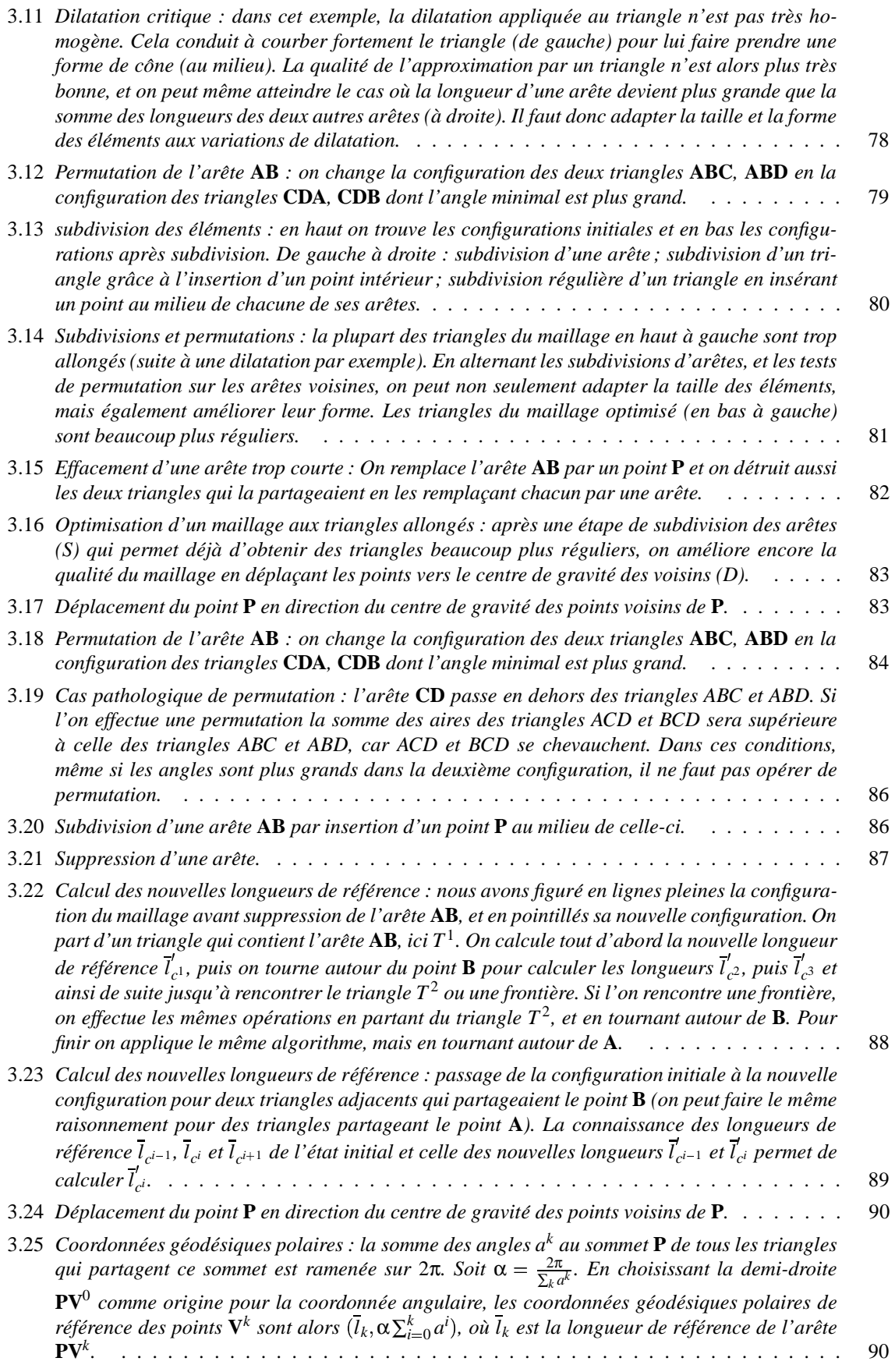

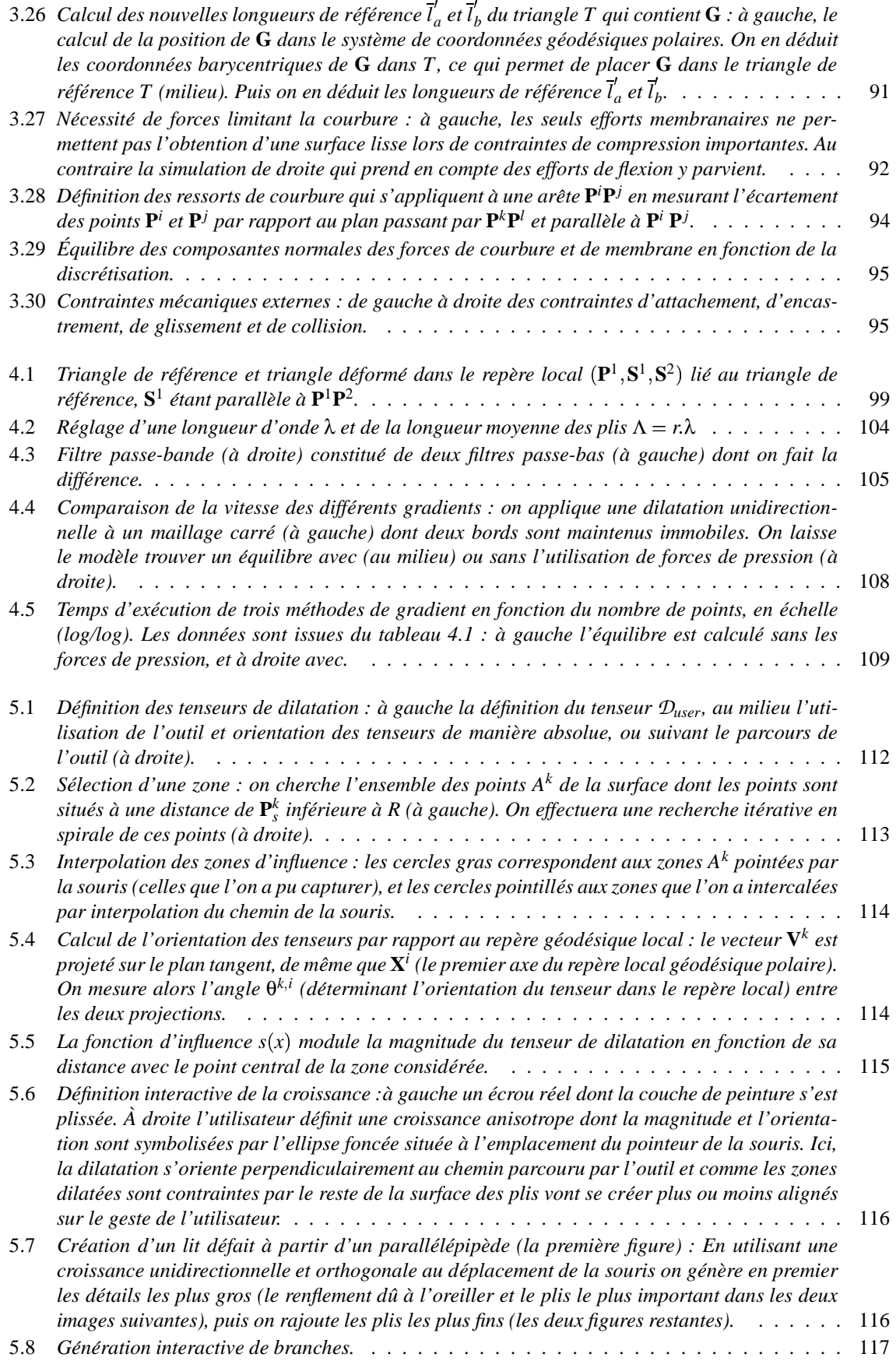

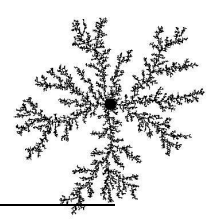

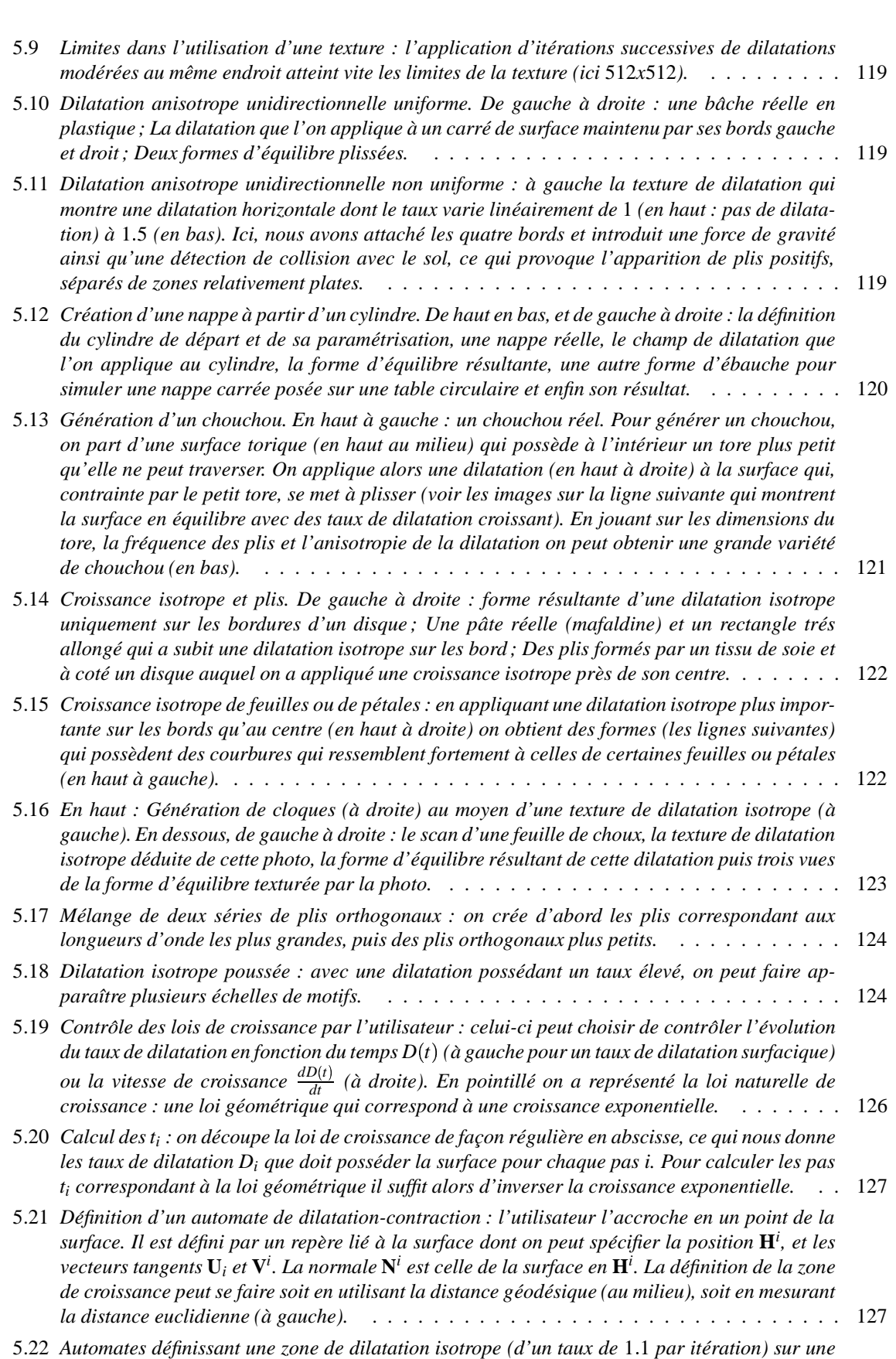

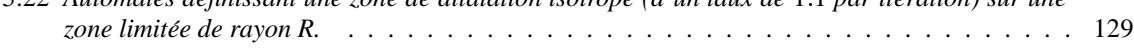

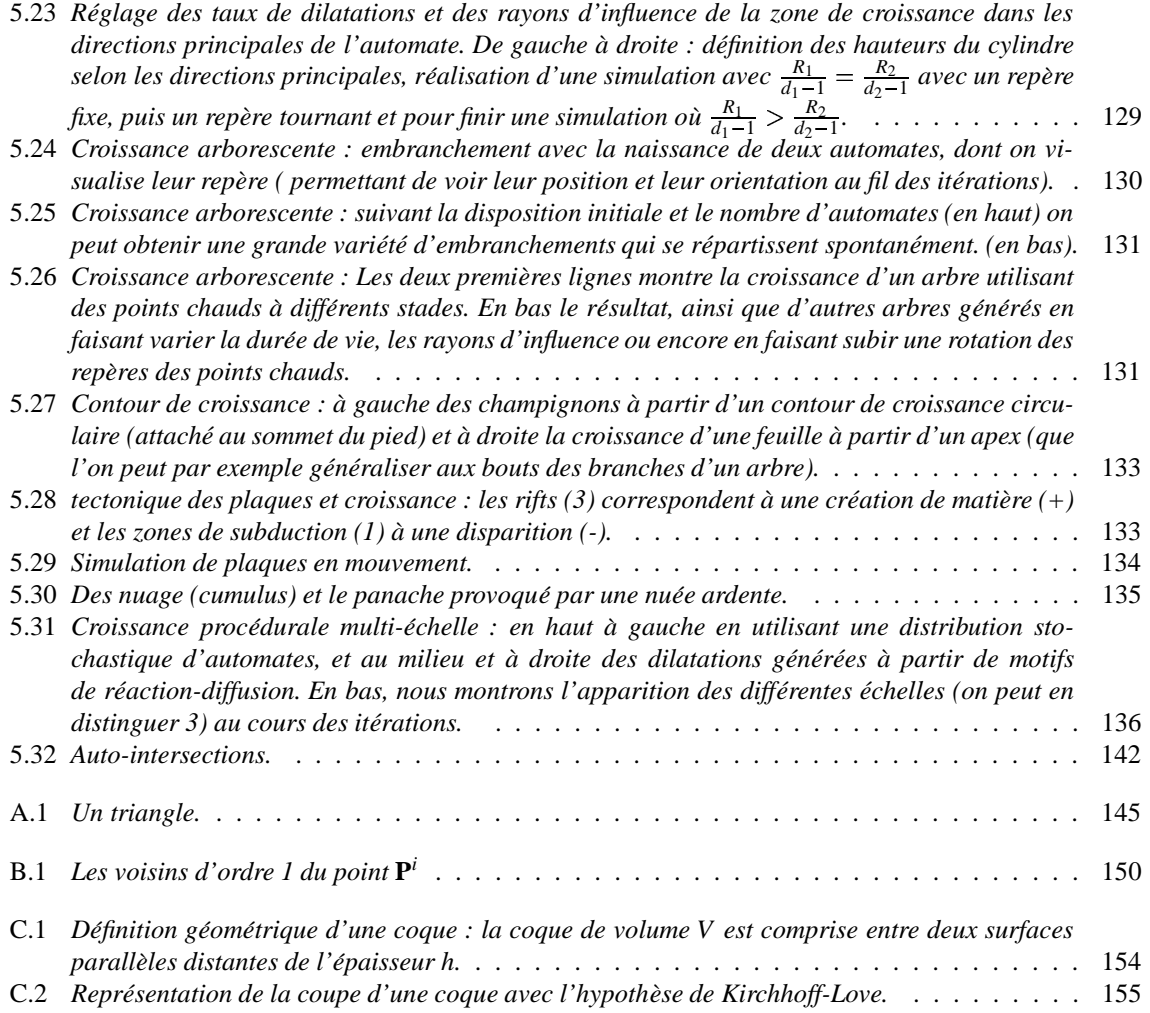

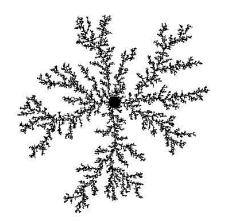

# BIBLIOGRAPHIE

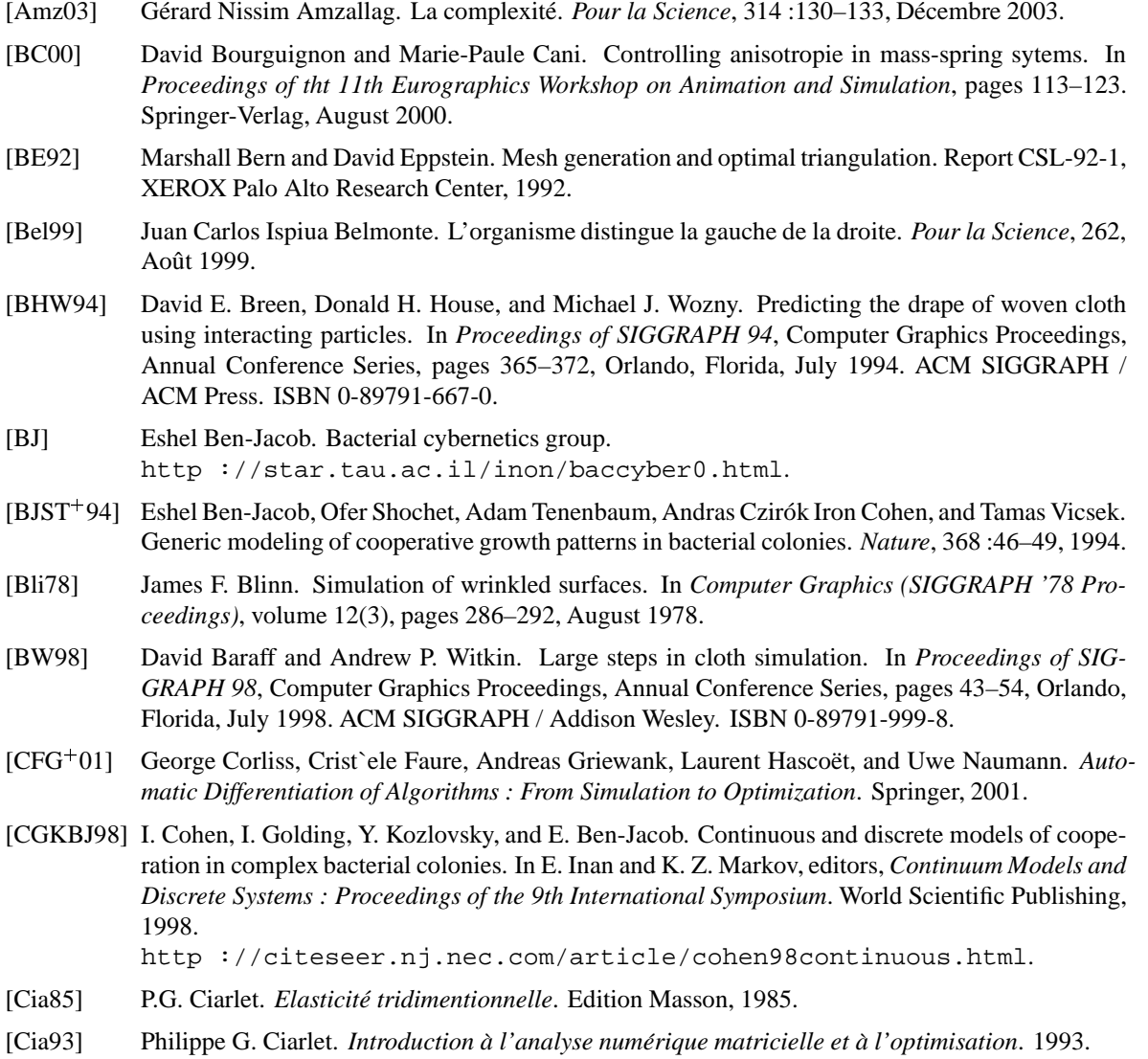

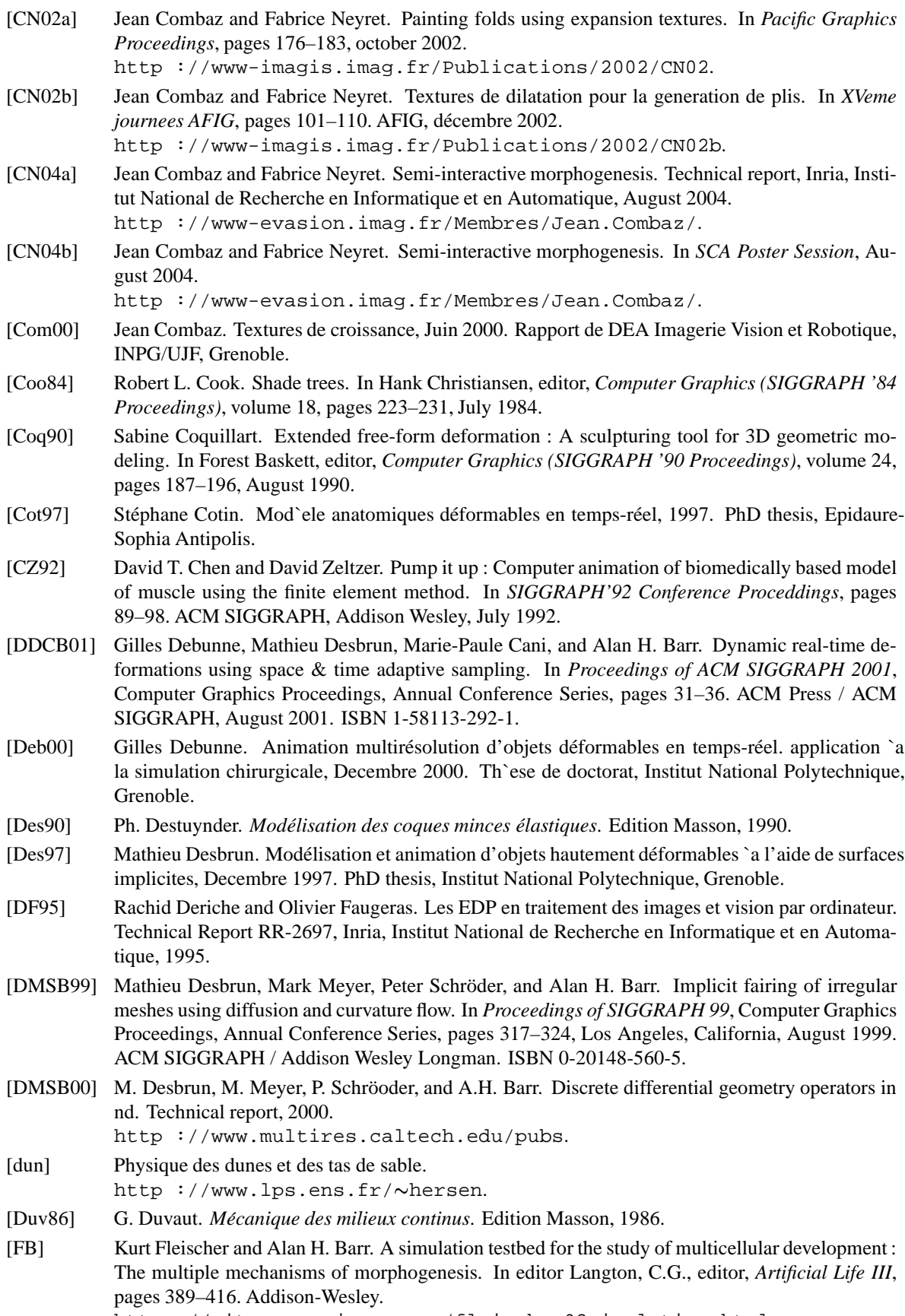

http ://citeseer.nj.nec.com/fleischer93simulation.html.

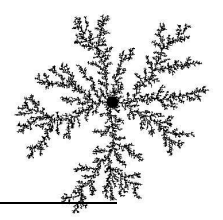

- [Fey86] C. Feynmann. Modelling the apparence of cloth, 1986. master thesis, Dept of EECS, Massachusetts Inst. of Technology, Cambridge.
- [FF91] W.H. Frey and D.A. Field. Mesh relaxation : a new technique for improving triangulations. *Int. J. Numer. Meth. Eng.*, (31) :1121–1133, 1991.
- [FLCB95] Kurt W. Fleischer, David H. Laidlaw, Bena L. Currin, and Alan H. Barr. Cellular texture generation. *Computer Graphics(SIGGRAPH 95 Proceedings)*, 29(Annual Conference Series) :239–248, 1995. citeseer.nj.nec.com/fleischer95cellular.html.
- [Fle95] Kurt W. Fleischer. A multiple-mechanism developmental model for defining self-organizing geometric structures, May 1995. PhD thesis, California Institute of Technoloy.
- [Fle98] Vincent Fleury. *Arbres de pierre : la croissance fractale de la matier` e*. Flammarion, 1998. ISBN 2-0821-1238-1.
- [Fle03] Vincent Fleury. *Des Pieds et des mains, Geneese ` des formes dans la nature*. Flammarion, 2003.
- [FMP92] Deborah R. Fowler, Hans Meinhardt, and Przemyslaw Prusinkiewicz. Modeling seashells. In Catmull, editor, *Computer Graphics (SIGGRAPH '92 Proceedings)*, volume 26, pages 379–388, July 1992.
- [FPB92] Deborah R. Fowler, Przemyslaw Prusinkiewicz, and Johannes Battjes. A collision-based model of spiral phyllotaxis. In editor Catmull, E. E., editor, *Computer Graphics (SIGGRAPH'92 Proceedings)*, volume 26, pages 361–368, 1992.

http ://citeseer.nj.nec.com/fowler92collisionbased.html.

- [Gel98] Allen Van Gelder. Approximate simulation of elastic menbranes by triangulated spring meshes. *Journal of graphics Tools*, 1998.
- [Geo99] Paul Louis George. *Maillages : Applications aux el´ ements ´ finis*. Hermes Science Publications, 1999. ISBN 2746200244.
- [Ger86] P. Germain. *Mecanique ´* , volume 1,2,3. Ecole Polytechnique, Edition Ellipses, 1986.
- [GHDS03] Eitan Grinspun, Anil N. Hirani, Mathieu Desbrun, and Peter Schröder. Discrete shells. In *Proceedings of the 2003 ACM SIGGRAPH/Eurographics Symposium on Computer Animation*, 2003.
- [Gid03] Maurice Gidon. Géologie et paysages dans les alpes françaises, 1998-2003. http ://www.geol-alpes.com.
- [GM97] Sarah F. F. Gibson and Brian Mirtich. A survey of deformable modeling in computer graphics. Technical report, November 1997. Mitsubishi Electric Research Laboratory. http ://www.merl.com.
- [GMTT89] Jean-Paul Gourret, Nadia Magnenat-Thalmann, and Daniel Thalmann. Simulation of objetc and human skin deformation in a grasping task. *Computer Graphics (SIGGRAPH '89 Proceedings)*, pages 21–30, July 1989.
- [Gob01] Stéphane Gobron. Simulation de phénom `enes naturels par réseaux de cellules en couches, Mars 2001. PhD thesis, Laboratoire CG-Lab, Morioka, Iwate, JAPON.
- [Gre89] N. Greene. Voxel space automata : Modeling with stochastic growth processes in voxel space. In *Computer Graphics 23 (Proceedings of SIGGRAPH'89)*, pages 175–184. ACM SIGGRAPH, August 1989.
- [Gre91] N. Greene. Detailing tree skeletons with voxel automata, 1991. SIGGRAPH'91 Course Notes on Photorealistic Volume Modeling and Rendering Techniques.
- [GS85] P. Gray and S.K. Scott. Sustained oscillations and other exotic patterns of behavior in isothermal reactions. *J. Phys. Chem.*, 89 :22–32, 1985.
- [GS03] Leo Grady and Eric Schwartz. Anisotropic interpolation on graphs : The combinatorial Dirichlet problem. Technical Report CAS/CNS-TR-03-014, Boston University, July 2003.
- [HEL00] René Heller, Robert Esnault, and Claude Lance. *Physiologie végétale, tome 2 : Développement*. 6<sup>e</sup> édition de l'abrégé, ed. Dunod, 2000.
- [HH90] Pat Hanrahan and Paul E. Haeberli. Direct WYSIWYG painting and texturing on 3D shapes. In Forest Baskett, editor, *Computer Graphics (SIGGRAPH 90 Proceedings)*, volume 24, pages 215–223, August 1990.
- [HR84] Z. Hejnowicz and J. Romberger. Growth tensor of plant organs. *Journal of Theoretical Biology*, 110 :93–114, 1984.
- [IGG01] Martin Isenburg, Stefan Gumhold, and Craig Gotsman. Connectivity shapes. In *Visualization'01 Conference Proceedings*, October 2001.
- [Kaa99] J.A. Kaandorp. Morphological analysis of growth forms of branching marine sessile organisms along environmental gradients, July 1999.
- [KCL<sup>+</sup>96] P.M. Kulesa, G.C. Cruywagen, S.R. Lubkin, P.K. Main, J. Sneyd, M.W.J. Ferguson, and J.D. Murray. On a model mechanism for the spatial patterning of teeth primordia in the alligator. *Journal of Theoretical Biology*, 180(4) :287–296, June 1996. http ://citeseer.nj.nec.com/fowler92collisionbased.html.
- [KL03] Theodore Kim and Ming C. Ling. Visual simulation of ice crystal growth. In *Proceedings of the 2003 ACM SIGGRAPH/Eurographics Symposium on Computer Animation*, pages 86–97. Eurographics Association, 2003.
- [Kob93] R. Kobayashi. Modeling and numerical simulations of dendritic crystal growth. *Physica D.*, 63 :410–423, 1993.
- [LHVD95] Annie Luciani, Arach Habibi, A. Vapillon, and Y. Duroc. A physical model of turbulent fluids. In *In 6th Eurographics Workshop on Animation and Simulation*, September 1995.
- [Lib] Kenneth G. Libbrecht. Snow crystals. http ://www.its.caltech.edu/~atomic/snowcrystals/.
- [Lin68] A. Lindenmayer. Mathematical models for cellular interaction in development, parts i and ii. *Journal of Theorical Biology*, 18 :280–315, 1968.
- [LKK<sup>+</sup>] Teemu Leppanen, Mikko Karttunen, Kimmo Kaski, Rafael A. Barrio, and Limei Zhang. A new dimension to turing patterns.
- [LP95] Jean-Christophe Lombardo and Claude Puech. Oriented particles : A tool for shape memory objects modelling. In Wayne A. Davis and Przemyslaw Prusinkiewicz, editors, *Graphics Interface '95*, pages 255–262. Canadian Information Processing Society, Canadian Human-Computer Communications Society, May 1995. ISBN 0-9695338-4-5.
- [Mat02] Mark Jeffrey Matthews. Physically based simulation of growing surfaces, December 2002. master thesis, Deptartment of Computer Science, Calgary, Alberta.
- [May] Maya artisan. Alias-Wavefront http ://www.alias.com.
- [Mei76] H. Meinhardt. Morphogenesis of lines and nets. *Differentiation*, pages 117–123, 1976.
- [MJ96] R. MacCracken and K. Joy. Free-form deformations with lattices of arbitrary topology. In *Computer Graphics (SIGGRAPH '96 Proceedings)*, pages 181–188, 1996.
- [Mon92] J.J. Monaghan. Smoothed particle hydrodynamics. In *Annual review on Astronomy and Astrophysics*, pages 543–574, 1992.
- [MP89] Gavin Miller and Andrew Pearce. Globular dynamics : A connected particle system for animating viscous fluids. *Computers and Graphics*, 13(3) :305–309, 1989.
- [Mur88] J.D. Murray. How the leopard gets its spots. *Scientific American*, 258 :80–87, March 1988.
- [Nak54] U. Nakaya. *Snow Crystals : Natural and Artificial*. Harvard University Press, 1954.
- [Ney97] Fabrice Neyret. Qualitative simulation of cloud formation and evolution. In D. Thalmann and M. Van de Panne, editors, *8th Eurographics Workshop on Computer Animation and Simulation (EGCAS'97)*, pages 113–124, New York City, NY, September 1997. Eurographics, Springer Wein.
- [NG96] H. Ng and R. Grimsdale. Computer graphics techniques for modelling cloth. In *IEEE Computer Graphics and Applications*, number 16(5), pages 28–41, 1996.
- [NHS02] Fabrice Neyret, Raphael Heiss, and Franck Senegas. Realistic rendering of an organ surface in real-time for laparoscopic surgery simulation. *the Visual Computer*, 18(3) :135–149, may 2002. http ://www-imagis.imag.fr/Publications/2002/NHS02.

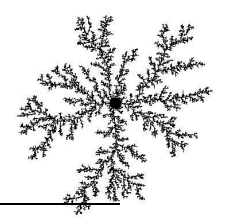

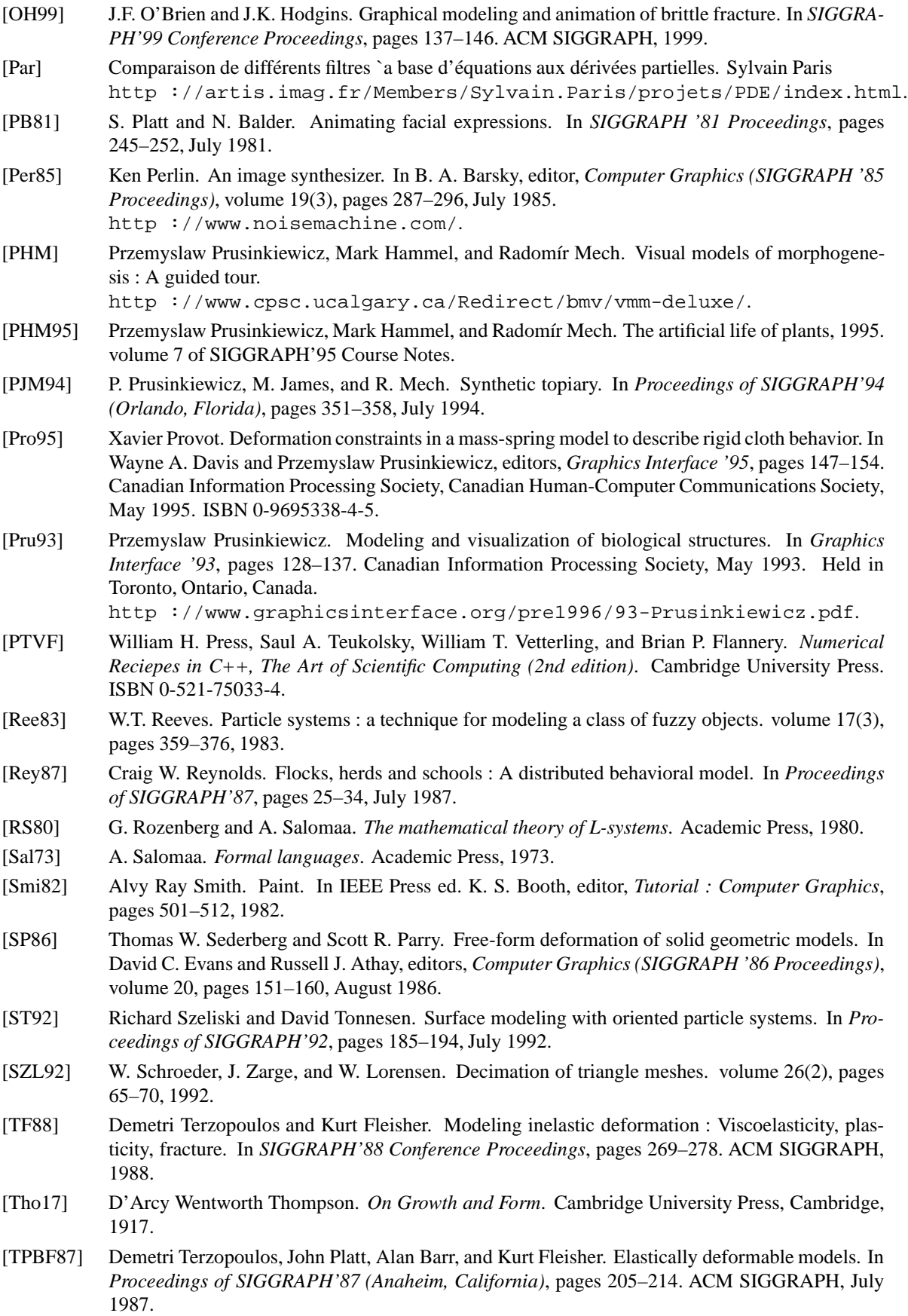

- [Tur] Les instabilités de Turing http ://www.ens-lyon.fr/DSM/magistere/projets biblio/2001/rbelmont/ sommaire.html.
- [Tur52] Allan Turing. The chemical basis of morphogenesis. *Philosophical Transactions of the Royal Society of London B*, (237) :37–72, 1952.
- [Tur91] Greg Turk. Generating textures for arbitrary surfaces using reaction-diffusion. In Thomas W. Sederberg, editor, *Computer Graphics (SIGGRAPH '91 Proceedings)*, volume 25, pages 289– 298, July 1991.
- [Tur01] Greg Turk. Texture synthesis on surfaces. In *Proceedings of ACM SIGGRAPH 2001*, pages 347–354, August 2001.
- [VT97] Pascal Volino and Nadia Magnenat Thalmann. Developping simulation techniques for an interactive clothing system. In *International Conference Technique on Virtual System and MultiMedia*, pages 109–118, September 1997.
- [Wei86] Jerry Weil. The synthesis of cloth objects. In David C. Evans and Russell J. Athay, editors, *Computer Graphics (SIGGRAPH '86 Proceedings)*, volume 20, pages 49–54, August 1986.
- [WFM01] Marcelo Walter, Alain Fournier, and Daniel Menevaux. Integrating shape and pattern in mammalian models. In *Proceedings of SIGGRAPH 2001*, Computer Graphics Proceedings, Annual Conference Series, pages 317–326. ACM Press / ACM SIGGRAPH, August 2001. ISBN 1- 58113-292-1.
- [Whi83] Turner Whitted. Anti-aliased line drawing using brush extrusion. In *Computer Graphics*, volume 17(3), pages 151–156, July 1983.
- [Wil90] Lance Williams. 3d paint. In *Computer Graphics (Proceedings 1990 Symposium on Interactive 3D Techniques)*, number 24(2), pages 225–233, 1990.
- [Win64] A.M. Winslow. An irregular triangle mesh generator. Report UCXRL-7880, National Technical Information Service, Springfield, VA, 1964.
- [WK91] Andrew Witkin and Michael Kass. Reaction-diffusion textures. In Thomas W. Sederberg, editor, *Computer Graphics (SIGGRAPH '91 Proceedings)*, volume 25, pages 299–308, July 1991.
- [WS81] T.A.Jr. Witten and L.M. Sander. Diffusion-limited aggregation, a kinetic critical phenomenon. *Physical Review Letters*, 47(19) :1400–3, 1981.
- [WW94] William Welch and Andrew Witkin. Free-form shape design using triangulated surfaces. In *Proceedings of SIGGRAPH 94*, Computer Graphics Proceedings, Annual Conference Series, pages 247–256, Orlando, Florida, July 1994. ACM SIGGRAPH / ACM Press. ISBN 0-89791-667-0.
- [xmo] Xmorphia. http ://www.cacr.caltech.edu/ismap/image.html.
- [You84] D.A. Young. A local activator-inhibitor model of vertebrate skin patterns. *Math. Biosciences*, 72 :51–58, 1984.
- [Zbr] Zbrush. http ://pixologic.com.
- [ZPKG02] M. Zwicker, M. Pauly, O. Knoll, and M. Gross. Pointshop 3d : an interactive system for pointbased surface editing. In *Proceedings of SIGGRAPH 2002*, pages 322–329. ACM Press, 2002.

### Utilisation de phénomènes de croissance pour la génération de formes en synthèse d'images

La mod 'elisation des formes naturelles reste un enjeu majeur pour le r 'ealisme en synth'ese d'images. Ces formes sont souvent complexes et leur mod´elisation avec les outils classiques n´ecessitent g´en´eralement une masse de travail consid´erable pour le graphiste. Les ph´enom`enes de croissance sont tr`es courants dans la nature. Ils engendrent souvent des formes complexes, même quand le m'ecanisme mis en jeu reste simple. Recr'eer de telles formes par des simulations physiques n'est pas toujours tr`es pratique, du fait du manque de contrôle sur le r'esultat.

Nous proposons dans cette th`ese un nouveau genre de modeleur, bas´e sur la croissance d'une surface, qui permet de recr´eer des formes de croissance. Le modeleur pr´esente des contrôles suppl<sup>'</sup>ementaires par rapport `a un simulateur physique, et il n'est pas uniquement limit´e `a la simulation de ph´enom`enes naturels : il permet de rajouter interactivement des d'etails `a une surface, tel que des plis des cloques, et même des branches.

### Using growing phenomena for shape modeling in computer graphics

The modeling of natural shapes stays a hot topic to improve the realism in computer graphics. The complexity of these shapes is often hard to model with standard geometric tools and it can be very tedious for the CG artist. Growing phenomena are widely present in the nature. They usually generate complex shapes, even if the mechanics are simple. In most cases, modeling such shapes with physical simulators is not convenient because it is hard to control the result.

In this thesis we propose a new kind of modeler (based on a growing surface) to generate growing shapes. The modeler has a set of controls on the resulted shape, and it is not limited to simulations of natural phenomena : you can interactively add details (e.g. folds, blisters or branches) to a surface.

Sp´ecialit´e : Imagerie Vision et Robotique.

Mots-Cl´es : synth`ese d'images, croissance, morphog´en`ese, surface, plis, modeleur, dilatation, mod`ele physique.

> Laboratoire GRAVIR INRIA Rhône-Alpes 665, avenue de l'Europe 38334 Saint Ismier